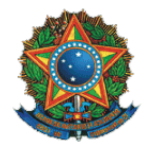

Ministério da Justiça Secretaria Executiva Subsecretaria de Planejamento, Orçamento e Administração Coordenação-Geral de Tecnologia da Informação – CGTI

> **Inquérito Policial** Código do Projeto: NP133706 **Termo de Abertura**

# **Sumário**

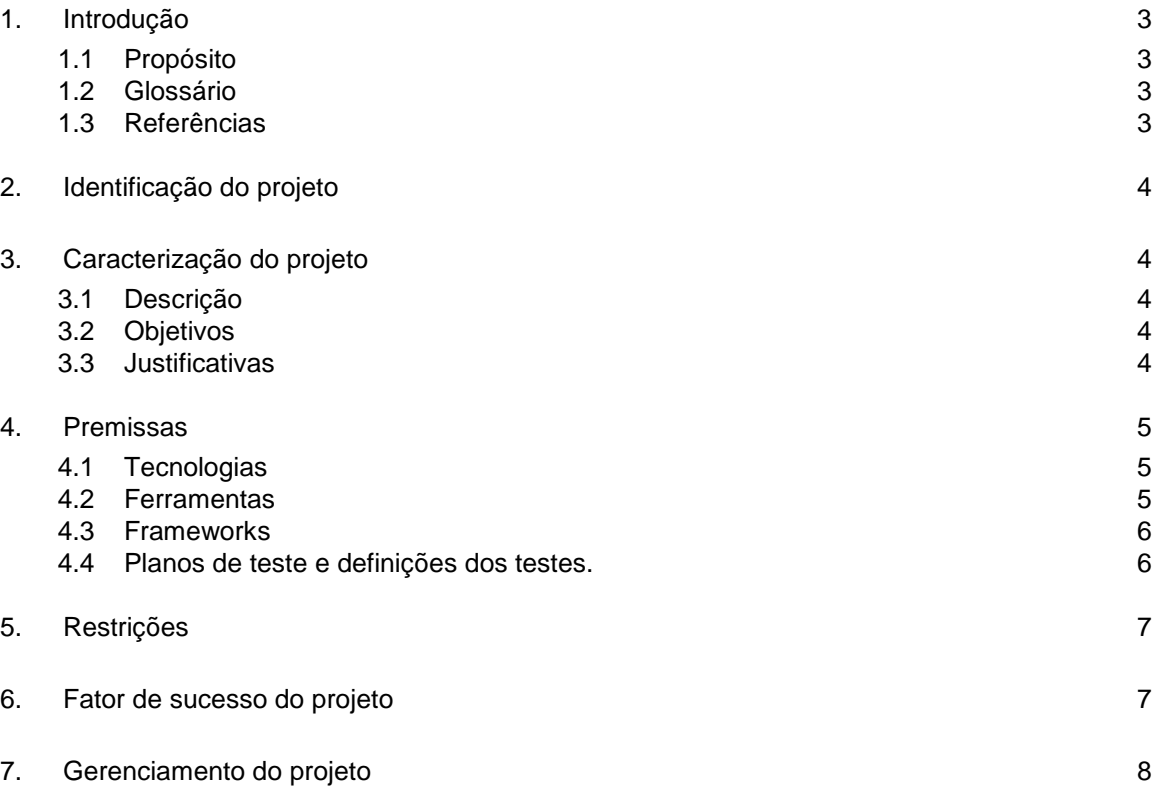

# **Termo de Abertura**

## <span id="page-2-0"></span>**1. Introdução**

#### <span id="page-2-1"></span>**1.1 Propósito**

Este documento contempla uma proposta de uma solução, que permitirá aos órgãos de segurança pública dos Estados a obtenção de informações sobre *Inquéritos Policiais* no intuito de subsidiar as investigações e possibilitar a colaboração federativa nas mesmas, como também com informações resumidas, que permitirão uma análise precisa e integrada do sistema de justiça criminal, assim colaborando de forma significativa para formulação de políticas públicas por meio de estatísticas padronizadas.

#### <span id="page-2-2"></span>**1.2 Glossário**

- *Accountability: Responsabilidade e compromisso nas Investigações; 1*
- *Celeridade: Qualidade do que é célere; Presteza; Rapidez;*
- *Discricionalidade: Deixado à discrição; Livre de condições; Ilimitado;*
- *Fidedignidade: Qualidade daquele ou daquilo que é fidedigno; digno de todo o crédito;*
- *Georeferenciamento: Georreferenciamento [\(português brasileiro\)](http://pt.wikipedia.org/wiki/Portugu%C3%AAs_brasileiro) ou georreferenciação [\(português](http://pt.wikipedia.org/wiki/Portugu%C3%AAs_europeu)  [europeu\)](http://pt.wikipedia.org/wiki/Portugu%C3%AAs_europeu) localização de uma [imagem](http://pt.wikipedia.org/wiki/Imagem) ou um [mapa](http://pt.wikipedia.org/wiki/Mapa) ou qualquer outra forma de [informação](http://pt.wikipedia.org/wiki/Informa%C3%A7%C3%A3o_geogr%C3%A1fica)  [geográfica](http://pt.wikipedia.org/wiki/Informa%C3%A7%C3%A3o_geogr%C3%A1fica) em tornar suas [coordenadas](http://pt.wikipedia.org/wiki/Coordenadas) conhecidas num dado [sistema de referência.](http://pt.wikipedia.org/wiki/Sistema_de_refer%C3%AAncia) Este processo inicia-se com a obtenção das coordenadas (pertencentes ao sistema no qual se pretende georreferenciar) de pontos da imagem ou do mapa a serem georreferenciados, conhecidos como pontos de controle. Os pontos de controle são locais que oferecem uma feição física perfeitamente identificável, tais como intersecções de [estradas](http://pt.wikipedia.org/wiki/Estrada) e de [rios,](http://pt.wikipedia.org/wiki/Rio) [represas,](http://pt.wikipedia.org/wiki/Represa) pistas de [aeroportos,](http://pt.wikipedia.org/wiki/Aeroporto) edifícios proeminentes, topos de [montanha,](http://pt.wikipedia.org/wiki/Montanha) entre outros. A obtenção das coordenadas dos pontos de controle pode ser realizada em campo (a partir de [levantamentos](http://pt.wikipedia.org/wiki/Levantamento_topogr%C3%A1fico)  [topográficos,](http://pt.wikipedia.org/wiki/Levantamento_topogr%C3%A1fico) GPS – [Sistema de Posicionamento Global\)](http://pt.wikipedia.org/wiki/Sistema_de_Posicionamento_Global), ou ainda por meio de [mesas](http://pt.wikipedia.org/wiki/Mesa_digitalizadora)  [digitalizadoras,](http://pt.wikipedia.org/wiki/Mesa_digitalizadora) ou outras imagens ou mapas (em papel ou digitais) georreferenciados. 2*

#### <span id="page-2-3"></span>**1.3 Referências**

- **II FÓRUM NACIONAL DOS GABINETES DE GESTÃO INTEGRADA: FOMENTO À SEGURANÇA PÚBLICA PROFISSIONAL E INOVADORA** – Grupo VI – Uniformização do Ciclo Investigativo e Processual Criminal (Critérios mínimos)*;*
- **TCU – Tribunal de Contas da União** TC 022.180/2007-0 Sumário: Relatório Operacional na área de Gestão de Informações Criminais do Sistema Único de Segurança Pública (SUSP) – Recomendações / Determinações;
- **Cadernos Temáticos da CONSEG**  *Reflexões sobre a Investigação através do Inquérito Policial* **–** 1ª Conferência Nacional de Segurança Pública**.**
- **Sistema de Informatização e Gerenciamento dos Atos de Polícia Judiciária e Administrativa –** PJ@NETda Connecta Rubinger.

-

<sup>1</sup> **Fontes Consultadas – Dicionário Priberam da Lingua Portuguesa** *– http://www.priberam.pt/dlpo/default.aspx.*

*<sup>2</sup> Wikipedia – http://pt.wikipedia.org/*

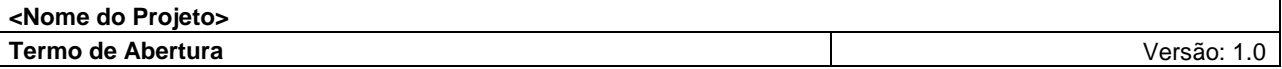

## <span id="page-3-0"></span>**2. Identificação do projeto**

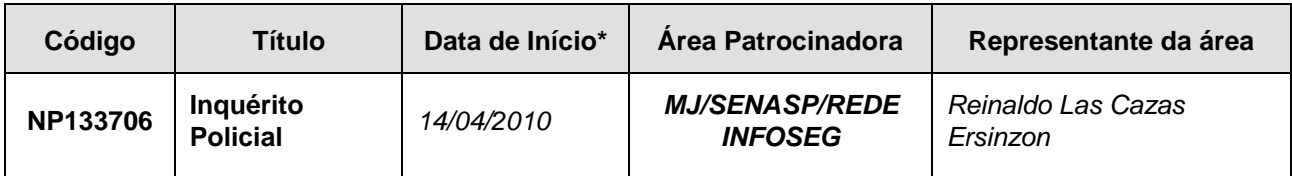

\*Data de autorização de início do projeto.

## <span id="page-3-1"></span>**3. Caracterização do projeto**

## <span id="page-3-2"></span>**3.1 Descrição**

Este projeto visa prover uma solução que permita aos órgãos de segurança pública e aos estados interessados reunir informações para integração aos Inquéritos Policiais e aos procedimentos da polícia judiciária na Rede INFOSEG, disponíveis para o oferecimento de denúncias ao sistema de justiça criminal para formação de ação penal com todos os seus desdobramentos que esta terá ao longo do curso do processo.

#### <span id="page-3-3"></span>**3.2 Objetivos**

- Possibilitar e subsidiar a análise dos procedimentos envolvidos na investigação criminal e na instauração do Inquérito Policial, bem como na disseminação do conhecimento acerca de iniciativas para integração de informações entre os órgãos do sistema de justiça criminal;
- Permitir a sistematização das etapas do ciclo de investigatório e das fases demandadas para instauração e conclusão do Inquérito Policial;
- Possibilitar o desenvolvimento de um levantamento nacional de informações sobre o Fluxo do Sistema de Justiça Criminal;
- Permitir a consolidação de um sistema padronizado e integrado nacionalmente dos procedimentos investigativos separados do administrativo das informações entre os órgãos competentes e dos sistemas estaduais de justiça criminal;
- Permitir maior transparência, agilidade e qualidade nos procedimentos investigativos, dando a possibilidade da gestão por resultados padronizados e integrados.

## <span id="page-3-4"></span>**3.3 Justificativas**

O Projeto justifica-se pela necessidade da construção de um modelo nacional de procedimentos da polícia judiciária na Rede INFOSEG de Inquérito Policial padronizado com transparência, qualidade e agilidade nos procedimentos investigatórios e que atenda aos anseios, tanto da Polícia Civil, Ministério Público e Judiciário.

- Pela promoção da padronização nacional da classificação da natureza dos delitos, como também pela capacitação dos policiais em informática, com vistas na preparação do processo de informatização da gestão de segurança pública;
- Pela possibilidade de se estabelecer mecanismos de estímulo à criação e regulamentação, nas organizações estaduais de segurança pública, de unidade específica para tratamento estatístico e analítico das informações criminais, com utilização de profissionais especialistas na área de tratamento de dados.
- Na articulação com órgãos públicos, universidades e centros de pesquisa, como o Instituto Brasileiro de Geografia e Estatística (IBGE), para disponibilização aos estados, de bases cartográficas digitais atualizas, especialmente dos grandes centros urbanos e das áreas com maiores índices de criminalidade, para o favorecimento à utilização do *georeferenciamento* como instrumento de análise criminal;
- Pelo compartilhamento das informações criminais entre todos os estados brasileiros e a Polícia Federal.

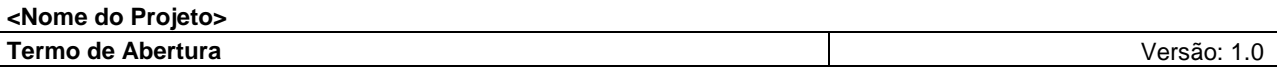

## <span id="page-4-0"></span>**4. Premissas**

## **4.1 Tecnologias**

<span id="page-4-1"></span>As tecnologias utilizadas são:

- Java: Plataforma Java, linguagem utilizada para o desenvolvimento;

- Aplicação Web: o sistema deve ser desenvolvido para que seja utilizado através da internet;

*- SOA: os sistemas são construídos de forma a serem utilizados como serviços;*

## <span id="page-4-2"></span>**4.2 Ferramentas**

As ferramentas utilizadas na construção seguem abaixo, são elas:

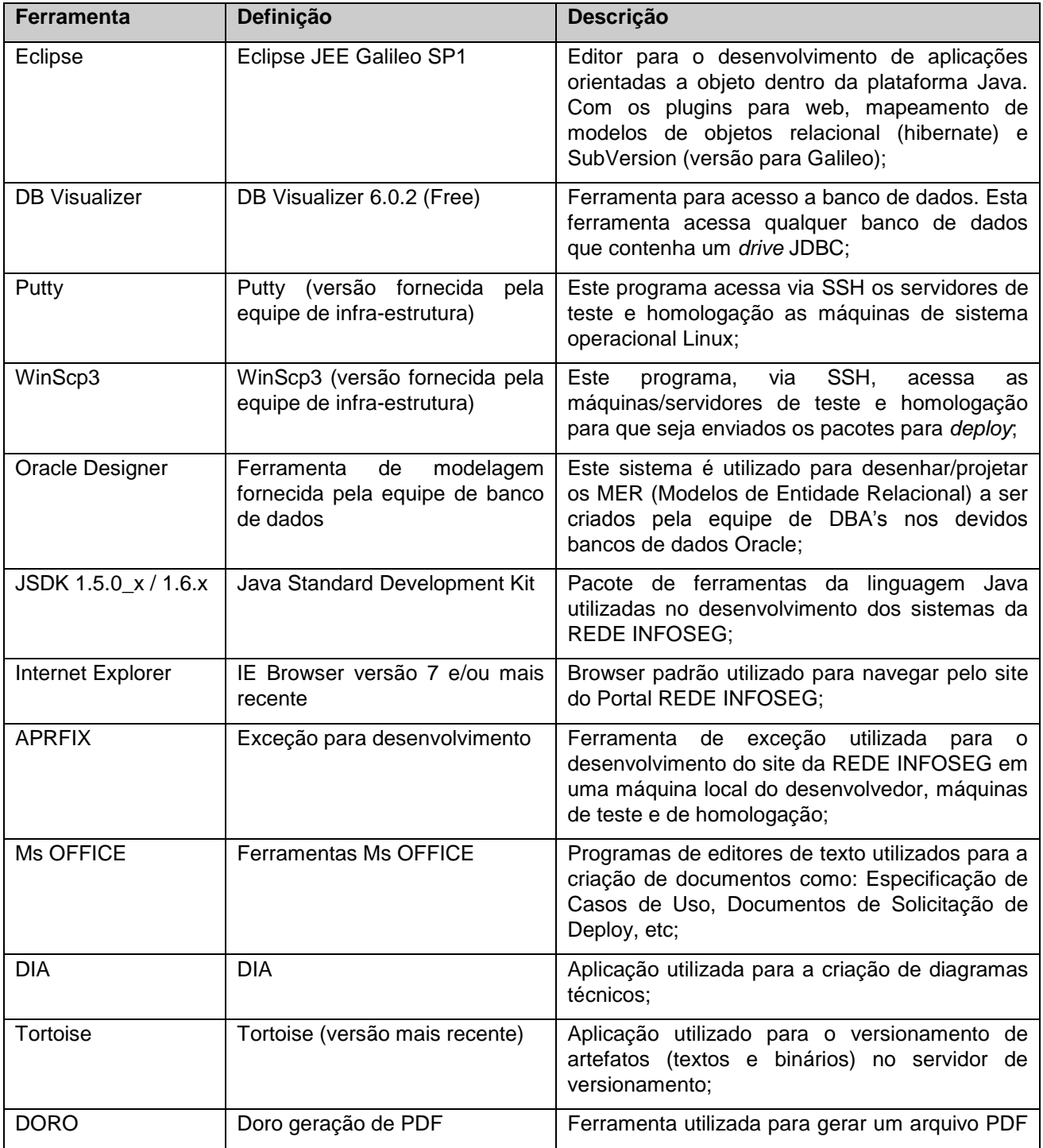

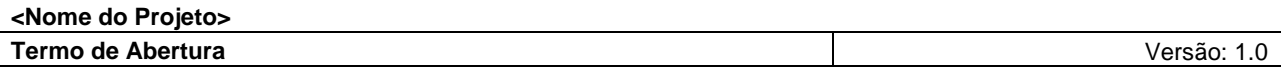

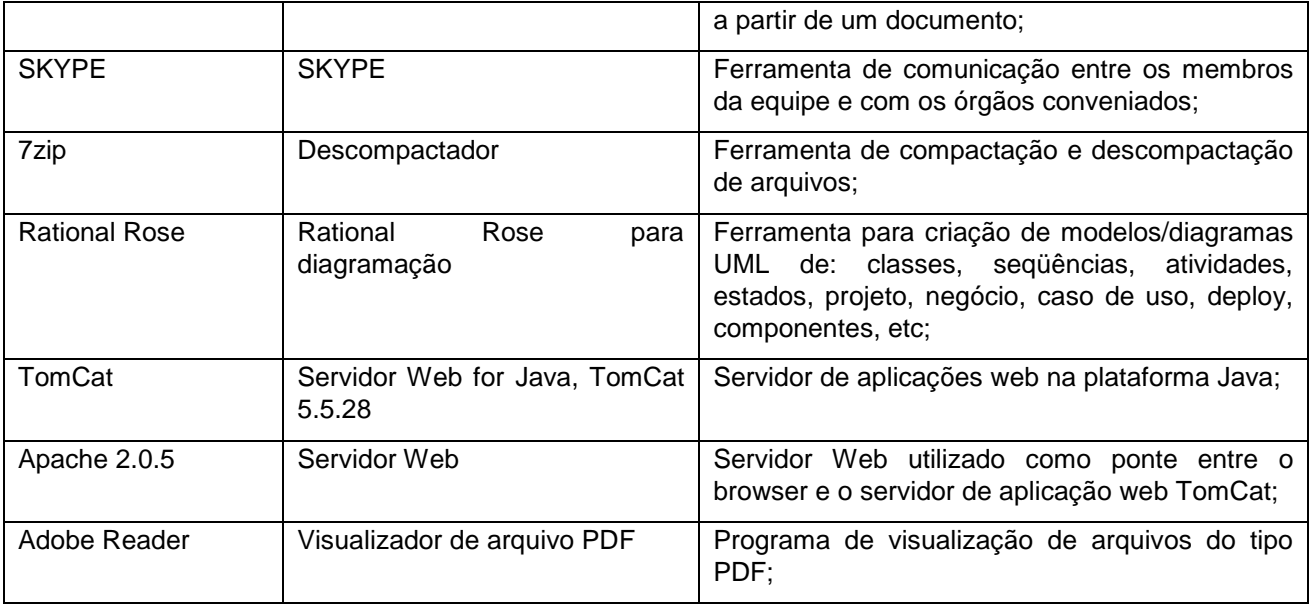

## <span id="page-5-0"></span>**4.3 Frameworks**

Os *frameworks* utilizados no desenvolvimento das aplicações/sistemas da REDE INFOSEG seguem abaixo, são eles:

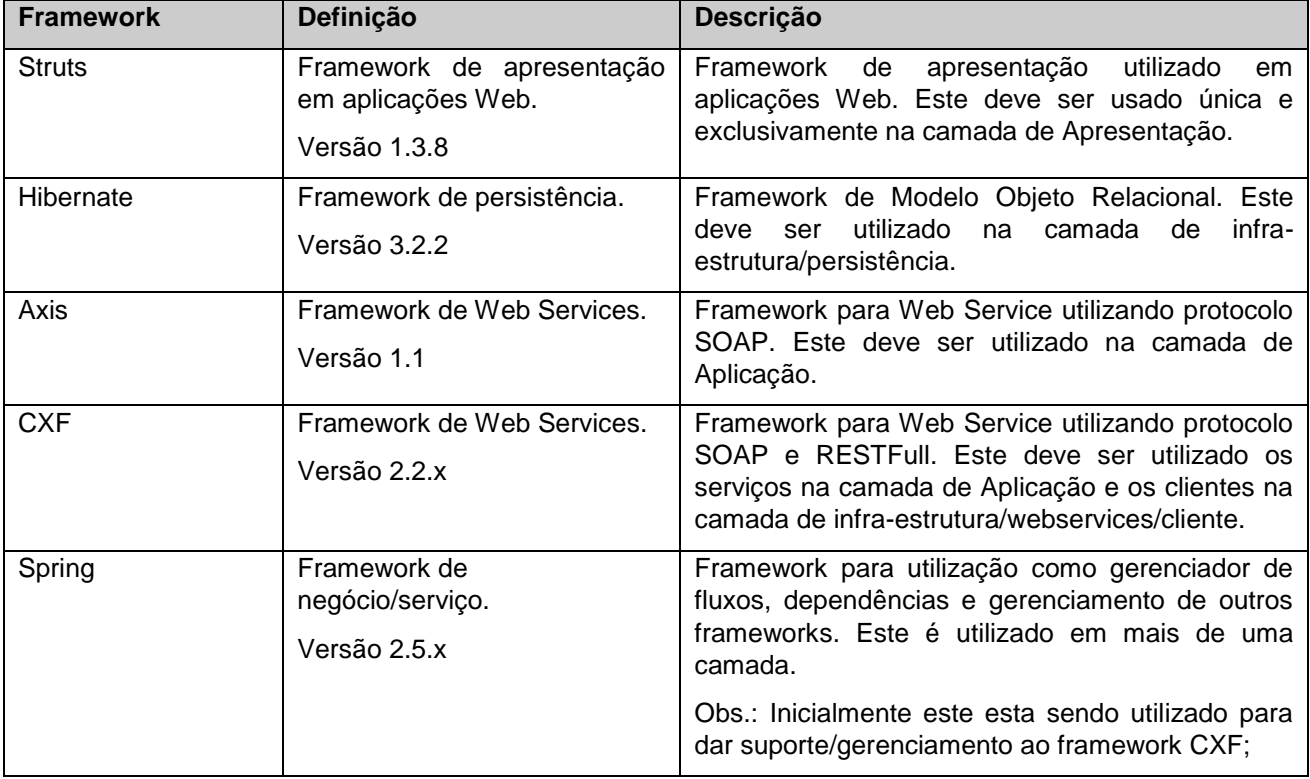

## <span id="page-5-1"></span>**4.4 Planos de teste e definições dos testes.**

## <span id="page-6-0"></span>**5. Restrições**

- O projeto deve estar concluído até o final de Fevereiro/2011;
- O sistema deverá poder ser executado nos navegadores Mozilla Firefox 1.5 (ou superior) e Internet Explorer 5.5 (ou superior).
- O sistema deverá estar alicerçado no **REDS - Registro de Eventos de Defesa Social,** que automatiza todos os processos de registro eletrônico de ocorrências com a integração da Polícia Civil, Polícia Militar e Corpo de Bombeiro Militar;
- Sistema deverá estar amparado pelo CPP Código de Processo Penal, que estabelece normas e diretrizes para as atividades de polícia, bem como na Lei 8069/90, Estatuto da Criança e do Adolescente;
- Na Lei 9099/95, que estabelece os ritos de procedimento nos crimes de menor potencial ofensivo;
- Na Lei 9503, que institui o Código de Trânsito Brasileiro; Manter rede de informações operacionais para segurança pública, justiça e fiscalização;
- Manter a interoperacionalização das aplicações locais com uma aplicação de consulta nacional por meio da internet e sistemas informatizados;
- Contribuir para modernização por meio da expansão, aprimoramento, correção e atualização;
- Composição de uma estrutura de requisitos que seja adaptável a mudanças, como também usar vínculos de rastreabilidade para representar as dependências entre os requisitos e outros artefatos do ciclo de vida do desenvolvimento;
- Estabelecer uma linha de base para determinação das dependências que serão importantes para serem rastreadas, bem como estabelecer a rastreabilidade entre itens correlatos e o controle de mudança;

## <span id="page-6-1"></span>**6. Fator de sucesso do projeto**

- Accountability e direcionamento de no sentido envidar esforços nas investigações, a partir de um modelo de "Gestão por Resultados" com ciclos regulares e sistemáticos de: organização de bases de dados e produção de diagnósticos, como também análise e modelagem dos problemas de segurança pública, para implementação de ações e intervenções integradas, no sentido de avaliar e monitorar a efetividade das intervenções para o cumprimento das metas estabelecidas;
- Procedimentos automatizados da Polícia Judiciária, no sentido de disponibilizar estes procedimentos com integração com sistemas estaduais ao sistema nacional para o descobrimento dos fatos criminosos e de suas circunstâncias e com seus autores na adoção de um padrão e disponibilização aos estados interessados;
- Implementação e ratificação de uma Política Criminal para o Sistema de Justiça Criminal como um todo, estabelecendo padrões gerais de discricionariedade (valorativa e normativamente) às práticas da Polícia e MP, como também promover maior articulação entre os mesmos;
- Criação de mecanismos que irão promover a efetivação e a celeridade na elaboração de laudos periciais;
- Desburocratização e descartorialização do *Inquérito Policial* com definição clara dos papéis da Polícia, Ministério Público e Judiciário envolvidos nas relações sociais estabelecidas a partir um efetivo procedimento e comunicação entre esses sujeitos, sem verticalidades e limitações;
- Organização de bases de dados para auxiliar nas investigações criminais, como também na reunião de peças fundamentais na composição do processo de *Inquérito Policial*;
- Incremento da integração entre os órgãos do sistema de justiça criminal;
- A informação como instrumento fundamental para ação policial em todo o processo investigativo;

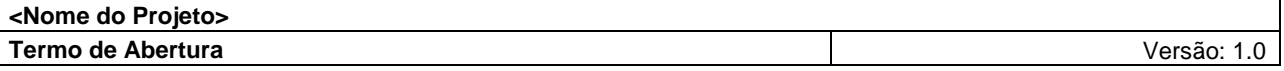

# <span id="page-7-0"></span>**7. Gerenciamento do projeto**

 *O Gerenciamento do Projeto será feito por Reinaldo Las Cazas Ersinzon, Coordenador da Rede INFOSEG do Ministério da Justiça, de acordo com contrato Nº 2010/000247*

Assinado em

 $\frac{1}{\sqrt{2\pi}}$ 

*\_\_\_\_\_\_\_\_\_\_\_\_\_\_\_\_\_\_\_\_\_\_\_\_\_\_\_\_\_\_\_\_\_\_\_\_\_\_\_\_\_\_\_\_\_\_\_\_\_\_\_* Reinaldo Las Cazas Ersinzon

Coordenador da Rede INFOSEG do Ministério da Justiça

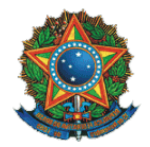

Ministério da Justiça Secretaria Executiva Subsecretaria de Planejamento, Orçamento e Administração Coordenação-Geral de Tecnologia da Informação – CGTI

> **Inquérito Policial** Código do Projeto: NP0322

# **Declaração de Escopo Preliminar**

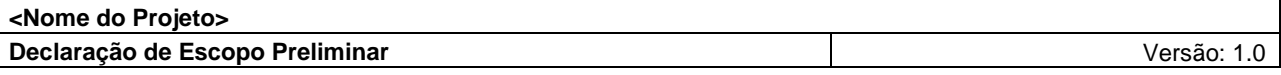

# **Histórico da Revisão**

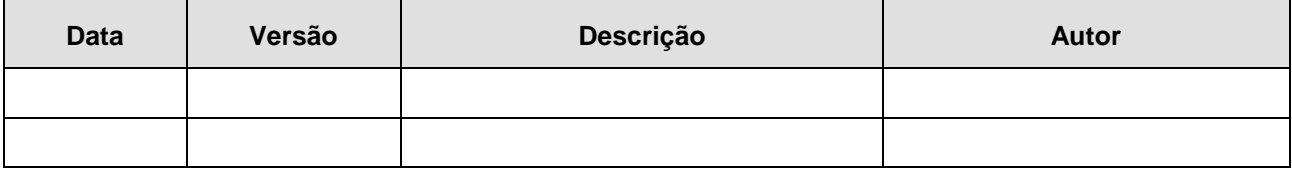

# **Sumário**

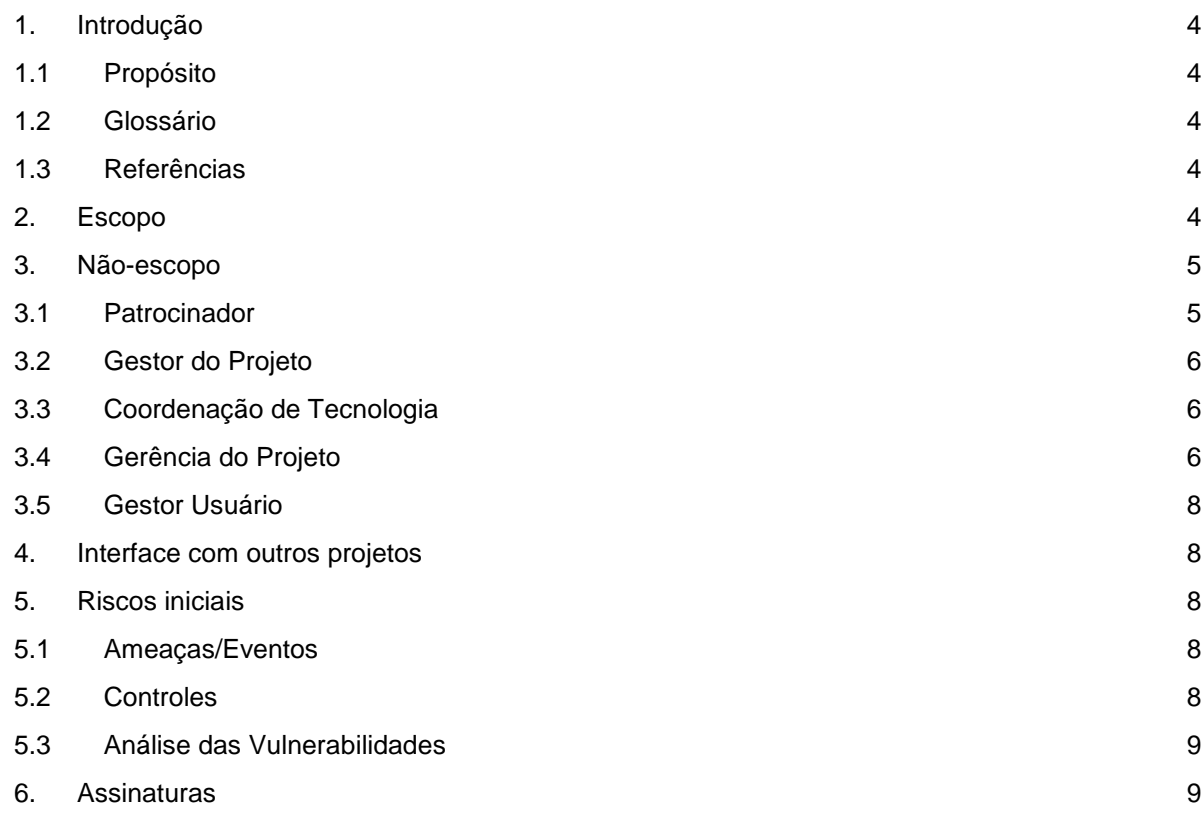

# **Declaração de Escopo Preliminar**

## <span id="page-11-0"></span>**1. Introdução**

## <span id="page-11-1"></span>**1.1 Propósito**

Este documento tem o propósito de formalizar o escopo preliminar do projeto *Inquérito Policial***,** bem como alinhar expectativas e criar uma visão do produto a ser desenvolvido.

#### <span id="page-11-2"></span>**1.2 Glossário**

- *Accountability: Responsabilidade e compromisso nas Investigações;*
- *Celeridade: Qualidade do que é célere; Presteza; Rapidez;*
- *Discricionalidade: Deixado à discrição; Livre de condições; Ilimitado;*
- *Fidedignidade: Qualidade daquele ou daquilo que é fidedigno; digno de todo o crédito;*

#### <span id="page-11-3"></span>**1.3 Referências<sup>1</sup>**

- **II FÓRUM NACIONAL DOS GABINETES DE GESTÃO INTEGRADA: FOMENTO À SEGURANÇA PÚBLICA PROFISSIONAL E INOVADORA** – Grupo VI – Uniformização do Ciclo Investigativo e Processual Criminal (Critérios mínimos)*;*
- **TCU – Tribunal de Contas da União** TC 022.180/2007-0 Sumário: Relatório Operacional na área de Gestão de Informações Criminais do Sistema Único de Segurança Pública (SUSP) – Recomendações / Determinações;
- **Cadernos Temáticos da CONSEG**  *Reflexões sobre a Investigação através do Inquérito Policial* **–** 1ª Conferência Nacional de Segurança Pública**.**
- **Sistema de Informatização e Gerenciamento dos Atos de Polícia Judiciária e Administrativa –** PJ@NETda Connecta Rubinger.

## <span id="page-11-4"></span>**2. Escopo**

Este documento contempla uma proposta de uma solução, que permitirá aos órgãos de segurança pública dos Estados a obtenção de informações sobre *Inquéritos Policiais* no intuito de subsidiar as investigações e possibilitar a colaboração federativa nas mesmas, como também com informações resumidas, que permitirão uma análise precisa e integrada do sistema de justiça criminal, assim colaborando de forma significativa para formulação de políticas públicas por meio de estatísticas padronizadas.

- Permitir o mapeamento dos fluxos da persecução penal, no âmbito da investigação policial, definindo um padrão mínimo dos procedimentos da polícia judiciária na Rede INFOSEG;
- Possibilitar e subsidiar a análise dos procedimentos envolvidos na investigação criminal e na instauração do Inquérito Policial, bem como na disseminação do conhecimento acerca de iniciativas para integração de informações entre os órgãos do sistema de justiça criminal;
- Permitir a sistematização das etapas do ciclo de investigatório e das fases demandadas para instauração e conclusão do Inquérito Policial;
- Possibilitar o desenvolvimento de um levantamento nacional de informações sobre o Fluxo do Sistema de Justiça Criminal;

*2 Wikipedia – http://pt.wikipedia.org/*

-

<sup>1</sup> **Fontes Consultadas – Dicionário Priberam da Lingua Portuguesa** *– http://www.priberam.pt/dlpo/default.aspx.*

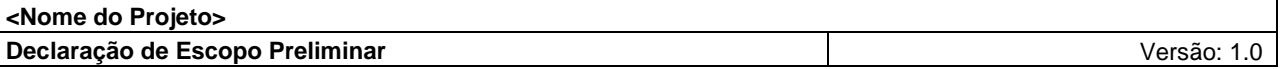

- Permitir a consolidação de um sistema padronizado e integrado nacionalmente dos procedimentos investigativos separados do administrativo das informações entre os órgãos competentes e dos sistemas estaduais de justiça criminal;
- Permitir maior transparência, agilidade e qualidade nos procedimentos investigativos, dando a possibilidade da gestão por resultados padronizados e integrados;
- Permitir as diligências necessárias voltado à colheita preliminar de provas para o descobrimento de fatos criminosos, de suas circunstâncias e de seus autores e cúmplices com objetivo da formação da convicção do representante do Ministério Público.

# <span id="page-12-0"></span>**3. Não-escopo**

- Aprimoramento das atividades da Rede de informação da Secretaria Nacional de Segurança Pública - SENASP;
- O escopo não contemplará o **REDS - Registro de Eventos de Defesa Social,** que automatiza todos os processos de registro eletrônico de ocorrências com a integração da Polícia Civil, Polícia Militar e Corpo de Bombeiro Militar;
- O Fluxo das Informações do Ciclo Policial;
- Tratamento das informações criminais como a elaboração de estatísticas e análises criminais, como a finalidade de serem utilizadas como instrumentos de gestão nas organizações de segurança pública;
- Realização da Análise Criminal como o processo analítico de produção de conhecimentos sobre crimes, sua tipologia e principais características;
- Qualificação de Pessoal responsável por elaborar as estatísticas criminais;
- Planejamento da ação qualitativa, que contemplam detalhes a respeito do fenômeno criminal;
- Circunscrições comuns, aliada ao mapeamento criminal;
- Adquirir e comunicar informações de inteligência acerca de crimes ocorridos e fatos geradores;

## <span id="page-12-1"></span>**3.1 Patrocinador**

Responsabilidade: Atestar o recebimento dos serviços realizados.

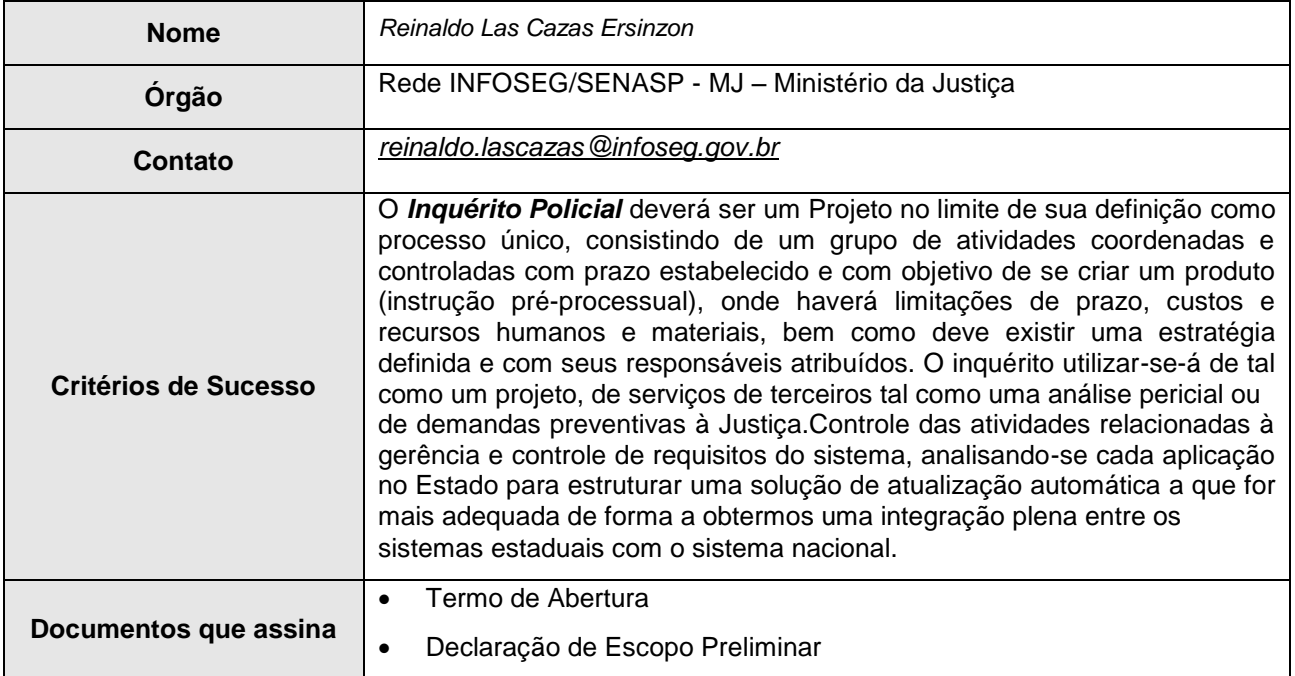

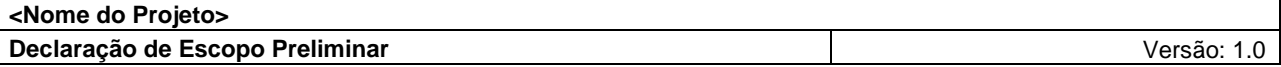

## <span id="page-13-0"></span>**3.2 Gestor do Projeto**

Responsabilidade: Homologar artefatos e produtos entregues.

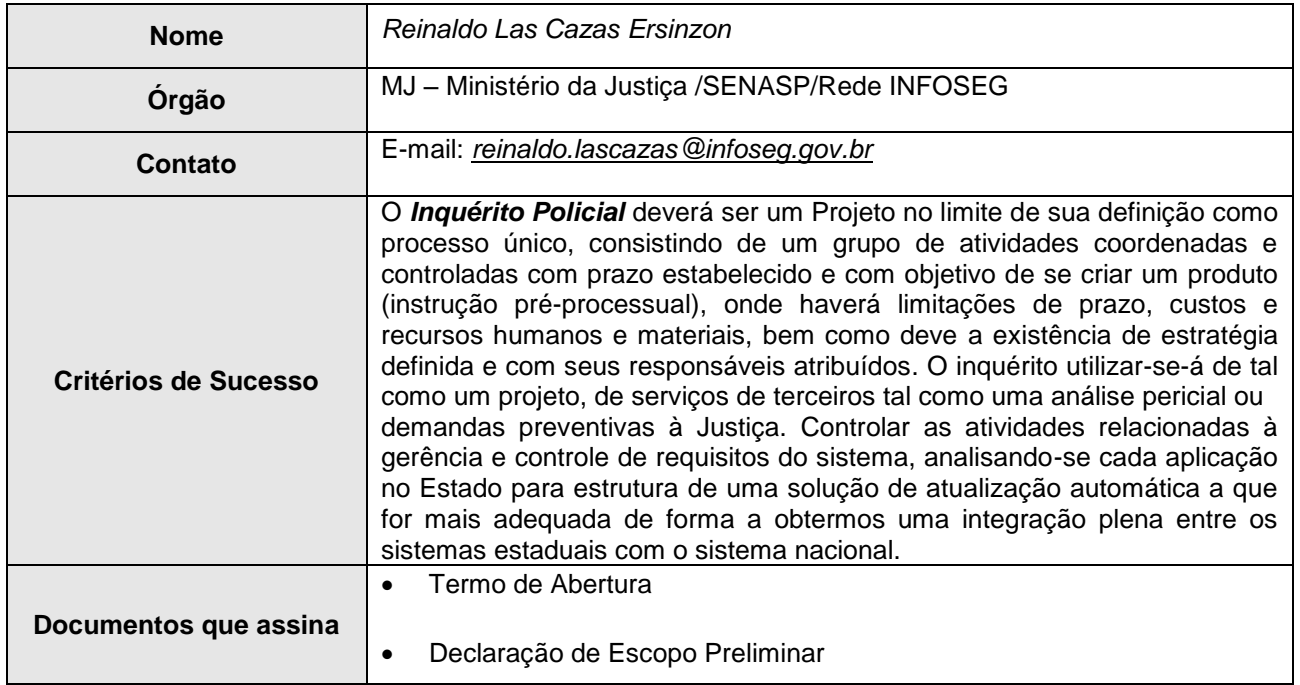

## <span id="page-13-1"></span>**3.3 Coordenação de Tecnologia**

Responsabilidade: Desenvolvimento do projeto na Rede INFOSEG/SENASP do MJ.

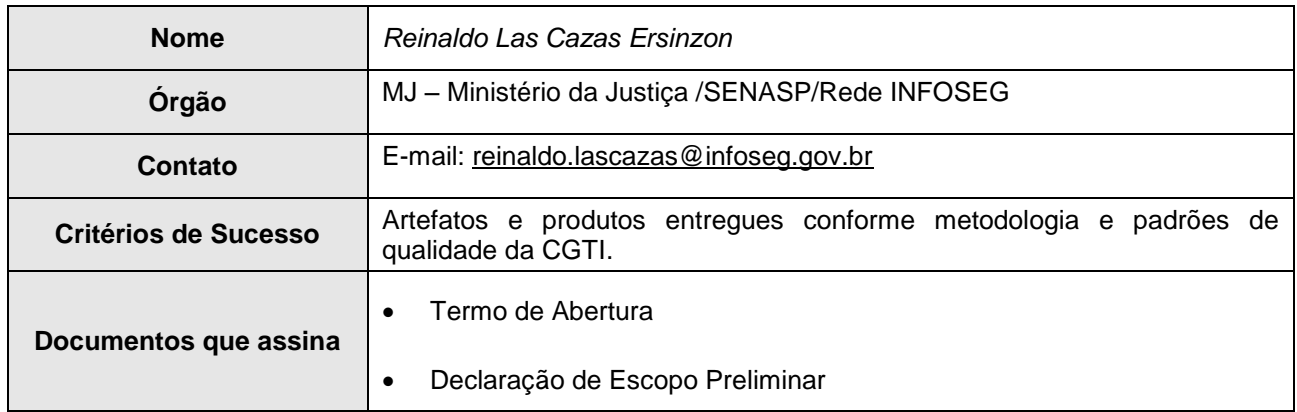

## <span id="page-13-2"></span>**3.4 Gerência do Projeto**

Responsabilidade: Convocar reuniões periódicas e de controle de acompanhamento do projeto; Elaborar e atualizar o Cronograma do Projeto; Elaborar lista de riscos e soluções para mitigá-los, assim como o seu gerenciamento; Elaborar o Termo de Abertura do Projeto; Elaborar a Declaração de Escopo Preliminar; Elaborar o Documento de Visão e Requisitos; Elaborar o Plano de Gerenciamento de Projeto; Elaborar o Plano de Desenvolvimento; Comunicado de situação do projeto.

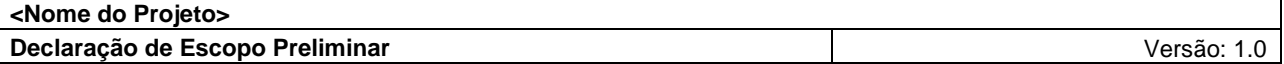

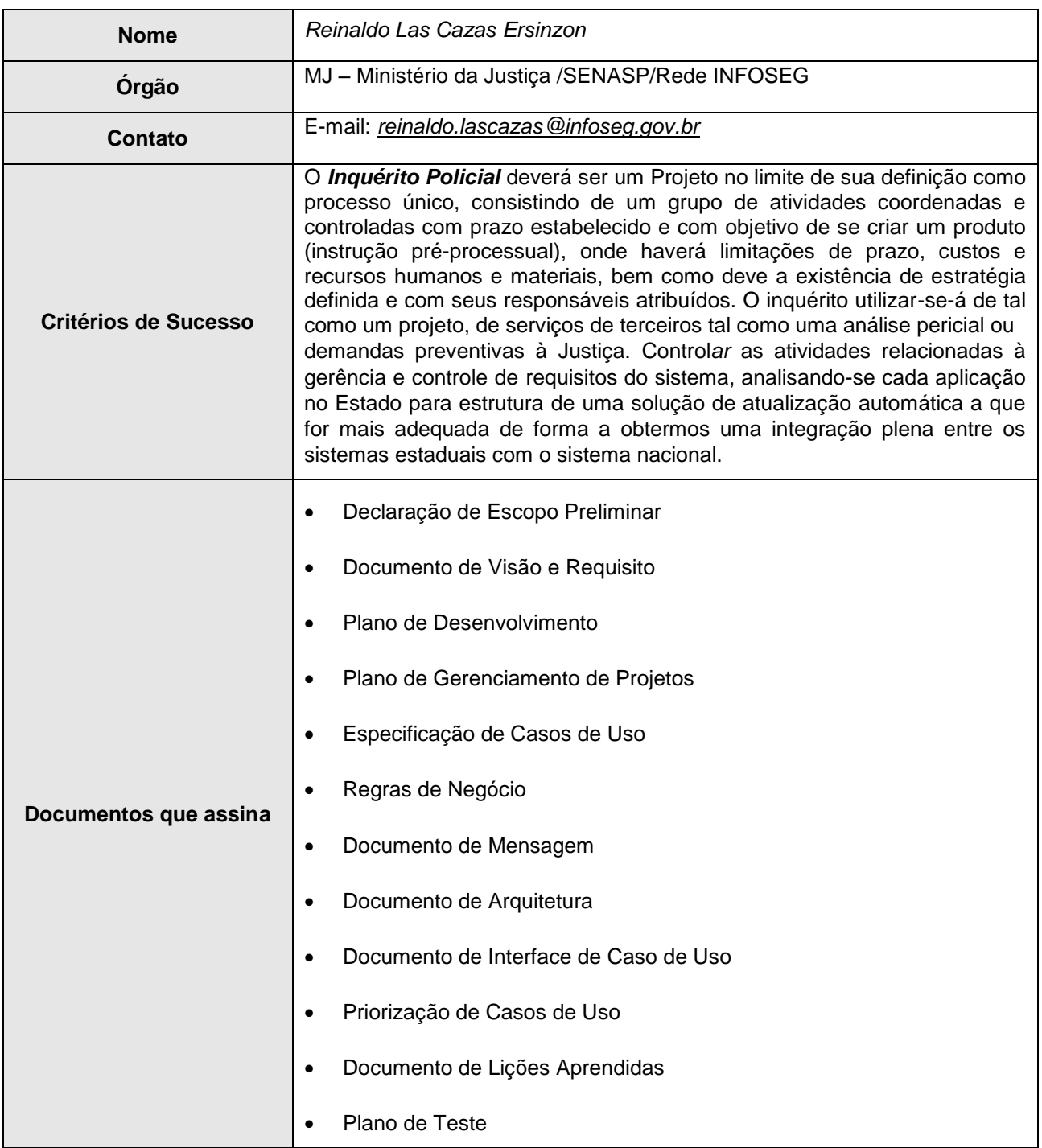

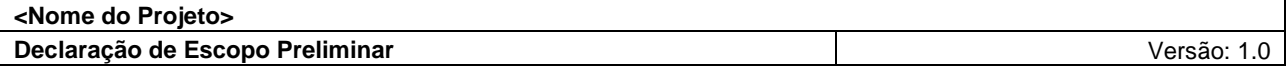

#### <span id="page-15-0"></span>**3.5 Gestor Usuário**

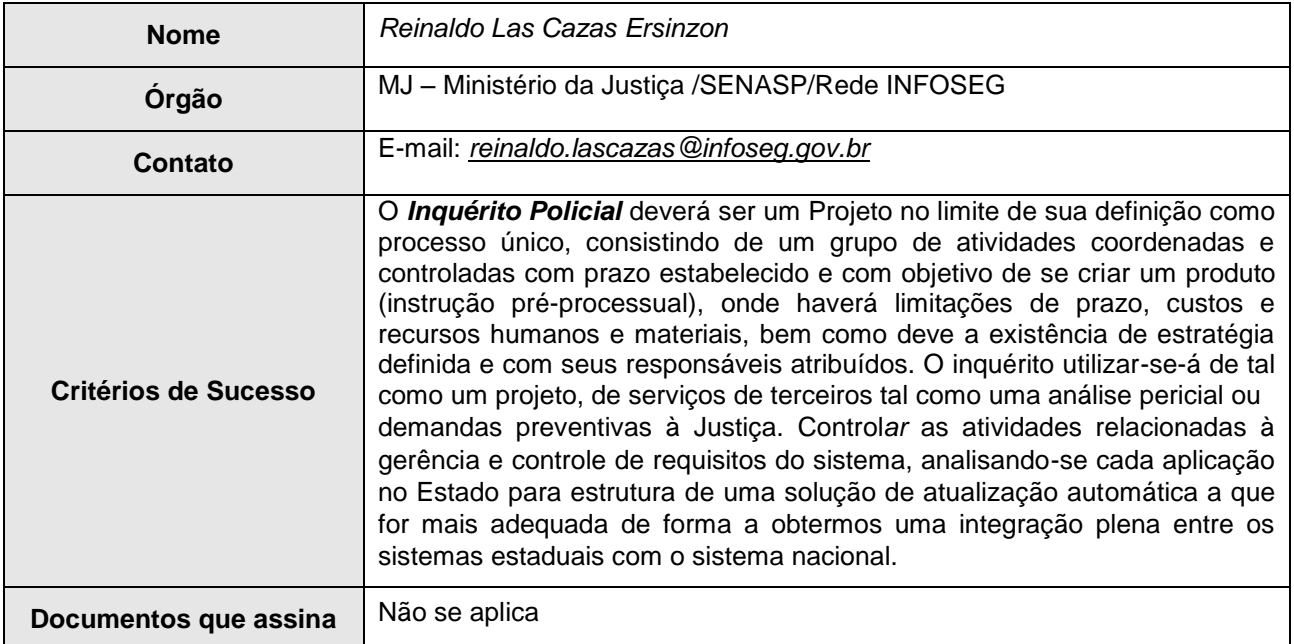

## <span id="page-15-1"></span>**4. Interface com outros projetos**

 O projeto terá interfaces de alimentação e comunicação de dados. Nesse contexto, estão as Interfaces: SISME, SINAD, Indivíduo, Pessoa Física, Pessoa Jurídica, Veículos, Condutores, Desaparecidos e SINIVEM.

## <span id="page-15-2"></span>**5. Riscos iniciais**

#### <span id="page-15-3"></span>**5.1 Ameaças/Eventos**

- **Implantação do Projeto Inquérito Policial** - funcionamento de funcionalidades inadequadas e / ou paralisação essencial ou não;

- **Situações dos Estados e Municípios** - dificuldades de engajamento na nova proposta e/ou entendimento e participação dos responsáveis dos órgãos diretamente afetados (Polícia Judiciária) da área ou resistências previstas ou não;

- **Situações de planejamento** - equipe da fábrica de projetos no cumprimento de prazos, recursos diversos;

- **Tecnologia** – Não qualificação de pessoas engajadas em todo processo e com treinamentos inadequados, erros na fase de construção (frameworks);

- **Imprevisíveis** - Emergências diversas, falta de infra-estrutura mínima para o funcionamento;

#### <span id="page-15-4"></span>**5.2 Controles**

- Identificação das Responsabilidades indefinidas
- –Indisponibilidade de uma infra-estrutura mínima para funcionamento;
- –Configuração inapropriada de equipamentos para funcionamento;
- Falta de controle das mudanças em um requisito que terá impacto em outros requisitos,

como também no custo e no prazo do projeto.

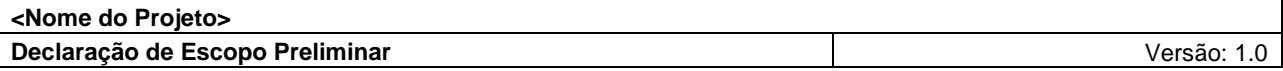

## <span id="page-16-0"></span>**5.3 Análise das Vulnerabilidades**

- Procedimentos com alta freqüência de erros;

- Controles inexistentes;
- Indisponibilidade de recursos diversos;
- Equipamentos e locais inadequados com sobrecarga de uso;

- Papéis com total ou parcial indefinição e/ou não identificados, ocasionando responsabilidades duplicadas;

# <span id="page-16-1"></span>**6. Assinaturas**

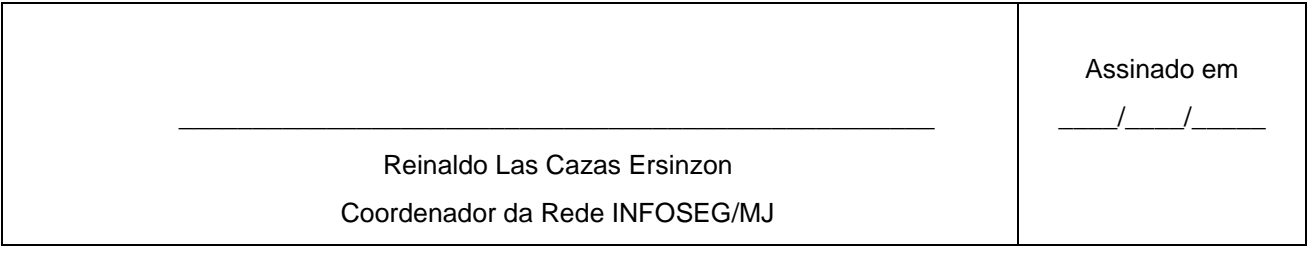

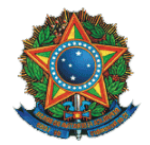

# **Ministério da Justiça**

Secretaria Executiva Subsecretaria de Planejamento, Orçamento e Administração Coordenação-Geral de Tecnologia da Informação – CGTI

> **Inquérito Policial** Código do Projeto: NP0322

# **Documento de Visão e Requisitos**

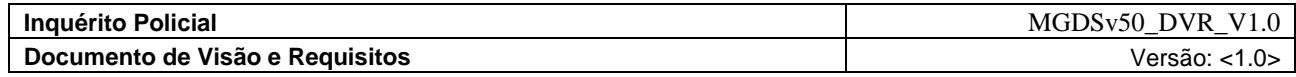

# **Histórico da Revisão**

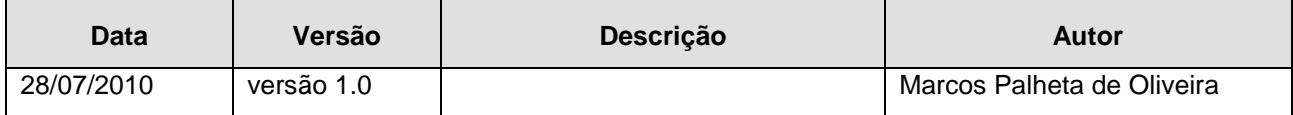

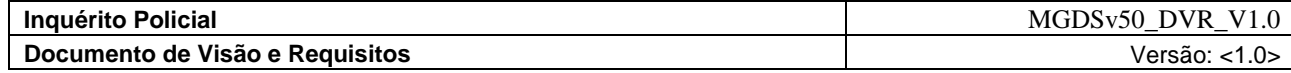

# **Sumário**

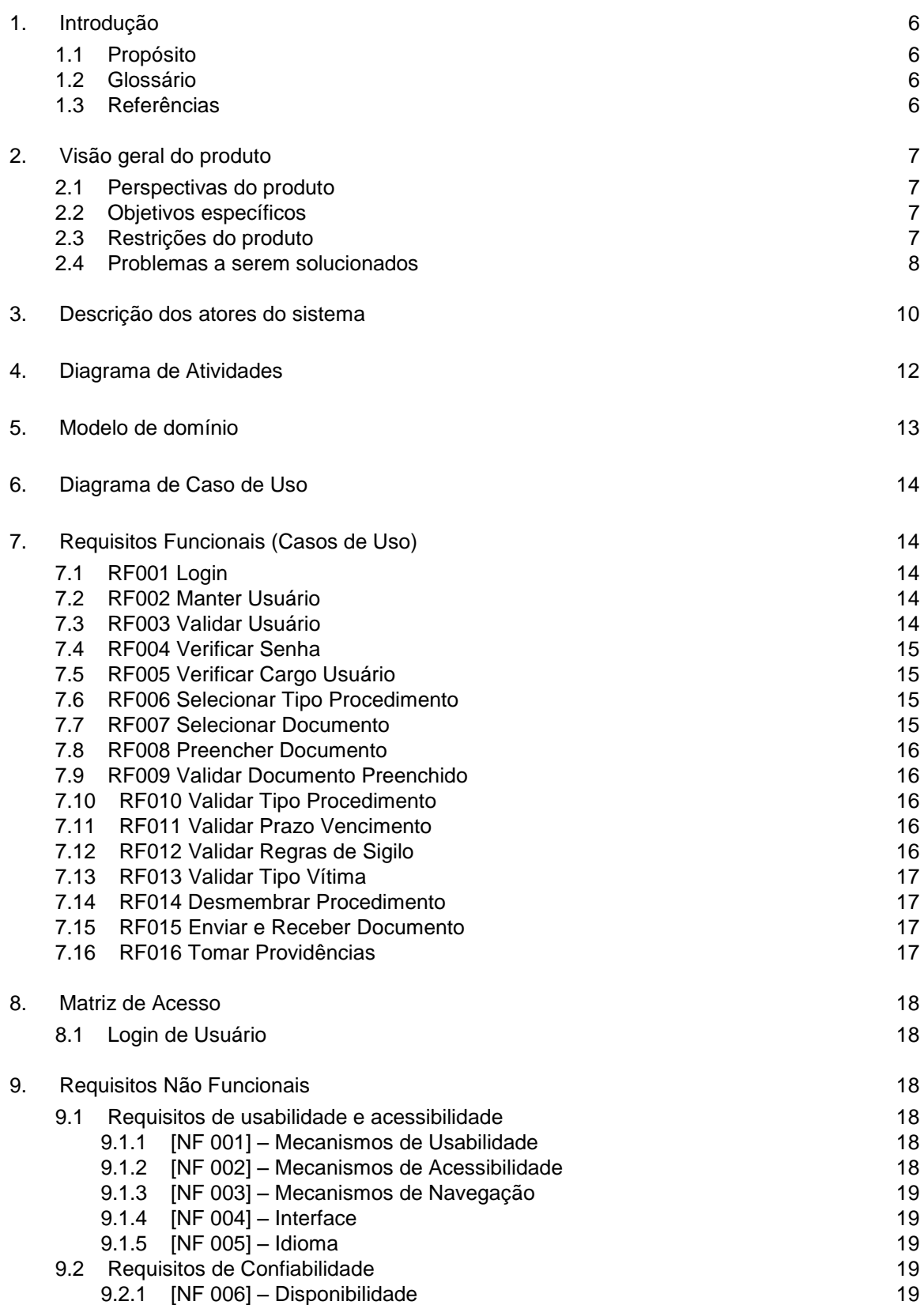

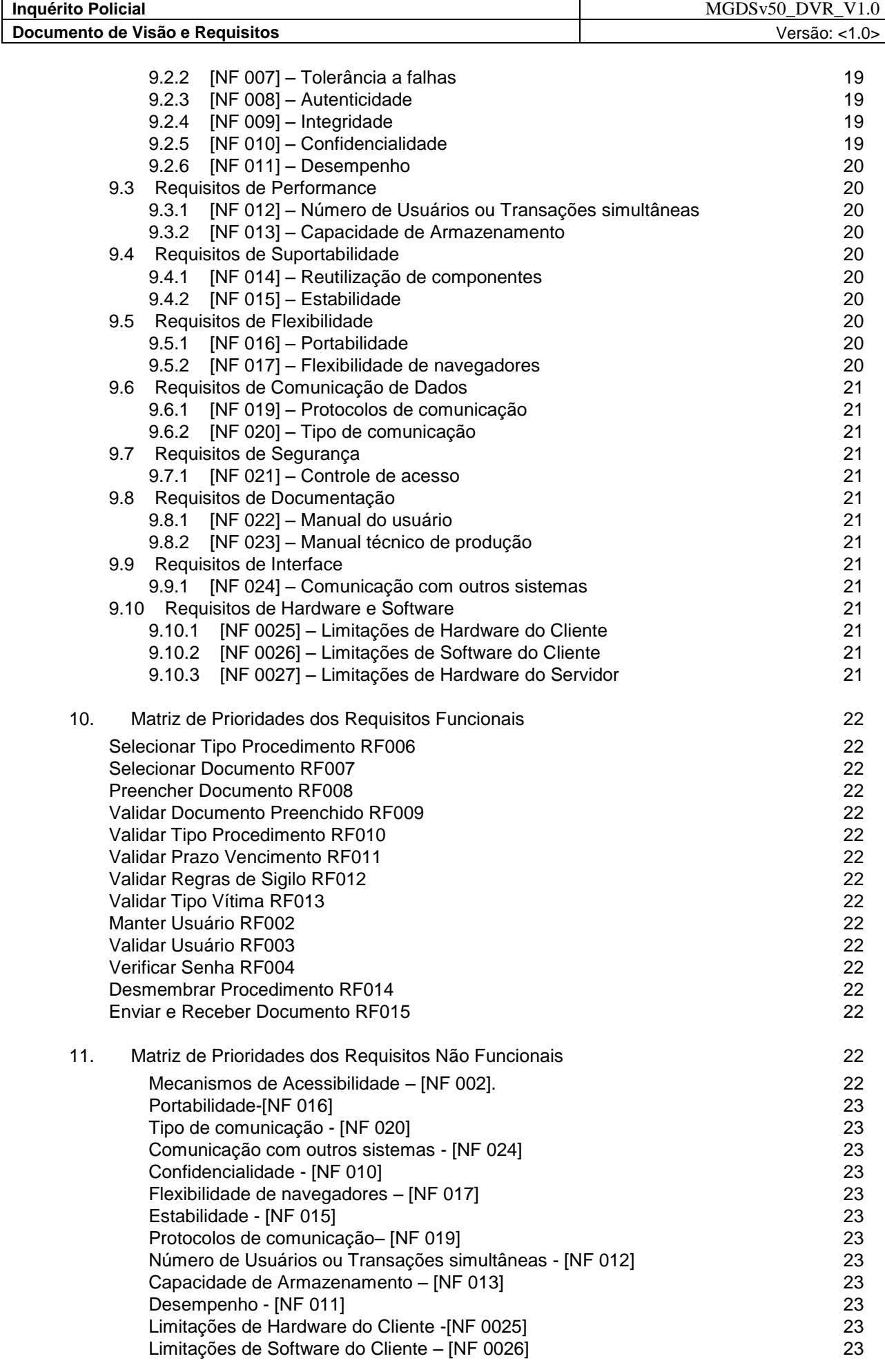

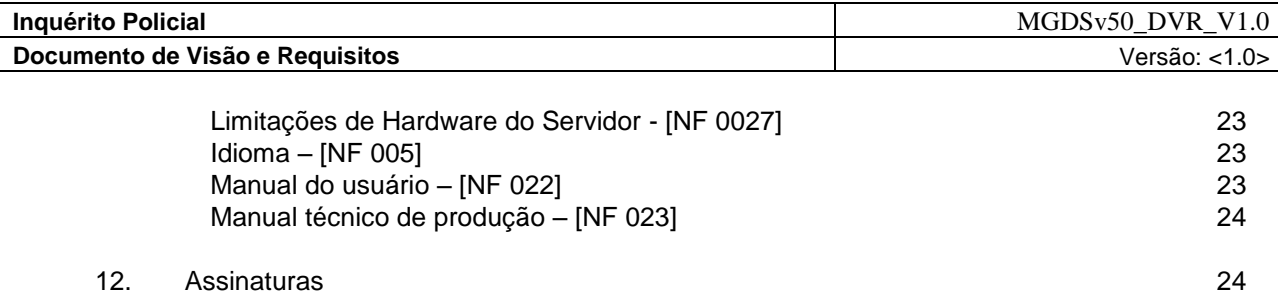

# **Documento de Visão e Requisitos**

#### <span id="page-22-0"></span>**1. Introdução**

#### <span id="page-22-1"></span>**1.1 Propósito<sup>1</sup>**

Este documento tem o propósito de formalizar o escopo preliminar do projeto **Inquérito Policial***,* bem como alinhar expectativas e criar uma visão do produto a ser desenvolvido. A finalidade deste documento é coletar, analisar e definir necessidades e recursos do sistema **Inquérito Policial**. Ele se concentra nos recursos necessários aos envolvidos e aos usuários-alvo e nas razões que levam a essas necessidades.

Especifica também os requisitos do sistema, fornecendo aos desenvolvedores algumas das informações necessárias para o projeto e implementação, bem como para a realização de testes e homologação do sistema.

#### <span id="page-22-2"></span>**1.2 Glossário**

**Accountability**: Responsabilidade e compromisso nas Investigações;

**Celeridade**: Qualidade do que é célere; Presteza; Rapidez;

**Discricionalidade**: Deixado à discrição; Livre de condições; Ilimitado;

**Fidedignidade**: Qualidade daquele ou daquilo que é fidedigno; digno de todo o crédito;

#### <span id="page-22-3"></span>**1.3 Referências**

II FÓRUM NACIONAL DOS GABINETES DE GESTÃO INTEGRADA: FOMENTO À SEGURANÇA PÚBLICA PROFISSIONAL E INOVADORA – Grupo VI – Uniformização do Ciclo Investigativo e Processual Criminal (Critérios mínimos);

**TCU – Tribunal de Contas da União** – TC 022.180/2007-0 – Sumário: Relatório Operacional na área de Gestão de Informações Criminais do Sistema Único de Segurança Pública (SUSP) – Recomendações / Determinações;

Cadernos Temáticos da CONSEG – Reflexões sobre a Investigação através do Inquérito Policial – 1ª Conferência Nacional de Segurança Pública.

Sistema de Informatização e Gerenciamento dos Atos de Polícia Judiciária e Administrativa – PJ@NETda Connecta Rubinger.

MGDS – Metodologia de Gerenciamento e Desenvolvimento de Sistemas

Declaração de Escopo Preliminar – NP133706-10\_DEP;

*2 Wikipedia – http://pt.wikipedia.org/*

-

<sup>1</sup> **Fontes Consultadas – Dicionário Priberam da Lingua Portuguesa** *– http://www.priberam.pt/dlpo/default.aspx.*

#### <span id="page-23-0"></span>**2. Visão geral do produto**

#### <span id="page-23-1"></span>**2.1 Perspectivas do produto**

Este documento contempla uma visão de uma solução, que permitirá aos órgãos de segurança pública dos Estados a obtenção de informações sobre *Inquéritos Policiais* no intuito de subsidiar as investigações e possibilitar a colaboração federativa nas mesmas, como também com informações resumidas que permitirão uma análise precisa e integrada do sistema de justiça criminal, colaborando de forma significativa para formulação de políticas públicas por meio de estatísticas padronizadas. Auxiliar nos procedimentos da Polícia Judiciária e Administrativa, no gerenciamento dos procedimentos de investigação em suas unidades policiais, oferecendo celeridade e integridade no tratamento das informações para a formatação do Inquérito Policial;

Permitir o mapeamento dos fluxos da persecução penal, no âmbito da investigação policial, definindo um padrão mínimo dos procedimentos da polícia judiciária na Rede INFOSEG;

Possibilitar e subsidiar a análise dos procedimentos envolvidos na investigação criminal e na instauração do Inquérito Policial, bem como na disseminação do conhecimento acerca de iniciativas para integração de informações entre os órgãos do sistema de justiça criminal;

Permitir a sistematização das etapas do ciclo de investigatório e das fases demandadas para instauração e conclusão do Inquérito Policial;

Possibilitar o desenvolvimento de um levantamento nacional de informações sobre o Fluxo do Sistema de Justiça Criminal;

Permitir a consolidação de um sistema padronizado e integrado nacionalmente dos procedimentos investigativos separados do administrativo das informações entre os órgãos competentes e dos sistemas estaduais de justiça criminal;

Permitir maior transparência, agilidade e qualidade nos procedimentos investigativos, dando a possibilidade da gestão por resultados padronizados e integrados;

Permitir as diligências necessárias voltado à colheita preliminar de provas para o descobrimento de fatos criminosos, de suas circunstâncias e de seus autores e cúmplices com objetivo da formação da convicção do representante do Ministério Público.

#### <span id="page-23-2"></span>**2.2 Objetivos específicos**

Prover uma solução que permita aos órgãos de segurança pública e aos estados/municípios interessados em reunir informações para integração aos Inquéritos Policiais e aos procedimentos da polícia judiciária na Rede INFOSEG*,* disponíveis para o oferecimento de denúncias ao sistema de justiça criminal para formação de ação penal com todos os seus desdobramentos que esta terá ao longo do curso do processo.

#### <span id="page-23-3"></span>**2.3 Restrições do produto**

Os requisitos arquiteturais identificados são de interoperabilidade entre órgãos conveniados da REDE INFOSEG sistemas entre Inquérito Policial. A arquitetura proposta é de SOA (Service Oriented Architecture).

O projeto deve estar concluído até o final de Fevereiro/2011;

O sistema deverá poder ser executado nos navegadores Mozilla Firefox 1.5 (ou superior) e Internet Explorer 5.5 (ou superior).

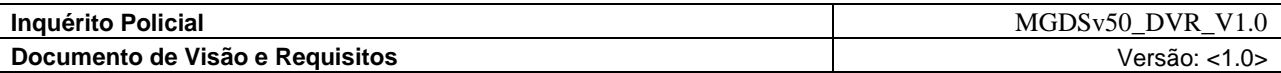

O projeto deverá estar alicerçado no **REDS - Registro de Eventos de Defesa Social,** que automatiza todos os processos de registro eletrônico de ocorrências com a integração da Polícia Civil, Polícia Militar e Corpo de Bombeiro Militar;

O projeto deverá estar amparado pelo CPP – Código de Processo Penal, que estabelece normas e diretrizes para as atividades de polícia, bem como na Lei 8069/90, Estatuto da Criança e do Adolescente;

Na Lei 9099/95, que estabelece os ritos de procedimento nos crimes de menor potencial ofensivo;

Na Lei 9503, que institui o Código de Trânsito Brasileiro;

Manter rede de informações operacionais para segurança pública, justiça e fiscalização;

Manter a interoperacionalização das aplicações locais com uma aplicação de consulta nacional por meio da internet e sistemas informatizados;

Contribuição na modernização por meio de expansão, aprimoramento, correção e atualização;

Este produto fará parte integrante do Núcleo da REDE INFOSEG;

#### <span id="page-24-0"></span>**2.4 Problemas a serem solucionados**

Uma das principais falhas levantadas junto às organizações policiais consultadas, diz a respeito aos registros das ocorrências, pela baixa qualidade atribuída, como também a fraca capacitação do atendente da ponta, no preenchimento do registro, pois é no registro de ocorrências que depende da coleta dessas informações relevantes, de forma completa na descrição correta do evento, além do conhecimento e instrumentos jurídicos para viabilizar e classificar corretamente a natureza do delito.

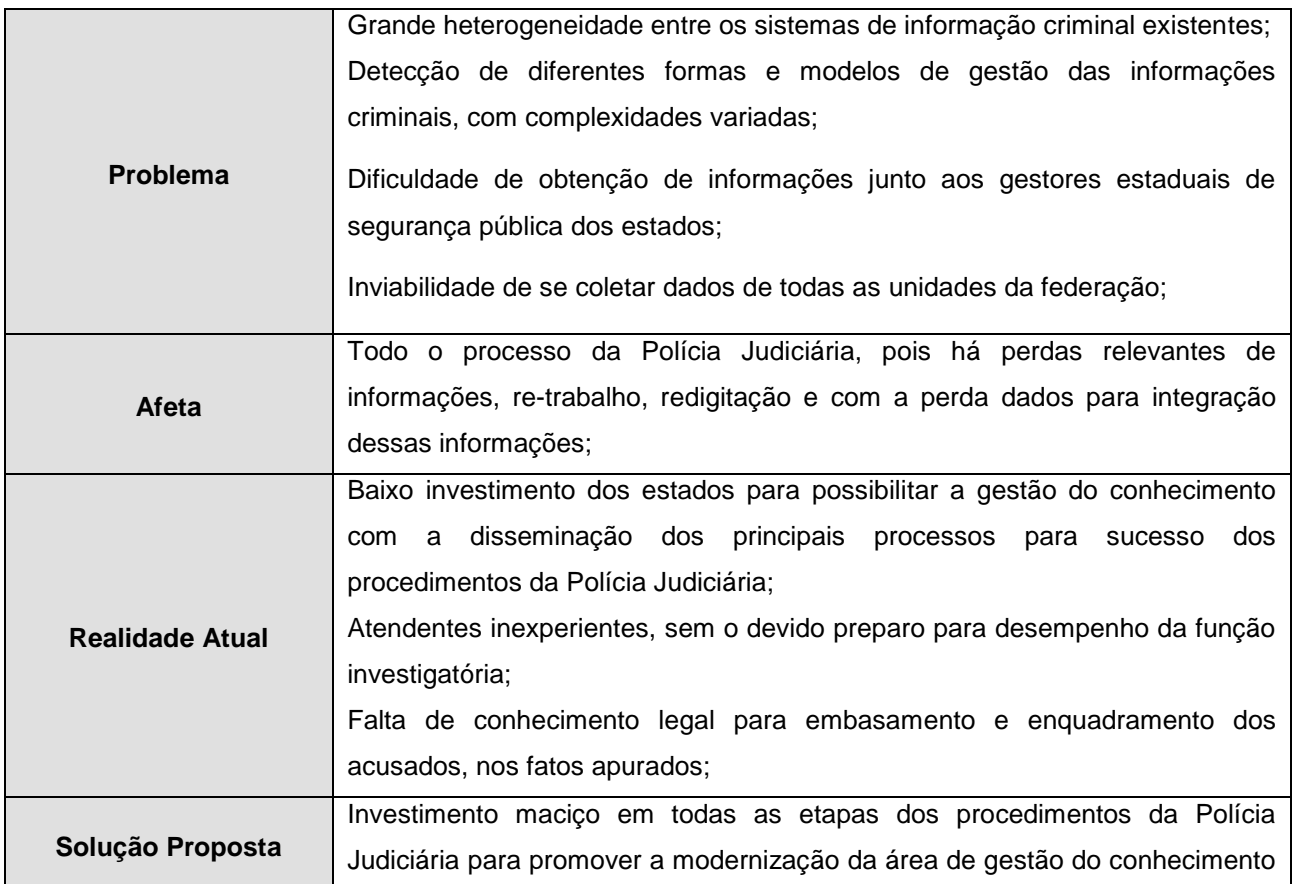

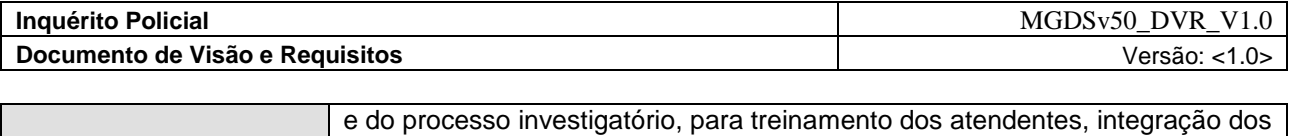

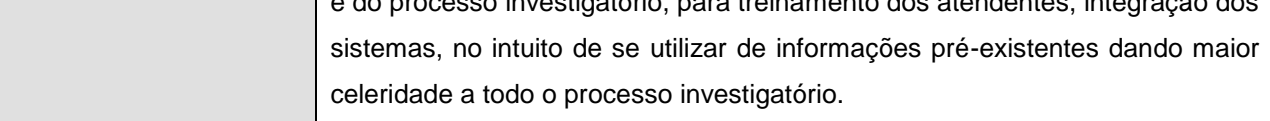

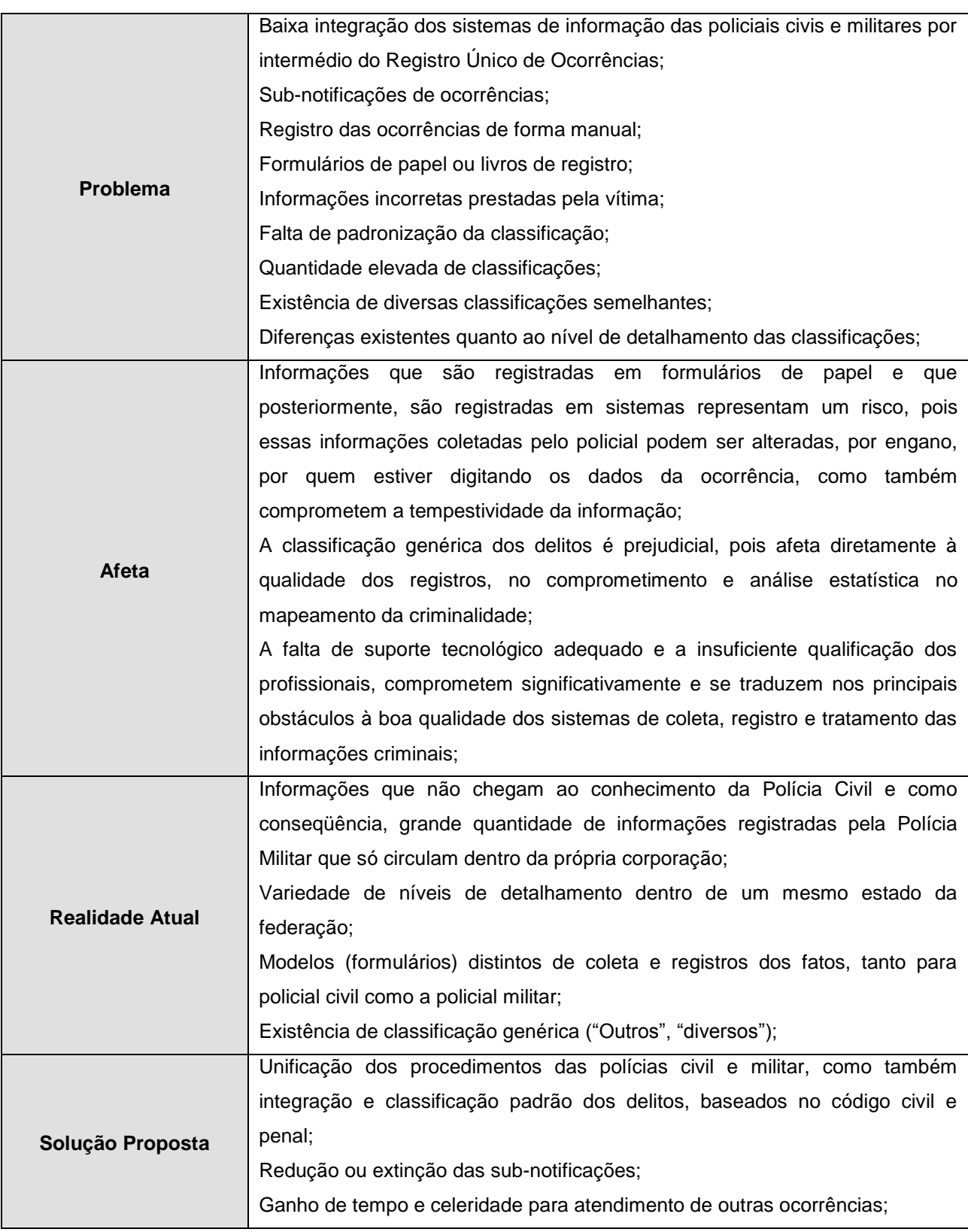

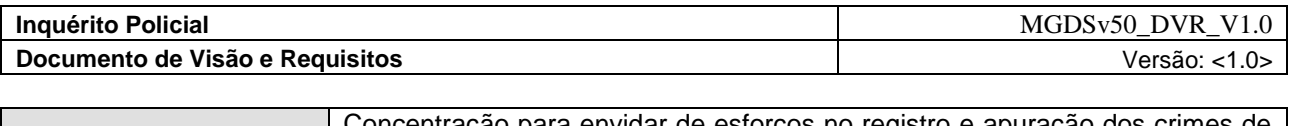

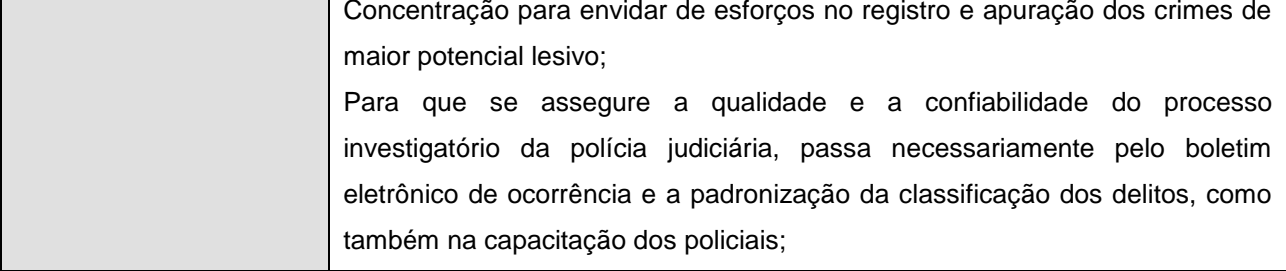

# <span id="page-26-0"></span>**3. Descrição dos atores do sistema**

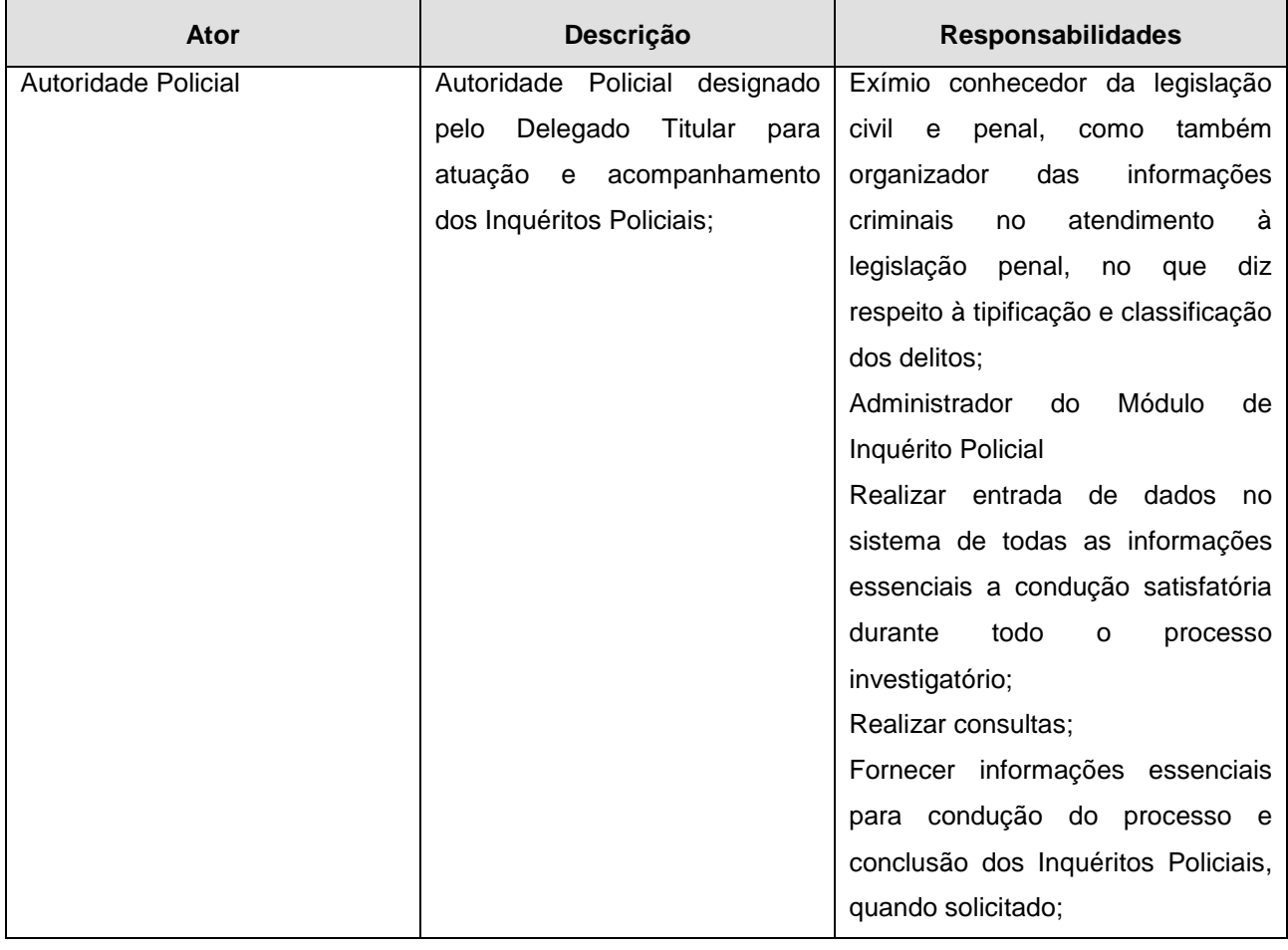

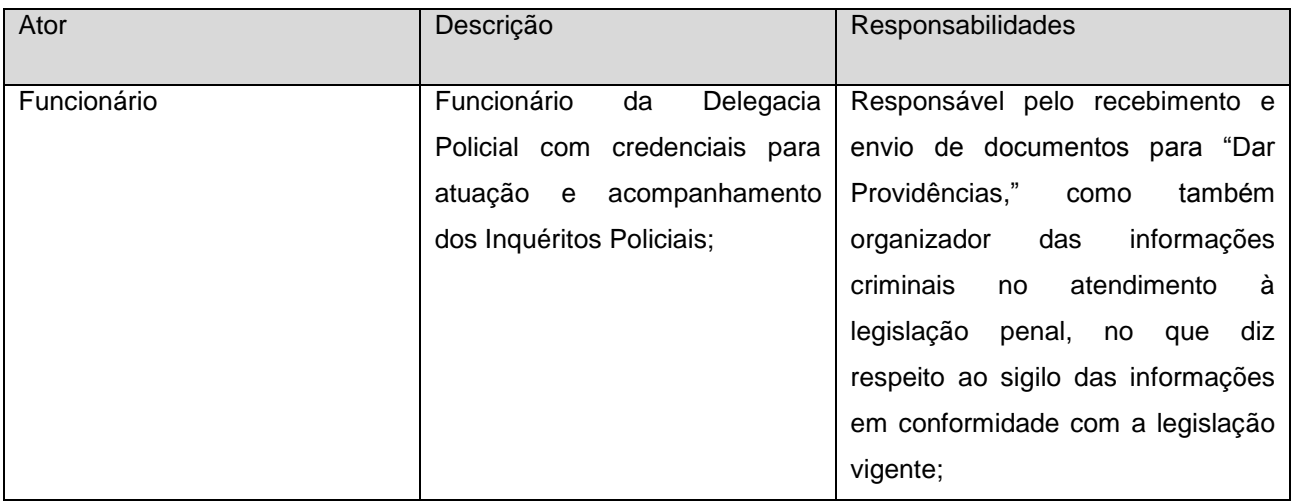

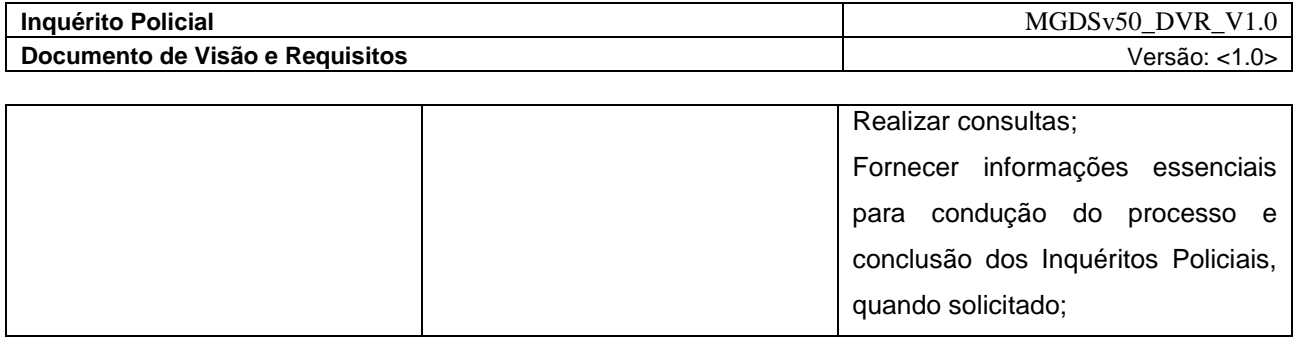

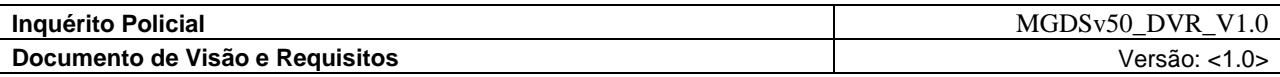

### <span id="page-28-0"></span>**4. Diagrama de Atividades**

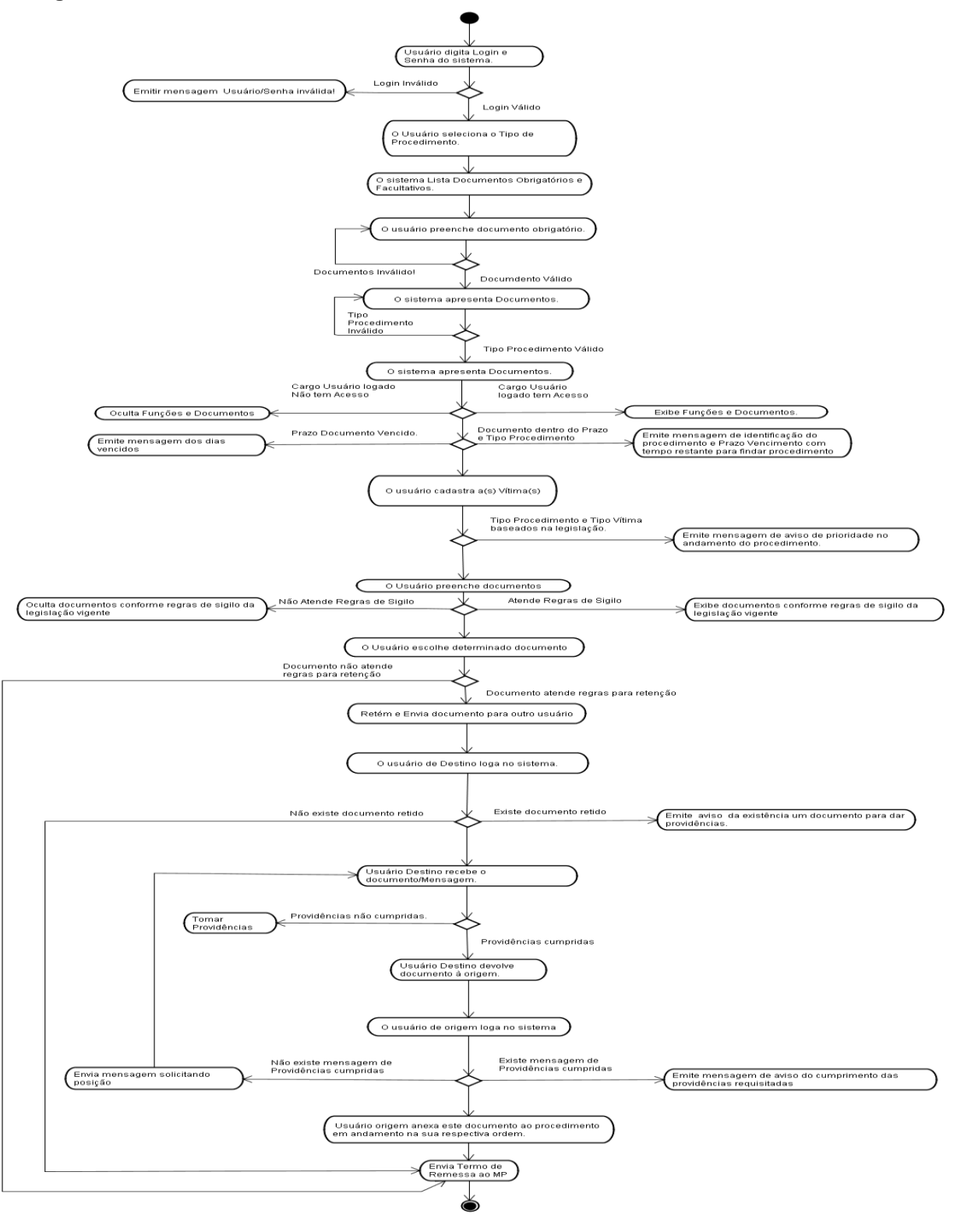

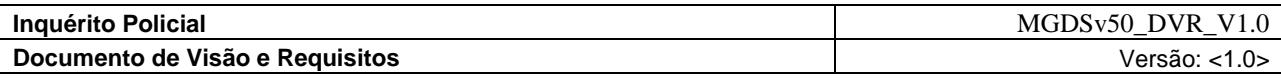

#### <span id="page-29-0"></span>**5. Modelo de domínio**

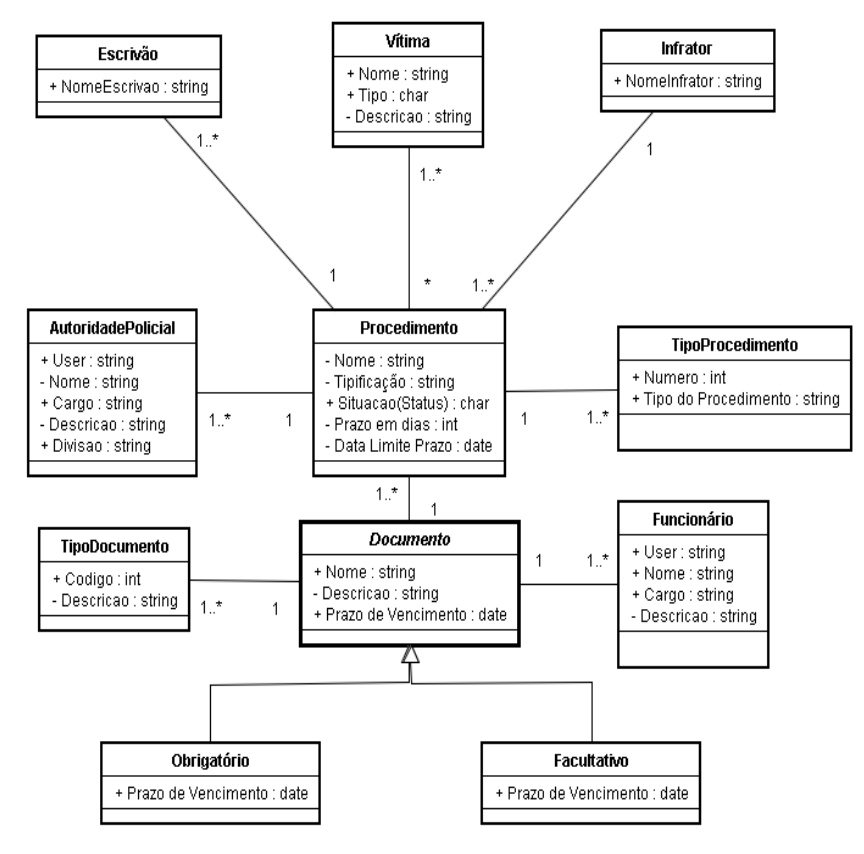

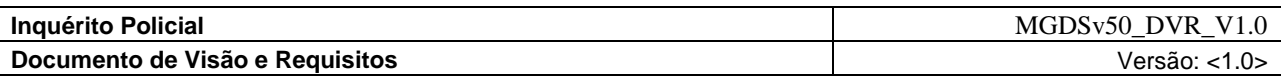

### <span id="page-30-0"></span>**6. Diagrama de Caso de Uso**

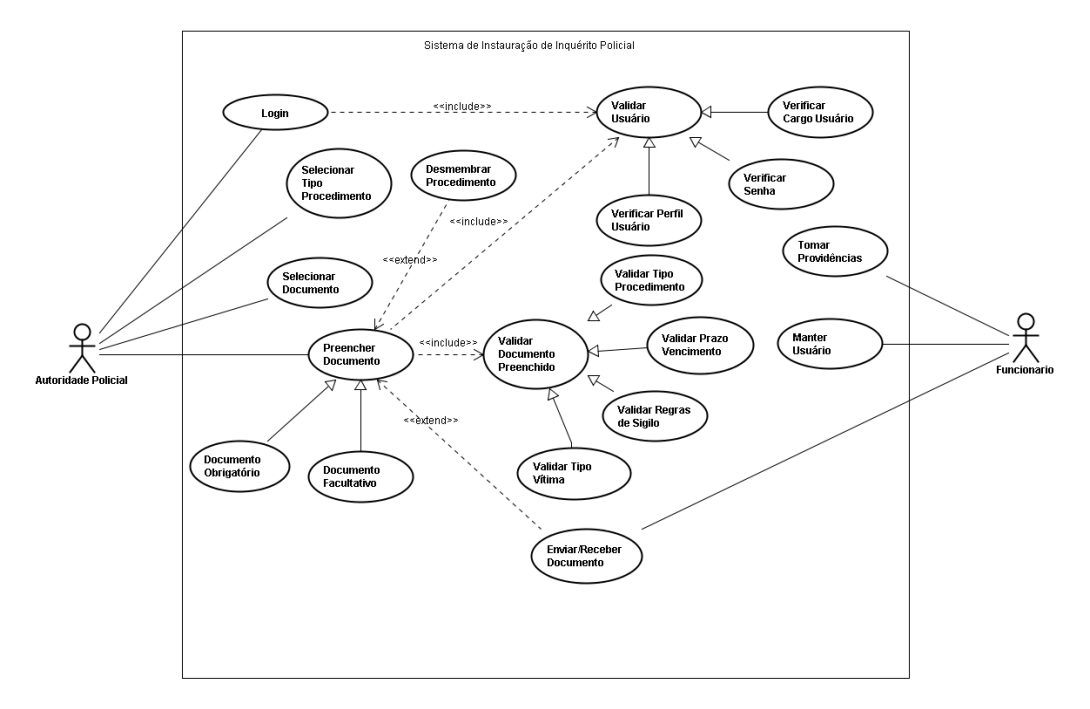

## <span id="page-30-1"></span>**7. Requisitos Funcionais (Casos de Uso)**

## <span id="page-30-2"></span>**7.1 RF001 Login**

## **Descrição**

Este caso de uso descreve as possíveis atividades de captura de usuário e senha para manutenção do cadastro de usuários, ouse seja, permite incluir, alterar ou consultar usuários. Um usuário pode renovar seu período de acesso ao sistema.

#### **Ator**

Administrador, Delegado Titular, Autoridade Policial, Funcionário.

#### <span id="page-30-3"></span>**7.2 RF002 Manter Usuário**

#### **Descrição**

Este caso de uso descreve as possíveis atividades de manutenção do cadastro de usuários, ou seja, permite incluir, alterar ou consultar usuários. Um usuário pode ser excluído ou apenas tomado inativo.

#### **Ator**

Administrador, Delegado Titular, Autoridade Policial, Funcionário.

## <span id="page-30-4"></span>**7.3 RF003 Validar Usuário**

#### **Descrição**

Este caso de uso descreve as etapas necessárias de validação/autenticação de usuários no sistema, ou seja, permite a verificação senhas, cargo do usuário logado, verificação do perfil do usuário.

### **Ator**

Administrador, Delegado Titular, Autoridade Policial, Funcionário.

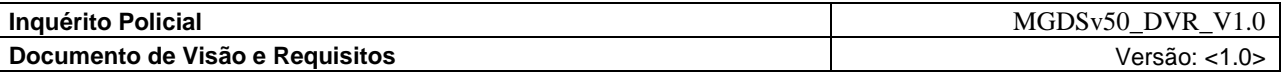

### <span id="page-31-0"></span>**7.4 RF004 Verificar Senha**

## **Descrição**

Este caso de uso descreve as etapas necessárias de validação/autenticação da Senha do usuário no sistema.

## **Ator**

Administrador, Delegado Titular, Autoridade Policial, Funcionário.

## <span id="page-31-1"></span>**7.5 RF005 Verificar Cargo Usuário**

## **Descrição**

Este caso de uso descreve as etapas necessárias de validação/autenticação do usuário no sistema para a validação de exibição ou ocultação de documentos.

## **Ator**

Autoridade Policial, Funcionário.

#### <span id="page-31-2"></span>**7.6 RF006 Selecionar Tipo Procedimento**

#### **Descrição**

Descreve as etapas necessárias para o procedimento de apuração da Autoria e Materialidade executado nas unidades policiais, que consiste na seleção pelo usuário de documentos obrigatórios e documentos facultativos. Os Tipos de Procedimentos, a saber: Inquérito Policial, iniciado por Portaria, Inquérito Policial iniciado por Auto de Prisão em Flagrante Delito, Procedimento Especial iniciado por Auto de Apreensão Flagrante, Boletim de Ocorrência Circunstanciada; Termo Circunstanciado de Ocorrência, Diligência Preliminar; Procedimento de Trânsito, Carta Precatória, Sindicância, Sindicância Administrativa e Processo Administrativo.

## **Ator**

Autoridade Policial.

## <span id="page-31-3"></span>**7.7 RF007 Selecionar Documento**

## **Descrição**

Descreve as etapas necessárias para o cumprimento do processo de preenchimento da documentação necessária para composição e Instauração do Processo de Inquérito Policial. O sistema irá apresentar uma lista de documentos em conformidade com Tipo de Procedimento o usuário seleciona o documento para o seu preenchimento.

## **Ator**

Autoridade Policial.

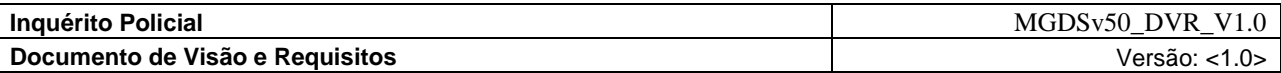

#### <span id="page-32-0"></span>**7.8 RF008 Preencher Documento**

#### **Descrição**

Descreve as etapas necessárias para o preenchimento por intermédio de modelos de documentos que deverão ser preenchidos pelo usuário com uma apresentação de um texto modelo para serem inseridos pelo usuário, como também de campos a serem preenchidos ou selecionados pelo usuário. O sistema irá apresentar o documento com uma formatação oficial para os procedimentos policiais, de forma a facilitar o seu preenchimento.

## **Ator**

Autoridade Policial, Funcionário.

#### <span id="page-32-1"></span>**7.9 RF009 Validar Documento Preenchido**

#### **Descrição**

Descreve as etapas necessárias para validação permitindo que o usuário faça as devidas interações no documento para posterior gravação dentro dos padrões de formatação e validação para o processo de preenchimento do documento, não permitindo a posterior edição e/ou alteração de qualquer informação. O sistema permitirá a aprovação pela Autoridade Policial quando do preenchimento por outro usuário de outro cargo, sendo que este ficará impedido de remessa até que seja aprovada pelo Presidente do procedimento.

## **Ator**

Autoridade Policial, Funcionário.

## <span id="page-32-2"></span>**7.10 RF010 Validar Tipo Procedimento**

#### **Descrição**

Descreve as etapas necessárias para validação do Tipo de Procedimento para a seleção de documentos dentro do processo de preenchimento de documento

## **Ator**

Autoridade Policial.

#### <span id="page-32-3"></span>**7.11 RF011 Validar Prazo Vencimento**

Descreve as etapas necessárias para o cumprimento do processo de prazo de vencimento de determinados documentos em função do tipo de procedimento selecionado. O sistema exibir em conformidade com o Prazo de Vencimento os dias restantes de prazo ou os dias no caso se o documento estiver vencido.

## **Ator**

Autoridade Policial.

## <span id="page-32-4"></span>**7.12 RF012 Validar Regras de Sigilo**

Descrevem as etapas necessárias para validação da aplicação das Regras de Sigilo de documentos, baseados na legislação vigente em relação ao Tipo de Procedimento escolhido pelo usuário.

**Ator**

Autoridade Policial.

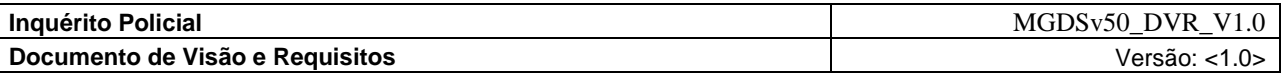

## <span id="page-33-0"></span>**7.13 RF013 Validar Tipo Vítima**

#### **Descrição**

Descrevem as etapas necessárias para validação pelo Tipo de Procedimento e Tipo de Vítima inserido no preenchimento do documento escolhido pelo usuário.

## **Ator**

Autoridade Policial.

## <span id="page-33-1"></span>**7.14 RF014 Desmembrar Procedimento**

#### **Descrição**

Descreve as possíveis atividades de desmembramento do procedimento quando o mesmo estiver "ativo" e status em "andamento" estando em conformidade com esses critérios é que será permitido o desmembramento do procedimento e retido para outra Unidade policial. O sistema apresenta os documentos do procedimento ao usuário para seleção dos documentos que serão remetidos a Unidade Policial receptora. Pra este caso o sistema fará uma verificação se a Unidade Policial receptora está com o sistema devidamente implantado, caso negativo, o usuário é informado e o sistema habilita a impressão de toda a documentação necessária para seleção e a remessa física.

## **Ator**

Autoridade Policial.

## <span id="page-33-2"></span>**7.15 RF015 Enviar e Receber Documento**

#### **Descrição**

Descreve a possível atividade para execução de providências em função de um determinado procedimento em conformidade com a determinação da Autoridade Policial no cumprimento de processo investigatório com recepção e devolução de documento a origem.

### **Ator**

Funcionário.

## <span id="page-33-3"></span>**7.16 RF016 Tomar Providências**

#### **Descrição**

Descreve as possíveis atividades de manutenção do cadastro de envolvidos, ou seja, permite incluir, alterar ou consultar envolvidos. Um envolvido pode ser excluído.

## **Ator**

Autoridade Policial.

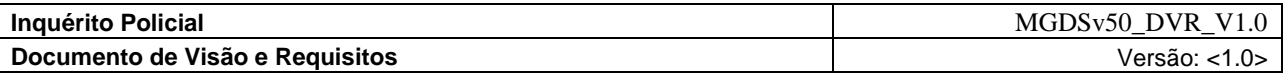

#### <span id="page-34-0"></span>**8. Matriz de Acesso**

## <span id="page-34-1"></span>**8.1 Login de Usuário**

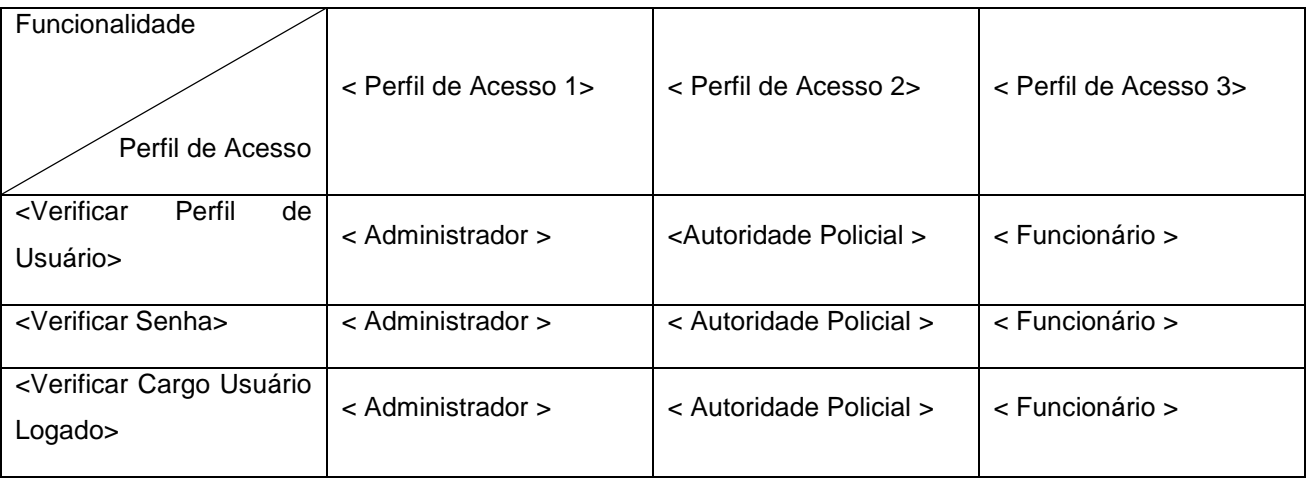

#### <span id="page-34-2"></span>**9. Requisitos Não Funcionais**

### <span id="page-34-3"></span>**9.1 Requisitos de usabilidade e acessibilidade**

## <span id="page-34-4"></span>9.1.1 [NF 001] – Mecanismos de Usabilidade

O usuário terá facilidade na interação em todos os aspectos da aplicação com a capacidade do usuário detectar, interpretar e responder apropriadamente as informações solicitadas pelo sistema. Sendo a percepção visual dentro do ambiente computacional se destaca como um dos principais aspectos de interação com o usuário e também a habilidade no uso das aplicações está ligada intimamente aos processos visuais.

## <span id="page-34-5"></span>9.1.2 [NF 002] – Mecanismos de Acessibilidade

O sistema terá uma concepção de reusabilidade dos objetos fazendo com que o usuário da aplicação não se depare a um ambiente "inóspito", ou seja, não haja dificuldade de acesso, fazendo uso dos objetos e sistemas agregando valor ao seu dia-a-dia de trabalho, tendo como argumento de solicitação de acesso ao núcleo da REDE INFOSEG, tais como CPF, Placa de Veículo, Nome da Mãe, etc. O usuário terá a sua disposição uma variedade de operações e serviços com integração total desses serviços a outros sistemas que estarão a disposição obtenção da informação solicitada.

O acesso ao sistema será realizado através do protocolo HTTP, com a utilização de navegadores no cliente. Para situações desse tipo, a utilização de tecnologias que já possuam soluções elegantes para tratar requisições e validá-las de acordo com a necessidade, pode representar um grande benefício para o sistema, seja do ponto de vista da velocidade de desenvolvimento, seja do ponto de vista dos fatores de reutilização. Desta forma, definiu-se a utilização do *framework* Struts.

O Struts é um *framework* que funciona como uma camada de controle de aplicações web. Para isto ele utiliza tecnologias padrões da especificação J2EE, como Java Servlets, JavaBeans, ResourceBundles.

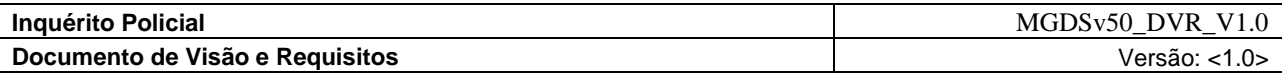

## <span id="page-35-0"></span>9.1.3 [NF 003] – Mecanismos de Navegação

A visualização em navegadores (Internet Explorer, Mozilla Firefox), como HTML, JSP e Servlets. O controle deve ser implementado utilizando o framework Struts. O modelo deve ser implementado por Beans em geral, classes de negócios e Repositórios. O sistema terá uma concepção para navegação de forma a oferecer ao usuário mecanismos de e interfaces suficientemente amigáveis e capazes de:

Celeridade na captação e disponibilização da informação solicitada;

Redução do esforço necessário para habilitar o usuário na operação do sistema;

Facilitar o aprendizado dos conceitos e operações do sistema;

Otimizar o tempo de execução das tarefas;

Conduzir o usuário por uma seqüência lógica de etapas inerentes aos processos de negócio, dispensando a necessidade de operação por um profissional especializado;

Reproduzir a inteligência do negócio através de interfaces intuitivas e auto-explicativas.

## <span id="page-35-1"></span>9.1.4 [NF 004] – Interface

A interface do sistema deverá seguir os padrões propostos para todos os sistemas do Ministério da Justiça, utilizando um template padronizado.

<span id="page-35-2"></span>9.1.5 [NF 005] – Idioma

O sistema deverá ser desenvolvido no idioma Português, porém conterá traduções para o Inglês e Espanhol.

## <span id="page-35-3"></span>**9.2 Requisitos de Confiabilidade**

## <span id="page-35-4"></span>9.2.1 [NF 006] – Disponibilidade

O sistema deve funcionar sem interrupções de segunda-feira a domingo e a qualquer hora.

Os requisitos arquiteturais identificados são de interoperabilidade entre órgãos conveniados e REDE INFOSEG. A arquitetura proposta é de uma aplicação WEB e Serviços, com interoperabilidade entre sistemas com SOA (Service Oriented Architecture).

<span id="page-35-5"></span>9.2.2 [NF 007] – Tolerância a falhas

Serviços de rede quando indisponíveis podem inviabilizar o acesso ao sistema.

<span id="page-35-6"></span>9.2.3 [NF 008] – Autenticidade

Deve permitir o acesso independente de outros sistemas da informação.

<span id="page-35-7"></span>9.2.4 [NF 009] – Integridade

O sistema deve garantir que as operações realizadas pelo usuário sejam concluídas sem que haja perda da informação trafegada.

<span id="page-35-8"></span>9.2.5 [NF 010] – Confidencialidade

O sistema deve garantir que as informações só devem estar visíveis aos usuários definidos para esse acesso.
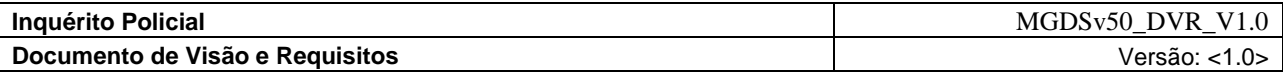

### 9.2.6 [NF 011] – Desempenho

O sistema deve garantir que o acesso às informações cadastradas, como as funcionalidades previstas, atendam aos requisitos de processamento e tempo de resposta adequada, como também o tempo de resposta de uma transação, modos de degradação (o modo aceitável de operação, quando o sistema tiver sido degradado de alguma maneira);

### **9.3 Requisitos de Performance**

9.3.1 [NF 012] – Número de Usuários ou Transações simultâneas

A quantidade de usuário que utilizarão o sistema é de aproximadamente 100.

A quantidade de Usuários Concorrentes Estimados é de 40.

9.3.2 [NF 013] – Capacidade de Armazenamento

Máximo de 250.000 registros.

Um sistema com um complexo modelo de domínio tem como benefício oferecido de uma camada, como um provido pelo Mapeador de Dados (*Data Mapper*), que isola os objetos de domínio dos detalhes de código de acesso a bases de dados (XML, Banco de dados, Arquivos, etc.).

Centralização do acesso à camada de persistência o que facilita o reuso e a manutenção;

Torna transparente a relação com o banco de dados, uma vez que a camada de negócio deve acessar este sempre por meio do repositório;

Transparência com relação ao banco de dados;

Facilita a migração para outras implementações;

Armazena referencia de objetos.

Converte os dados retornados pela pesquisa em objetos de domínio.

### **9.4 Requisitos de Suportabilidade**

### 9.4.1 [NF 014] – Reutilização de componentes

Reutilização de funcionalidades para uso da própria aplicação.

9.4.2 [NF 015] – Estabilidade

O sistema está previsto para operar sob a infra-estrutura atual do Ministério da Justiça.

### **9.5 Requisitos de Flexibilidade**

9.5.1 [NF 016] – Portabilidade

O sistema deverá ser adaptável a diferentes plataformas de hardware e sistemas operacionais, e seguir o padrão adotado pela arquitetura de software do MJ, que na atualidade é o seguinte:

Swing - Camada de Apresentação;

JAVA/J2EE -- Camada de Aplicação;

MS-SQL Server - Camada Persistência.

9.5.2 [NF 017] – Flexibilidade de navegadores

Permite a parametrização de funcionalidades, que refletem de imediato em outras funcionalidades do projeto.

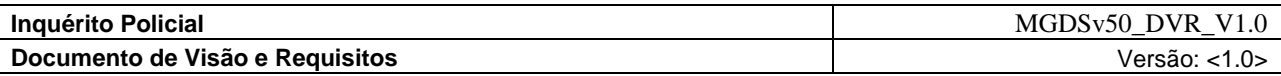

### **9.6 Requisitos de Comunicação de Dados**

9.6.1 [NF 019] – Protocolos de comunicação

TCP/IP – Protocolo para acesso ao sistema via rede de computadores.

RMI – camada para acesso ao sistema e à camada de aplicações.

9.6.2 [NF 020] – Tipo de comunicação

Através da rede de computadores;

Através das aplicações do sistema;

Entre os sistema e a camada de persistência.

### **9.7 Requisitos de Segurança**

9.7.1 [NF 021] – Controle de acesso

Autenticação e validação do usuário pela rede através dos seguintes mecanismos:

Através do sistema de segurança do MJ;

A partir da lista de usuários cadastrados no banco de dados do sistema;

Possui Registros de Log para todas as transações realizadas no núcleo guardando o seu histórico;

### **9.8 Requisitos de Documentação**

9.8.1 [NF 022] – Manual do usuário

O projeto prevê a disponibilização em meio eletrônico do manual do usuário.

9.8.2 [NF 023] – Manual técnico de produção

O projeto prevê a disponibilidade de um manual técnico de produção contendo informações necessárias a operacionalização do sistema no ambiente tecnológico de produção.

### **9.9 Requisitos de Interface**

9.9.1 [NF 024] – Comunicação com outros sistemas

### **9.10 Requisitos de Hardware e Software**

9.10.1 [NF 0025] – Limitações de Hardware do Cliente

Processadores Pentium 3, ou superior, e no mínimo 512 MB de memória RAM.

9.10.2 [NF 0026] – Limitações de Software do Cliente

Sistema operacional: Windows XP – mínimo.

### 9.10.3 [NF 0027] – Limitações de Hardware do Servidor

Processadores Pentium 4, ou superior, e no mínimo 1 Gigabyte de memória RAM.

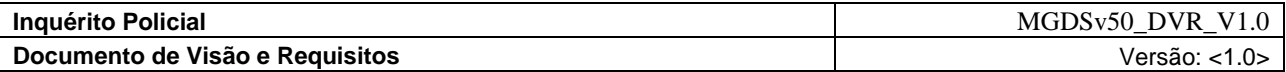

## **10. Matriz de Prioridades dos Requisitos Funcionais**

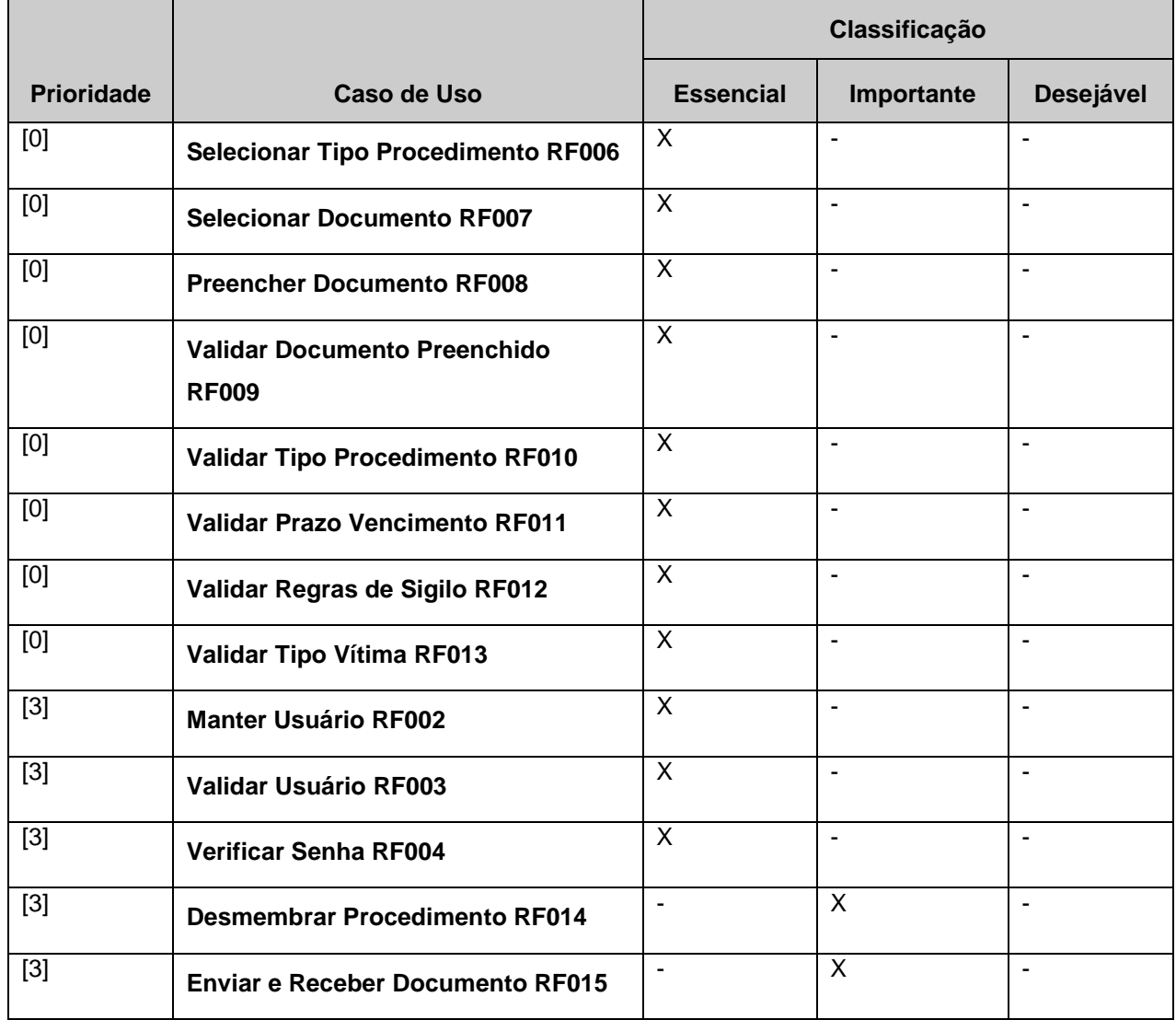

## **Tabela 1**

## **11. Matriz de Prioridades dos Requisitos Não Funcionais**

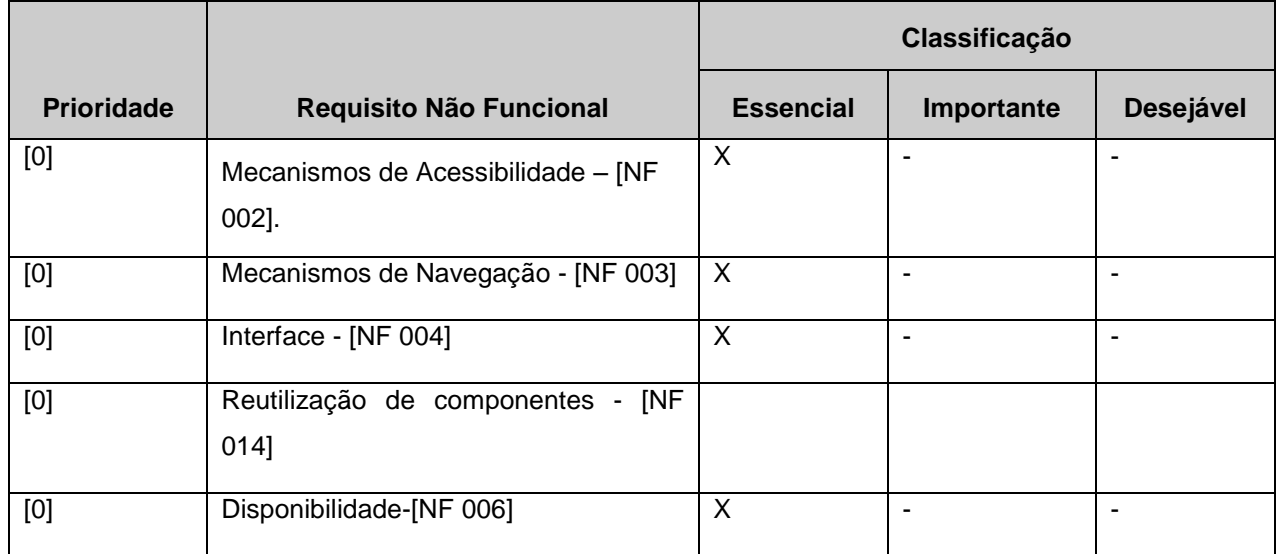

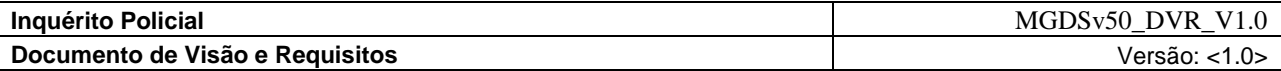

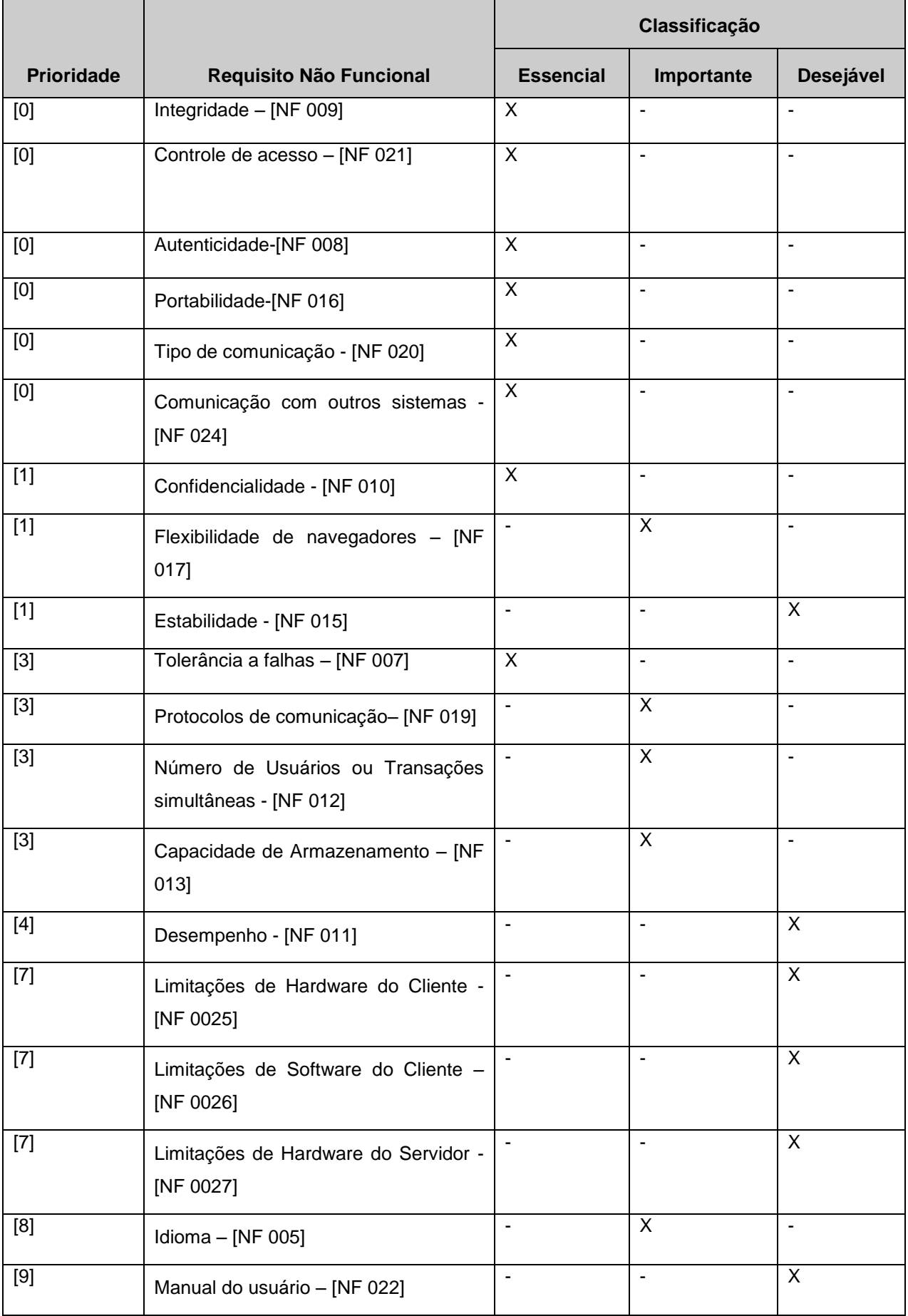

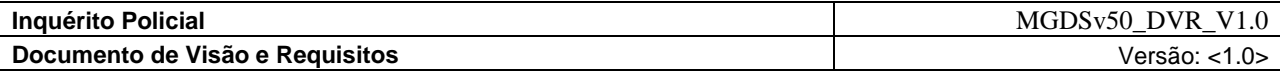

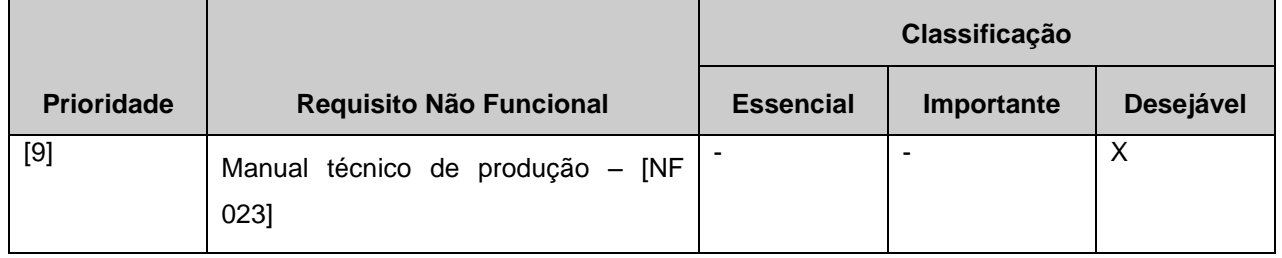

**12. Assinaturas**

*Assinado em*

*\_\_\_\_/\_\_\_\_/\_\_\_\_\_*

**Tabela 2**

*Coordenador da REDE INFOSEG*

*Assinado em*

*\_\_\_\_/\_\_\_\_/\_\_\_\_\_*

*Marcos Palheta de Oliveira*

*Consultor de Projetos*

*PNUD BRA/04/029 – Inquérito/Segurança Cidadã*

*\_\_\_\_\_\_\_\_\_\_\_\_\_\_\_\_\_\_\_\_\_\_\_\_\_\_\_\_\_\_\_\_\_\_\_\_\_\_\_\_\_\_\_\_\_\_\_\_\_\_\_*

*\_\_\_\_\_\_\_\_\_\_\_\_\_\_\_\_\_\_\_\_\_\_\_\_\_\_\_\_\_\_\_\_\_\_\_\_\_\_\_\_\_\_\_\_\_\_\_\_\_\_\_*

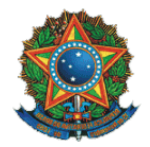

Ministério da Justiça Secretaria Executiva Subsecretaria de Planejamento, Orçamento e Administração Coordenação-Geral de Tecnologia da Informação – CGTI

# **Inquérito Policial**  Código do Projeto: NP0322 **Plano de Desenvolvimento do Projeto**

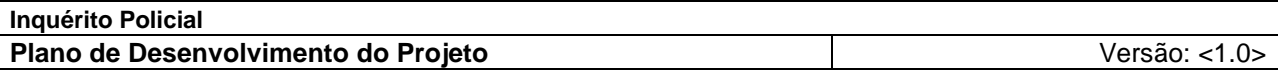

# **Histórico da Revisão**

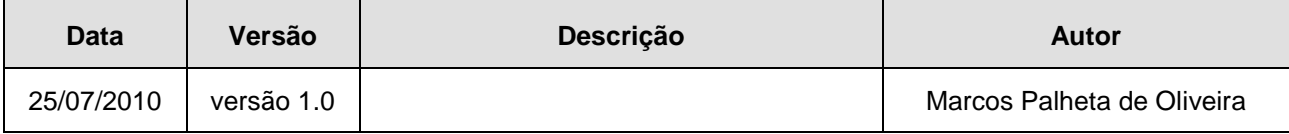

# **Sumário**

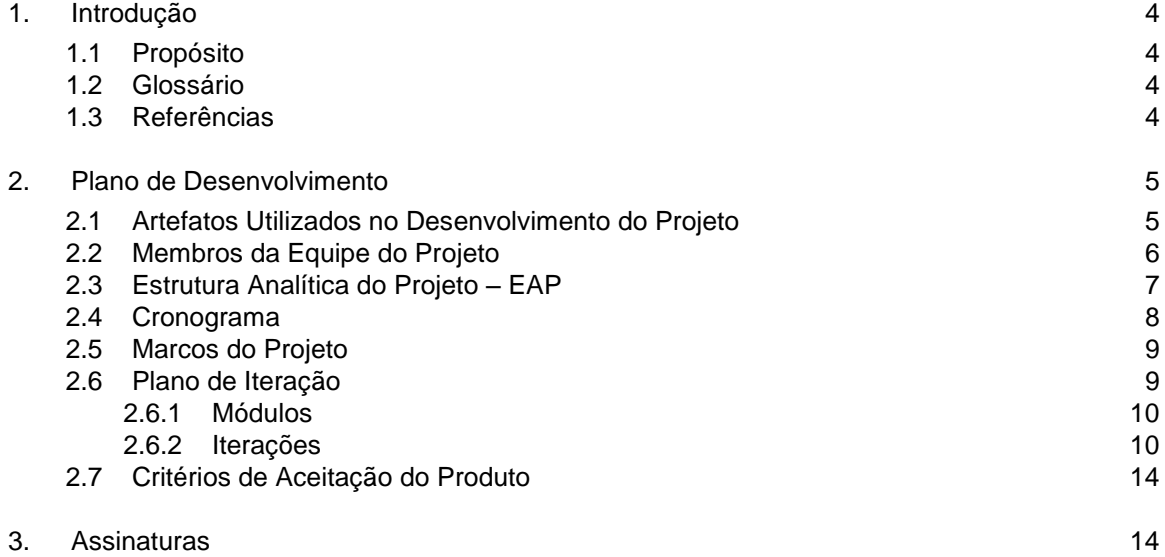

## **Plano de Desenvolvimento**

### <span id="page-44-0"></span>**1. Introdução**

### <span id="page-44-1"></span>**1.1 Propósito**

Reunir informação necessária ao controle do desenvolvimento do sistema **Inquérito Policial**. Descreve a abordagem dada ao desenvolvimento do software e os recursos, prazos, custos e riscos associados ao mesmo.

### <span id="page-44-2"></span>**1.2 Glossário**

- **MGDS** Metodologia de Gerenciamento e Desenvolvimento de Softwares;
- **AD** Administrador de Dados;
- *Framework* Em [desenvolvimento](http://pt.wikipedia.org/wiki/Desenvolvimento) de [software,](http://pt.wikipedia.org/wiki/Software) um *framework* ou arcabouço é uma abstração que une códigos comuns entre vários projetos de software provendo uma funcionalidade genérica. Um framework pode atingir uma funcionalidade específica, por configuração, durante a programação de uma aplicação. Ao contrário das [bibliotecas,](http://pt.wikipedia.org/wiki/Biblioteca_(computa%C3%A7%C3%A3o)) é o framework quem dita o fluxo de controle da aplicação, chamado de [Inversão de Controle.](http://pt.wikipedia.org/wiki/Invers%C3%A3o_de_Controle) (*Wikipédia*);
- **EAP** Estrutura Analítica do Projeto;
- *Deploy* (Distribuição) Auxilia no processo de criação do instalador do [software,](http://pt.wikipedia.org/wiki/Software) ou outra forma de distribuição, seja discos ou via [internet.](http://pt.wikipedia.org/wiki/Internet)
- **Mapeamento ORM** Mapeamento objecto-relacional é uma técnica de desenvolvimento utilizada para reduzir a [impedância](http://pt.wikipedia.org/wiki/Imped%C3%A2ncia) da [programação orientada aos objetos](http://pt.wikipedia.org/wiki/Orienta%C3%A7%C3%A3o_a_objeto) utilizando [bancos de](http://pt.wikipedia.org/wiki/Banco_de_dados_relacional)  [dados relacionais.](http://pt.wikipedia.org/wiki/Banco_de_dados_relacional)
- **Gui –** Interface gráfica do usuário (abreviadamente, o [acrônimo](http://pt.wikipedia.org/wiki/Acr%C3%B4nimo) GUI, do [inglês](http://pt.wikipedia.org/wiki/L%C3%ADngua_inglesa) *Graphical User Interface*) é um tipo de [interface do utilizador](http://pt.wikipedia.org/wiki/Interface_do_utilizador) que permite a [interação com dispositivos digitais](http://pt.wikipedia.org/wiki/Intera%C3%A7%C3%A3o_homem-computador) através de elementos gráficos como ícones e outros indicadores visuais, em contraste a [interface de linha de comando.](http://pt.wikipedia.org/wiki/Interface_de_linha_de_comando)
- **Back-End –** Termo generalizado que se refere à etapa final de um processo.
- **Accountability**: Responsabilidade e compromisso nas Investigações;
- **Celeridade**: Qualidade do que é célere; Presteza; Rapidez;
- **Discricionalidade**: Deixado à discrição; Livre de condições; Ilimitado;
- **Fidedignidade**: Qualidade daquele ou daquilo que é fidedigno; digno de todo o crédito;

### <span id="page-44-3"></span>**1.3 Referências**

- II FÓRUM NACIONAL DOS GABINETES DE GESTÃO INTEGRADA: FOMENTO À SEGURANÇA PÚBLICA PROFISSIONAL E INOVADORA – Grupo VI – Uniformização do Ciclo Investigativo e Processual Criminal (Critérios mínimos);
- TCU Tribunal de Contas da União TC 022.180/2007-0 Sumário: Relatório Operacional na área de Gestão de Informações Criminais do Sistema Único de Segurança Pública (SUSP) – Recomendações / Determinações;
- Cadernos Temáticos da CONSEG Reflexões sobre a Investigação através do Inquérito Policial – 1ª Conferência Nacional de Segurança Pública.
- Sistema de Informatização e Gerenciamento dos Atos de Polícia Judiciária e Administrativa PJ@NET da Connecta Rubinger.
- MGDS Metodologia de Gerenciamento e Desenvolvimento de Sistemas
- Termo de Abertura do Projeto NP0322-10\_TA;
- Declaração de Escopo Preliminar NP0322-10\_DEP;

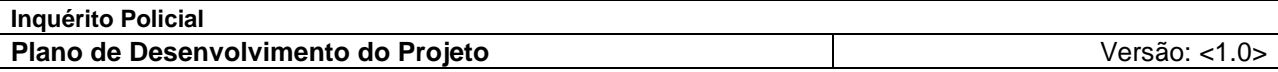

- Documento de Visão e Requisitos NP0322-10\_DVR;
- Plano de Desenvolvimento do Projeto NP0322-10\_PDS;
- **Plano de Gerenciamento do Projeto NP0322-10\_PGP;**

### <span id="page-45-0"></span>**2. Plano de Desenvolvimento**

### <span id="page-45-1"></span>**2.1 Artefatos Utilizados no Desenvolvimento do Projeto**

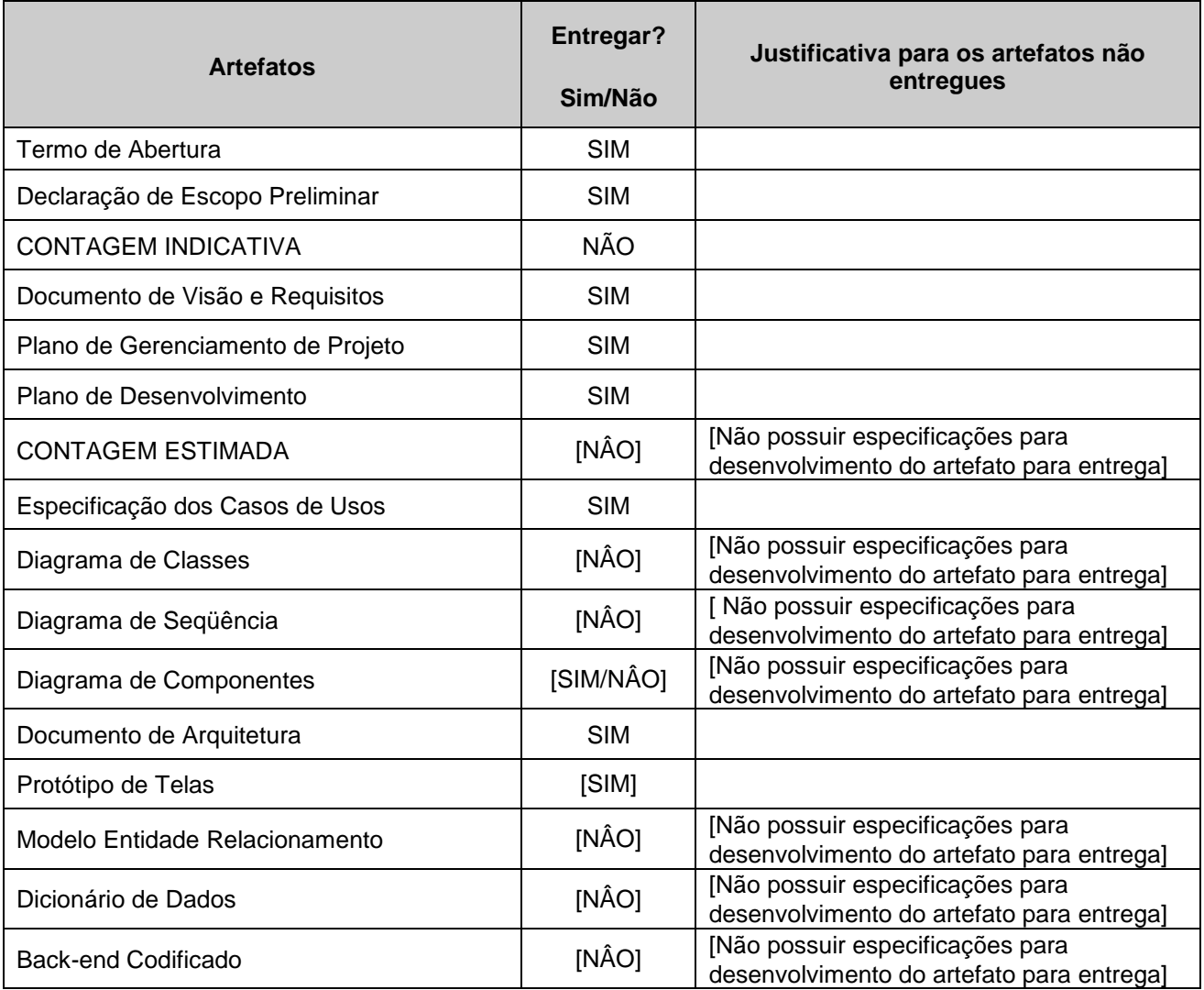

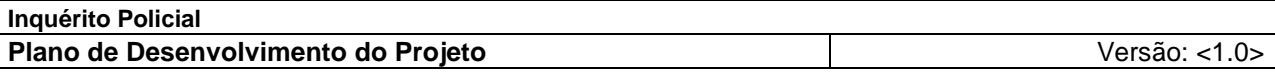

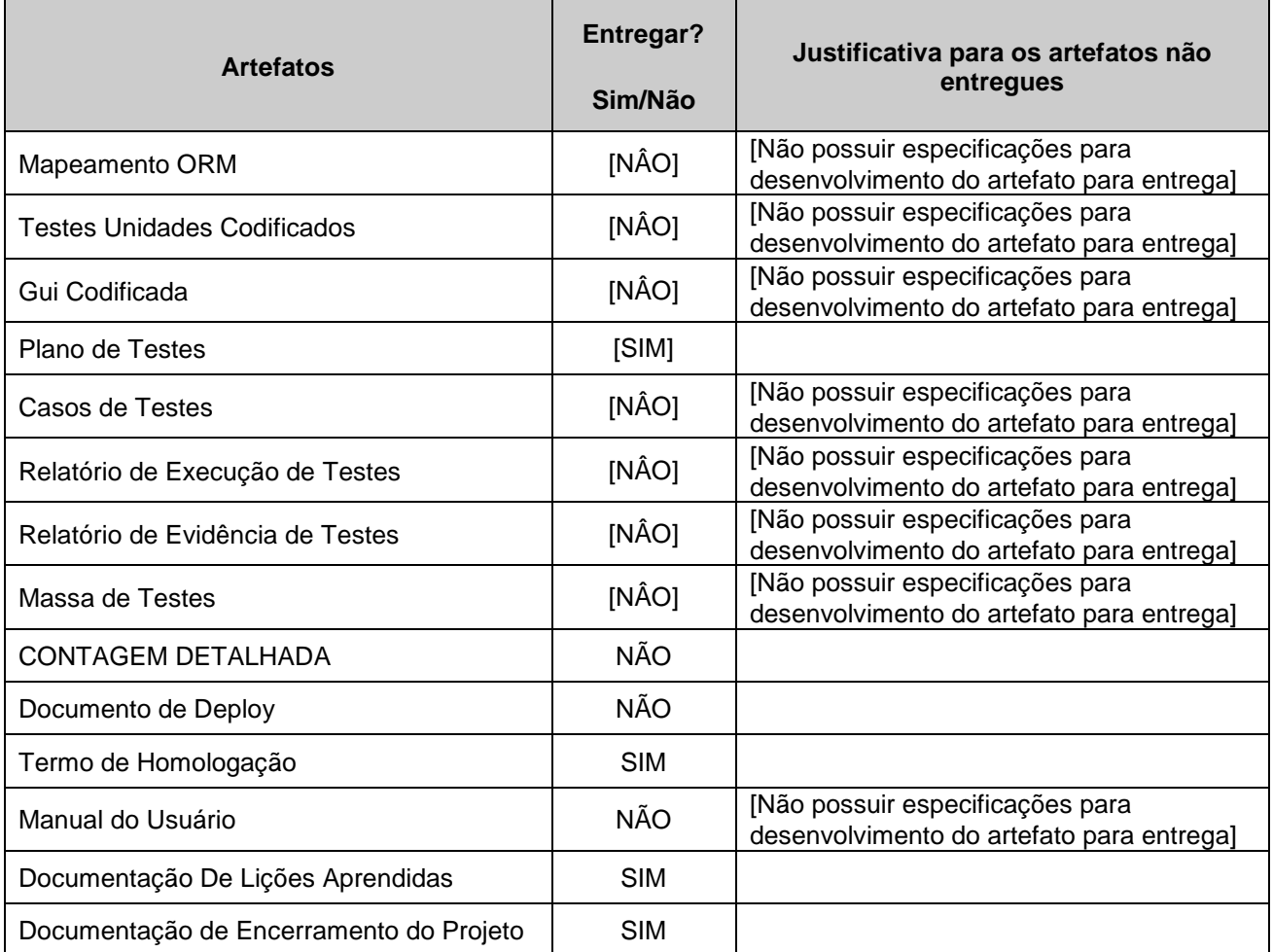

## <span id="page-46-0"></span>**2.2 Membros da Equipe do Projeto**

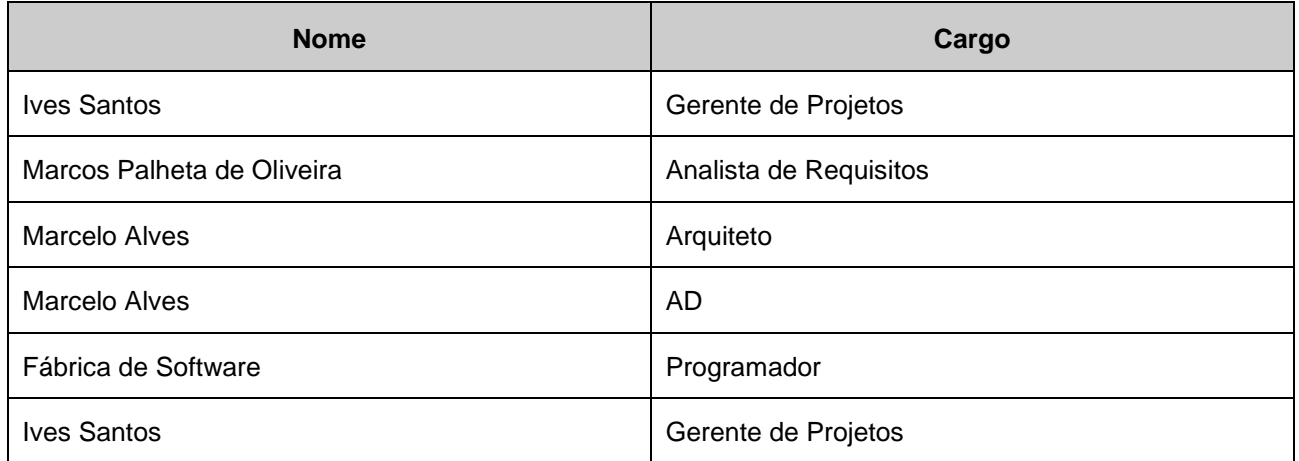

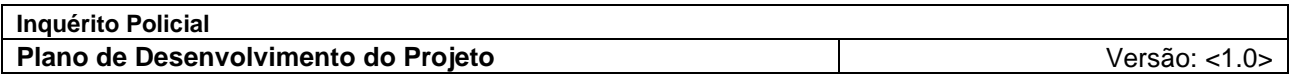

### **2.3 Estrutura Analítica do Projeto – EAP**

<span id="page-47-0"></span>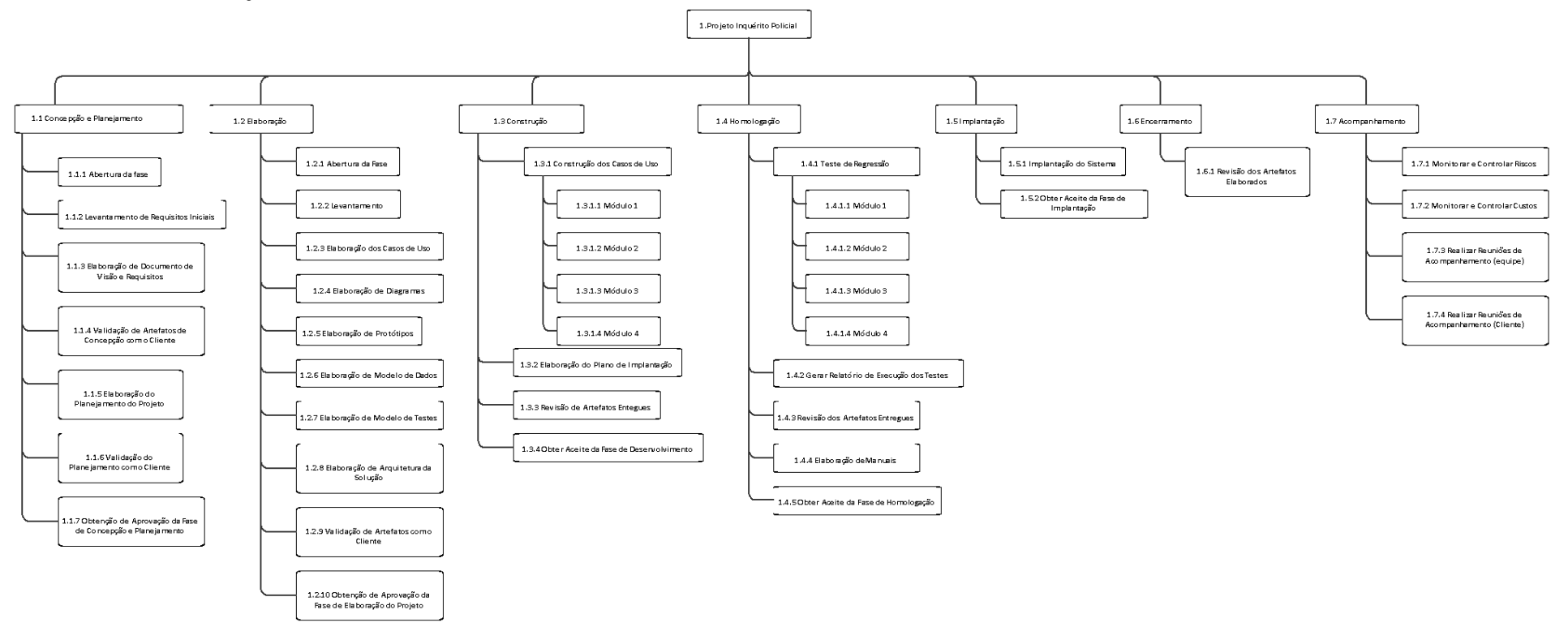

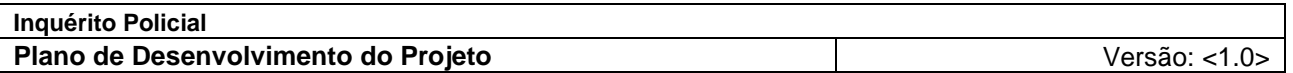

## **2.4 Cronograma**

<span id="page-48-0"></span>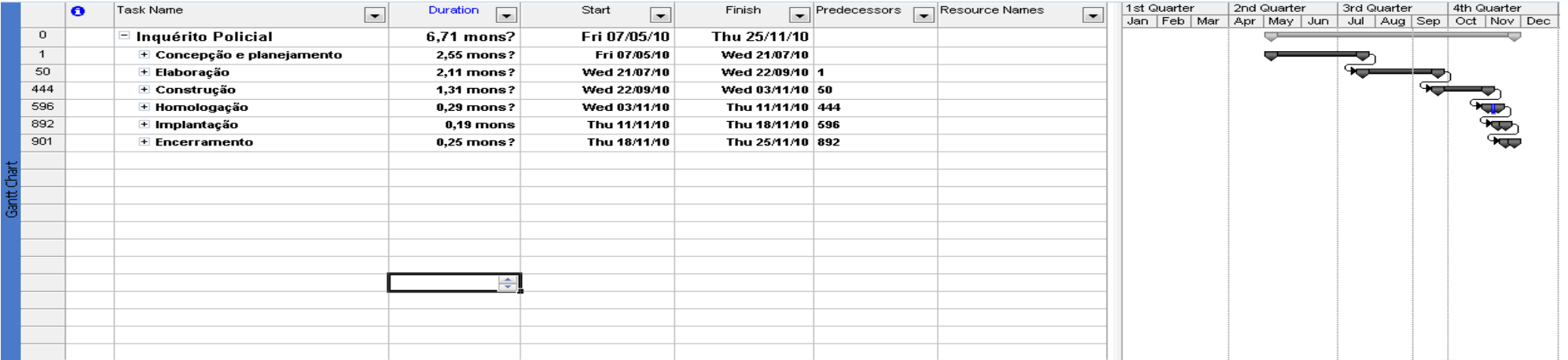

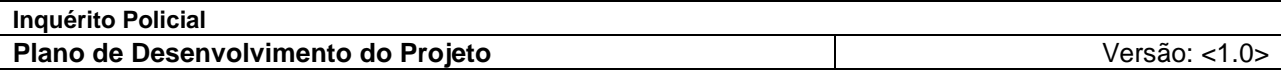

### <span id="page-49-0"></span>**2.5 Marcos do Projeto**

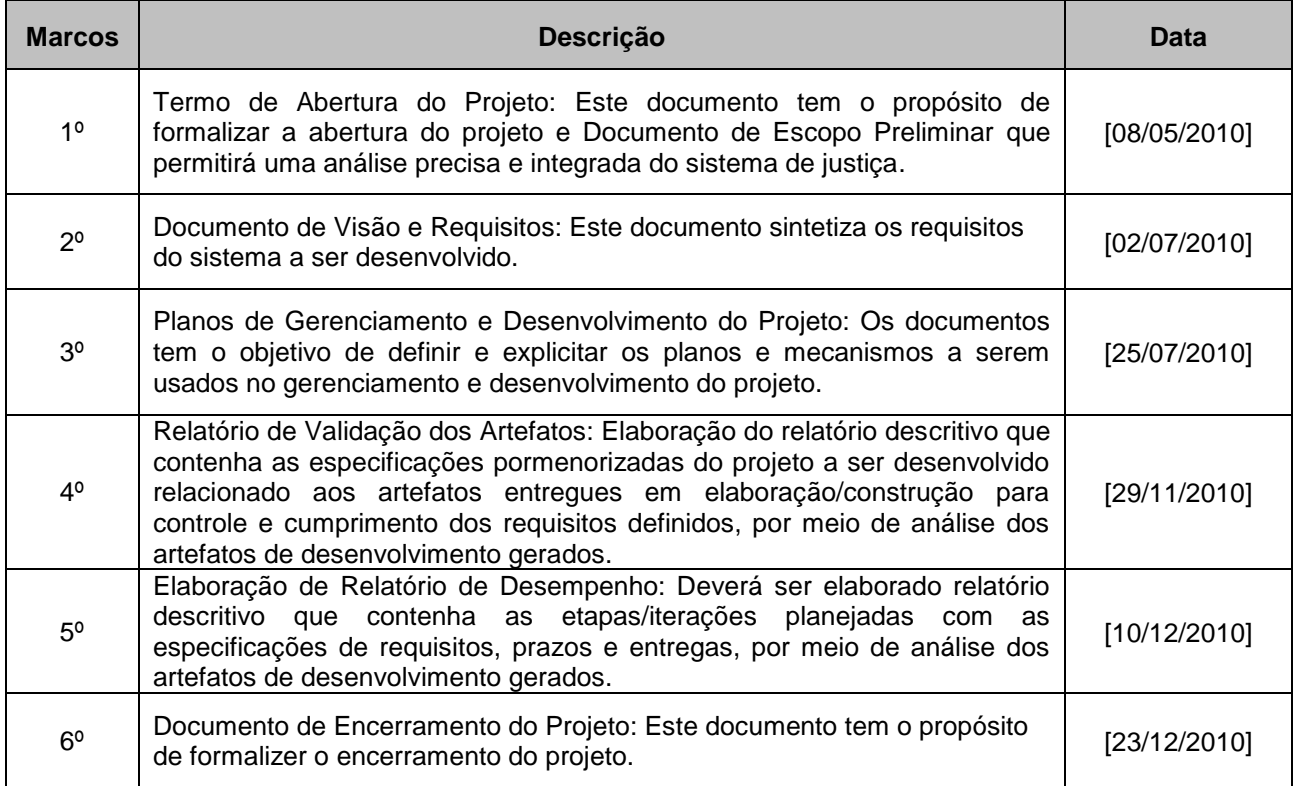

### <span id="page-49-1"></span>**2.6 Plano de Iteração**

O projeto **Inquérito Policial** será executado em módulos e iterações. Cada módulo poderá conter uma ou mais iterações.

Entende-se por módulos uma subdivisão do projeto de tal forma que tenha suas próprias funcionalidades, independente do funcionamento dos outros módulos.

Entende-se por iteração um ciclo de atividades que gera produtos reconhecíveis e utilizáveis pelos interessados no projeto.

Tais produtos deverão ser homologados pelo cliente ao final de cada iteração.

Cada iteração será constituída de fases com marcos de término que devem ser avaliados e seguir a MGDS da CGTI e demais orientações do ESP.

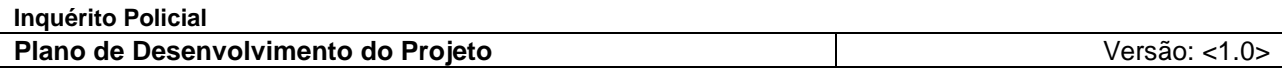

### <span id="page-50-0"></span>*2.6.1 Módulos*

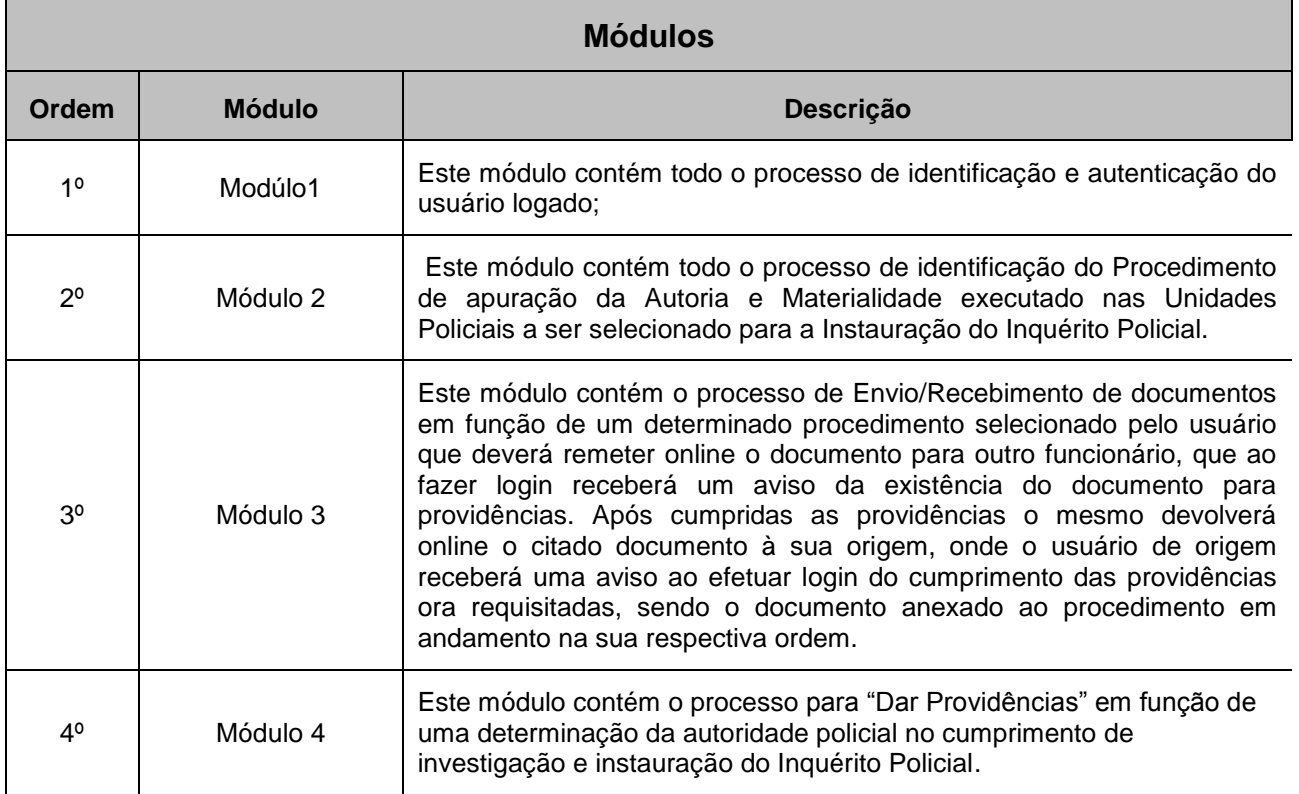

## <span id="page-50-1"></span>*2.6.2 Iterações*

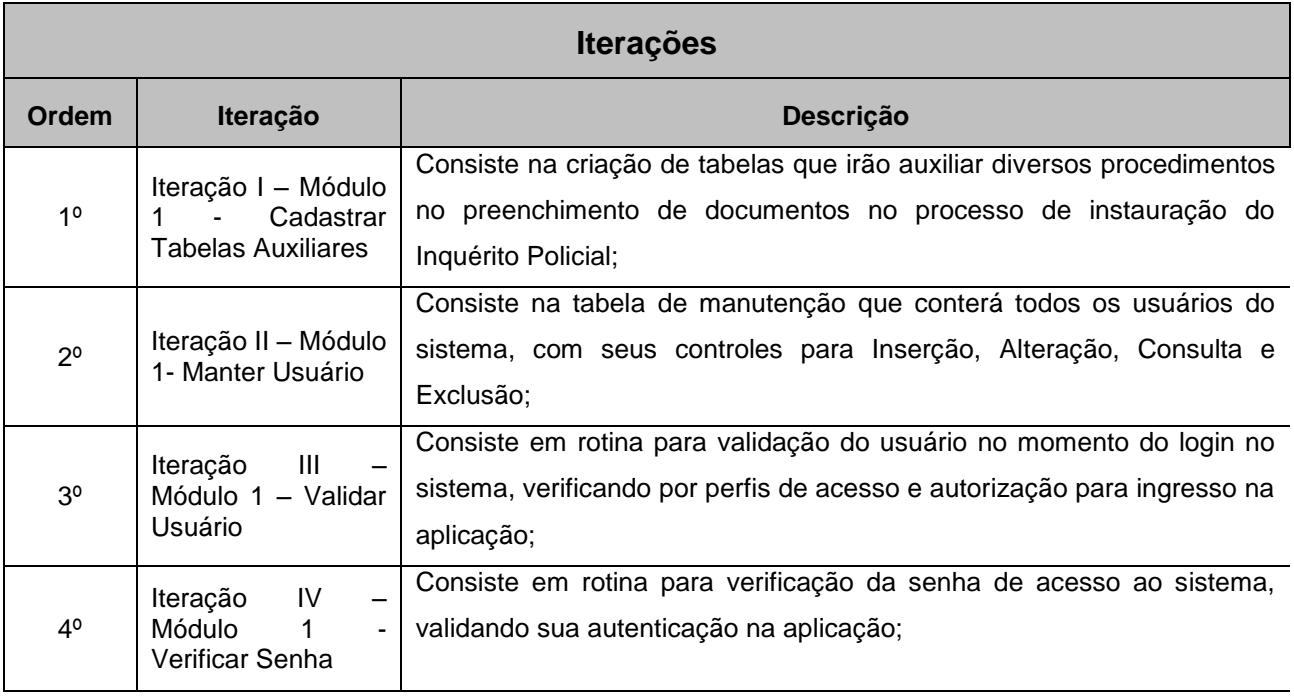

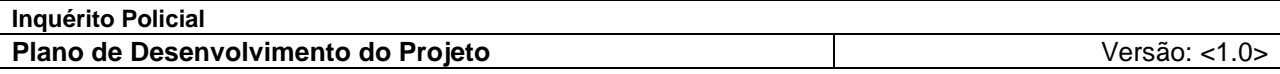

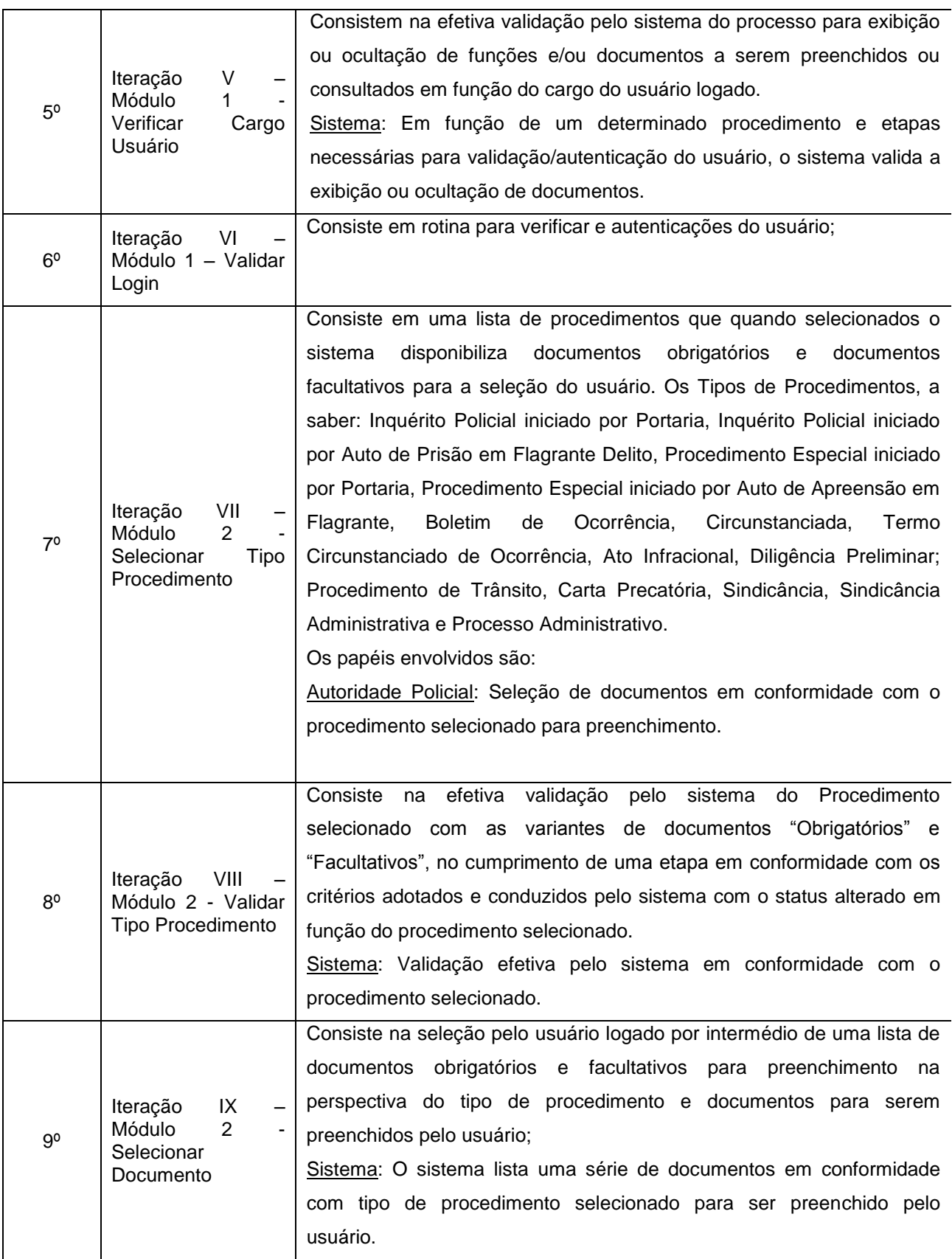

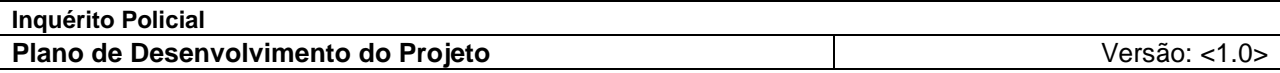

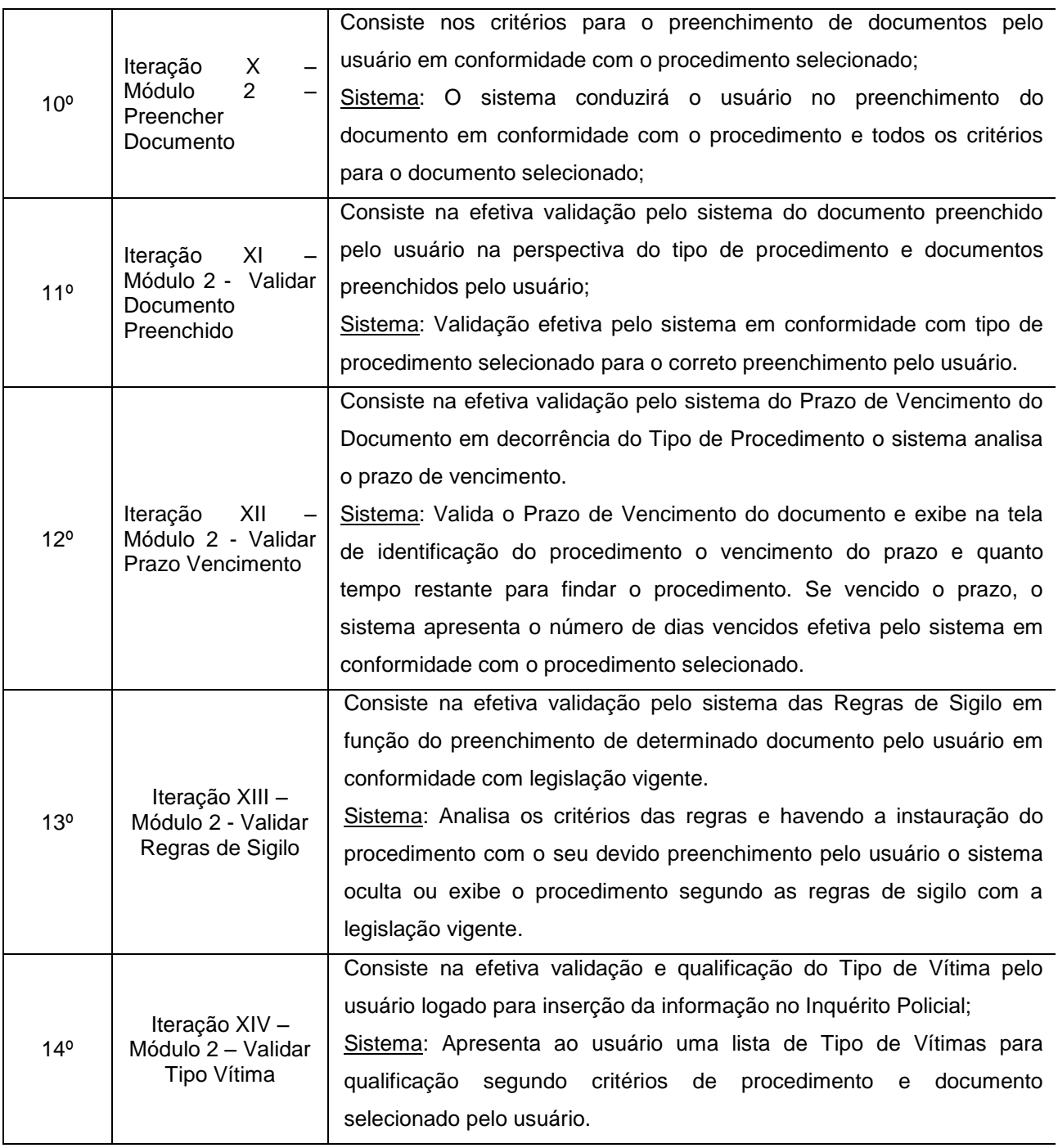

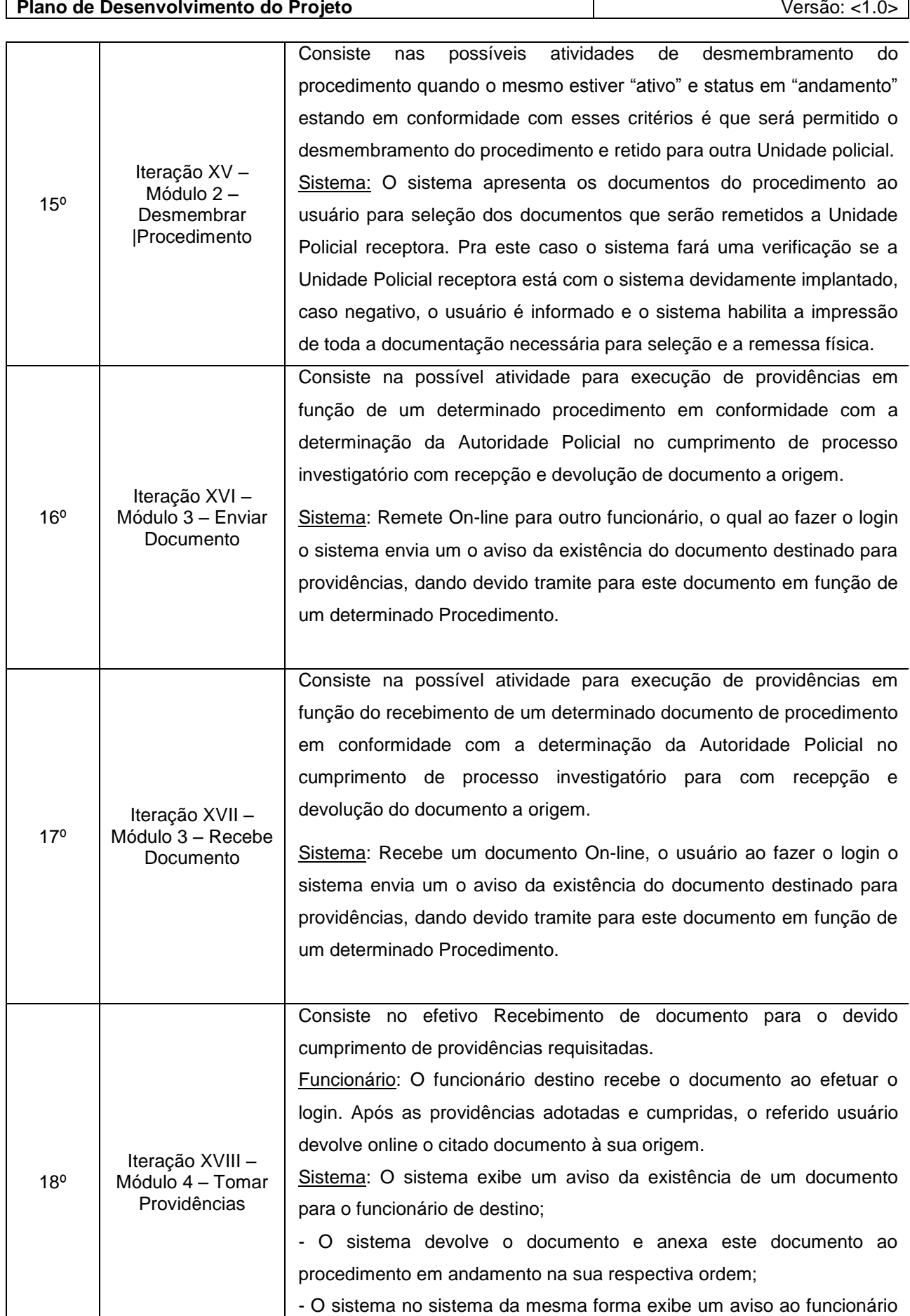

**Inquérito Policial**

de origem do cumprimento das providências requisitadas.

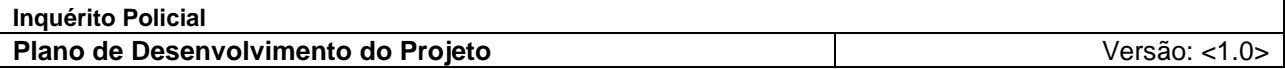

### <span id="page-54-0"></span>**2.7 Critérios de Aceitação do Produto**

O sistema gerado pelo projeto deve estar aderente ao escopo definido no documento de visão e requisitos, ser entregue no prazo estabelecido no cronograma e em acordo com a arquitetura e critérios de segurança do MJ.

Os critérios de aceitação dos produtos e artefatos serão definidos de acordo com a MGDS do MJ, observando os critérios de qualidade aplicados.

### <span id="page-54-1"></span>**3. Assinaturas**

*Assinado em*

*\_\_\_\_/\_\_\_\_/\_\_\_\_\_*

*\_\_\_\_\_\_\_\_\_\_\_\_\_\_\_\_\_\_\_\_\_\_\_\_\_\_\_\_\_\_\_\_\_\_\_\_\_\_\_\_\_\_\_\_\_\_\_\_\_\_\_ Coordenador da REDE INFOSEG*

*Assinado em*

*\_\_\_\_/\_\_\_\_/\_\_\_\_\_*

*Marcos Palheta de Oliveira Consultor de Projetos PNUD BRA/04/029 – Inquérito/Segurança Cidadã*

*\_\_\_\_\_\_\_\_\_\_\_\_\_\_\_\_\_\_\_\_\_\_\_\_\_\_\_\_\_\_\_\_\_\_\_\_\_\_\_\_\_\_\_\_\_\_\_\_\_\_\_*

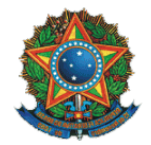

## **Ministério da Justiça**

Secretaria Executiva Subsecretaria de Planejamento, Orçamento e Administração Coordenação-Geral de Tecnologia da Informação – CGTI

> **Inquérito Policial** Código do Projeto: NP0322

# **Documento de Controle de Desempenho**

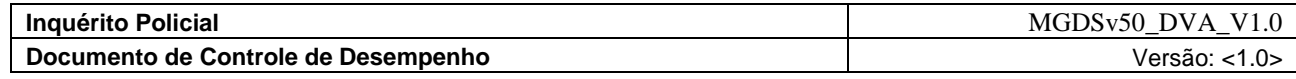

# **Histórico da Revisão**

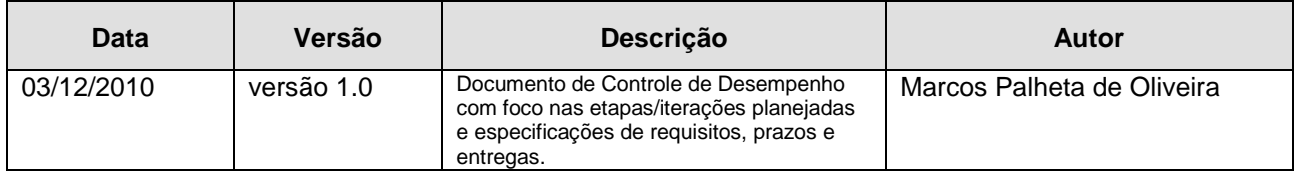

# **Sumário**

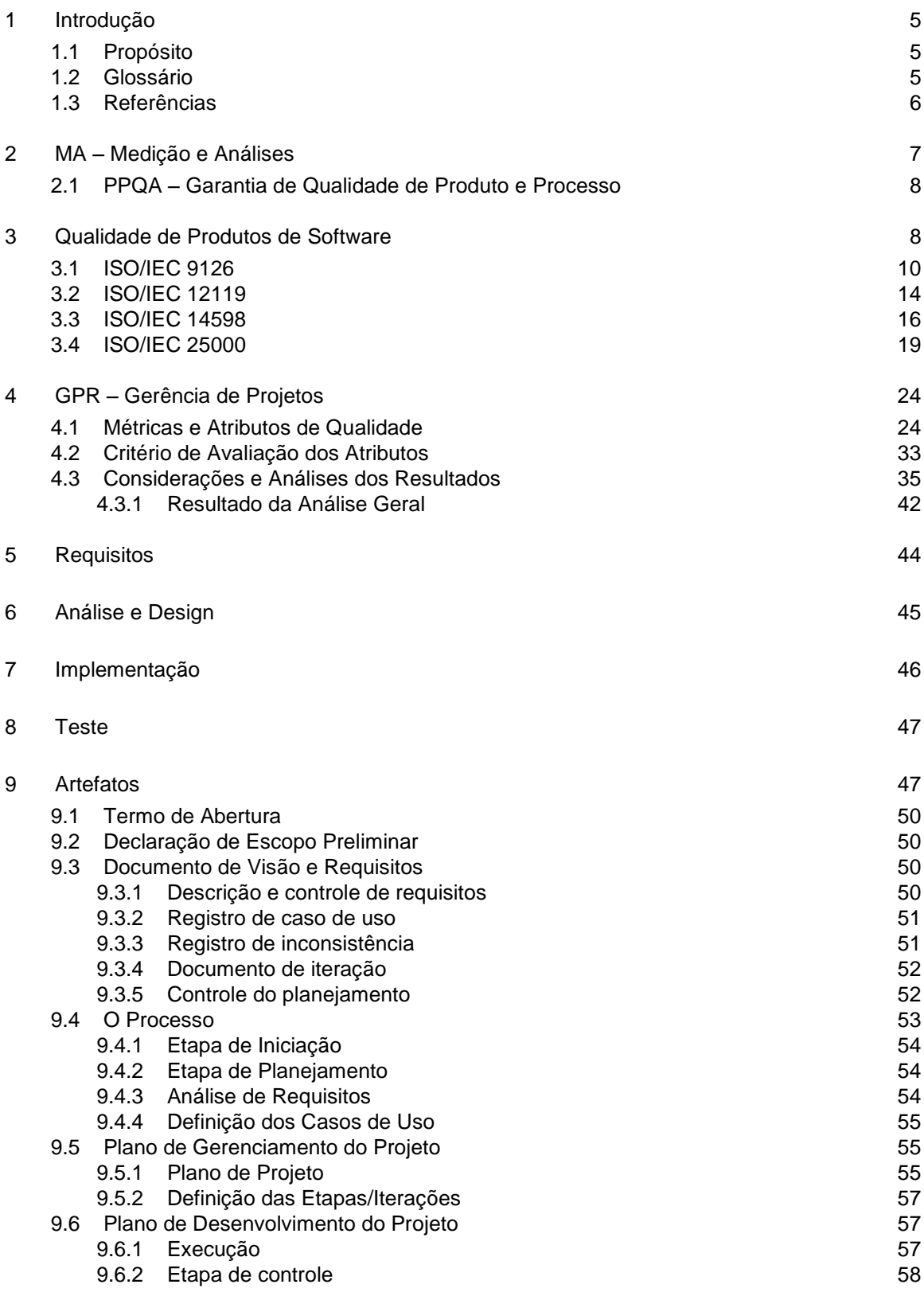

10 [A Qualidade dos Artefatos de Desenvolvimento e sua Implicância na Qualidade do](#page-112-1) 

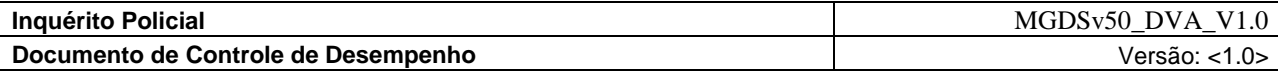

[Produto Final58](#page-112-1)

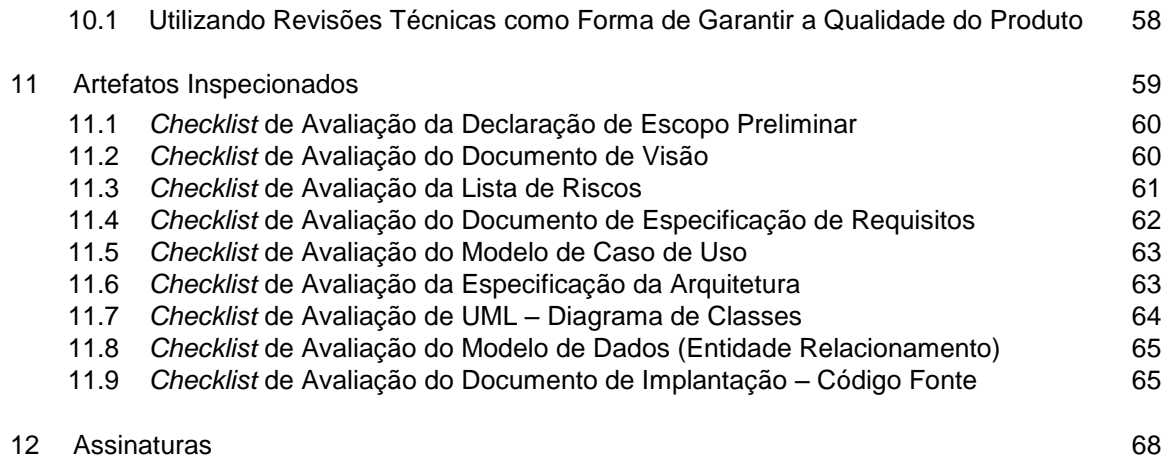

# **Documento de Controle de Desempenho**

### <span id="page-59-0"></span>**1 Introdução**

### <span id="page-59-1"></span>**1.1 Propósito<sup>1</sup>**

Este documento tem o propósito de formalizar o processo para o projeto **Inquérito Policial***,* bem como o controle e o monitoramento do projeto, por meio de análise dos artefatos de desenvolvimento gerados, como o desempenho atual e o progresso do mesmo em relação ao plano de projeto. A finalidade deste documento consiste em adotar um guia no monitoramento dos valores atuais dos parâmetros do planejamento em relação ao plano de projeto. Os parâmetros do planejamento do projeto são indicadores de progresso e desempenho e incluem atributos dos produtos de trabalho e tarefas, tais como, custos, esforço e cronograma. Especifica também os requisitos do sistema, com prazos e entregas, fornecendo aos desenvolvedores algumas das informações necessárias para controlar o projeto na revisão periódica do progresso, desempenho e problemas no projeto.

### <span id="page-59-2"></span>**1.2 Glossário**

**CEP -** Aplicação dos métodos estatísticos para análise dos dados, estudos e monitoração do desempenho de um processo. Por exemplo: gráficos de controle com os quais podemos determinar se um processo está sob controle, mantendo-o enquanto se trabalha para atingir um novo nível de desenvolvimento do processo.

**Desempenho** - Nível em que o produto e sua embalagem desempenham os requisitos, mantém a sua utilidade ao longo do tempo especificado, de maneira confiável e segura, antes de ser descartado.

**Disposição de Desempenho –** Disposição para a adequação ao propósito que diz respeito ao comportamento de um produto, processo ou serviço em utilização, ou relativo a esta.

**Ensaios de Verificação -** São ensaios que têm como objetivo verificar se as funções exercidas pelo protótipo de um produto estão de acordo com os níveis de desempenho especificados pelos requisitos de marketing

**Indicadores de Desempenho –** Medições das características dos produtos ou dos processos, para monitoramento da conveniência de ações gerenciais.

**Indicadores de Desempenho (ID) -** São dados sobre medições de características de produtos ou parâmetros de processos criados para monitoração da conveniência da adoção de ações gerenciais.

**Qualidade** - Atendimento pelo produto dos requisitos do mercado, com perfeito desempenho, com confiabilidade, durabilidade, adequação ao uso, estética e conformidade com os padrões e que lhe confere a capacidade de satisfazer as necessidades explícitas e implícitas..

**Qualidade –** Condição que abrange o atendimento pelo produto, dos requisitos do mercado, com perfeito desempenho, com confiabilidade, com durabilidade, com adequação ao uso, com estética e em conformidade com os padrões.

**Requisitos de Desempenho** - Definição da função e de sua performance, que o produto deverá exercer,

1

<sup>1</sup> **Fontes Consultadas – Dicionário Priberam da Lingua Portuguesa** *– http://www.priberam.pt/dlpo/default.aspx.*

*<sup>2</sup> Wikipedia – http://pt.wikipedia.org/*

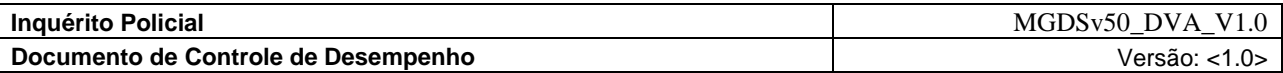

para atender aos requisitos do segmento do mercado.

**Requisitos para a Qualidade -** Expressão das necessidades do usuário ou sua tradução num conjunto de requisitos, explicitados em termos quantitativos ou qualitativos, objetivando definir as características de uma entidade a fim de permitir sua realização e seu exame. Deve definir as necessidades implícitas e explícitas do cliente.

**Requisitos –** Disposição que expressa critérios a serem atendidos por um produto, processo ou serviço.

**Técnicas de Confiabilidade -** Técnica usada para definir a capacidade de um sistema/componente desenvolver, ao longo do tempo, as funções para as quais foi projetado, como segue: a definição objetiva de valores de confiabilidade, a análise do modo e efeito das falhas, a análise da árvore das falhas, o projeto de confiabilidade, o projeto de manutenção preventiva e manutenção autônoma, o testes de confiabilidade, a coleta de dados de desempenho em campo, a análise de dados de confiabilidade, aanálise de falhas e a avaliação da confiabilidade.

**TQC – Controle Total da Qualidade -** Esforço totalmente integrado para a melhoria do desempenho em todos os níveis, para a elevação da satisfação do cliente.

*TQM – TOTAL QUALITY MANAGEMENT –* Atividades de gestão para implementar a melhoria da qualidade dos produtos ou serviços de uma empresa.

- *TQM (TOTAL QUALITY MANAGEMENT)*  É um modelo de gerenciamento que visa o sucesso a longo prazo através da satisfação do usuário. O TQM é baseado na participação de todos os membros da organização na melhoria dos processos, produtos, serviços, como também na cultura e na melhoria contínua. O TQM visa Monitorar e controlar o trabalho do projeto, onde é feita uma verificação do andamento, desempenho e avaliações para efetuar melhorias no processo. Um monitoramento contínuo permite que a equipe identifique as áreas que exigem uma atenção especial;
- Planejamento da qualidade, onde os padrões de qualidade que são relevantes são identificados e é elaborada uma solução de como satisfazê-los;
- Realizar a garantia da qualidade, que é o processo onde as qualidades que foram planejadas são aplicadas nas atividades para garantir que o projeto empregue todos os processos necessários para que atendam os requisitos;
- Realizar o controle de qualidade, que consiste no monitoramento para certificar que os padrões relevantes de qualidade estão sendo levados em consideração, eliminando assim um desempenho que não seja satisfatório.
- Relatório de desempenho, que consiste na coleta e distribuição das informações sobre o desempenho, incluindo o relatório de andamento e medição do progresso e previsão;

### <span id="page-60-0"></span>**1.3 Referências**

MGDS – Metodologia de Gerenciamento e Desenvolvimento de Sistemas

PRESSMAN, Roger S. **Engenharia de software**. São Paulo: Makron books do Brasil, 1995.

Rational Software Corporation. **Rational Unified Process** – version 2002.05.00. 2002.

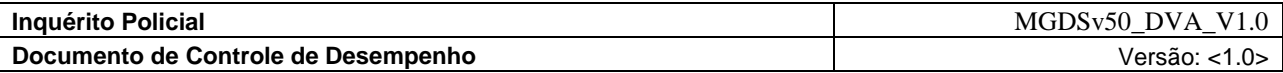

### REZENDE, Denis A. **Engenharia de software empresarial**. Rio de Janeiro: Brasport, 1997.

### SOFTEX. **Guia geral (MPS-BR).** Disponível em

<http://www.softex.br/mpsBr/\_guias/guias/MPS.BR\_Guia\_Geral\_2009.pdf> Acesso em 3 dez. 2010.

#### SOFTEX. **Guia de implementação – parte 1 : nível g (MPS-BR).** Disponível em

<http://www.softex.br/mpsBr/\_guias/guias/MPS.BR\_Guia\_de\_Implementacao\_Parte\_1\_2009.pdf> Acesso em 3 dez. 2010.

### <span id="page-61-0"></span>**2 MA – Medição e Análises**

O objetivo da área deste processo de medição e análises é desenvolvimento e sustentável da medição da capacidade que é utilizada para suportar a necessidade de gerenciamento de informações. A integração desta AP aos processos do projeto permite que sejam suportados: O planejamento com os objetivos claros e estimativos pelo rastreamento do desempenho atual, em relação aos planos e objetivos estabelecidos, tais como, a identificação e a resolução de problemas relacionados aos processos, para a formação de uma base para incorporação de medições em processos adicionais no futuro.

### **Meta 1 Alinhar as atividades de medição e análises**

Medições objetivas e atividades estão alinhadas com as necessidades de informações e objetivos identificados.

### **PE 1.1 Estabelecer objetivos de medição**

Estabelecer e manter objetivos de medição que são derivados da necessidade de informações e objetivos. Os objetivos de medição documentam o propósito que cada medição e análise possuem e especificam que tipos de ações podem ser tomados baseados nos resultados das análises.

### **PE 1.2 Especificar medições**

Especificar medições que atendam os objetivos. Identificar métricas para o processo de software que consigam responder se o processo está ou não atingindo os objetivos de medições especificados.

### **PE 1.3 Especificar a coleta de dados e procedimentos de armazenamento**

Especificar como os dados de medições serão coletados e armazenados.

### **PE 1.4 Especificar procedimentos de analises**

Especificar como os dados de medição serão analisados e publicados. Especificar os procedimentos de análise antecipadamente garante que uma análise apropriada seja conduzida e publicada para atender os objetivos de medição documentados.

### **Meta 2 Prover resultados de medição**

Resultados de medição que atendam as necessidades de informação e objetivos identificados, estão disponíveis.

### **PE 2.1 Coletar dados de medição**

Obter os dados de medição especificados.

46 - 53

### **PE 2.2 Analisar dados de medição**

Analisar e interpretar os dados de medição. Os dados de medição são analisados como planejado, análises adicionais são conduzidas quando necessário, e os resultados são revisados com os stakeholders relevantes, e as revisões necessárias para as análises futuras são anotadas.

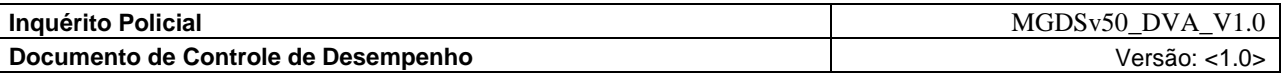

### **PE 2.3 Armazenar dados e resultados**

Gerenciar e armazenar os dados de medição, especificações de medição e análises dos resultados. Armazenar os dados de medição permite que eles sejam utilizados no futuro como dados históricos para comparações e estimativas.

### **PE 2.4 Comunicar resultados**

Comunicar os resultados de medição e atividades de análise a todos os stakeholders relevantes. Os resultados devem ser comunicados em um tempo hábil aos stakeholders para que ações corretivas sejam tomadas se necessário.

### <span id="page-62-0"></span>**2.1 PPQA – Garantia de Qualidade de Produto e Processo**

O objetivo da área de processo de qualidade de produto e processo é permitir que os funcionários e a gerência possuam uma visão objetiva do processo e dos produtos associados. Esta visão é conseguida com: a avaliação do desempenho do processo, produtos de trabalho e serviços em relação aos padrões e procedimentos descritos, tais como a identificação de não conformidades e a garantia que as não conformidades foram tratadas.

### **Meta 1 Avaliar objetivamente os processos e produtos de trabalho**

Aderência do processo executado e produtos de trabalho e serviços associados que são aplicados às descrições de processo, padrões e procedimentos são objetivamente avaliados.

### **PE 1.1 Avaliar objetivamente os processos**

Avaliar objetivamente os processos executados designados em relação às descrições padrões e procedimentos identificados. Objetividade é a chave para a avaliação da qualidade de processos. Uma descrição da cadeia de comunicação da garantia da qualidade e como ela garante a objetividade devem estar definidos.

### **PE 1.2 Avaliar objetivamente os produtos de trabalho e serviço**

Objetivamente avaliar os produtos de trabalho e serviços designados em relação à descrição dos processos, padrões e procedimentos aplicáveis.

### **Meta 2 Prover uma visão objetiva**

Problemas de não conformidade são objetivamente rastreados e comunicados, com sua resolução garantida.

47 - 53

### **PE 2.1 Comunicar e garantir a resolução de não conformidades**

Comunicar problemas de qualidade para garantir a resolução das não conformidades com os funcionários e gerentes.

### **PE 2.2 Estabelecer Registros**

Estabelecer e manter registros das atividades de garantia da qualidade.

### <span id="page-62-1"></span>**3 Qualidade de Produtos de Software**

Segundo Pressman **[43]** a qualidade de software é definida pela conformidade aos requisitos de desempenho e de funcionalidade que foram explicitamente definidos, aos padrões de desenvolvimento explicitamente documentados e às características implícitas que são esperadas por todo software desenvolvido por profissionais.

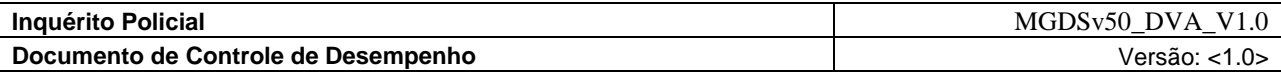

Em qualidade de software, deve-se considerar tanto a qualidade do processo de desenvolvimento de software como a qualidade do produto de software **[39]**. Podemos representá-la da seguinte forma.

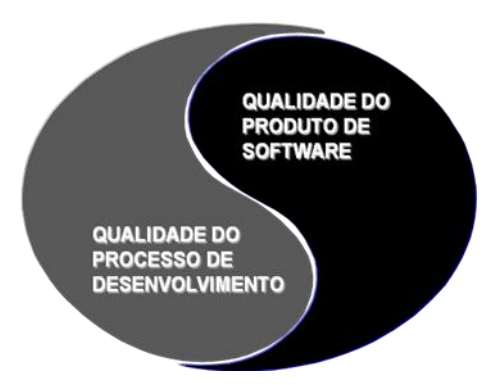

Figura 3.1 – Visão geral da qualidade de software

Pressman define um processo de software como conjunto de ferramentas, métodos e práticas usadas para produzir software. O processo de software é representado por um conjunto seqüencial de atividades, objetivos, transformações e eventos que integram estratégias para cumprimento da evolução de software.

Nesse documento são fornecidos subsídios para se avaliar a qualidade de produtos de software verificando-se a conformidade desses produtos com a especificação e a aderência às normas e padrões de qualidade de software. Serão avaliados os requisitos funcionais de produtos finais prontos para o uso.

Desta forma será estimada a qualidade dos produtos a serem avaliados com base em suas funcionalidades. Seguindo esta linha de raciocínio vamos definir alguns conceitos sobre qualidade de produtos de software e em seguida as normas de avaliação. Pois não basta que a qualidade exista, ela deve ser reconhecida pelo usuário e deve existir uma certificação oficial emitida com base em um padrão.

O produto de software é "o conjunto completo, ou qualquer dos itens individuais do conjunto, de programas de computador, procedimentos, e documentação associada e dados designados para liberação para um cliente ou usuário final". Quando entregamos a um cliente um pacote bem delimitado e identificado, podemos dizer que entregamos um produto.

A qualidade de produto de software esta alicerçada na normalização que avaliam se o produto satisfaz o cliente. É o resultado das atividades realizadas no processo de desenvolvimento do software. A qualidade de produtos de software é conseguida através de normas. Normalização é o processo de aplicar regras estabelecidas e executar uma atividade de maneira ordenada. A utilização de normas no desenvolvimento e teste de software propicia benefícios quantitativos como redução de custo, tempo e erros. E benefícios qualitativos como adequação, facilidade de uso e uma melhor percepção pelo usuário, através de uma linguagem comum estabelecida entre fornecedores e consumidores. É importante destacar também que o uso de normas auxilia na obtenção de uma maior competitividade internacional.

Com base na obtenção de modelos e normas padronizados foram criados organismos internacionais importantes para o setor de software a ISO e a IEC. A International Organization for

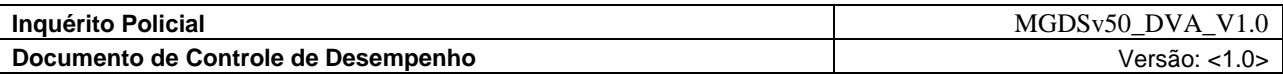

Standardization - ISO é uma organização não governamental criada em 1947. E tem o objetivo de promover o desenvolvimento da normatização e atividades relacionadas a nível mundial. O seu trabalho resulta em acordos entre países e que são publicados como Normas Internacionais. Todos os países têm o direito de participar dos trabalhos da ISO em Comitês Técnicos ou Subcomitês. A International Electrotechnical Commission - IEC, estabelecida em 1906 é a organização mundial que publica as normas internacionais relacionadas com eletricidade, eletrônica e áreas relacionadas. Contando com a participação de mais de 50 países.

No Brasil existe um comitê técnico responsável pelas normas da série NBR-ISO, composto pelos integrantes da ABNT (Associação Brasileira de Normas Técnicas).

As normas de qualidade de produto de software servirão de base para o desenvolvimento da metodologia. As principais podem ser vistas na estrutura da Figura 3.2.

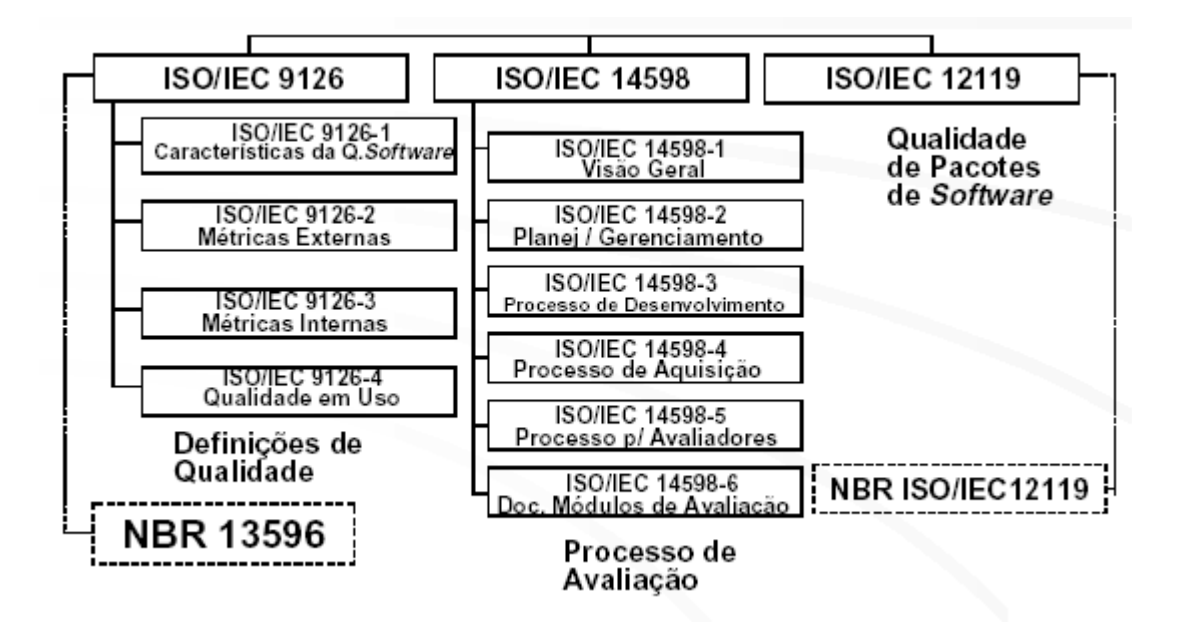

Figura 3.2 – Estrutura geral das principais normas de qualidade

Nos próximos tópicos serão descritas as séries 9126, 12119 e 14598 mostradas. Além destas será apresentada a nova série 25000 – SQuaRE, que é uma consolidação das outras três séries citadas, mas que ainda está em processo de maturação.

### <span id="page-64-0"></span>**3.1 ISO/IEC 9126**

A norma ISO/IEC 9126 é um padrão para qualidade de produto de software e se encaixa no modelo de qualidade das normas da família 9000. Ela descreve um modelo de qualidade definindo um conjunto de características e sub-características nos dois primeiros níveis e atributos no terceiro nível de desdobramento, que são verificadas em um software para que ele seja considerado um "software de qualidade".

A norma estabelece um modelo de qualidade baseado nos componentes de processo, produto e qualidade em uso.

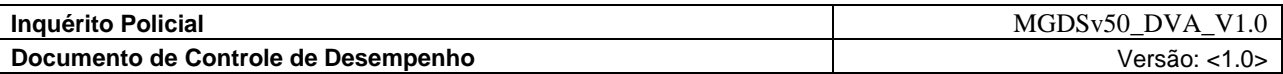

O produto abrange os atributos de qualidade do sistema de software. Estes atributos de qualidade são divididos entre atributos de qualidade internos e externos. Que se diferenciam pela forma como são aferidos e em conjunto compõem a qualidade do produto de software.

A qualidade em uso consiste na calibração da qualidade do software em cada contexto específico de usuário. Esta é a qualidade percebida pelo usuário. Uma visão geral deste modelo de qualidade pode ser vista na Figura 3.3.

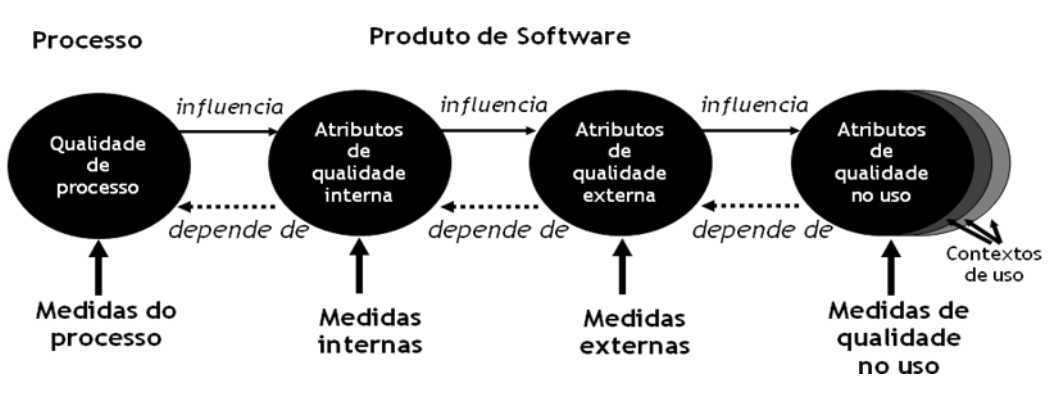

Figura 3.3 – Estrutura geral da ISO/IEC 9126

Estes componentes são estudados dentro das quatro partes na qual a norma está dividida:

1. ISO/IEC 9126-1 - Modelo de Qualidade: Este modelo privilegia a visão do usuário do produto de software e define seis características que, subdivididas em sub-características, descrevem qualidade de software com um mínimo de sobreposição. O modelo de qualidade da 9126-1 é representado por um desdobramento hierárquico das características de qualidade de produto de software, estando bem definido nos seus dois primeiros níveis (características e sub-características) e deixando o terceiro nível de desdobramento (atributos) a critério do usuário do modelo. O modelo de qualidade com sua estrutura hierárquica, definindo características, sub-características de qualidade e atributos está bem representada na Figura 3.4.

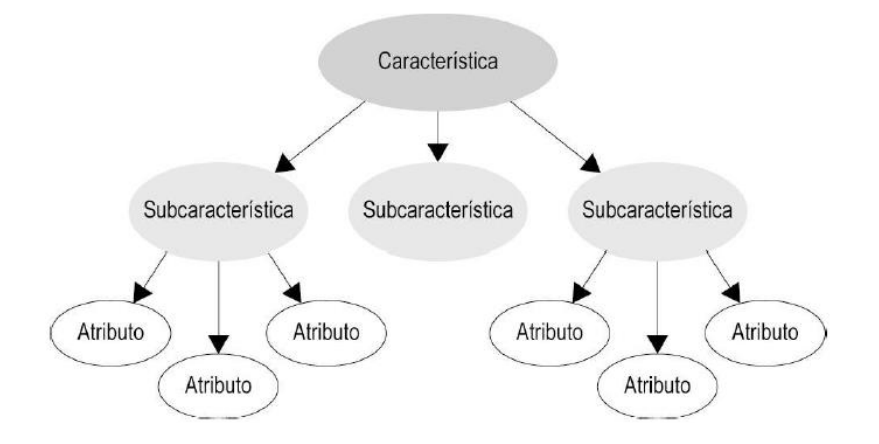

Figura 3.4 – Estrutura hierárquica dos desdobramentos de um produto de software

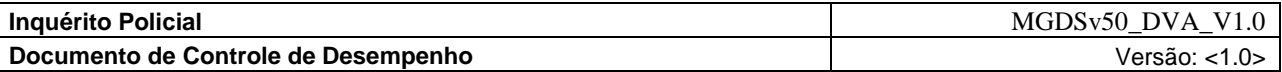

Após a definição dos atributos internos e externos de qualidade, que dependem do escopo do projeto, é possível avaliar a especificação do software, verificando se ele irá satisfazer aos requisitos durante todo o seu ciclo de vida de desenvolvimento. Assim, é possível avaliar o software desenvolvido, antes da entrega e da aceitação do usuário final. Podemos visualizar este modelo com as características e sub-características mais claramente na figura 3.5.

Figura 3.5 – Características e Sub-características de qualidade definido na ISO/IEC 9126-1 2. ISO/IEC 9126-2 - Métricas Externas – Este modelo explica que as características e sub-

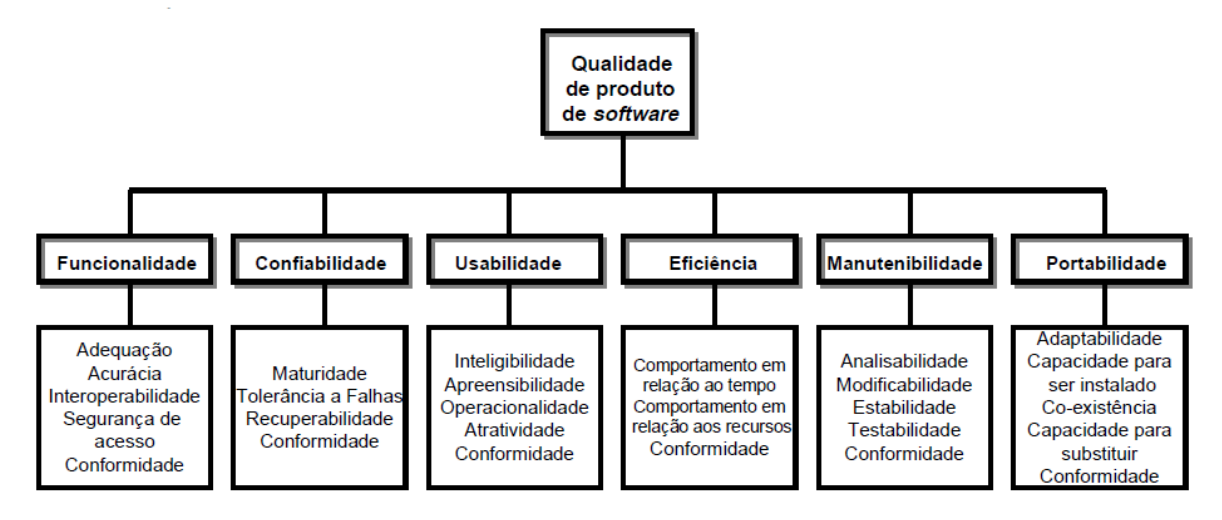

características podem ser medidas externamente pelo grau da capacidade do sistema contendo o software. Em outras palavras as métricas externas referem-se a medições indiretas de um produto de software a partir do comportamento do sistema computacional ou do seu efeito no ambiente, quando da execução de seus programas. Ela permite definir a medição somente para aquelas características que são determinantes para o produto de software desejado. É permitida a atribuição de pesos de forma a reforçar a importância das características de qualidade. Ela é aplicável a testes, operações e observações do software executável ou sistema. Desta forma utilizadores, testadores ou programadores podem testar a qualidade do software durante os testes ou operações. Na Tabela 3.1 pode ser visto um exemplo de métrica externa da característica Funcionalidade e subcaracterística Adequação.

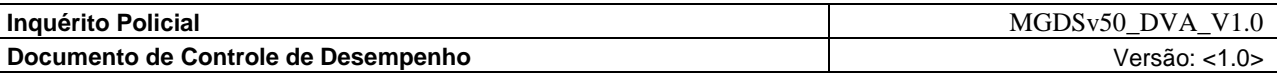

| Nome da<br>métrica          | Propósito da<br>métrica                                                                                               | Medida e fórmula                                                                      | Interpretação                                            | Tipo de<br>escala | Tipo de medida                                                             |
|-----------------------------|----------------------------------------------------------------------------------------------------|---------------------------------------------------------------------------------------|----------------------------------------------------------|-------------------|----------------------------------------------------------------------------|
| Complexidade<br>das funções | Determinar a<br>taxa<br>de<br>implementação<br>das<br>funcões<br>definidas<br>na<br>especificação<br>de<br>requisitos | $X = A/B$<br>funcões<br>A<br>$=$<br>faltantes<br>B<br>funcões<br>$=$<br>especificadas | $0 \le x \le 1$ ; quanto<br>mais próximo de<br>1. melhor | Absoluta          | $A =$ quantidade<br>$B =$ quantidade<br>$X =$<br>quantidade/<br>quantidade |

**Tabela 3.1 – Exemplo de métrica externas para a característica Funcionalidade** 

3. ISO/IEC 9126-3 - Métricas Internas – Para cada característica e sub-característica a capacidade do software é determinada por um conjunto de atributos internos que podem ser medidos. Métricas internas referem-se a medições diretas ou indiretas de um produto de software a partir de suas próprias características internas, sem a necessidade de execução dos programas, como por exemplo, número de erros encontrados em revisões, código fonte, especificações, etc. Esta norma permite iniciar ações corretivas durante o desenvolvimento do produto. Desta forma um produto intermediário pode ser avaliado por testadores ou programadores com uso das métricas internas para testar a qualidade do software antes de se tornar executável. A seguir um exemplo de métrica interna de acordo com a norma 9126-3, na Tabela 3.2.

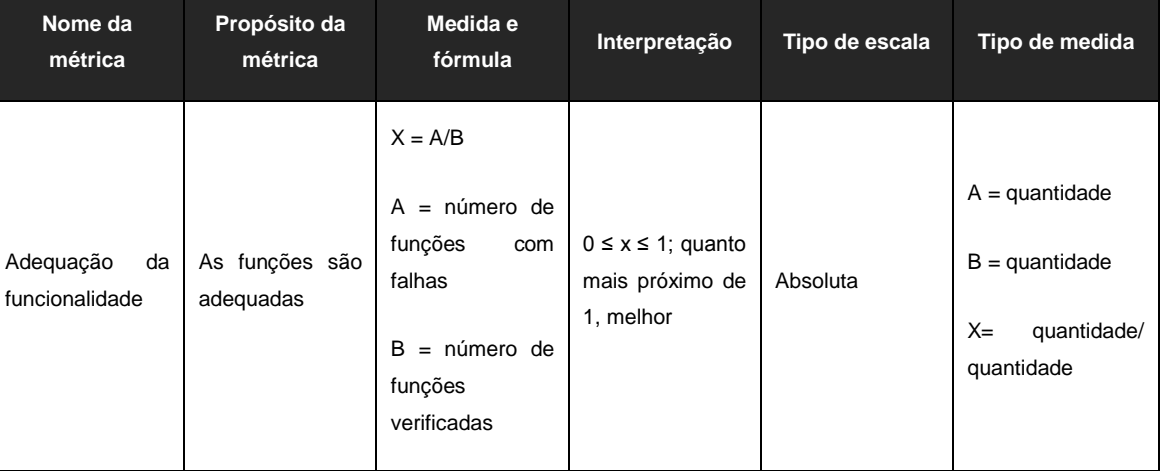

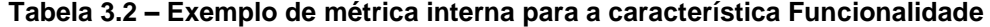

4. ISO/IEC 9126-4: Métricas de Qualidade em Uso – Os atributos de qualidade em uso são categorizados em quatro características: efetividade, produtividade, segurança e satisfação. Métricas de qualidade de uso medem quanto um produto de software atende às necessidades de um usuário específico. As medidas são obtidas pela observação do uso do produto ou por uma simulação de um ambiente real. Os usuários podem desenvolver e aplicar métricas para seus domínios particulares de aplicação. Na Tabela

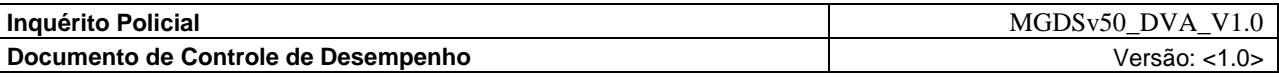

3.3 a seguir podemos ver exemplos de métricas de qualidade em uso relativos à efetividade, de acordo com o relatório técnico 9126-4.

**Tabela 3.3 – Exemplo de métricas de qualidade em uso**

| Nome da métrica      | <b>Métrica</b>                                         |
|----------------------|--------------------------------------------------------|
| Eficácia nas tarefas | Qual a proporção da tarefa está completa corretamente? |
| Conclusão da tarefa  | Qual a proporção da tarefa que está completa?          |

### <span id="page-68-0"></span>**3.2 ISO/IEC 12119**

A Norma ISO/IEC 12119 é aplicável a avaliação de pacotes de software na forma em que são oferecidos e liberados para uso no mercado. A própria norma define o pacote de software como um "conjunto completo e documentado de programas fornecidos a diversos usuários para uma aplicação ou função genérica". Os pacotes de software são conhecidos mundialmente como COTS (Commercial off the Self ).

Estabelece os requisitos e instruções de qualidade necessárias para o desenvolvimento de pacotes de software e instruções de testes para testar se os requisitos estabelecidos foram atendidos satisfatoriamente. A norma não objetiva tratar o processo de produção do software, suas atividades e produtos intermediários ou o sistema de qualidade do produtor. Uma estrutura básica deste modelo pode ser vista em seguida na Figura 3.6.

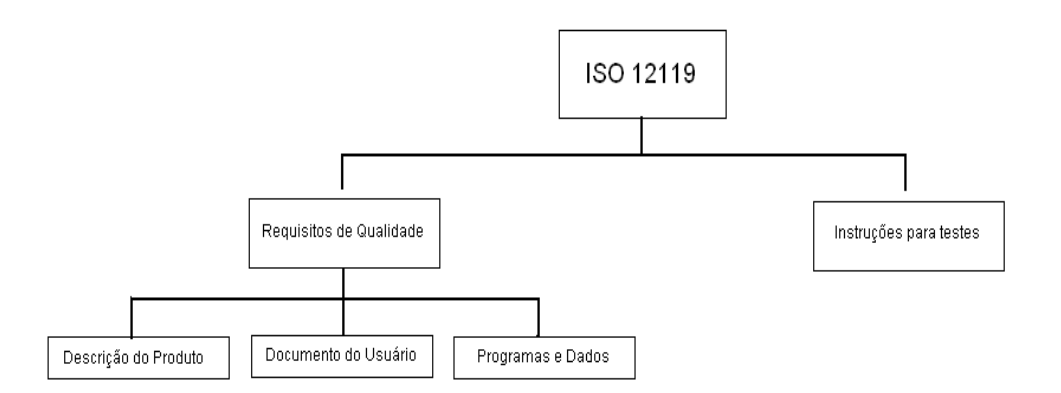

Figura 3.6 – Estrutura simplificada da ISO/IEC 12119

Os requisitos de qualidade para pacotes de software trazem uma definição universal do que um pacote de software deve possuir para ter um mínimo de qualidade e profissionalismo. A norma especifica uma série de requisitos obrigatórios e opcionais, relacionados à descrição do produto, documentação do usuário, programas e dados inclusos no pacote. Alguns dos requisitos obrigatórios são:

> A Descrição do Produto, documento obrigatório sobre o pacote de software devendo ser consistente, livre de redundâncias e organizado. Cada declaração da descrição do produto

deve ser possível de ser testada para validação. Esse documento deve conter detalhes sobre a instalação, manutenção, interface com outros produtos e suporte disponível. Além disso, o documento deve disponibilizar uma visão geral das funções do pacote para o usuário, informações sobre procedimentos para a preservação dos dados, o tipo de interface com o usuário, informações referentes ao desempenho, tempo de resposta, entre outros requisitos não funcionais.

- No documento Manual do Usuário devem ser descritas todas as funções do programa que o usuário tenha acesso, prezando pela corretude, organização e consistência da informação, respeitando o nível de entendimento da classe e os usuários do pacote em questão. O manual do usuário e a descrição do produto devem estar consistentes e sem contradições internas entre eles.
- Os programas e dados do pacote têm que estar de acordo com o descrito no manual do usuário e na descrição do produto, ou seja, devem possuir todas as funções acessíveis ao usuário, os programas devem ser usáveis e consistentes. Outras exigências são feitas como, por exemplo, em relação ao tipo de mensagens exibidas ao usuário pelo programa.

Na seção instruções para os testes a norma descreve as propriedades gerais dos pacotes de software bem como para os das propriedades especificadas do documento Descrição do Produto.

Os documentos produzidos (Descrição do Produto e Manual do Usuário) são inspecionados para averiguá-la se estão de acordo com as exigências dos padrões da norma.

A norma também especifica instruções para o Teste caixa-preta ou Teste funcional. Esse teste é utilizado para testar se os programas possuem todas as funcionalidades especificadas no documento Descrição do Produto. Uma das instruções é que os programas devem ser testados em todos os ambientes de hardware e software especificados na descrição do produto. O teste estrutural não está descrito na norma, pois necessita do código fonte.

A norma descreve os pré-requisitos de teste a seguir:

- Presença de itens do produto, pois para se testar um pacote de software, todos os itens devem ser entregues incluindo o documento de requisitos.
- Presença de componentes do sistema, pois para se testar um pacote de software é necessário que as partes constituintes de todo o ambiente de hardware e software estejam presentes.
- Treinamento, pois se o treinamento for mencionado na descrição do produto, testador deve ter acesso ao material e ao programa de treinamento.

Ainda segundo definição deve ser feito um registro de teste, contendo:

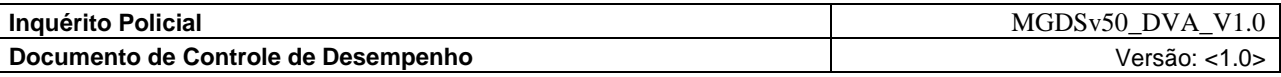

- Plano de teste ou guia de teste.
- Resultados e falhas encontradas.
- Lista do pessoal envolvido no teste.

A norma sugere avaliar os componentes de um pacote de software nestas três etapas de utilização do software: Instalação, Execução e Desinstalação, com a verificação dos itens mostrados na figura 3.7.

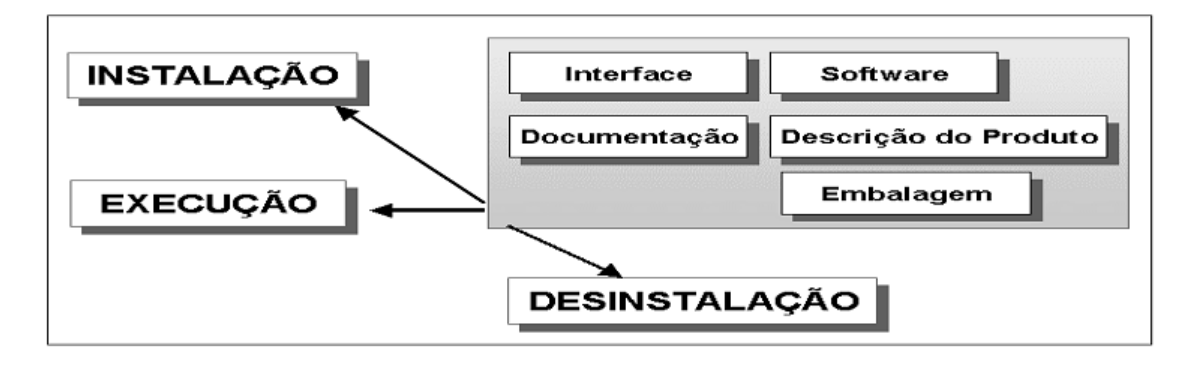

Figura 3.7 – Estrutura de avaliação sugerida pela ISO/IEC 12119

### <span id="page-70-0"></span>**3.3 ISO/IEC 14598**

A norma ISO/IEC 14598 pode ser adotada para a certificação de produtos de software. A série de normas desta família está organizada por diferentes objetivos de avaliação de acordo com as seguintes perspectivas: ponto de vista do desenvolvedor, adquirente e avaliador independente. Estes três grupos são separados de acordo com as seguintes de certificações:

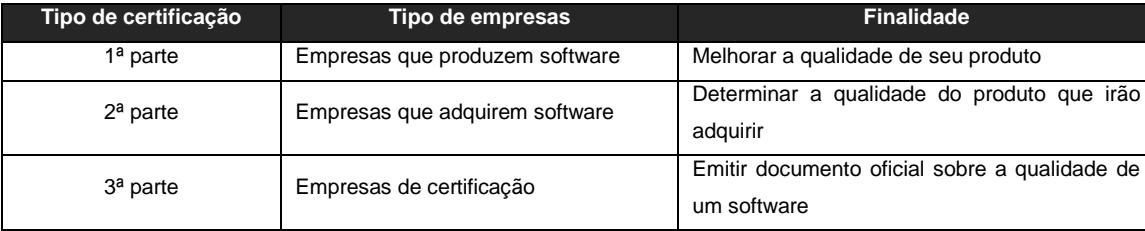

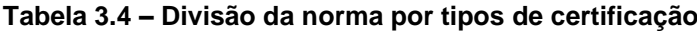

A série de normas ISO/IEC 14598 define o processo de avaliação de produtos de software e fornece guias e requisitos para avaliação prática, devendo ser utilizada em conjunto com a série ISO/IEC 9126. Basicamente, a norma ISO/IEC 14598 tem seu foco nas métricas e no processo de aplicação destas sobre as características e sub-características de qualidade definidos na ISO/IEC 9126. Assim, uma define, de forma geral, o que deve ser medido e a outra como este processo de medida deve ser realizado.

Antes de explanar os guias que auxiliam este processo de avaliação a Tabela 3.5 apresenta uma estrutura geral desta norma. A tabela mostra as seis partes na qual a norma está dividida e os focos abordados em cada área:

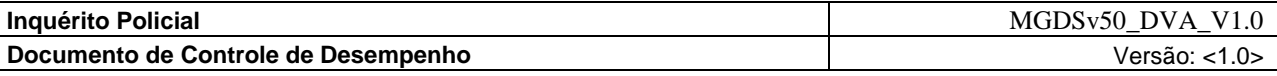

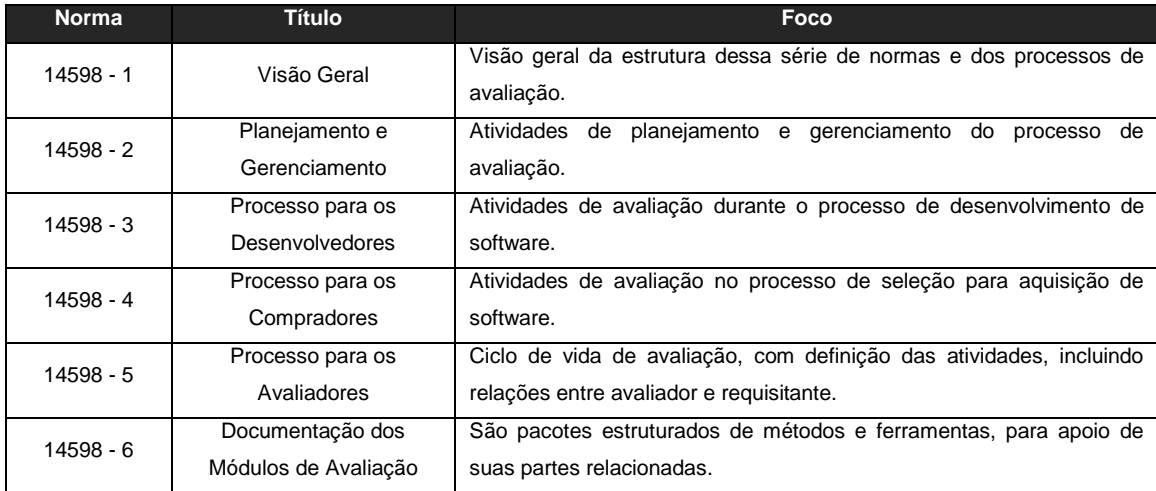

#### **Tabela 3.5 – Visão geral da norma ISO/IEC 14598 [21]**

Dada a estrutura estudaremos agora de forma breve as seis normas da série ISO/IEC 14598:

- 1. ISO/IEC 14598-1 trata da visão geral do processo de avaliação da qualidade dos produtos de software e define toda a estrutura de funcionamento da série de normas ISO/IEC 14598. Define, também, os termos técnicos utilizados nesse modelo e fornece os conceitos e o funcionamento do processo de avaliação da qualidade de qualquer tipo de software, para utilização por desenvolvedores, por adquirentes e por avaliadores de software independente.
- 2. ISO/IEC 14598-2 refere-se ao planejamento e gestão do processo de avaliação apresentando requisitos, recomendações e orientações para uma função de suporte ao processo. O suporte refere-se ao planejamento e gerenciamento de um processo de avaliação de software e a tecnologia necessária dentro deste processo.
- 3. ISO/IEC 14598-3 define o processo para desenvolvedores. Destina-se ao uso durante o processo de desenvolvimento e manutenção de software. Enfocando a seleção e registro de indicadores que possam ser medidos e avaliados, a partir dos produtos intermediários, obtidos nas fases de desenvolvimento de sistema, com o objetivo de prever a qualidade do produto final a ser desenvolvido.
- 4. ISO/IEC 14598-4 define o processo para adquirentes, estabelecendo um processo sistemático para avaliação de: produtos de software tipo pacote (com equivalência à NBR ISO/IEC 12119), produtos de software sob encomenda, ou ainda modificações em produtos já existentes. O objetivo da avaliação pode ser a comparação entre diversos produtos existentes no mercado, ou a tentativa de garantir que um produto desenvolvido ou modificado sobre encomenda atenda aos requisitos inicialmente estabelecidos.
- 5. ISO/IEC 14598-5 define o processo para avaliadores, fornecendo orientações para a implantação prática de avaliação de produtos de software (quando diversas partes
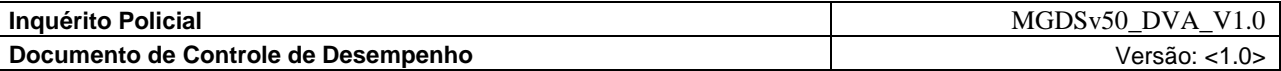

necessitam entender, aceitar e confiar em resultados da avaliação) e define as atividades necessárias para:

- Estabelecer Requisitos de Avaliação O objetivo é estabelecer o que se quer avaliar e o que se quer como resultado da avaliação. O Requisitante da Avaliação e o Coordenador da Avaliação juntos podem consolidar os requisitos da avaliação e esclarecer o resultado da avaliação a ser obtido. Nesta fase estão previstas as seguintes atividades: Estabelecer o propósito da avaliação; Identificar tipos de produtos a serem avaliados e Especificar modelo de qualidade.
- Especificar a Avaliação O objetivo é definir as medidas a serem utilizadas na avaliação e estabelecer suas respectivas pontuações para serem representadas como resultado da avaliação. O coordenador da avaliação e o profissional com conhecimentos estatísticos têm atuação essencial nesta fase, pois será necessário converter as medidas obtidas numa escala numérica normalizada. Nesta fase do processo de avaliação estão previstas as seguintes atividades: selecionar métricas; estabelecer níveis de pontuação para as métricas e estabelecer critérios para julgamento.
- Projetar a Avaliação O objetivo é produzir o Plano de Avaliação. Este Plano contém o Método de Avaliação com instruções de como utilizá-lo e especificar os recursos necessários juntamente com o cronograma das ações para Coordenador e Avaliador. O Plano de Avaliação deve conter, explicar e definir o Método de Avaliação para o Avaliador executar a avaliação completamente e o coordenador deve fazer estimativas de recursos e cronograma.
- Executar a Avaliação Neste Processo de Avaliação o Avaliador utilizará tudo o que foi preparado anteriormente e estão previstas as seguintes atividades: obter as medidas; comparar com critérios e julgar os resultados obtidos.
- Conclusão da Avaliação Esta fase foi incluída aqui seguindo a definição do Processo de Avaliação da Norma 14598-5 – Processo para Avaliadores. Seu objetivo é disponibilizar o resultado da avaliação para o Requisitante da Avaliação. O coordenador da avaliação deverá finalizar a avaliação com as seguintes atividades: Arquivar os itens utilizados durante a avaliação; Relatório de Avaliação do produto de software; Lista de Verificação; finalizar esta tarefa entregando ao requisitante da avaliação; Produto de software nas mesmas condições recebidas incluindo folhetos e anexos impressos; Cópia do Relatório de Avaliação do produto de software; Declaração do resultado da avaliação. As cinco fases do processo de avaliação podem ser descritas de forma sucinta na Figura 3.8:

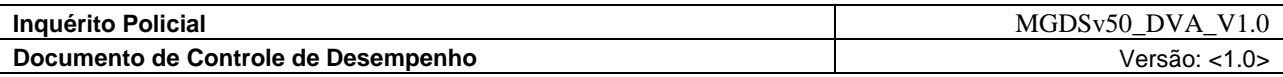

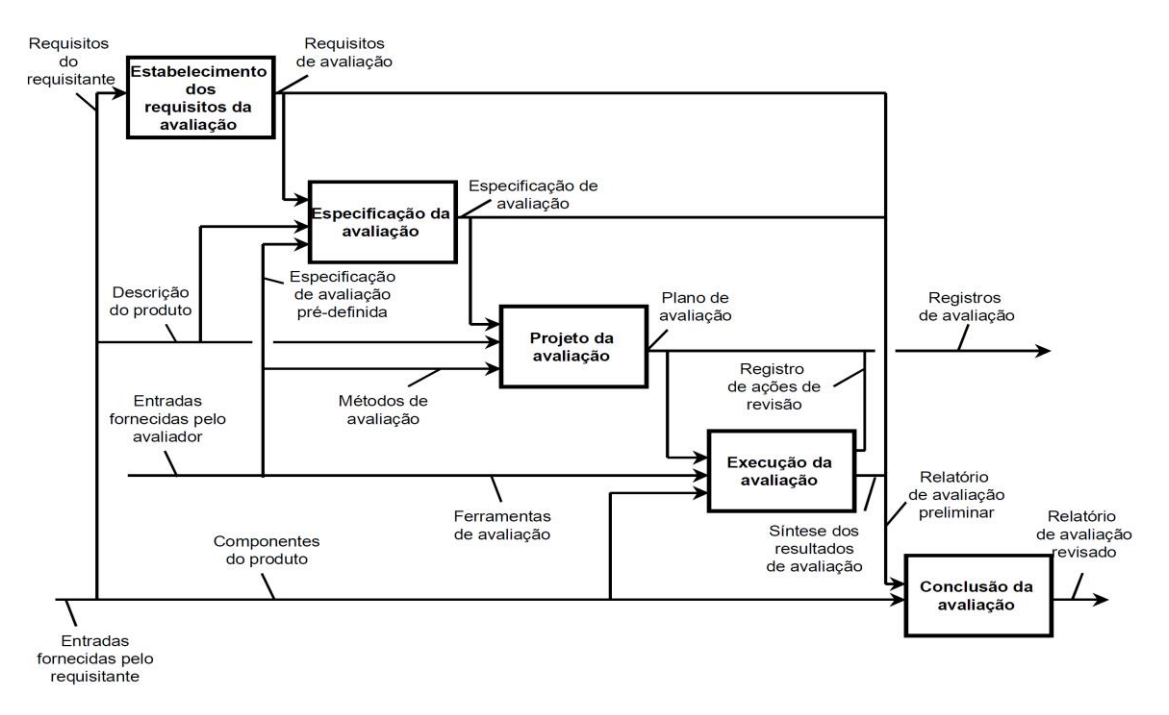

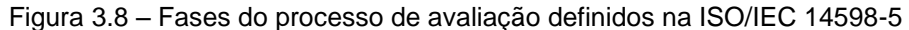

- 6. ISO/IEC 14598-6 [35] Explica como desenvolver módulos de avaliação e avaliá-los. As características esperadas do Processo de Avaliação<sup>2</sup> são:
	- Repetitividade: os resultados de uma nova avaliação do mesmo produto, com a mesma especificação de avaliação e realizada pelo mesmo avaliador, deve produzir resultados que podem ser ditos como idênticos;
	- Reprodutividade: os resultados de uma nova avaliação do mesmo produto, com a mesma especificação de avaliação e realizada por um avaliador diferente, deve produzir resultados que podem ser ditos como idênticos;
	- Imparcialidade: nenhum resultado particular deve influenciar a avaliação;
	- Objetividade: os resultados da avaliação devem ser factuais, ou seja, os sentimentos ou opiniões do avaliador não podem influenciá-la.

Esse modelo serve de referência para criação de novos processos e métodos de verificação de qualidade de produtos de software, podendo a partir deste, os avaliadores de laboratórios, os fornecedores de software, os compradores de software, os usuários e as entidades certificadoras cada qual com seu objetivo específico, melhor avaliar os seus produtos de software.

#### **3.4 ISO/IEC 25000**

A norma ISO/IEC 25000 surgiu devido a uma necessidade de construir um conjunto harmônico de

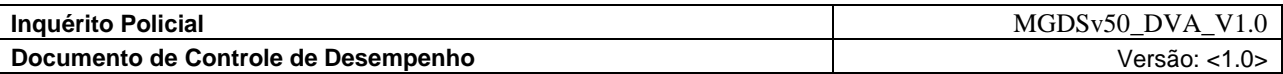

documentos. Isto foi verificado quando especialistas do mundo todo concordaram que faltava clareza na utilização das normas de qualidade de produto. As séries 9126 e 14598 existentes levaram a uma lista de melhorias que estão sendo implantadas na nova série.

Foi construída uma nova estrutura, um primeiro ajuste e a construção da estrutura necessária para a aprovação pela ISO/IEC, a versão foi revisada, e um índice detalhado foi definido. Seguiu-se, então, a escolha dos novos números que foram atribuídos aos documentos SQuaRE. Em maio de 2002, a numeração final da série foi aprovada e aplicada.

Em 2005 a primeira norma da série foi publicada: a norma ISO/IEC 25000 – Guide to SQUARE: 2005 e no Brasil a respectiva NBR ISO/IEC 25000 – Engenharia de Software - Requisitos e Avaliação da Qualidade de Produtos de Software (SQuaRE) – Guia do SQuaRE, em 2008.

A série ISO/IEC 25000 é composta pelas seguintes divisões: Gestão da Qualidade, Modelo de Qualidade, Medição, Requisitos e Avaliação, conforme as seguintes denominações: ISO/IEC 2500n – Divisão Gestão da Qualidade; ISO/IEC 2501n – Divisão Modelo de Qualidade; ISO/IEC 2502n – Divisão Medição da Qualidade; ISO/IEC 2503n – Divisão Requisitos de Qualidade; ISO/IEC 2504n – Divisão Avaliação da Qualidade.

As normas SQuaRE visam obter uma série logicamente organizada, unificada com abrangência de dois processos principais: especificação de requisitos e avaliação da qualidade de software, apoiados por um processo de medição. Essas normas podem auxiliar os desenvolvedores e adquirentes de produtos de software durante os processos de especificação de requisitos e avaliação da qualidade, definindo critérios de especificação dos requisitos de qualidade, para medição e avaliação.

As características de qualidade e suas medidas associadas podem ser utilizadas tanto para avaliar um produto de software quanto para definir requisitos de qualidade. A nova série estabelece critérios para a especificação dos requisitos de qualidade de produto de software, para medição e avaliação. A seguir podese ver uma descrição das divisões desta norma:

- 1. A divisão SQuaRE ISO/IEC 2500n Gestão da Qualidade fornece orientações sobre o uso da série SQuaRE, dando uma visão geral do seu conteúdo, de seus modelos de referência, definições, o relacionamento entre todos os documentos da série, como também orientações para planejamento e gestão para especificação de requisitos e avaliação de produto. As normas que compõem a divisão Gestão da Qualidade definem todos os modelos e termos referidos por todas as outras normas da série 25000. Tal divisão fornece requisitos e orientações para uma função de apoio que é responsável pela gestão da especificação de requisitos e avaliação de produto de software.
- 2. A divisão SQuaRE ISO/IEC 2501n Modelo de Qualidade propõe dois modelos de Qualidade. Um modelo que inclui características para qualidade interna e externa de software e qualidade em uso, além disso, as características internas e externas de

<sup>2</sup> Uma lista mais detalhada destas características do Processo de Avaliação pode ser vista no Anexo A

-

software são decompostas em sub-características. O outro modelo define qualidade para os dados pertencentes a um sistema computacional, num formato estruturado. Também são fornecidas orientações práticas para o uso de modelos de qualidade.

- 3. A divisão SQuaRE ISO/IEC 2502n Medição de Qualidade contêm um modelo de referência para medição da qualidade do produto de software, algumas definições analíticas para medidas da qualidade de software e orientações práticas para aplicação.
- 4. A divisão SQuaRE ISO/IEC 2503n Requisitos de Qualidade auxilia na especificação de requisitos de qualidade, os quais podem ser utilizados no processo de elicitação de requisitos para um produto que será desenvolvido, isto é, no início do seu ciclo de vida ou posteriormente, como entrada para um processo de avaliação.
- 5. A divisão SQuaRE ISO/IEC 2504n Avaliação da Qualidade fornecem requisitos, recomendações e orientações para o processo de avaliação de produto de software. Apresenta também uma maneira formal de documentar uma medida, utilizando um módulo de avaliação. Além disso, ela apresenta uma estrutura para a avaliação da qualidade de produto de software. Essas estruturas são provenientes das normas ISO/IEC 9126-1 e 14598-1, 14598-3, 14598-4, 14598-5 e 14598-6.

Como as séries ISO/IEC 9126, ISO/IEC 14598 e SQuaRE são intimamente ligadas é importante citar os pontos em que elas diferem:

- Introdução do novo modelo de referência geral;
- Introdução de guias detalhados e direcionados para cada divisão da norma;
- Introdução de elementos de medidas de qualidade dentro da divisão Medição da Qualidade;
- Introdução da divisão Requisitos de Qualidade;
- Incorporação e revisão dos processos de avaliação;
- Introdução de orientações para uso prático em forma de exemplos.

As empresas de software podem se certificar com padrões e modelos. Existem modelos reconhecidos nacionalmente como o MPS-BR e modelos internacionais como o CMMI, um modelo de qualidade que descreve o quê deve ser feito para melhoria gradual de processos de uma organização.

O ponto principal deste documento é a avaliação de produtos de software, porém ainda não há uma cultura de certificação para produtos de software. No caso do Brasil, não existe um órgão de avaliação credenciado, para emitir um certificado de qualidade de produto de software. Esta situação é semelhante em outros países onde ainda são poucos os trabalhos práticos em relação à avaliação de produtos de software. Todavia pode-se encontrar certificação de software para algum domínio específico, por exemplo, a área aeroespacial.

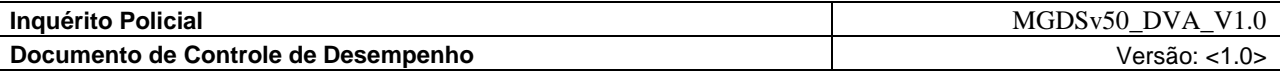

A visão apresentada nos mostra a necessidade de melhoraria tanto no cenário nacional como no internacional no aspecto de qualidade de produtos.

Será descrito a seguir uma síntese das normas ou parte das normas que serão usadas como guia no decorrer do desenvolvimento, justificando sua utilidade. Já que, a metodologia de avaliação deve seguir as normas, mas nem todas serão usadas integralmente em sua elaboração.

As normas que servirão de alicerce para as metodologias serão as normas 9126 e a 14598, pois são normas relacionadas ao produto de software. A norma 25000 apresenta uma evolução dos conceitos destas séries de normas que estão sendo substituídas. Algumas destas normas já estão publicadas pela ISO. Porém as normas anteriores continuam sendo utilizadas até que as da nova série SQuaRE sejam publicadas por completo.

As normas 14598-1, 14598-2 e 14598-6, por exemplo, tratam de recursos e ambiente. Elas servem de suporte para a avaliação, o planejamento e a estruturação da metodologia a serem vistas.

As normas 14598-1, 14598-3, 14598-4 e 14598-5 focam no processo de avaliação dando suporte a fundamentação teórica principal na construção da metodologia de avaliação. Porém a norma 14598-3 enfatiza o processo para os desenvolvedores e durante o processo de produção de softwares, o que não vem ao caso nesta consultoria, pois serão tratados apenas pacotes funcionais e completos de software. A norma em foco é a 14598-5 que fornece as orientações para a implantação da prática de avaliação de produtos.

As normas 14598-1, 9126-1, 9126-2 e 9126-3 tratam do produto de software com suas métricas internas e externas. O objetivo desta consultoria é uma avaliação do tipo caixa preta, ou seja, as funcionalidades serão avaliadas do ponto de vista do usuário. Só serão abordadas aqui as que tratam das métricas externas, portanto a norma 9126-3 não fará parte da metodologia em questão.

As normas 14598-1, 9126-1, 9126-4 tratam dos efeitos do produto de software e métricas de qualidade em uso e farão parte da abordagem desta consultoria na medida em que os softwares serão testados pelo seu uso.

A série 12119 será analisada apenas com base nos requisitos de qualidade como a descrição dos produtos e documentações. Ela será usada apenas para selecionar as ferramentas que serão estudadas serão levados em conta os processos de instalação e execução em conjunto com fatores externos como, relevância da ferramenta, atualização das ferramentas por meio dos grupos desenvolvedores, grau de utilização das ferramentas medido pelo número downloads, entre outros fatores.

Com base nestas informações, uma metodologia de avaliação para as ferramentas de software será definida mais para frente.

Avaliação pode ser vista como o exame sistemático para determinar até que ponto uma entidade é capaz de atender os requisitos especificados. Avaliar um produto de software é atribuir certo valor a esse produto, com base em requisitos pré-estabelecidos e sob demanda de um patrocinador. Os requisitos são

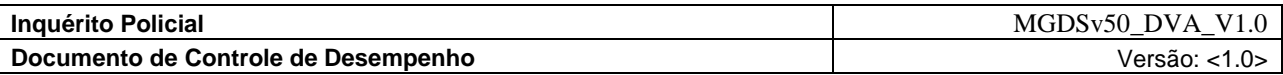

derivados dos modelos de qualidade definidos nas normas de produto de software, e o patrocinador pode ser um usuário, um comprador e até mesmo o próprio desenvolvedor ou fabricante.

Os requisitos devem ser objetivos. Se a avaliação do software for do ponto de vista de um desenvolvedor, as características do software serão avaliadas, provavelmente, em relação a suas qualidades intrínsecas, como por exemplo: elegância do design, correção lógica, desempenho, robustez, concisão, tolerância a falhas, portabilidade. Neste caso, esses requisitos devem ser explicitados de forma objetiva.

Uma parte da avaliação terá o ponto de vista de um usuário, onde as características a serem avaliadas estão relacionadas à sua aplicabilidade, utilidade, facilidade de uso e outros fatores. A tarefa de avaliação não tratará apenas das questões complexas relacionadas à ciência da computação e engenharia de software, como também a respostas a algumas questões como:

- O produto satisfaz as necessidades de quem vai usá-lo?
- É fácil de instalar e usar?
- Como é o seu nível de desempenho e a quantidade de recursos utilizados?
- Faz o que foi proposto?

Tais tipos de perguntas serão respondidos de forma sistemática, com o mínimo de interferência do avaliador. O objetivo é eliminar ao máximo a subjetividade do processo de avaliação. Para que isso aconteça, os resultados da avaliação serão baseados em fatos e não influenciados pelas opiniões do avaliador.

Será utilizado como contexto um método especialista, com os conceitos existentes para qualidade de software presentes nas normas estudadas.

A nos próximos tópicos veremos as fases de definição e implementação da avaliação que consiste de atividades, modelos, técnicas e ferramentas utilizadas para determinar critérios de avaliação para cada atributo quantificável para realizar o processo de medição.

Ainda serão considerados diferentes tipos de critérios de qualidade, escalas, valores e funções utilizadas para determinar a satisfação. Uma vez definidos os critérios para medir cada atributo será executado o processo de medição, composto de coleta de dados, computação das variáveis e documentação dos resultados.

O processo de avaliação é definido com vários agentes atuantes, ou pessoas com diferentes funções a serem exercidas em determinadas atividades do processo, tais como requisitante da avaliação, coordenador da avaliação, avaliador, profissional estatístico e comissão de julgamento, essas funções podem ser executadas separadamente, ou também por uma pessoa ou mais, dependendo de cada caso de avaliação.

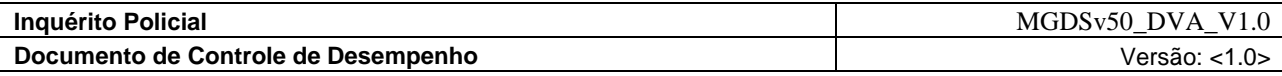

#### **4 GPR – Gerência de Projetos**

O progresso da execução do projeto é determinado pela comparação dos atributos reais de produtos de trabalho e tarefas, esforço, custo e cronograma com o que foi planejado nos marcos ou em pontos de controle predefinidos no planejamento do projeto. Um marco é um ponto de revisão, por exemplo, o início ou o final de cada fase do projeto ou algumas atividades de fundamental importância para o seu sucesso. A revisão de início de fase de projeto tem por objetivo verificar se as condições para que uma fase seja iniciada estão atendidas. Pode ser que, mesmo que a fase anterior não esteja encerrada, seja possível iniciar a nova fase, nas condições atendidas e com prazos para o cumprimento de algumas outras condições. A revisão de fim de fase de projeto tem por objetivo verificar se todos os critérios de encerramento de fase foram cumpridos. As revisões em marcos podem ter um caráter formal, com participação de gerências superiores, representantes do cliente e outras partes interessadas no projeto. Sempre que necessário, deve-se realizar um planejamento e uma nova análise de sua viabilidade. Pontos de controle representam pontos entre um marco e outro nos quais revisões são realizadas para avaliar o andamento do projeto, porém, não estão no caminho crítico do projeto, ou seja, o projeto pode prosseguir mesmo que a revisão de um ponto de controle não tenha sido concluída. A visibilidade apropriada possibilita a tomada de ações corretivas quando o status do projeto se desvia significativamente do esperado. Tais ações podem exigir o planejamento, para incluir a revisão do plano original, o estabelecimento de novos acordos ou atividades adicionais de mitigação de riscos no plano.

Com base na definição de Gerência de Projetos (GPR) e tendo por base a aderência as características descritas no nível G do MPS-BR. Serão apresentados agora os resultados esperados desse processo.

#### **4.1 Métricas e Atributos de Qualidade**

Para compreendermos a avaliação dos softwares temos que entender as métricas e atributos de software. Um atributo é uma propriedade mensurável, física ou abstrata, de uma entidade e podem ser internos ou externos. Após os atributos serem definidos fazemos uma medição, ou seja, o uso de uma métrica para atribuir um valor que pode ser um número ou uma categoria, obtido a partir de uma escala, a um atributo de uma entidade. Já a métrica é o método e a escala de medição definidos.

Métricas de projeto de software são medidas quantitativas que permitem ao pessoal de software ter idéia da eficácia do processo de software e dos projetos que são conduzidos usando o processo como arcabouço.

O resultado é mapeado numa escala, isto é, o valor obtido. Este valor, por si só, não mostra o nível de satisfação. Para isso, a escala precisa ser dividida em faixas correspondentes aos diversos graus de satisfação dos requisitos.

As métricas são relacionadas a uma escala específica. Um grande número de métricas implicará num trabalho cuidadoso para estabelecer e documentar todas as escalas. Além disso, é preciso que exista um método para sintetizar os resultados de avaliação, principalmente para subsidiar decisões como "adquirir ou não adquirir o produto".

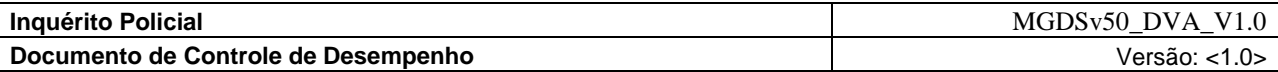

A série 9126-1 nos conduz a um entendimento dos conceitos que definem as diversas características e sub-características de qualidade de produto de software, mas na prática, ainda não facilita o suficiente a definição dos requisitos de qualidade a partir dela. As definições de características de qualidade nos permitem perceber um possível universo de requisitos que se enquadram no conceito apresentado, mas dificilmente permitiriam elaborar uma declaração de requisitos mais cuidadosa, quanto às mesmas. Não faz sentido, por exemplo, uma declaração do tipo "o produto de software deve ter uma funcionalidade de 0,5", pois esse número não teria qualquer significado em relação ao estado da arte em que se encontra o tema de medição de qualidade de software.

Assim, as características de qualidade não permitem medição direta. É necessário estabelecer métricas que se correlacionem às características do produto de software.

O primeiro desdobramento em sub-características serve para delimitar melhor o amplo universo contemplado pela característica. Introduz conceitos mais detalhados que facilitam a especificação de requisitos, ajudando a pensar na característica de qualidade a partir de seus componentes. Mas este desdobramento ainda não é suficiente para especificar os requisitos de qualidade.

Portanto é necessário elaborar uma declaração de requisitos. Fazendo o próximo nível de desdobramento, os atributos, que não estão presentes na norma 9126-1, identificando aspectos relevantes ao produto de software, e que se enquadrem nas características e sub-características referentes. Para que o requisito possa ser declarado de forma objetiva e não ambígua, as métricas externas definidas na 9126-2 devem se associar a atributos de qualidade e que podem ser uma referência inicial, facilitando a tarefa de definir atributos. Felizmente podemos usar como base a Tabela 3.1 definida anteriormente nesta consultoria. Pois ela traz um exemplo de métrica externa, muito similar a métrica a que será realmente usada e proposta no próximo tópico.

A Tabela 4.1 a seguir que contém a visão das características, sub-características e atributos usados para avaliação. E representa a árvore hierárquica de avaliação com o foco na característica Funcionalidade e nas sub-características Adequação e Conformidade presentes na norma 9126-1:

<sup>3</sup>RAP 15: Dados apropriados são coletados e analisados, constituindo uma base para o entendimento do comportamento do processo, para demonstrar a adequação e a eficácia do processo, e avaliar onde pode ser feita a melhoria contínua do processo.

<sup>4</sup>AP 4.1 O processo é medido

Este atributo é uma medida do quanto os resultados de medição são usados para assegurar que o desempenho do processo apóia o alcance dos objetivos de desempenho relevantes como apoio aos objetivos de negócio definidos.

Resultados esperados:

RAP 16: As necessidades de informação requeridas para apoiar objetivos de negócio relevantes da organização e dos projetos são identificadas;

RAP 17: A partir do conjunto de processos padrões da organização e das necessidades de

-

<sup>3</sup> RAP – Resultado da Avaliação do Processo.

<sup>4</sup> AP – Avaliação do Processo

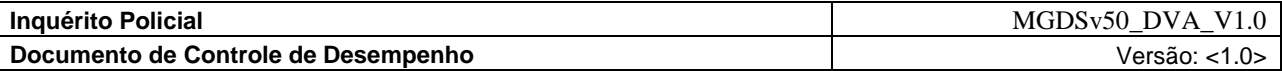

informação são selecionados os processos e/ou elementos do processo que serão objeto de análise de desempenho;

RAP 18: Objetivos de medição do processo e/ou sub-processo são derivados das necessidades de informação;

RAP 19: Objetivos quantitativos de qualidade e de desempenho dos processos e/ou sub-processos são derivados das necessidades de informação;

RAP 20: Medidas e a freqüência de realização das medições são identificadas e definidas de acordo com os objetivos de medição do processo/sub-processo e os objetivos quantitativos de qualidade e de desempenho do processo;

RAP 21: Resultados das medições são coletados, analisados e reportados para monitorar o atendimento dos objetivos quantitativos de qualidade e de desempenho do processo/sub-processo;

RAP 22: Resultados de medição são utilizados para caracterizar o desempenho do processo/subprocesso.

AP 4.2 O processo é controlado

Este atributo é uma medida do quanto o processo é controlado estatisticamente para produzir um processo estável, capaz e previsível dentro de limites estabelecidos.

Resultados esperados:

RAP 23: Técnicas de análise e de controle de desempenho são identificadas e aplicadas quando necessário;

RAP 24: Limites de controle de variação são estabelecidos para o desempenho normal do processo;

RAP 25: Dados de medição são analisados com relação a causas especiais de variação;

RAP 26: Ações corretivas são realizadas para tratar causas especiais de variação;

RAP 27: Limites de controle são redefinidos, quando necessário, seguindo as ações corretivas.

RAP 28: Modelos de desempenho do processo são estabelecidos e mantidos.

AP 5.1 O processo é objeto de inovações

Este atributo é uma medida do quanto às mudanças no processo são identificadas a partir da análise de causas comuns de variação do desempenho e da investigação de enfoques inovadores para a definição e implementação do processo.

Resultados esperados:

RAP 29: Objetivos de melhoria do processo são definidos de forma a apoiar os objetivos de negócio relevantes;

RAP 30: Dados adequados são analisados para identificar causas comuns de variação no desempenho do processo;

RAP 31: Dados adequados são analisados para identificar oportunidades para aplicar melhores práticas e inovações;

RAP 32: Oportunidades de melhoria derivadas de novas tecnologias e conceitos de processo são identificados;

RAP 33: Uma estratégia de implementação é estabelecida para alcançar os objetivos de melhoria do processo.

AP 5.2 O processo é otimizado continuamente

Este atributo é uma medida do quanto às mudanças na definição, gerência e desempenho do

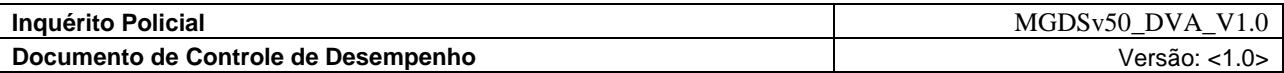

processo que têm impacto efetivo para o alcance dos objetivos relevantes de melhoria do processo.

Resultados esperados:

RAP 34: O impacto de todas as mudanças propostas é avaliado com relação aos objetivos do processo definido e do processo padrão;

RAP 35: A implementação de todas as mudanças acordadas é gerenciada para assegurar que qualquer alteração no desempenho do processo seja entendida e sejam tomadas as ações pertinentes;

RAP 36: A efetividade das mudanças, levando-se em conta o seu desempenho resultante, é avaliada com relação aos requisitos do produto e objetivos do processo, para determinar se os resultados são devidos a causas comuns ou a causas especiais.

Na Tabela 1, temos o mapeamento entre os níveis de maturidade e os atributos de processo necessários para que um determinado processo se enquadre num determinado nível.

| Nível | <b>Processos</b>                                                                                                    | Atributos de Processo                                                        |
|-------|----------------------------------------------------------------------------------------------------|------------------------------------------------------------------------------|
| А     | Análise de Causas de Problemas e Resolução -<br>ACP                                                                                                    | AP 1.1, AP 2.1, AP 2.2,<br>AP 3.1, AP3.2, AP 4.1,<br>AP 4.2, AP 5.1 e AP 5.2 |
| в     | Gerência de Projetos - GPR (evolução)                                                                                                    | AP 1.1, AP 2.1, AP 2.2,<br>AP 3.1 e AP3.2, AP 4.1 e<br>AP 4.2                |
| C     | Gerência de Riscos - GRI<br>Desenvolvimento para Reutilização - DRU<br>Análise de Decisão e Resolução - ADR                                                                                                    | AP 1.1, AP 2.1, AP 2.2,<br>AP 3.1 e AP 3.2                                   |
|       | Gerência de Reutilização - GRU (evolução)                                                                                                    |                                                                              |
| D     | Verificação - VER<br>Validação - VAL<br>Projeto e Construção do Produto - PCP<br>Integração do Produto - ITP<br>Desenvolvimento de Requisitos - DRE                                                                       | AP 1.1, AP 2.1, AP 2.2,<br>AP 3.1 e AP 3.2                                   |
| E     | Gerência de Projetos - GPR (evolução)<br>Gerência de Reutilização - GRU<br>Gerência de Recursos Humanos - GRH<br>Definição do Processo Organizacional - DFP<br>Avaliação e Melhoria do Processo Organizacional<br>$-$ AMP | AP 1.1, AP 2.1, AP 2.2,<br>AP 3.1 e AP 3.2                                   |
| F     | Medição - MED<br>Garantia da Qualidade - GQA<br>Gerência de Configuração - GCO<br>Aquisição - AQU                                                                                                    | AP 1.1, AP 2.1 e AP 2.2                                                      |
| G     | Gerência de Requisitos - GRE<br>Gerência de Projetos - GPR                                                                                                    | AP 1.1 e AP 2.1                                                              |

**Tabela 1: Níveis de maturidade do MPS-BR (MPS-BR Guia Geral Versão 1.2).**

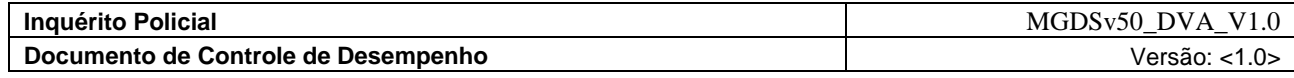

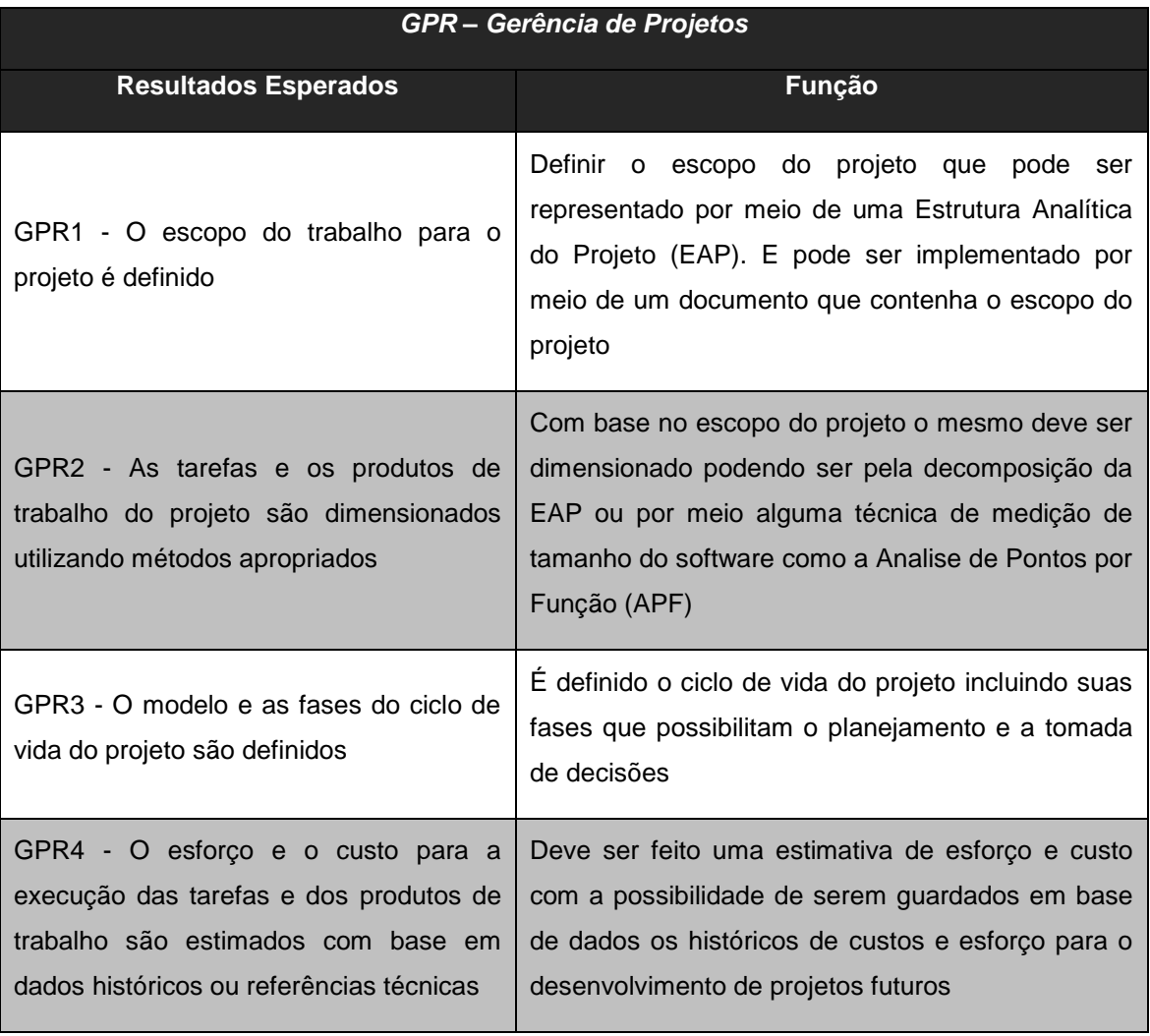

# **Tabela 4.1 a - Resultados Esperados do Nível G**

#### **Tabela 4.2 b - Resultados Esperados do Nível G**

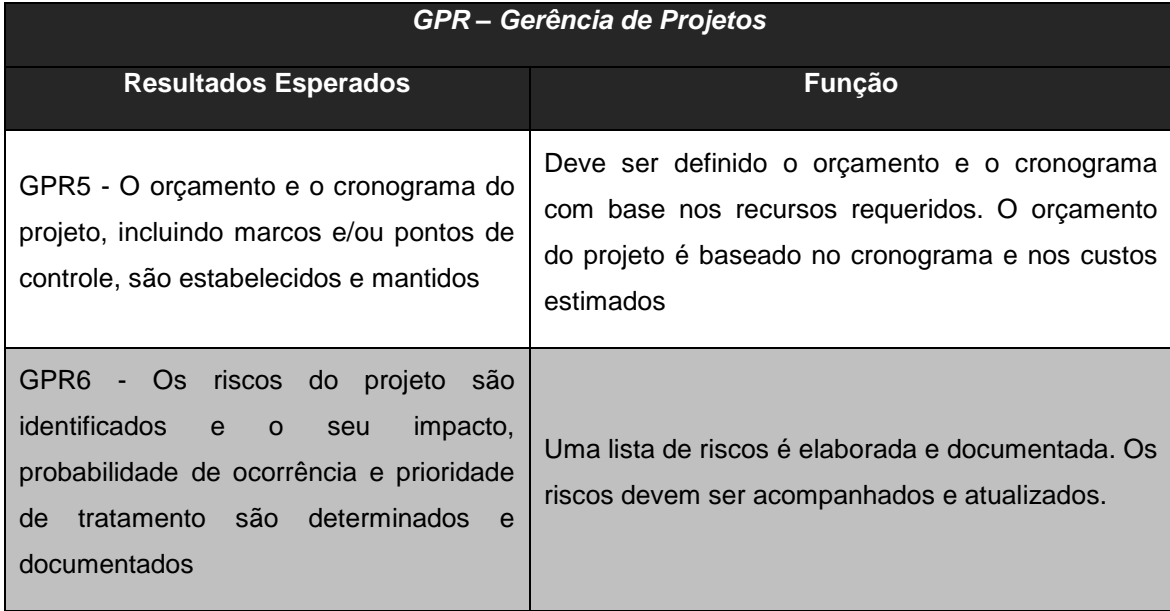

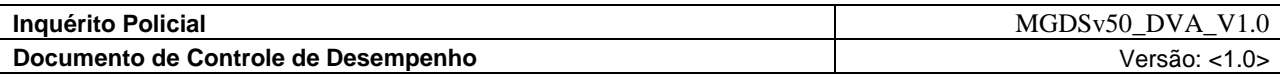

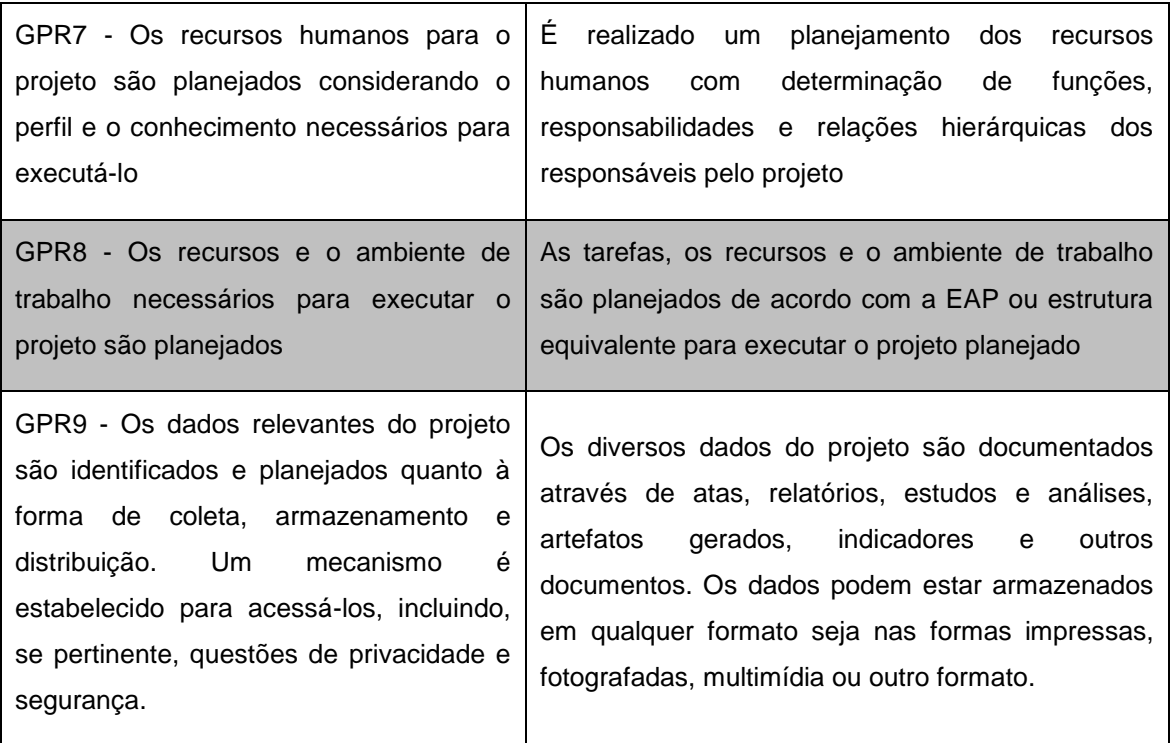

## **Tabela 4.3 c - Resultados Esperados do Nível G**

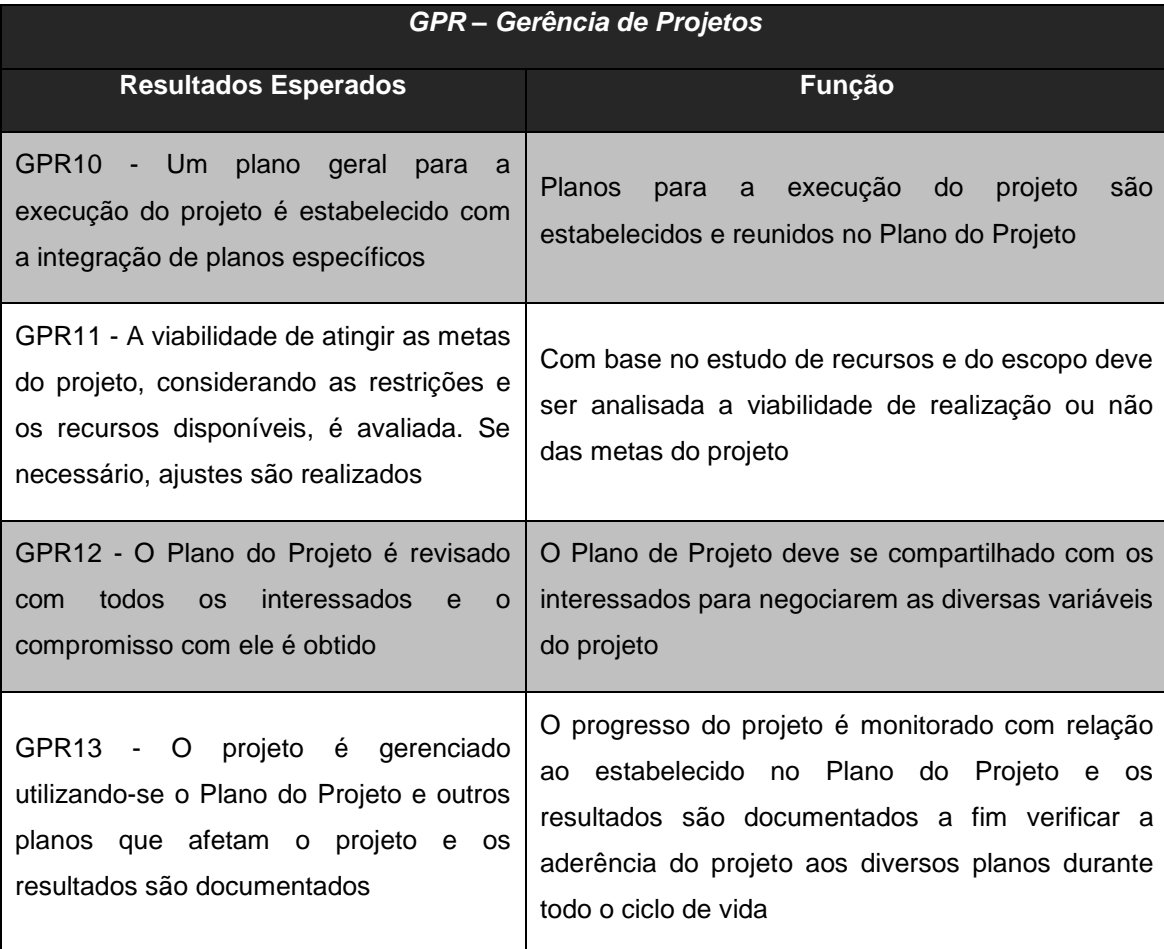

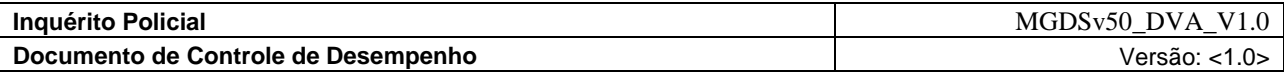

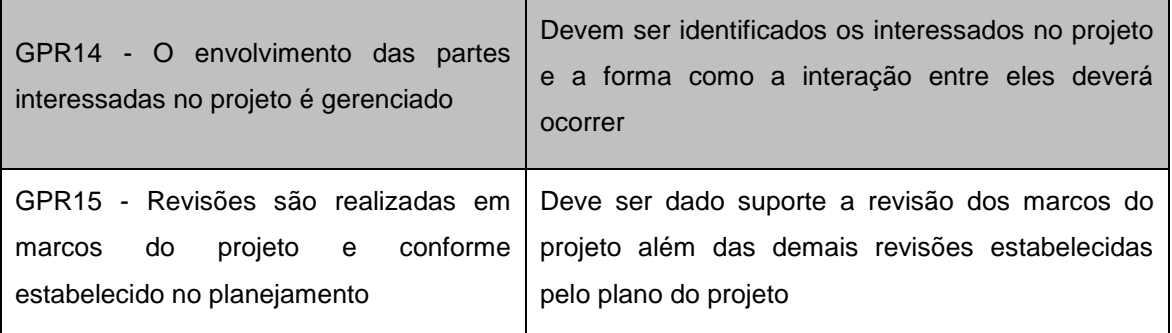

#### **Tabela 4.4 d - Resultados Esperados do Nível G**

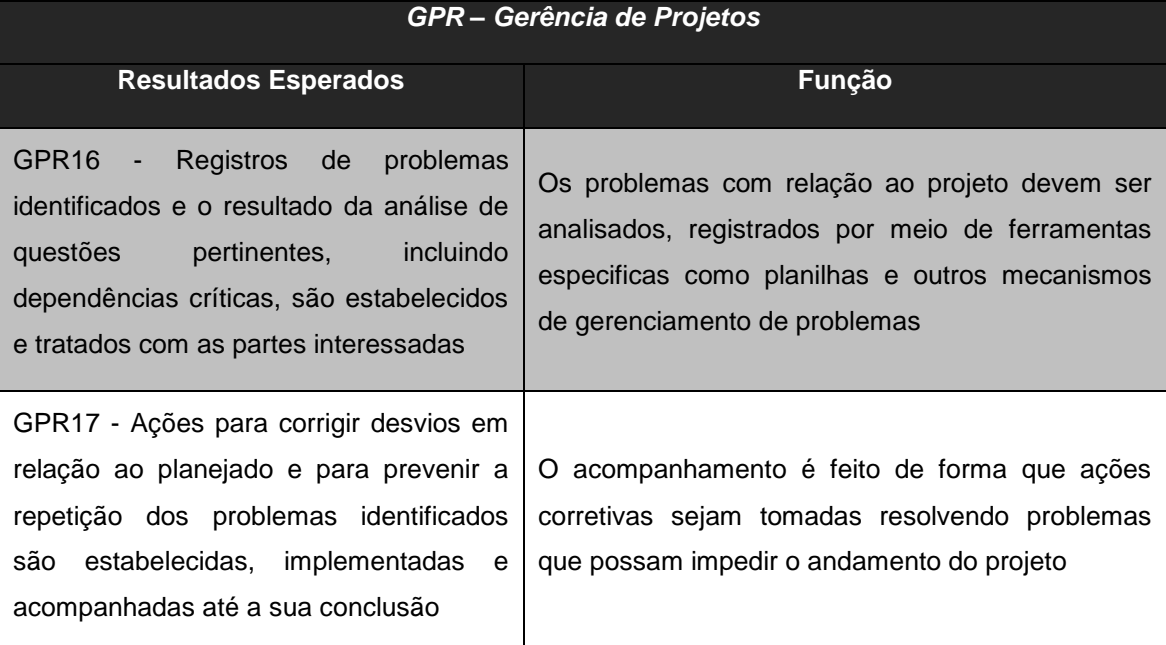

O embasamento teórico no processo de gerência de projetos centrado nos seus dezessete resultados esperados nos permite contextualizar o cenário macro à luz do nível G MPS-BR no qual os softwares serão avaliados. A partir deste estudo é possível analisar as características que os produtos de software devem possuir. Assim as que adquirem produtos com estas características necessitarão menos esforço para se adequar aos padrões gerência de projetos do nível G do MPS-BR.

Mas não basta apenas esclarecer esta visão contextual é imprescindível avaliar os produtos de acordo com as normatizações e padrões elaborados e aceitos pela comunidade científica. Possibilitando a obtenção de produtos de qualidade vamos abordar tais aspectos mais para frete. Fundamentando nossa base teórica para a avaliação das ferramentas de acordo com as normas de qualidade de software vigentes no mercado.

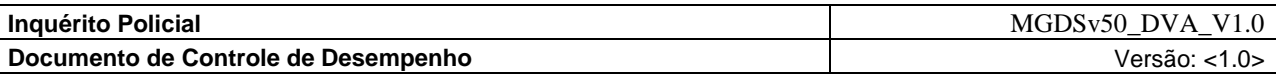

| Característica | Objetivo da                    | Sub-características | Objetivo das sub-               | <b>Atributos</b>                                                                                                    |
|----------------|--------------------------------|---------------------|---------------------------------|----------------------------------------------------------------------------------------------------|
|                | característica                 |                     | características                 |                                                                                                    |
|                |                                | Adequação           | Execução do que é<br>apropriado | Todas<br>funções<br>as<br>estão<br>necessárias<br>presentes?                                                                                                    |
| Funcionalidade | Satisfação das<br>necessidades | Conformidade        | Aderência às normas             | sub-característica<br>A<br>Conformidade<br>é usada<br>avaliar<br>se<br>para<br>$\Omega$<br>software obedece aos<br>requisitos de legislação<br>padronização ou<br>a<br>e<br>normalização<br>aplicável<br>ao contexto |

**Tabela 4.5 – Características, sub-características e atributos a serem avaliados**

Note que não podemos avaliar os atributos se não soubermos quais são as funções necessárias que devem estar presentes. Assim, cada resultado esperado da Gerência de Projetos do nível G foi mapeado em uma lista de atributos de avaliação. As Tabelas 4.6ª, 4.7<sup>b</sup>, 4.8<sup>c</sup>, nos mostra a esquerda os 17 resultados esperados da gestão de projetos do nível G, ao centro uma visão do que a ferramenta deve possuir com base na GPR em questão e a direita os atributos de avaliação, que representam todas as funções necessárias as ferramentas.

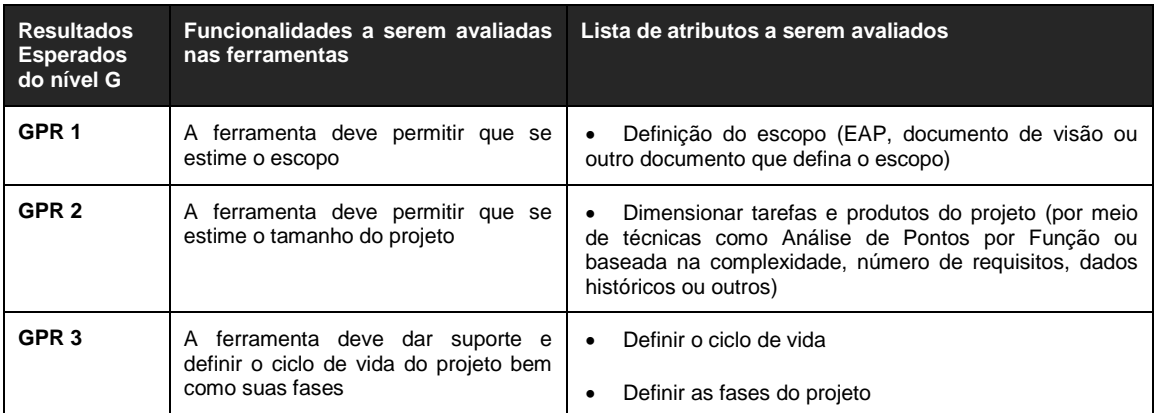

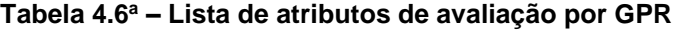

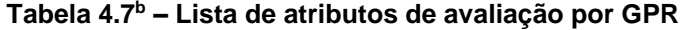

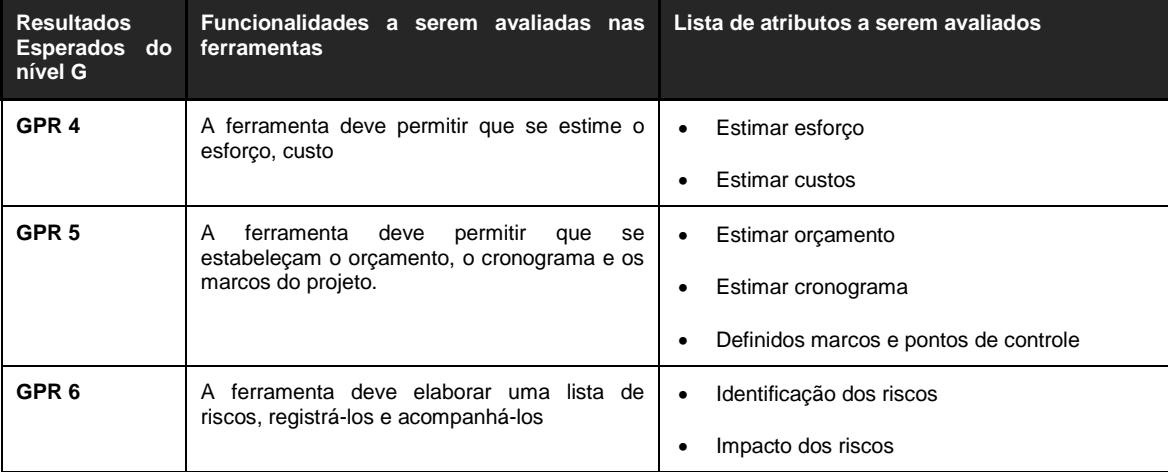

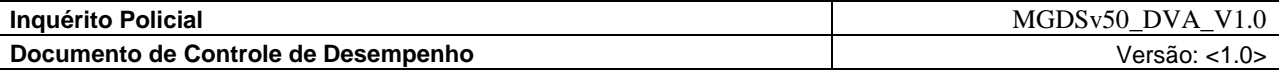

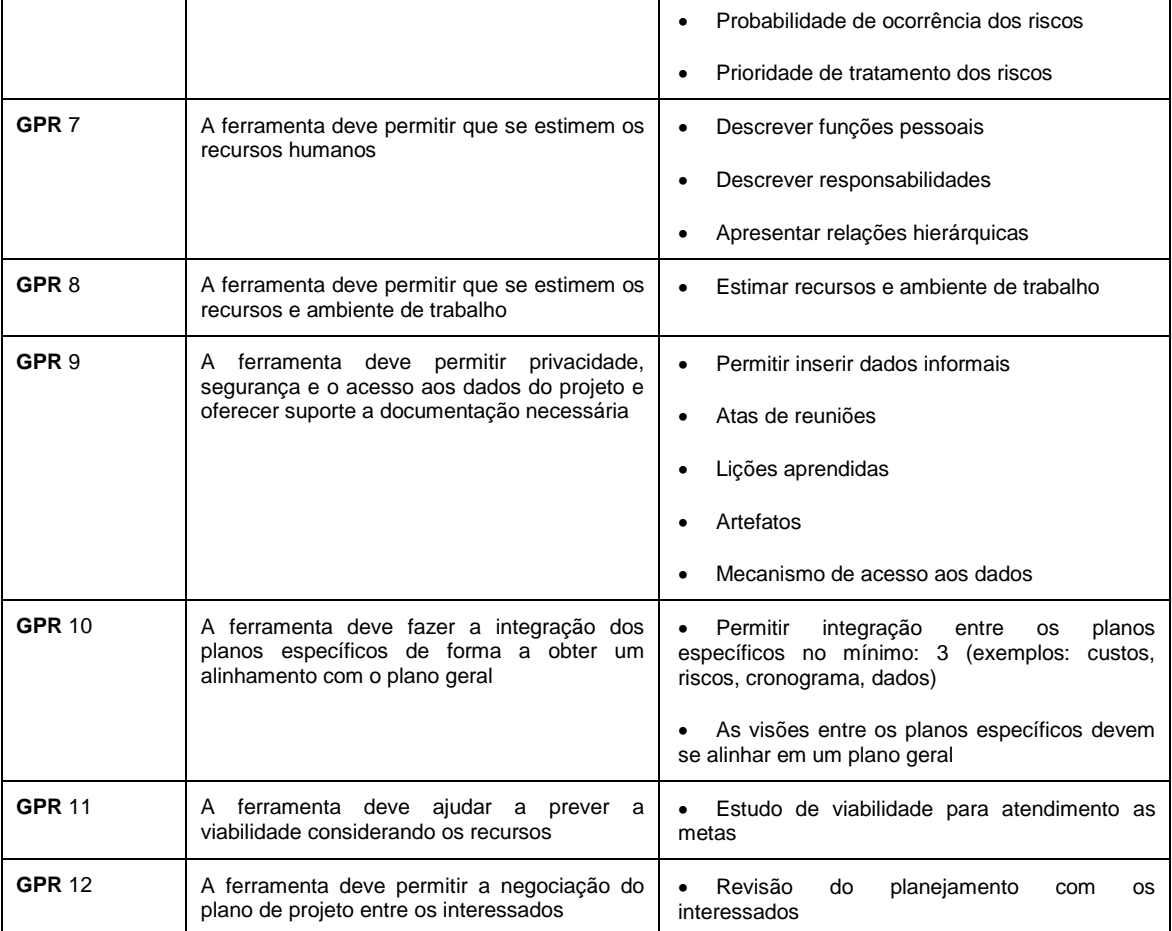

### **Tabela 4.8 <sup>c</sup> – Lista de atributos de avaliação por GPR**

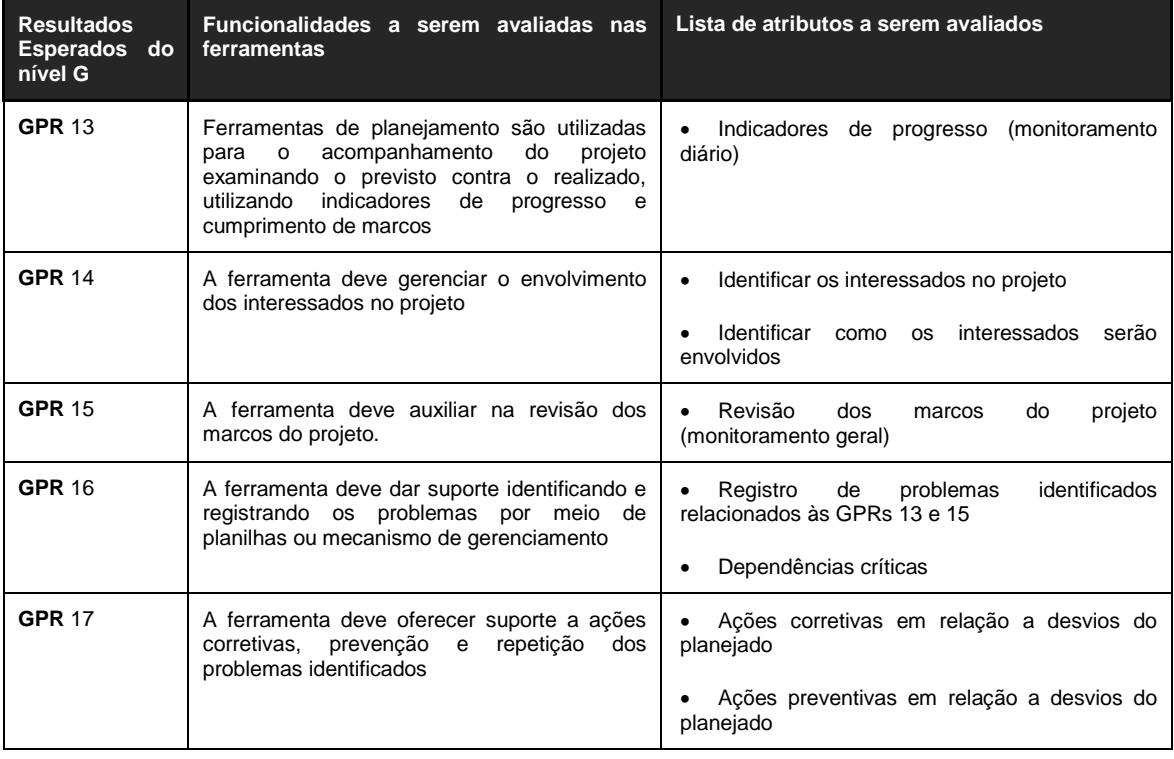

No tópico a seguir temos uma visão mais ampla do critério de avaliação com as métricas descritas e os critérios de pontuação usados.

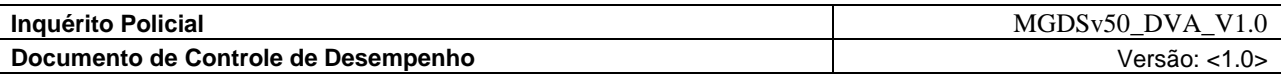

#### **4.2 Critério de Avaliação dos Atributos**

Métricas podem ser diferenciadas, dependendo do ambiente e das fases do processo de desenvolvimento em que são utilizadas. Convém que as métricas utilizadas no processo de desenvolvimento estejam correlacionadas com as métricas sob a perspectiva do usuário, pois essas são decisivas.

Itens podem ser avaliados por medidas diretas, ou indiretamente pela medida das suas conseqüências. Como exemplo, um processo pode ser avaliado indiretamente pela medição e avaliação do produto, e o produto pode ser avaliado indiretamente pela medição do desempenho da tarefa de um usuário utilizando se as métricas de qualidade em uso.

Um software nunca executa sozinho, mas sempre como parte integrante de um sistema maior, que tipicamente consiste de outros produtos de software que tem sua interface, hardware, operadores e fluxo de trabalho. O produto de software completo pode ser avaliado pelos níveis de métricas externas escolhidas. Essas métricas descrevem a interação com o ambiente e são avaliadas pela observação do software em operação. Qualidade em uso pode ser medida pelo quanto um produto em uso atinge as necessidades do usuário em termos de efetividade, produtividade, segurança e satisfação.

Os níveis de pontuação ou faixas de corte, exemplo, "mínimo aceitável", "intervalo alvo", "inaceitável" podem não ser conhecidos de antemão. Esses níveis são particulares de cada caso e de cada organização. Nas primeiras avaliações esses valores podem ser difíceis serem estabelecidos, mas depois de um estudo haverá dados disponíveis para que se estabeleçam com segurança os seus critérios de qualidade. Esses critérios poderão ser então descritos com precisão, de acordo com a necessidade de cada empresa. Na Tabela 4.3 podemos ver o esquema geral das métricas criado para esta avaliação:

| Mapeamento das Métricas                                                                                                 | Escala     | Percepção                                    |
|----------------------------------------------------------------------------------------------------|------------|----------------------------------------------|
| As métricas são mapeadas na em uma<br>escala de acordo com o atendimento aos<br>itens previstos na lista de atributos a | $0$ (zero) | Não implementado (não aceitável)             |
| serem avaliados. E serão classificadas de<br>acordo com um ponto de vista.                                              | 5 (cinco)  | Parcialmente implementado (mínimo aceitável) |
|                                                                                                    | $10$ (dez) | Totalmente implementado (aceitável)          |

**Tabela 4.3 – Mapeamento das métricas**

A fase a seguir objetiva determinar o grau de importância dos atributos no contexto do domínio da aplicação. Isto é feito associando pesos aos atributos. Obviamente que os atributos possuem importâncias variadas para as empresas, onde uns são mais relevantes do que outros, dependendo do domínio da aplicação e do perfil do interessado.

Cada item da lista de atributos a serem avaliados das tabelas 4.6<sup>a</sup>, 4.7<sup>b</sup>, 4.8<sup>c</sup> é considerado como um critério a ser atendido e serão avaliados a seguir. Na avaliação aqui descrita o critério é a presença ou não de determinado atributo. Sendo avaliados por meio da proposição lógica presente ou não presente. A tabela 4.4 apresenta os critérios sobre os quais os atributos serão avaliados.

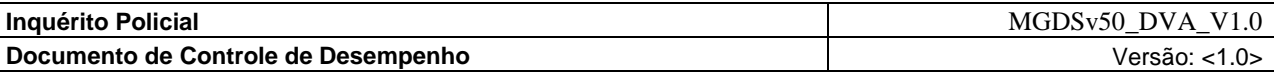

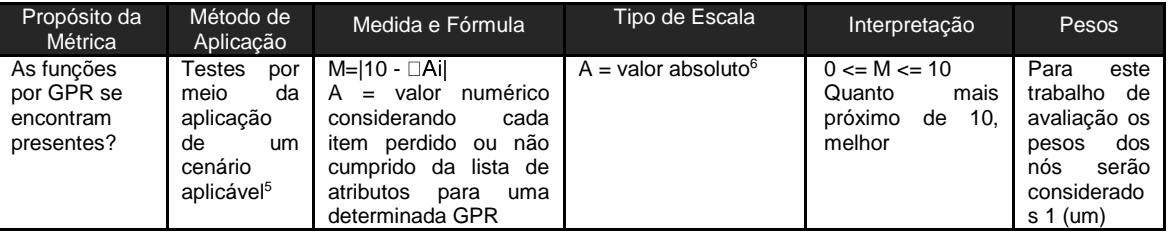

**Tabela 4.4 – Critérios de avaliação**

A lista de atributos descritos será avaliada conforme as métricas da tabela 4.3 e o critério de avaliação da tabela 4.4, pois cada resultado esperado de uma GPR foi separado em uma lista de tarefas a serem cumpridas. Se as tarefas de uma GPR específica não forem cumpridas a nota zero será atribuída (não implementado), se parte das tarefas forem cumpridas a nota cinco será atribuída (parcialmente implementado) e se as tarefas forem cumpridas a nota dez será atribuída (totalmente implementado). Este método de abordagem é similar ao usado no próprio MA-MPS que serve de guia para avaliar as empresas na execução de seus processos de software. Porém diferente deste considerou-se aqui apenas três pontos: o não implementado, o parcialmente implementado e o totalmente implementado com vistas a evitar uma maior subjetividade com relação à avaliação.

Em outras palavras podemos definir o seguinte processo de avaliação, onde cada um dos 17 resultados esperados da gerência de projetos nível G foram quebrados em atributos de avaliação segundo as tabelas 4.6ª, 4.7<sup>b</sup>, 4.8<sup>c</sup> e serão avaliadas aplicando o seguinte algoritmo de avaliação descrito na tabela 4.4:

- Se nenhum atributo pertencente a uma determinada GPR estiver presente a nota zero é atribuída àquela GPR específica.
- Se um ou mais dos atributos estiverem presentes a nota cinco é atribuída àquela GPR específica.
- Se todos os atributos estiverem presentes a nota dez é atribuída ao àquela GPR específica.

Uma vez atribuída uma nota para cada um dos 17 resultados esperado pode-se partir para a fase de cálculos gerais de todas as características, levando em consideração os pesos dos nós e os valores das métricas. Ao final desta fase teremos a avaliação de qualidade concluída, possibilitando a análise da funcionalidade do software.

Por fim, considerando um critério de justo de avaliação as empresas poderão usar a seguinte média aritmética ponderada ao final para pontuar os softwares avaliados:

Nota final =

\n
$$
\frac{x_1 p_1 + x_2 p_2 + \ldots + x_{17} p_{17}}{p_1 + p_2 + \ldots + p_{17}}
$$

-

Onde x1, x2, .., x17 representam as notas dos atributos e p1, p2, ..., p17 representam os pesos

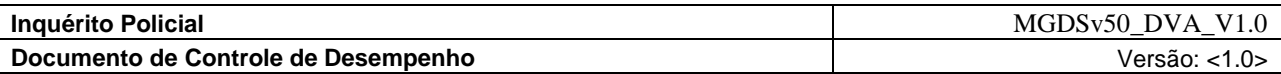

para cada atributo específico, ao fim da avaliação será gerada uma pontuação de 0 a 10 para cada ferramenta. Neste documento consideraremos os pesos descritos na tabela 4.4 como padrão assim o cálculo da nota final será dado pela fórmula da média aritmética simples:

$$
i = \frac{x_1 + x_2 + \dots + x_{17}}{17}
$$

#### **4.3 Considerações e Análises dos Resultados**

#### **Considerações**

O foco da análise desta consultoria são as funcionalidades dos softwares. Desta forma um dos objetivos é a avaliação do conjunto de funções especificadas e suas propriedades verificando seu grau de qualidade e atendimento as normas. Nesta análise será verificada se as funções especificadas estão presentes e através de testes poderá ser observado se o produto gera resultados precisos ou dentro da conformidade esperada.

Sabe-se, dentro da comunidade de testes, que não é possível testar um programa completamente. Por isto, o escopo deste documento é restrito a realização de testes nas funções citadas. Visamos à validação ou verificação de um produto de software.

Com a metodologia criada pode-se iniciar a avaliação das ferramentas seguindo-se a metodologia definida neste capítulo. Vamos agora passar a descrever os softwares e seu processo de seleção, por fim mostraremos os resultados e comparações de valores globais e específicos por atributos entre os softwares.

#### **Análise dos Resultados**

Os resultados esperados, conforme definidos na versão do Guia de Implementação – Parte 1: Fundamentação para Implementação do Nível G do MR-MPS descreve atividades que são consideradas importantes para o alcance de um objetivo específico associado. Tal objetivo é um componente necessário do modelo e é descrito em cada resultado esperado sendo utilizados para avaliar se a organização atende com abertura a múltiplas formas válidas de implementação.

Serão descritos agora os resultados das análises e abordados primeiramente numa visão por resultados esperados e seguidos numa visão geral comparando as ferramentas analisadas. Os cenários aplicáveis da análise poderão ser observados no **Anexo C** por meio de captura de telas durante a utilização.

#### GPR1

-

Na GPR 1 o objetivo principal é estimar o escopo todas as ferramentas permitiram estimar o esforco.

O destaque aqui são para as ferramentas do tipo desktop a GanttProject e a OpenProj, que permitiram um acesso mais fácil pela tela principal. Os softwares desktop e o dotProj também permitiram uma melhor visualização desta tarefa através dos gráficos de Gantt. Todas as ferramentas permitiram a construção da EAP do projeto com suas tarefas. Na ferramenta Openbravo esta funcionalidade se encontra na aba Project & Service Management, dentro da pasta Transactions e finalmente na opção Multiphase

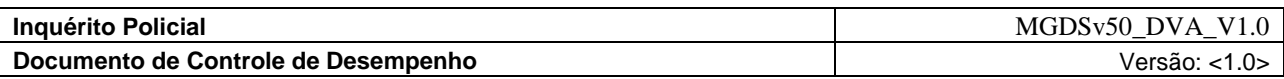

Project para inserir uma fase ou na opção Service Project para inserir uma tarefa.

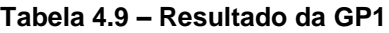

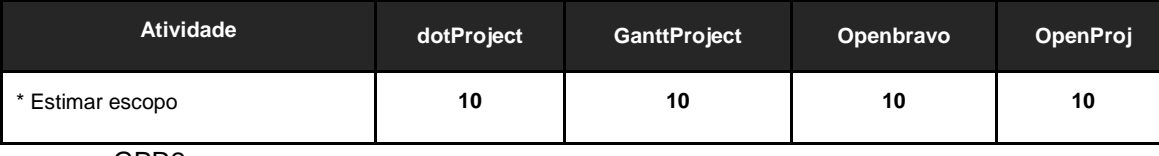

GPR2

Na GPR 2 o objetivo principal é estimar o tamanho do projeto a ferramenta dotProject levou a vantagem por poder visualizar o histórico dos projetos anteriores de forma clara e assim com base nas tarefas estimar o tamanho. O GanttProject e a OpenProj, permitiram a visualização do gráfico PERT facilitando assim estimar o tamanho do projeto. A Openbravo atendeu este requisito através da aba Work Requirement dentro da guia Production Management.

**Tabela 4.10 – Resultado da GP2**

| <b>Atividade</b>               | dotProject | <b>GanttProject</b> | Openbravo | <b>OpenProj</b> |
|--------------------------------|------------|---------------------|-----------|-----------------|
| * Estimar o tamanho do projeto | 10         | 10                  | 10        | 10              |
| פםח∩                           |            |                     |           |                 |

GPR3

Na GPR 3 o objetivo é definir o ciclo de vida e as fases do projeto foram as ferramentas dotProject, GanttProject e OpenPro, pois o gráfico de Gantt nos garante ver o ciclo e as fases do projeto. Porém a ferramenta Openbravo não permitiu uma visualização clara neste aspecto.

**Tabela 4.11 – Resultado da GP3**

| <b>Atividades</b>             | dotProject | <b>GanttProject</b> | Openbravo | <b>OpenProj</b> |
|-------------------------------|------------|---------------------|-----------|-----------------|
| * Definir o ciclo de vida     |            |                     |           |                 |
| * Definir as fases do projeto | 10         | 10                  | 0         | 10              |
| $\sim$ $\sim$ $\sim$ $\sim$   |            |                     |           |                 |

GPR4

Na GPR 4 o objetivo é estimar esforço e custos. O ponto positivo foi para a ferramenta Openbravo, pois tem uma seção especifica para tratar estes assuntos. Destaque também para a ferramenta OpenProj que dispõe em sua EAP o custo de cada atividade. Os softwares GanttProject e dotProject não apresentaram os custos. A Openbravo atendeu este requisito através da aba Work Effort dentro da guia Production Management e na aba Expense Sheet dentro da guia Project & Service Management.

# **Tabela 4.12 – Resultado da GP4**

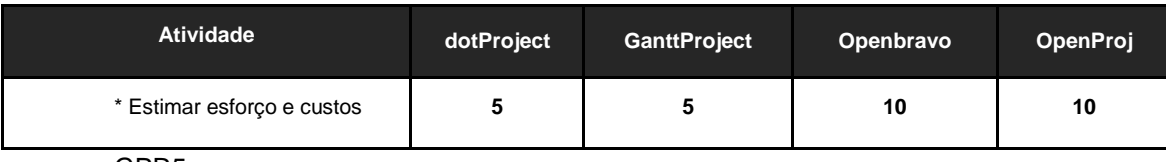

GPR5

Na GPR 5 cujo objetivo principal é estabelecer o orçamento, o cronograma e os marcos do projeto a ferramenta OpenProj levou a vantagem por possuir todas a funcionalidades de forma visível assim como a

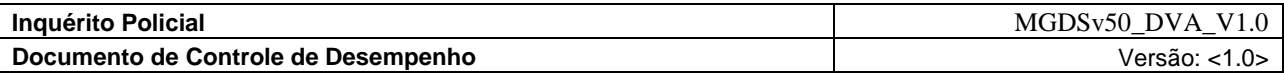

ferramenta dotProject só que estas funcionalidades encontram se dispersas no software o que dificulta o acesso. A GanttProject deixou a desejar no quesito orçamento. A ferramenta Openbravo deixou a desejar nos quesitos cronograma e marcos.

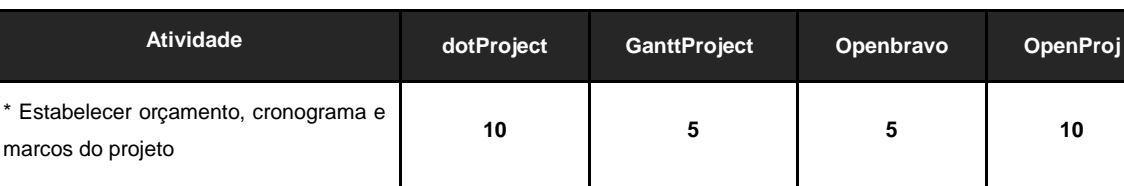

#### **Tabela 4.13 – Resultado da GP5**

GPR6

Na GPR 6 o objetivo é identificar os riscos do projeto, o seu impacto, probabilidade de ocorrência e prioridade de tratamento. Em geral as ferramentas apresentadas não fizeram a identificação e monitoramento explícito e sistemático dos riscos do projeto, com seu respectivo impacto e probabilidade de ocorrência, como sugere o nível G do MPS-BR. Na ferramenta OpenProj existe a opção de colocar o risco do projeto como um todo, mas nenhuma opções específica relacionada aos riscos. Mas tanto a OpenProj como GanttProject possuem colunas personalizáveis onde tais características podem ser inseridas. A ferramenta Openbravo que apesar de ser uma ferramenta ERP bem completa não apresentou funções referentes aos riscos. A ferramenta dotProject permite o envio de relatórios tanto com relação aos projetos como em relação as tarefas específicas, porém não há uma seção destinada aos riscos do projeto.

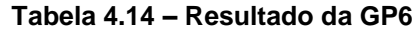

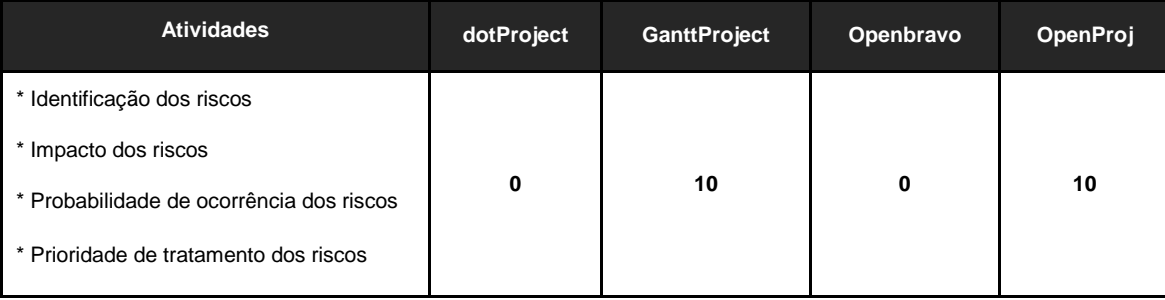

GPR7

Na GPR 7 o objetivo principal é definir recursos humanos para o projeto são planejados considerando o perfil e o conhecimento necessários para executá-lo. A OpenProj permite estas atividades nas funções disponíveis na aba recursos, RBS e notas disponíveis. A ferramenta GanttProject na aba Pessoa é possível descrever funções pessoais e ralações hierárquicas. Na Openbravo os usuários e papéis são definidos na guia de configurações gerais. Na dotProject essas funções são encontradas na guia Roles.

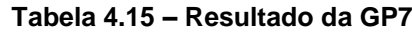

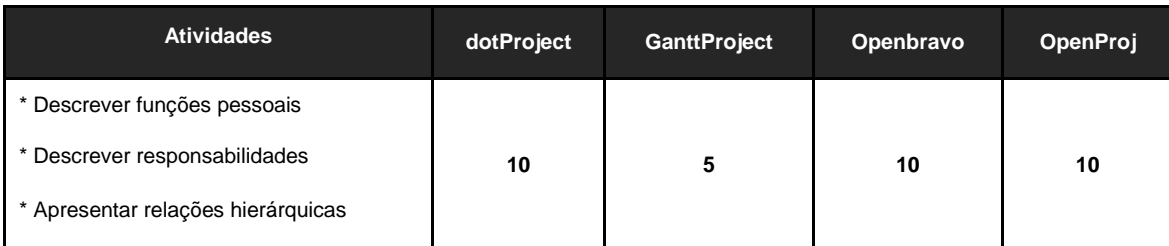

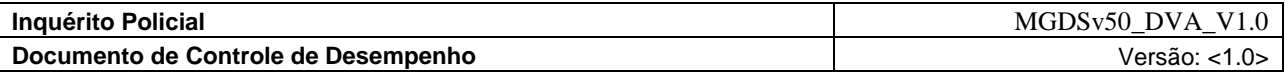

### GPR8

Na GPR 8 as tarefas, os recursos e o ambiente de trabalho necessário para executar o projeto são planejados.

O OpenProj permite a execução desta atividade através da aba recurso presente na tela principal. A GanttProject assim como a dotProject não atende esta atividade. A Openbravo permite aquisição de recursos através da guia Materiais Requirement Planning.

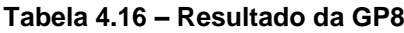

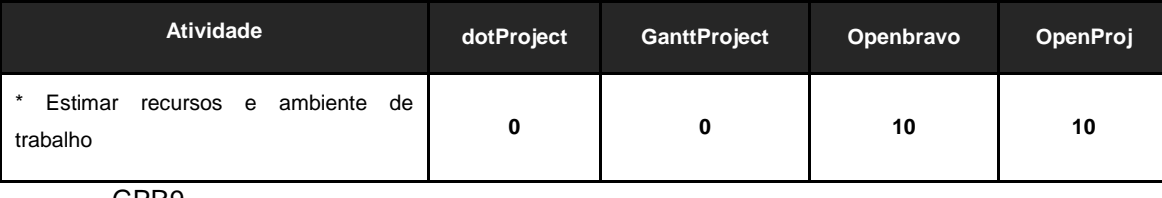

GPR9

Na GPR 9 os dados relevantes do projeto são identificados e planejados quanto à forma de coleta, armazenamento e distribuição. Um mecanismo é estabelecido para acessá-los, incluindo, se pertinente, questões de privacidade e segurança.

A GanttProject permite inserir dados informais em notas disponíveis ao se visualizar as propriedades de uma tarefa. Adicionalmente a OpenProj permite adicionar notas aos recursos. A OpenProj possibilita a visão e impressão de detalhes do projeto, informações sobras as tarefas, informações sobre recursos e relações das tarefas por pessoas. Estas ferramentas desktop deixam a desejar nas demais atividades. As ferramentas com base na web se saíram melhor, a dotProject, por exemplo, apresenta fóruns de discussão, logs de atividades, o envio de artefatos e demais arquivos para a seção files. A ferramenta Openbravo possui assim como a dotProject um mecanismo de acesso aos dados. A Openbravo permite a inserção de vários dados e a gestão das diversas áreas de empresa.

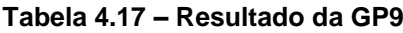

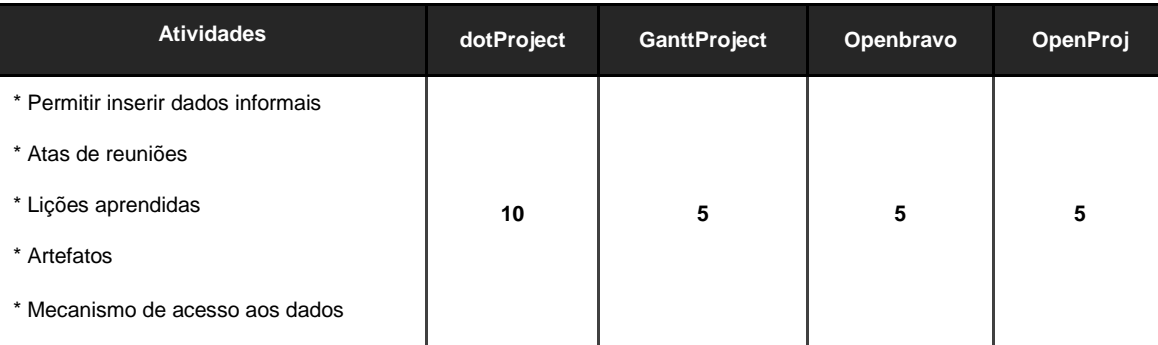

GPR10

Na GPR 10 Planos para a execução do projeto são estabelecidos e reunidos no Plano do Projeto.

A GanttProject, a OpenProj e a dotProject permitem a visualização do gráfico de Gantt que representa a integração do cronograma com as atividades. O ferramenta OpenProj na opção gráficos possibilita a visualização de integrações de visões entre trabalho e custo com relação ao tempo, além de uma visualização com uma base histórica. Outra visão permitida é a EAP com os custos e orçamentos

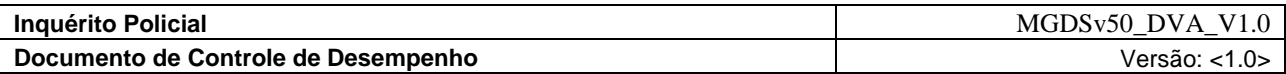

relativos a cada tarefa mostrados no botão EAP. A GanttProject e a OpenProj não possuem uma função para descrição de um plano geral. A OpenProj permite a visualização de uma EAP, porém não possui demais dados que possam configurar uma plano geral. A Openbravo e a dotProject permitem a visão da empresa como um todo através das suas diversas visões.

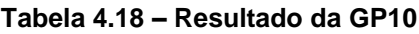

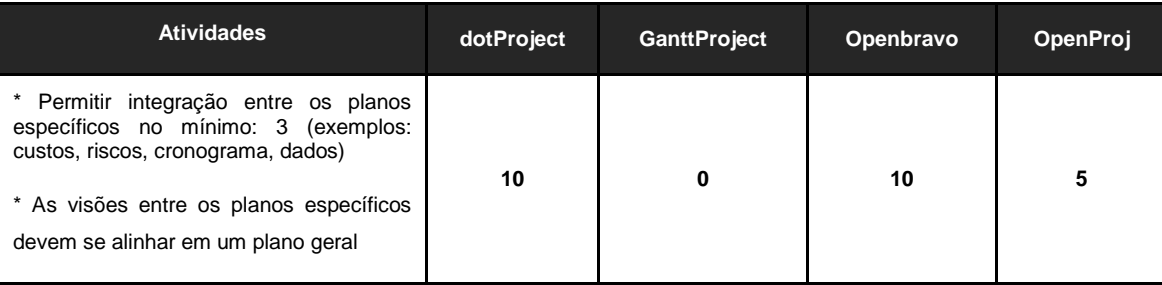

GPR11

Na GPR 11 a viabilidade de atingir as metas do projeto, considerando as restrições e os recursos disponíveis, é avaliada. Se necessário, ajustes são realizados.

A OpenProj possui um espaço para indicadores ao lado de cada tarefa e de cada recurso. Um número grande de indicadores positivos mostra que as metas estão sendo cumpridas ou caso sejam negativos podem representar uma inviabilidade no projeto. Ainda podem ser vistos atrasos de tarefas, alocações de recursos e as informações dos relatórios gerados podem oferecer uma visão sobre o atendimento as metas. O gráfico PERT gerado pelas ferramentas OpenProj e GanttProject auxiliam a tomada de decisão. A GanttProject possui na tabela de Pessoas pode-se ver se as pessoas estão sobrecarregadas ou com pouca carga de tarefas o que auxilia este estudo. A Openbravo a aba Project Progress é usada para saber o quão bem anda o projeto. A ferramenta dotProject se destaca por apresentar abas separadas contendo as atividades que estão paradas, em atividade, em planejamento, entre outros. Os logs das tarefas são ótimos para saber se as metas estão sendo cumpridas.

# **Tabela 4.19 – Resultado da GP11**

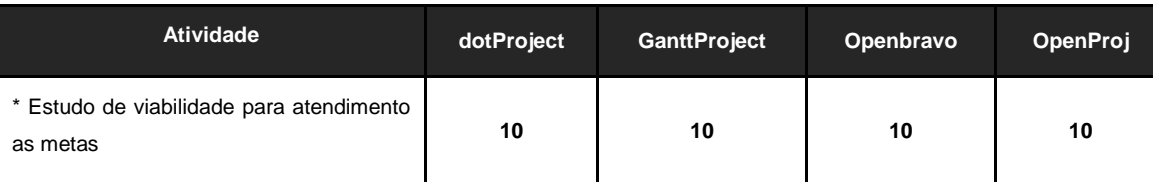

GPR12

Na GPR 12 o Plano do Projeto é revisado com todos os interessados e o compromisso com ele é obtido.

As ferramentas OpenProj, Openbravo e GanttProject não possuem uma função que permita a colaboração com os interessados. A dotProject apresenta um fórum onde os interessados podem trocar idéias sobre um determinado projeto.

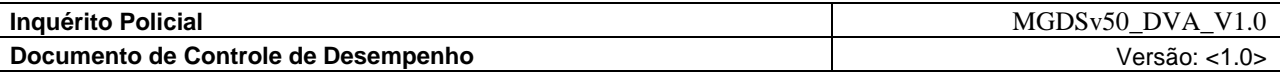

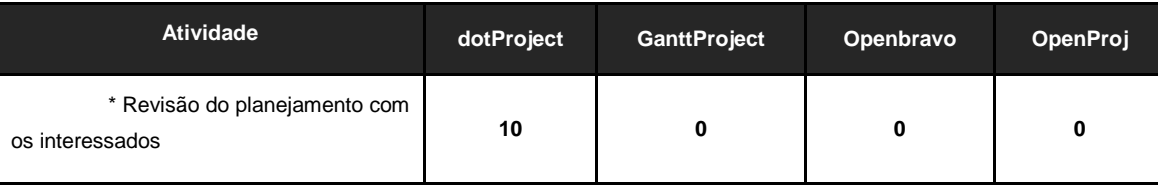

#### **Tabela 4.20 – Resultado da GP12**

GPR13

Na GPR 13 o progresso do projeto é monitorado com relação ao estabelecido no Plano do Projeto e os resultados são documentados. Esta GPR está relacionada com a monitoração dia a dia do projeto.

A OpenProj permite verificar o progresso através de indicadores ao lado do nome de cada tarefa e recurso. A GanttProject não apresenta funcionalidades similares. A Openbravo apresenta uma seção contendo indicadores de progresso chamado Project Progress, porém é um relatório de acompanhamento mais geral. Tarefas podem ser monitoradas facilmente através de indicadores presentes tela de tasks statistics do dotProject.

## **Tabela 4.21 – Resultado da GP13**

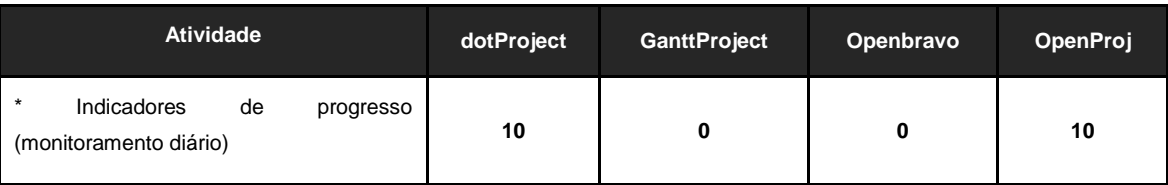

# GPR14

Na GPR 14 o envolvimento das partes interessadas no projeto é gerenciado.

As ferramentas desktop a GanttProject e a OpenProj permitem apenas identificar os envolvidos diretamente com o projeto, não é possível com esses ferramentas identificar clientes, fornecedores e demais stakeholders envolvidos. As ferramentas baseadas em web os stakeholders em geral podem ser identificados e definidos seu de acordo com suas funções.

**Tabela 4.22 – Resultado da GP14**

| <b>Atividades</b>                                      | dotProject | <b>GanttProject</b> | Openbravo | <b>OpenProj</b> |
|--------------------------------------------------------|------------|---------------------|-----------|-----------------|
| * Identificar os interessados no projeto               |            |                     |           |                 |
| * Identificar como os interessados serão<br>envolvidos | 10         | 0                   | 10        |                 |

GPR15

Na GPR 15 revisões são realizadas em marcos do projeto e conforme estabelecido no planejamento.

Na GanttProject a revisão dos marcos por ser feita através da opção 'adiantamento' que pode ser selecionada e editada para cada tarefa. A OpenProj os marcos podem ser revisados através da opção '% completa' de cada tarefa. A dotProject apresenta os marcos e seu grau de progresso tanto do todo por

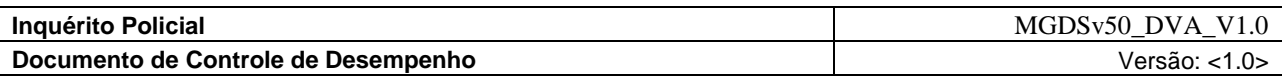

projeto na aba projeto. A Openbravo apresenta essa atividade no Project Progress.

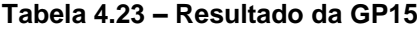

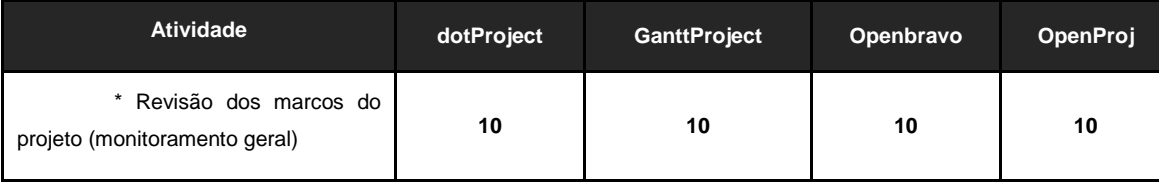

GPR16

Na GPR 16 Registros de problemas identificados e o resultado da análise de questões pertinentes, incluindo dependências críticas, são estabelecidos e tratados com as partes interessadas. Os problemas devem ser analisados e registrados, por exemplo, por meio de ferramentas específicas, planilhas ou outros tipos de mecanismos de gerenciamento de problemas.

A OpenProj e a GanttProject permitem a opção PERT que possibilita ver as dependências críticas. Porém não possibilitam o registro de problemas decorrentes do monitoramento e da revisão dos marcos. Na dotProject os registros são feitos tanto nos Project Reports como nos Task Logs. A dotProject possui a seção dependências onde são avaliadas as dependências críticas. A ferramenta Openbravo não apresentou nenhum dos requisitos.

| <b>Atividades</b>                                                                             | dotProject | <b>GanttProject</b> | Openbravo | OpenProj |
|-----------------------------------------------------------------------------------------------|------------|---------------------|-----------|----------|
| $\star$<br>Registro<br>problemas<br>de<br>relacionados<br>identificados<br>às<br>GPRs 13 e 15 | 10         | 5                   | 0         | 5        |
| * Dependências críticas                                                                       |            |                     |           |          |

**Tabela 4.24 – Resultado da GP16**

GPR17

Na GPR 17 Ações para corrigir desvios em relação ao planejado e para prevenir a repetição dos problemas identificados são estabelecidas, implementadas e acompanhadas até a sua conclusão.

Tanto a OpenProj, a Openbravo e a GanttProject não apresentam registros ou evidências do planejamento e monitoramento dos problemas de forma completa, impedindo um acompanhamento dessas ações de correção e os devidos controles. Através da tela de view tasks e da opção task log o controle dos problemas podem ser levantados, assim como o registro dos demais resultados.

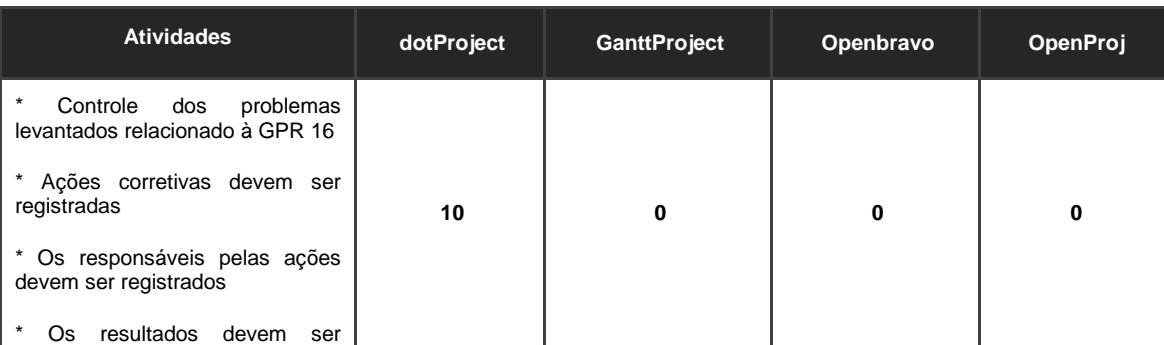

### **Tabela 4.25 – Resultado da GP17**

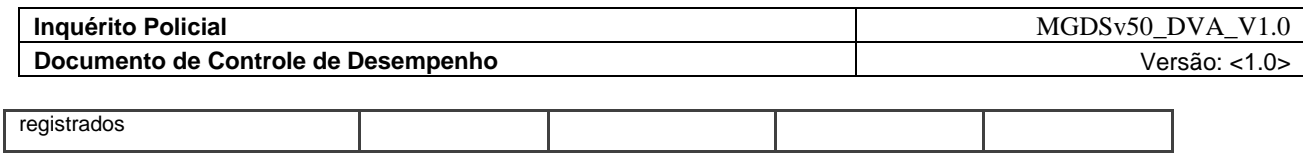

# **4.3.1 Resultado da Análise Geral**

Após a análise em uso pude obter uma visão geral de cada ferramenta abaixo será descrita uma visão crítica como usuário por ferramenta:

dotProject – Possui uma interface multiusuário e não há a necessidade de instalação de nada na máquina de usuários e não depende da plataforma do lado do usuário. Com desvantagem não apresenta a diferença entre o que foi planejado e o que foi realmente executado. Outra coisa que tem que ser melhorada e a questão dos recursos e a execução dos mesmos. Pessoas e outros recursos materiais deveriam ter um valor atribuído e utilizado na execução do projeto para saber o quanto foi planejado para ser gasto no projeto e o quanto realmente foi gasto no projeto. Esse último é para se obter o Índice de desempenho de custos (IDC) / Cost Performance Index (CPI), que nas condições testadas não houve como se obter este índice que é importante para vários gerentes de projetos.

GanttProject – Esta ferramenta é adequada a micro empresas. Este software é bem prático com poucas funções sendo fácil de usar. Requer pouco treinamento e pode ser complementado facilmente com documentos produzidos por outras ferramentas. É abrangente, funcional e muito personalizável. Apresenta poucos extras, mas apesar deste fato é bastante útil.

Openbravo – Na visão de usuário não recomendaria esta para micro e pequenas empresas de software, pois ele agrega as visões de organização em um único sistema. Isto não seria uma desvantagem não fosse o fato das funções de gestão de projetos estarem diluída entre as várias perspectivas do programa. É um bom sistema ERP, mas deixa a desejar no quesito gestão de projetos, talvez por não ser uma ferramenta específica para este fato.

OpenProj – Das ferramentas desktop avaliadas esta é a que apresenta mais funções. O manual do produto só é visto online e é pequeno. Detectei alguns bugs na utilização deste, mas não comprometeu o conjunto.

Esta opinião como usuário é importante, pois as ferramentas aqui foram avaliadas apenas no contexto presença ou não de funções. Não discriminando outros aspectos relevantes a escolha de uma boa ferramenta. A Tabela 5.22 apresenta uma visão consolidada do resultado da análise geral e as respectivas notas.

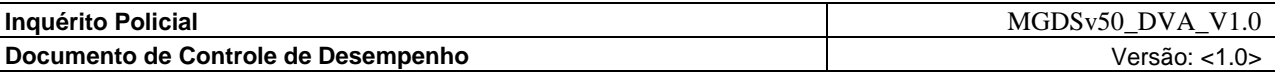

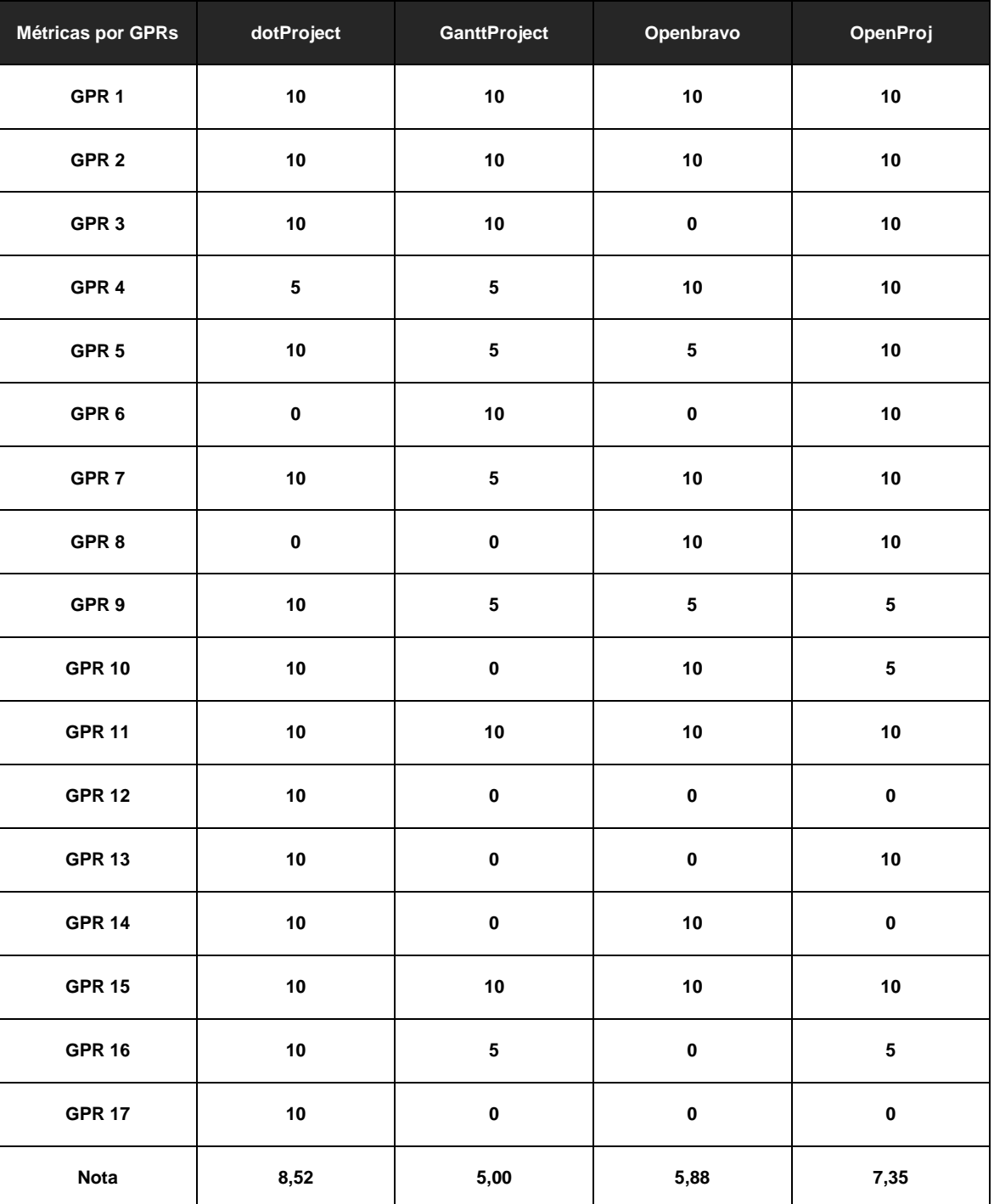

# **Tabela 4.26 – Resultado da Análise**

O resultado apresentados na Tabela 5.22 aponta a ferramenta baseada em web, dotProject com a maior nota 8,52. A dotProject só deixou a desejar nas GPRs 6 e 8, pois não oferece nenhum suporte ao gerenciamento de riscos e aos recursos do ambiente de trabalho. Pecou ainda em não apresentar o gerenciamento de custos dos projetos. Conseguindo destaque entre todas as ferramentas analisadas. A GanttProject por sua vez deixou a desejar em muitos dos aspectos analisados ficando com a menor nota 5,00. Mostrou-se muito prática, mas pecou na falta de funcionalidades essenciais a gestão de projetos relacionados ao nível G. A ferramenta Openbravo diferente da GanttProject possui muitas funcionalidades, porém poucas delas relacionadas a gestão de projetos. A nota 5,88 atribuída a esta ferramenta não a aponta como uma ferramenta ruim, apenas não é uma ferramenta ideal para a gestão de projetos,

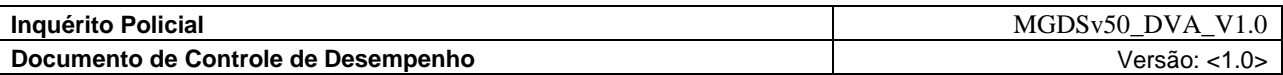

principalmente em relação aos itens necessários para uma boa gestão de projetos no nível G do MPS-BR. Das ferramentas desktop a de mais destaque foi a OpenProj com a nota 7,35. Ela só não apresentou dados que comprovassem a existência das GPRs 12, 14 e 17 relacionadas respectivamente a revisão dos planos com os interessados, o gerenciamento dos interessados no projeto e ações de correções e controle de desvios do plano.

Neste capítulo foi apresentada a avaliação de ferramentas de gestão software, o dotProject, a GanttProject, o Openbravo e o OpenProj. Seus requisitos funcionais foram identificados com bases nas premissas propostas na metodologia do capítulo 4. A análise baseou-se em ferramentas atuais e disponíveis gratuitamente. Levou-se em conta as necessidades dos usuários implantar a fase inicial de gestão de projetos do nível G do MPS.BR. Os seus usos também foram mostrados através do das telas capturadas<sup>7</sup> . Toda análise foi detalhada, incluindo a visão do usuário, entre outros conceitos alinhados à questão da análise.

#### **5 Requisitos**

O processo de detecção de requisitos tem vários objetivos, tais como estabelecer as funções que o sistema deve desempenhar, esboçar a interface de usuário, fornecer uma tradução clara dos requisitos à equipe de desenvolvimento e também do sistema, assim como prover informações para o planejamento do projeto, tais como o conteúdo técnico para os ciclos de desenvolvimento, além de subsídios para estimativas de prazo e custo.

- Segundo Pressman (1995, p. 266) a função e o desempenho atribuídos ao software são refinados quando se estabelece uma descrição completa da informação, indicação dos requisitos de desempenho e restrições de projeto [...].
- Os requisitos podem ser funcionais, aqueles capturados através dos casos de uso, que documentam as entradas, as saídas e os processos; assim como não funcionais, que são compostos por características não associadas ao comportamento esperado do sistema, como usabilidade, confiabilidade, desempenho e suporte.
- Neste processo, as pessoas envolvidas vão desempenhar os seguintes papéis:
- Analista de sistemas: o profissional que comanda o processo;
- Especificador de Casos de Uso: o profissional que detalha as funcionalidades do sistema através dos casos de uso;
- Projetista de Interface de Usuário: o profissional que vai desenvolver os protótipos das interfaces com o usuário.
- Os artefatos desenvolvidos e atualizados neste processo são os que definem os requisitos e o escopo do sistema.
- Artefatos trabalhados pelo Analista de Sistemas:
- Plano de gerenciamento de requisitos;

-

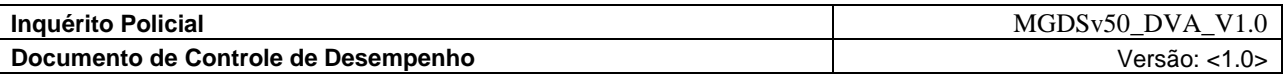

- Glossário de termos do negócio e do sistema;
- Visão do software;
- Especificações suplementares;
- Modelo de Casos de Uso.
- Artefatos trabalhados pelo Especificador de Casos de Uso:
- Casos de Uso;
- Pacote de Casos de Uso;
- Especificações dos requisitos do *software*.
- Artefatos trabalhados pelo Projetista de Interface com o Usuário:
- Ator;
- Classes de fronteira;
- Roteiro dos Casos de Uso;
- Protótipo da Interface com o Usuário.

# **6 Análise e Design**

O objetivo deste processo é traduzir os requisitos numa especificação que explica como o sistema deve ser desenvolvido, por exemplo, características como a arquitetura, o ambiente operacional e a escalabilidade. Este processo aborda tanto a análise quanto o design do sistema.

- Segundo Kruchten (2004, p. 146) o modelo de análise omite a maioria dos detalhes do sistema e fornece uma avaliação de suas funcionalidades.
- **Análise**: esta especificação faz abstrações, evitando resolver problemas que serão resolvidos no processo de design e visualiza apenas as entidades associadas ao negócio. Esta separação permite uma melhor elaboração de especificações, já que não considera as limitações técnicas associadas à tecnologia;
- **Design**: esta especificação foca na produção de uma visão detalhada do sistema, considerando a tecnologia a ser usada no desenvolvimento, isto significa, a linguagem de programação, o sistema gerenciador de banco de dados, sistemas operacionais e outros detalhes técnicos.
- O sistema é dividido em subsistemas, que se comunicam através de interfaces bem definidas. O modelo de classes composto inicialmente pelas classes de análise é expandido, incluindo as classes necessárias para a implementação do sistema como um todo. Os atributos de todas as classes são detalhados considerando-se a linguagem que será utilizada e os tipos de dados são identificados. O acesso aos métodos e propriedades são indicados, assim como a forma de encapsulamento dos subsistemas.
- Neste processo os profissionais, segundo Kruchten (2004, p.145), vão desempenhar os seguintes papéis:

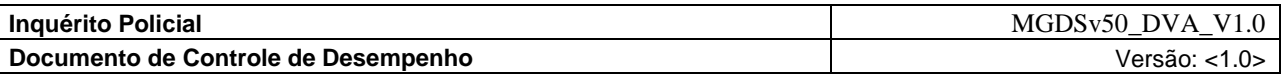

- Arquiteto: lidera e coordena as atividades técnicas do projeto;
- Projetista: define as responsabilidades, atributos e relações entre as classes;
- Projetista de Banco de Dados: especifica os modelos lógicos e físicos do banco de dados;
- Revisor da arquitetura e do design: revisa os artefatos produzidos durante o processo.
- Os artefatos trabalhados pelo Arquiteto:
- Modelo de Análise;
- Modelo de Design;
- Interfaces;
- Descrição da arquitetura de *software*;
- Artefatos de tempo real.
- Artefatos trabalhados pelo Projetista:
- Realização de Casos de Uso;
- Classes;
- Pacote de design;
- Especificações de subsistemas.
- Artefato trabalhado pelo Projetista de Banco de Dados:

Modelos de dados: lógico e físico.

#### **7 Implementação**

Durante este processo serão desenvolvidas várias versões do sistema, ou partes dele, de modo que representem sua funcionalidade. Cada uma destas versões é construída através da integração de componentes novos ou subsistemas. Os componentes são construídos separadamente e posteriormente combinados, criando subsistemas, que por sua vez são combinados, montando um sistema. A última versão, a operacional, é a que será instalada no cliente.

- Segundo Kruchten (2004, p. 158) a meta é assegurar que este modelo seja organizado de tal maneira que faça o desenvolvimento de componentes e o processo de construção tão livres de conflitos quanto possível.
- **Este processo tem quatro objetivos principais:**
- Definir a organização do código fonte no tocante ao desenvolvimento dos subsistemas;
- Implementar classes, objetos e componentes;
- Executar testes de unidade nos componentes desenvolvidos;
- Integrar os elementos implementados pelos programadores em arquivos executáveis.
- Os seguintes artefatos são trabalhados neste processo:

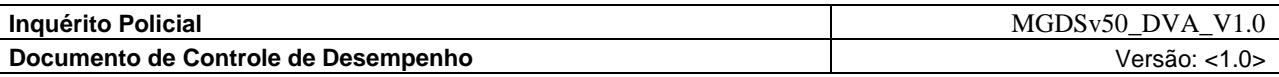

- Subsistemas implementados;
- Componentes;
- Plano de integração das versões.

# **8 Teste**

A fase de testes não é uma atividade isolada, nem uma fase do projeto na qual se executam todos os testes. Se os desenvolvedores desejarem ter retorno sobre a programação em tempo real, devem executar testes a cada ciclo de desenvolvimento do projeto.

- Segundo Pressman (1995, p. 789) testes são realizados e todos os resultados são avaliados, ou seja, são comparados com os resultados esperados. Quando dados errôneos são encontrados infere-se a presença de erros e inicia-se a depuração.
- Pode-se testar a funcionalidade dos protótipos, sua estabilidade e desempenho, ainda com a possibilidade de corrigir eventuais erros em tempo de desenvolvimento, isso além de assegurar a qualidade do produto entregue ao cliente.
- A idéia de testar tudo apenas quando o sistema estiver pronto desconsidera o principal benefício do teste, detectar problemas enquanto ainda há tempo para se fazer algo a respeito.
- Os seguintes artefatos são trabalhados neste processo:
- Plano de Testes;
- **Modelo de Testes, composto por:**
- Casos de Teste;
- Procedimentos de Teste;
- Scripts de Teste;
- Notas.
- Resultados;
- Modelo de Carga.

# **9 Artefatos**

Esta seção descreve, na tabela abaixo, como os artefatos são utilizados.

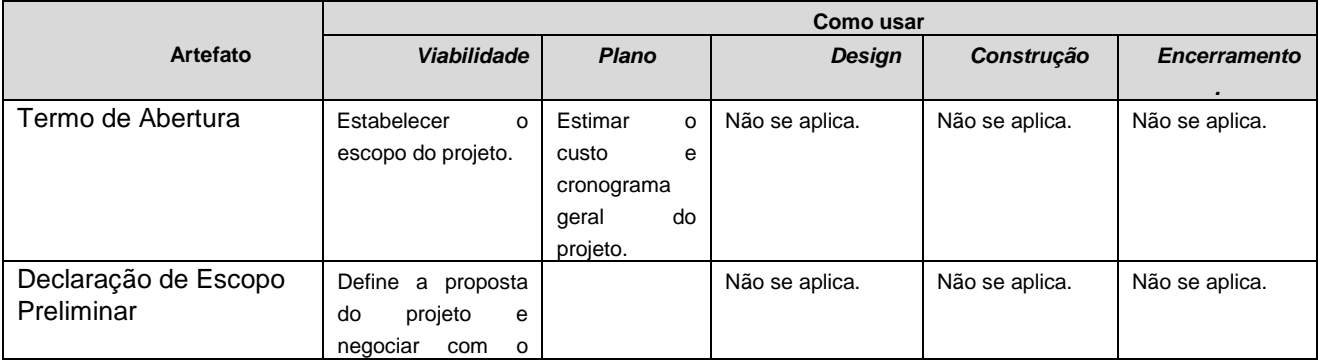

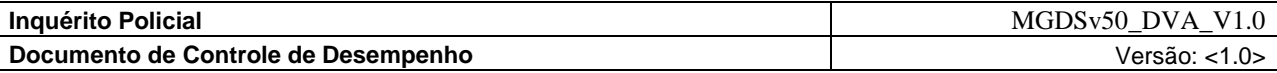

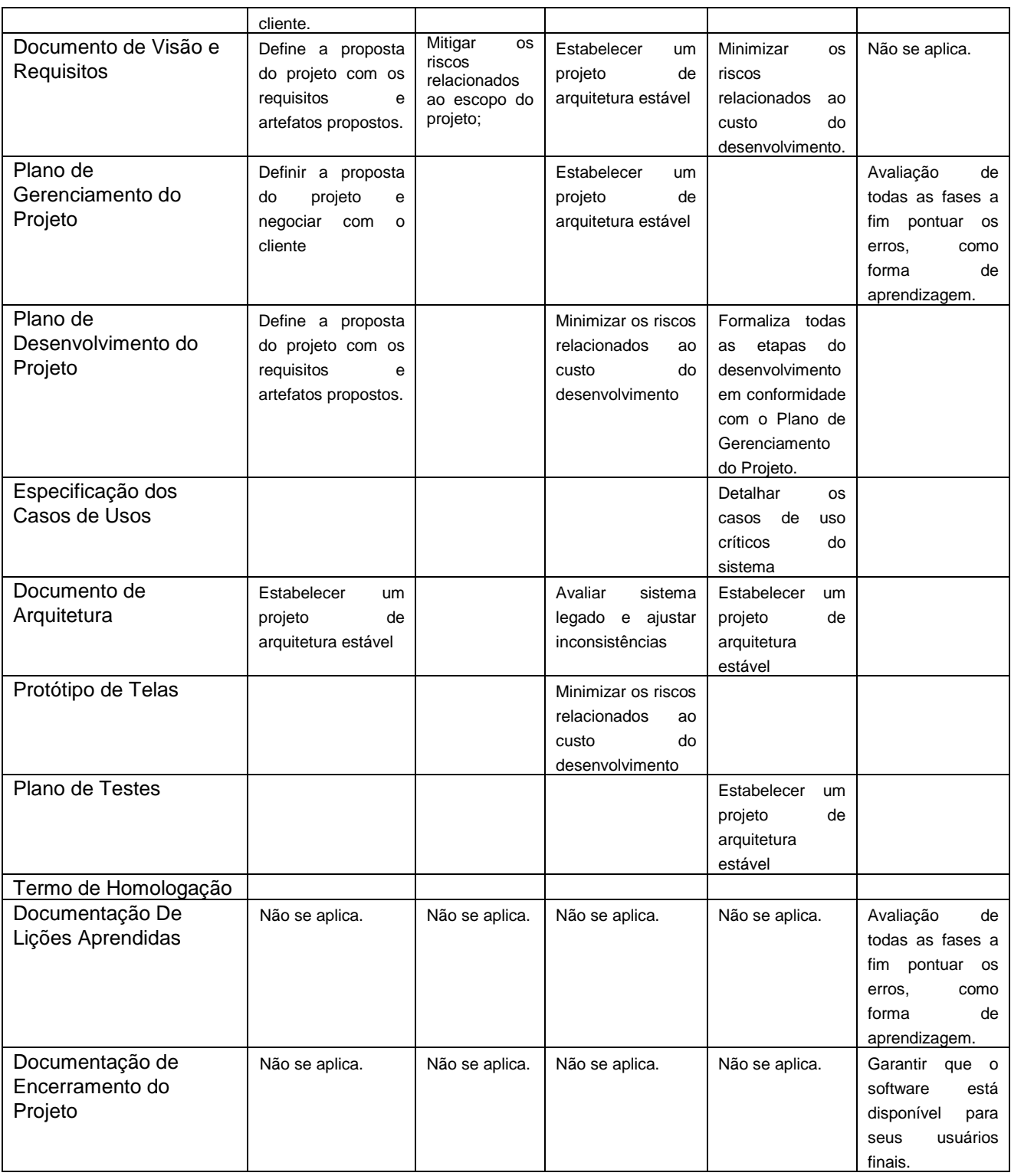

Este quadro apresenta uma relação dos artefatos propostos no processo de desenvolvimento e os que foram gerados.

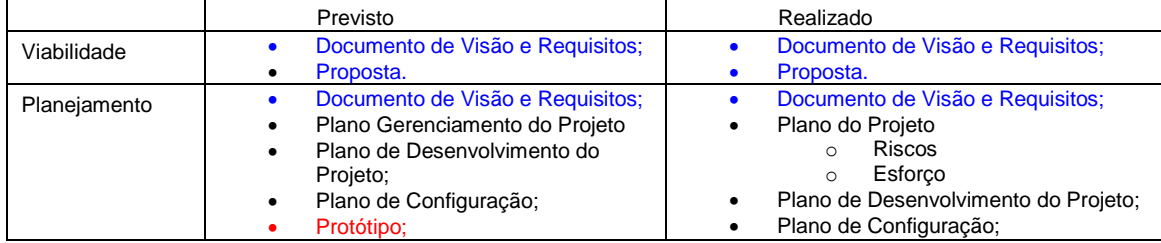

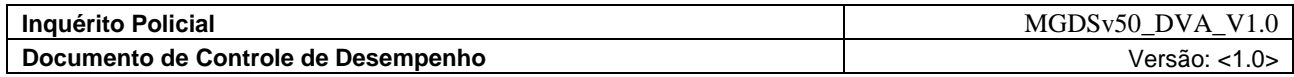

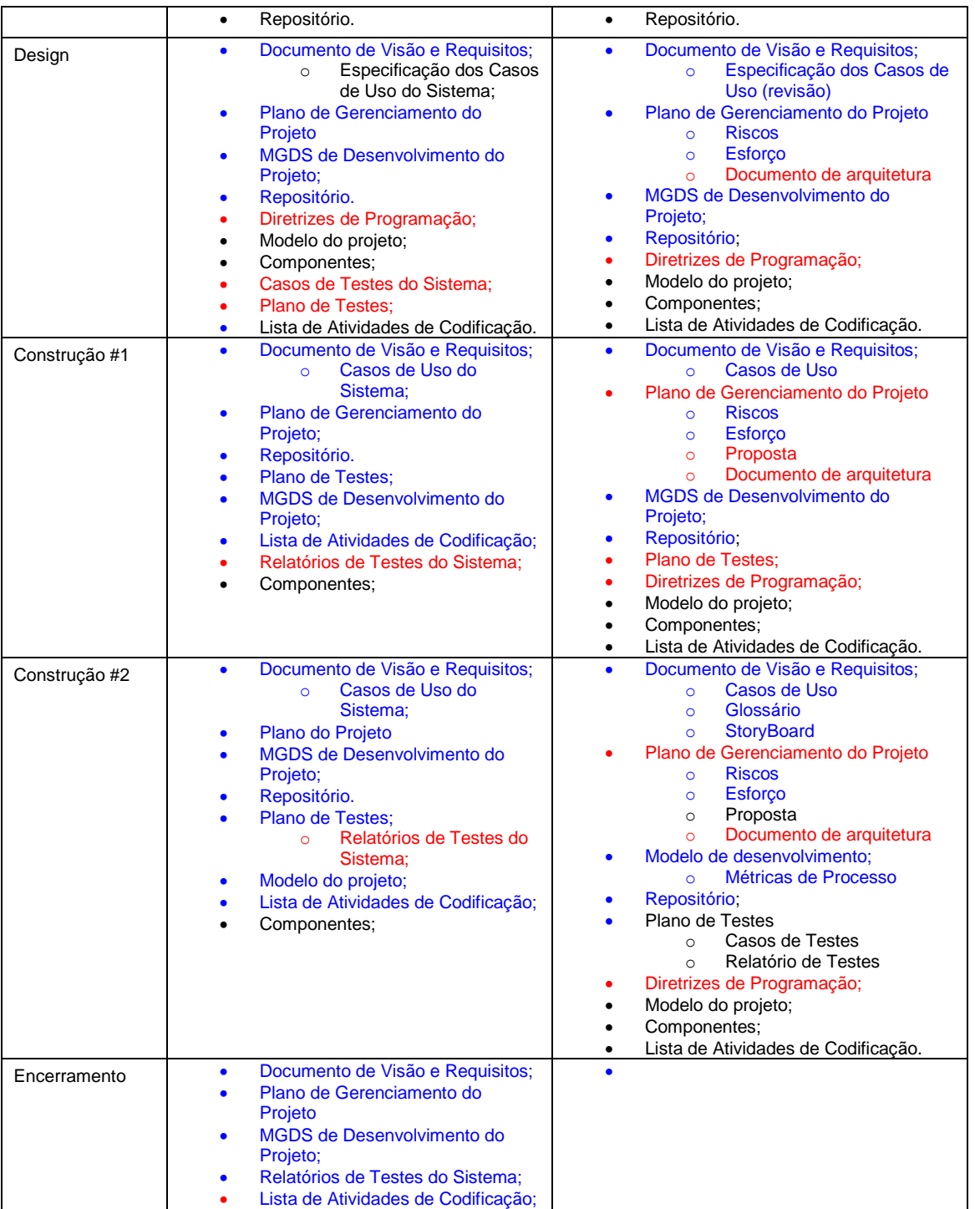

# **Legenda:**

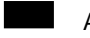

Artefato Elaborado

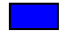

Artefato Refinado

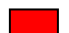

Artefato não elaborado

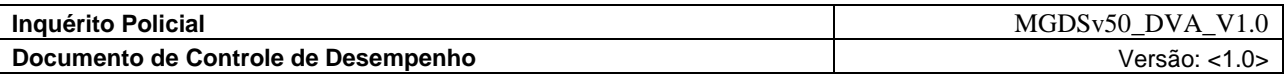

#### **9.1 Termo de Abertura**

O termo de abertura do projeto tem como objetivo registrar todas as informações necessárias ao início de um projeto. Este documento é estruturado conforme apresentado no Quadro 1.

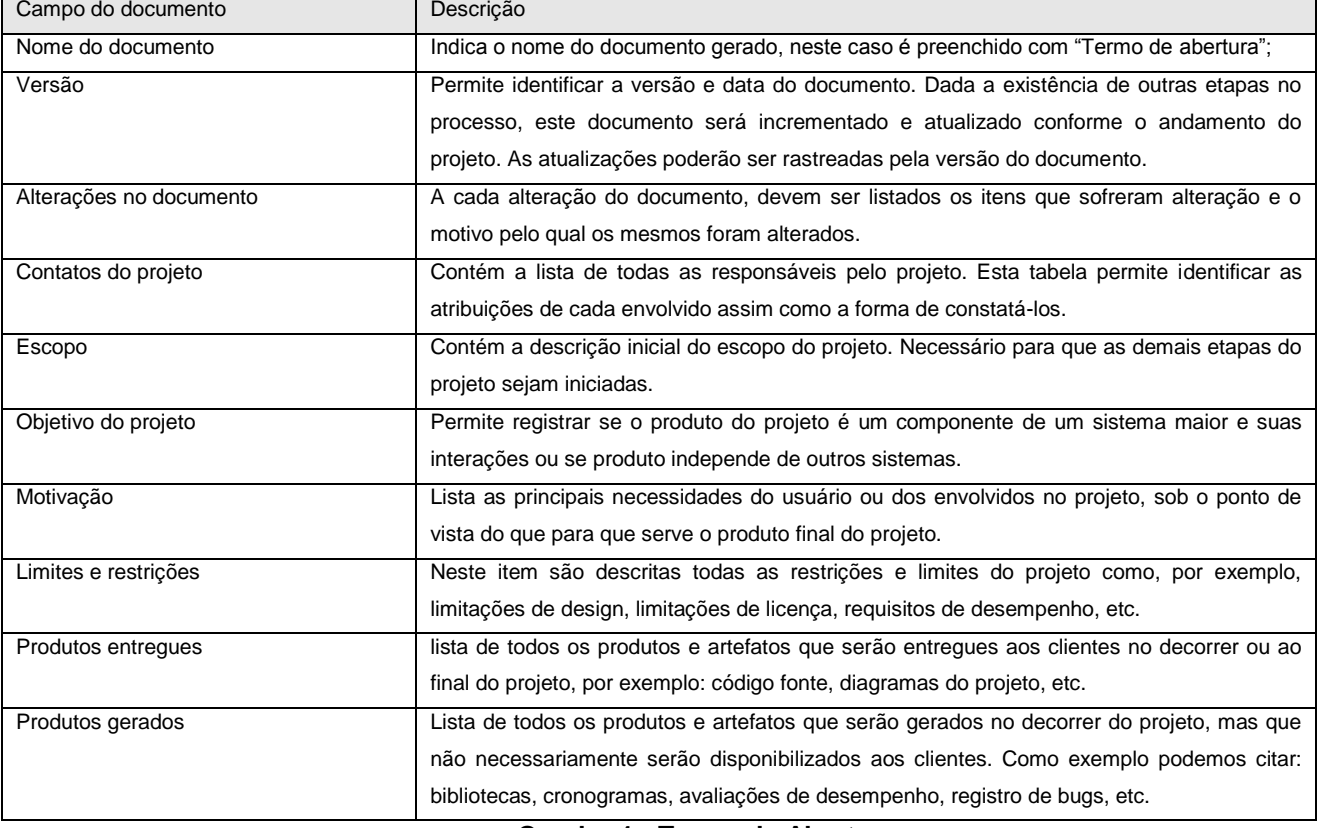

**Quadro 1 - Termo de Abertura**

# **9.2 Declaração de Escopo Preliminar**

# **9.3 Documento de Visão e Requisitos**

# **9.3.1 Descrição e controle de requisitos**

Este documento tem como objetivo a identificação e a descrição de requisitos do sistema. Cada requisito contém um documento equivalente ao apresentado no Quadro 2.

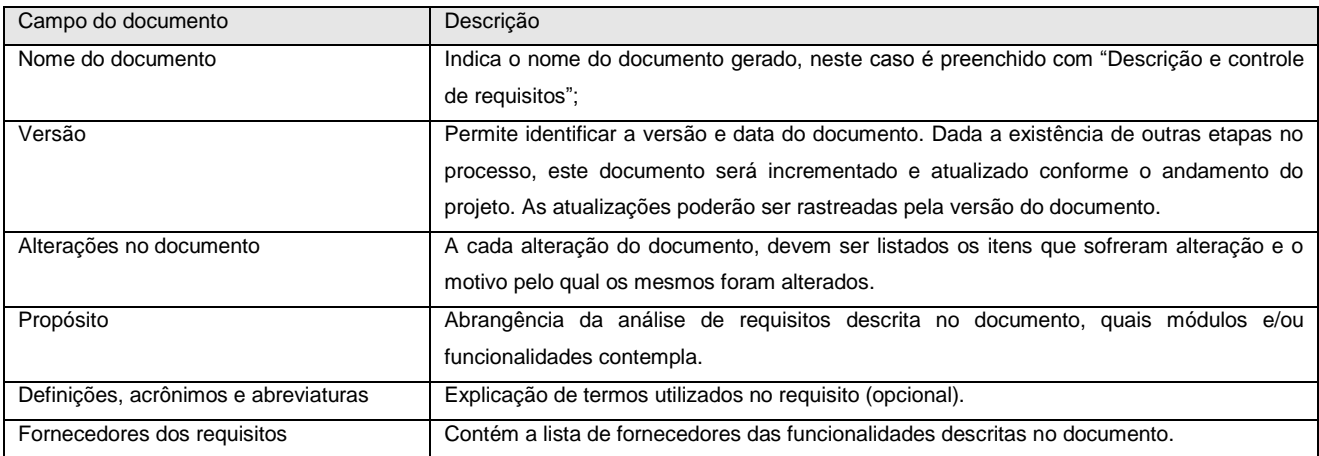

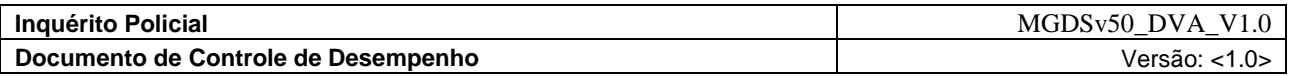

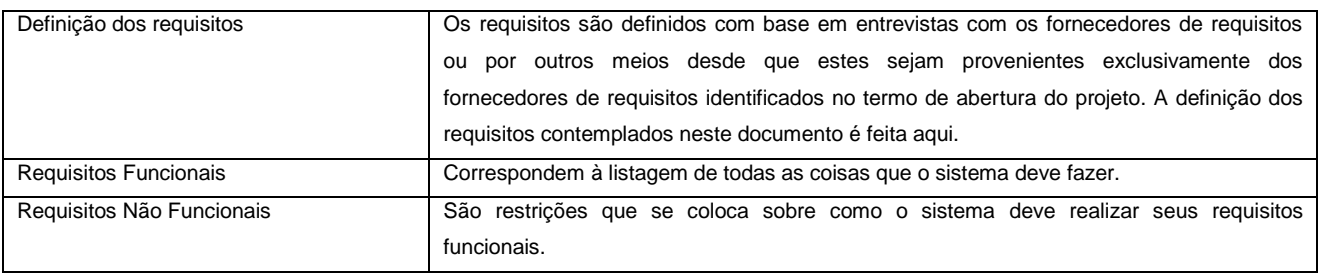

**Quadro 2: Descrição e controle de requisitos**

# **9.3.2 Registro de caso de uso**

O registro de caso de uso permite a identificação única de cada caso de uso e contém todos os detalhes relevantes a serem utilizados pelos desenvolvedores no momento da codificação. Este documento é estruturado conforme apresentado no Quadro

| Campo do documento        | Descrição                                                                                |
|---------------------------|------------------------------------------------------------------------------------------|
| Nome do documento         | Indica o nome do documento gerado, neste caso é preenchido com "Registro de caso de      |
|                           | uso":                                                                                    |
| Versão                    | Permite identificar a versão e data do documento. Dada a existência de outras etapas no  |
|                           | processo, este documento será incrementado e atualizado conforme o andamento do          |
|                           | projeto. As atualizações poderão ser rastreadas pela versão do documento.                |
| Alterações no documento   | A cada alteração do documento, devem ser listados os itens que sofreram alteração e o    |
|                           | motivo pelo qual os mesmos foram alterados.                                              |
| Nome do caso de uso       | Nome ou código de identificação do caso de uso                                           |
| Requisitos funcionais     | Mapeamento de todos os requisitos funcionais atendidos pelo caso de uso.                 |
| Requisitos não funcionais | Mapeamento de todos os requisitos não funcionais atendidos pelo caso de uso.             |
| Descrição                 | contém a essência de um caso de uso, fornecendo uma visão geral, que se destina a        |
|                           | economizar o leitor de ter que ler todo o conteúdo de um caso de uso para entender a que |
|                           | o caso se refere.                                                                        |
| Atores                    | Elementos que interagem com o sistema                                                    |
| Diagrama                  | Mapeamento gráfico das relações do caso de uso                                           |
| Pré-condicões             | Contém a descrição de todas as condições do sistema necessárias para que o caso de       |
|                           | uso seja iniciado.                                                                       |
| Pós-condicões             | Descreve as mudanças de estado no sistema provocadas pela execução do caso de uso.       |
| Fluxo-principal           | Contém a seqüência de eventos que devem ocorrer durante a execução do caso de uso        |
| Fluxo-alternativo         | Descreve a seqüência de possíveis eventos que não estão previstos no fluxo principal por |
|                           | se tratarem de tratamento de erros ou similares.                                         |
| Detalhes de interface     | item opcional que serve para parametrizar as interfaces. Idealmente deve conter o design |
|                           | da tela com a explicação de todos os seus elementos.                                     |

**Quadro 3 - Registro de caso de uso**

# **9.3.3 Registro de inconsistência**

Este documento contém a descrição e a solução adotada para todos os desvios do planejamento do projeto. Através do mesmo é possível identificar as causas do evento e verificar as ações corretivas tomadas. Este documento está estruturado conforme apresentado no Quadro 4.

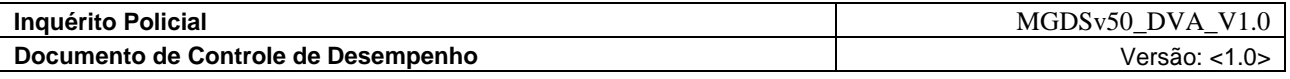

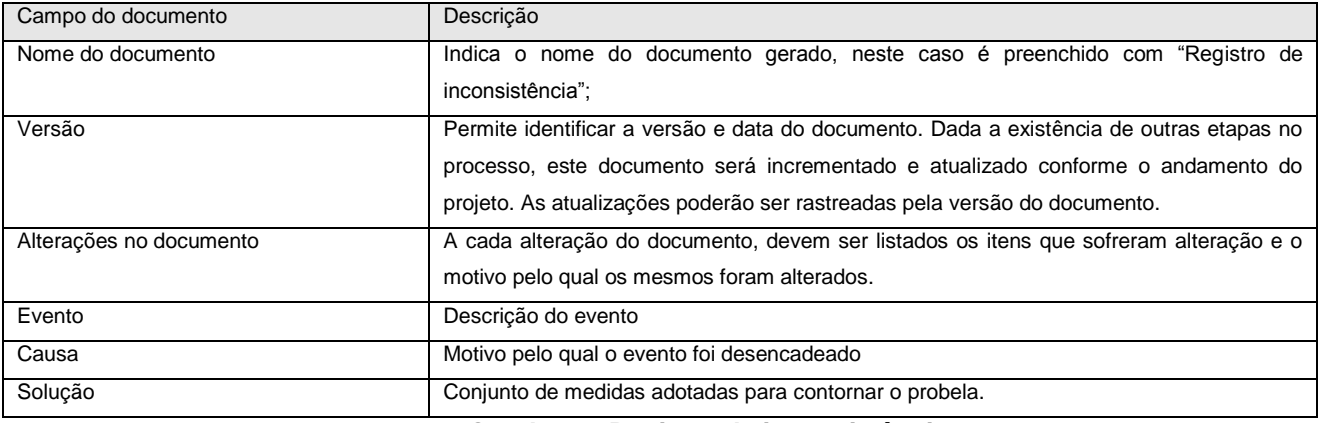

#### **Quadro 4 - Registro de inconsistência**

# **9.3.4 Documento de iteração**

Contém a lista de todas as tarefas a serem executadas em uma determinada iteração do projeto. Este documento está estruturado conforme apresentado no Quadro 5.

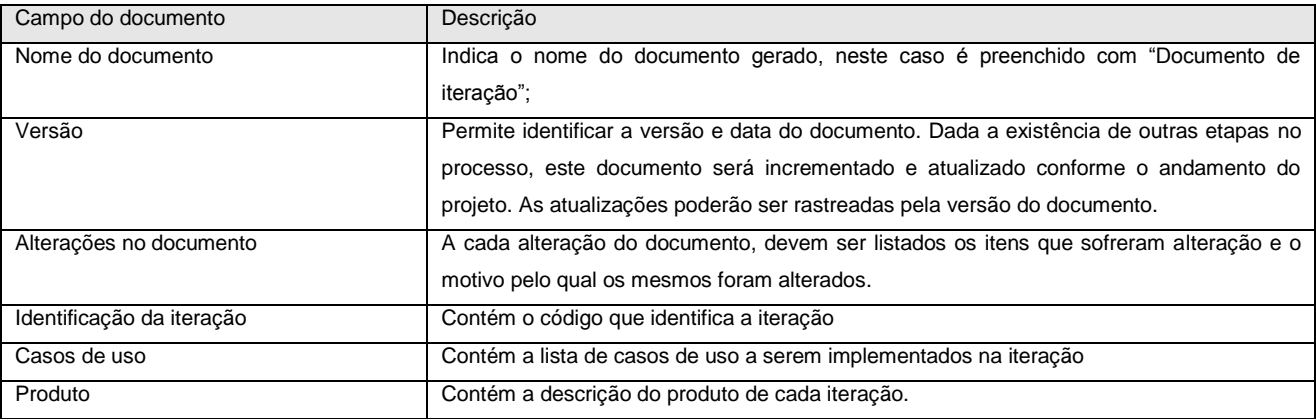

# **Quadro 5 - Documento de iteração**

# **9.3.5 Controle do planejamento**

Este documento é um dos maiores gerados no projeto e contém todas informações pertinentes ao planejamento do mesmo. O controle de planejamento é organizado conforme apresentado no Quadro 6.

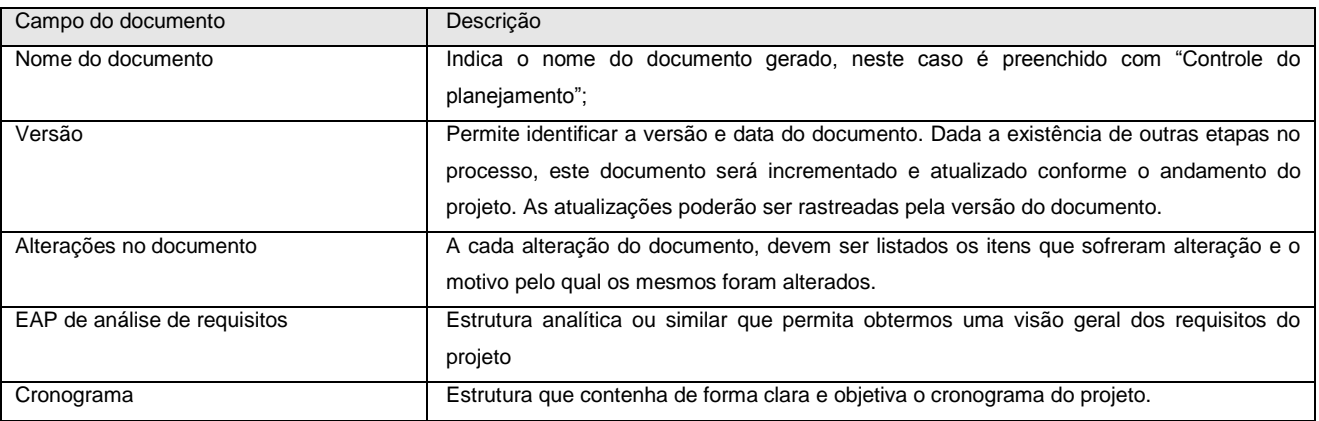

| <b>Inquérito Policial</b>           | MGDSv50_DVA_V1.0                                                                  |                                                                                            |  |  |
|-------------------------------------|-----------------------------------------------------------------------------------|--------------------------------------------------------------------------------------------|--|--|
| Documento de Controle de Desempenho | Versão: $<$ 1.0 $>$                                                               |                                                                                            |  |  |
|                                     |                                                                                   |                                                                                            |  |  |
| EAP de recursos humanos             |                                                                                   | Estrutura analítica ou similar que permita obtermos uma visão geral dos recursos           |  |  |
|                                     |                                                                                   |                                                                                            |  |  |
| Matriz de responsabilidades         |                                                                                   | Estrutura matricial ou similar que permita a verificação das responsabilidades do projeto. |  |  |
| Ocupação de pessoal                 |                                                                                   | Estrutura que permita verificar alocação dos recursos e a quantidade de recursos           |  |  |
|                                     | alocados para cada tarefa.                                                        |                                                                                            |  |  |
| Matriz de iterações                 | Referência ao documento de controle que contém as atividades que serão executadas |                                                                                            |  |  |
|                                     |                                                                                   |                                                                                            |  |  |

**Quadro 6 - Controle do planejamento**

#### **9.4 O Processo**

O conjunto de etapas e ferramentas oferecidas pelos paradigmas de desenvolvimento de software juntamente com as fases definidas pelos modelos de ciclo de vida serve de subsídio para a definição de um processo de desenvolvimento de software. É evidente que inúmeros outros fatores como: políticas organizacionais, estrutura hierárquica da empresa, interesses de determinados grupos, entre outros também influenciam na modelagem do processo, porém neste trabalho não entraremos no mérito destas questões.

Para este trabalho apresentaremos um exemplo didático de processo de desenvolvimento de software sobre o qual aplicaremos uma série de modelos de documentos que permitem ao exemplo de processo atender às exigências do MPS-BR.

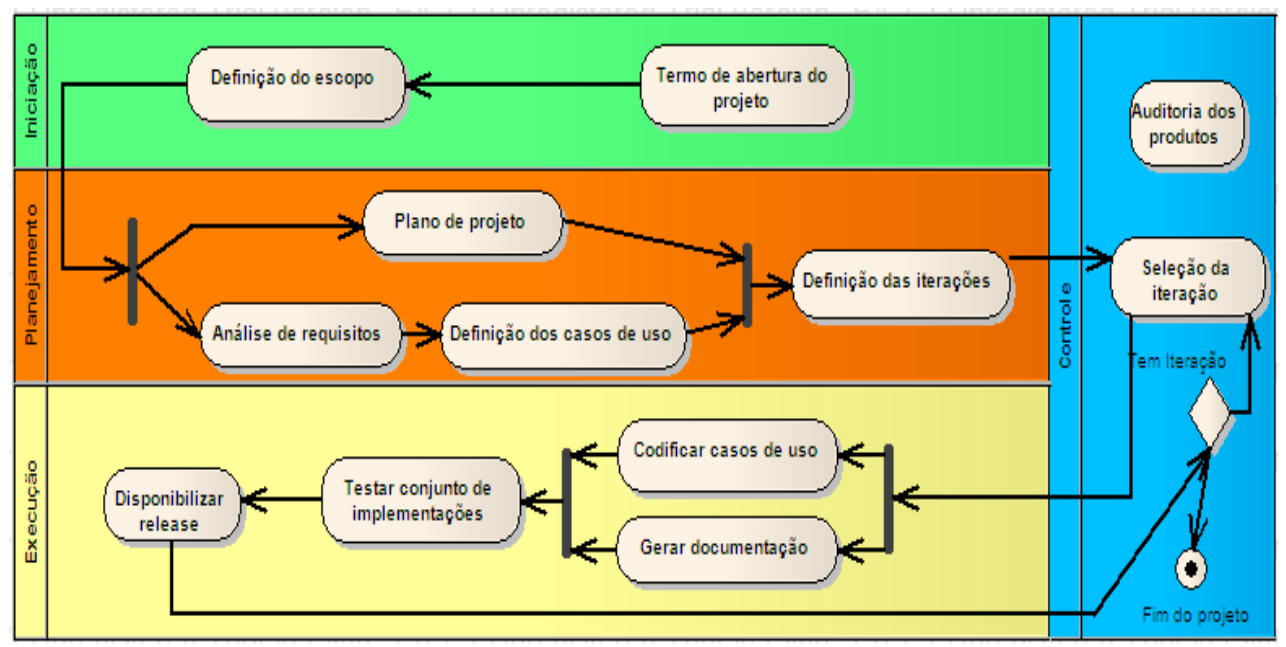

**Figura 3 – exemplo didático de processo de desenvolvimento de software.**

Conforme a Figura 3, o processo proposto é dividido em quatro etapas: iniciação, planejamento, execução e controle. Dentro de cada etapas são propostas atividades básicas ao desenvolvimento, tendo como produto de cada atividade/etapa o preenchimento dos documentos de controle, mantendo assim o processo de acordo com as exigências do MPS-BR.
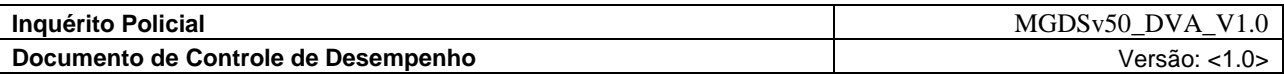

#### **9.4.1 Etapa de Iniciação**

A etapa de iniciação tem com objetivo agrupar todas as atividades relativas e necessárias à inicialização de um projeto e fornecer os subsídios para que o mesmo possa ser inicializado. É elaborado o termo de abertura do projeto e definição do escopo do projeto. O resultado desta etapa é registrado no documento de controle "Termo de Abertura".

#### **9.4.2 Etapa de Planejamento**

Esta etapa engloba as atividades de análise de requisitos, definição de casos de uso, plano de projeto e definição das iterações. Os objetivos da etapa de planejamento são: a definição de todas as tarefas do projeto, a elaboração do cronograma de execução, a definição dos marcos do projeto, a identificação e alocação de todos os envolvidos no projeto.

## **9.4.3 Análise de Requisitos**

A análise de requisitos tem como objetivo levantar junto aos fornecedores de requisitos todas as características que o produto final deve conter para satisfazer as necessidades dos mesmos. Com base no escopo do projeto e dos requisitos, são definidas as ramificações do projeto. Estas ramificações formam o conjunto de requisitos em comum que utilizaremos para a construção da estrutura analítica do projeto (EAP).

Na Figura 4, exemplificamos um EAP:

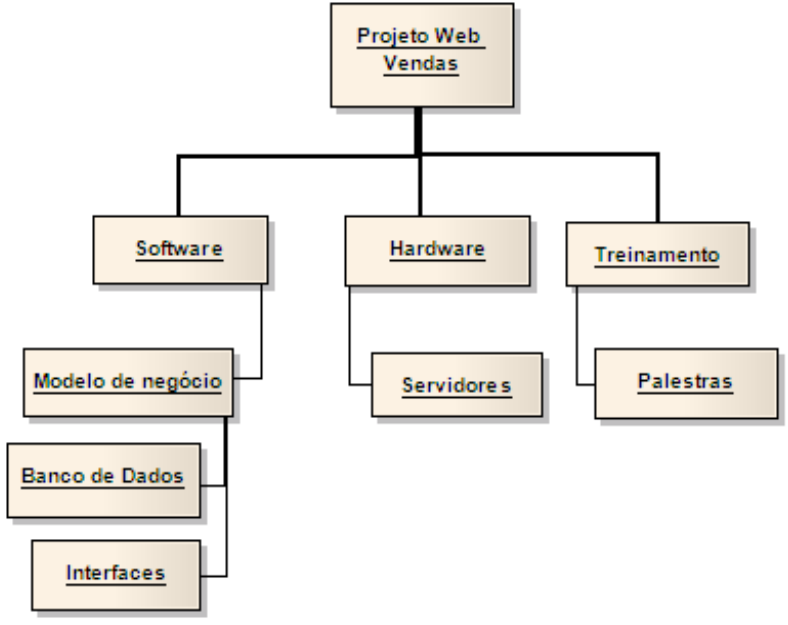

**Figura 4 – Exemplo de um EAP**

Após a construção do EAP, os requisitos levantados são documentados no documento de controle "Descrição e controle de requisitos". Para cada item do EAP com exceção à raiz é gerado um documento de controle.

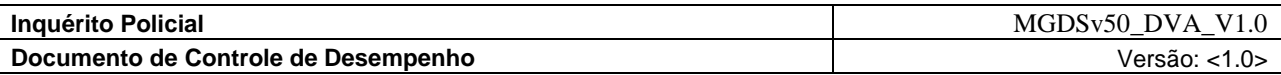

#### **9.4.4 Definição dos Casos de Uso**

Os casos de uso são elaborados após a definição dos requisitos do projeto. Como os mesmos servem de base para o desenvolvimento (codificação propriamente dita), é de suma importância que os mesmos estejam documentados. Para que esta documentação seja feita propomos o documento de controle "Registro de caso de uso" deve ser utilizado.

## **9.5 Plano de Gerenciamento do Projeto**

#### **9.5.1 Plano de Projeto**

O plano de projeto é uma das atividades mais importantes da etapa de planejamento. Esta atividade aglutina todas as informações das demais atividades que são realizadas paralelamente na etapa de planejamento e agrega novas informações como o cronograma do projeto, gerenciamento de recursos humanos, análise e tratamento de riscos, etc.

A seguir detalharemos os principais atributos do plano de projeto e assim como as atividades listadas até o momento apresentaremos os documentos de controle para associados ao plano de projetos. Os itens listados a seguir são registrados no documento de "Controle do planejamento".

Cronograma – o cronograma contém o mapeamento de todas as atividades do projeto e seus respectivos prazos de entrega. Este cronograma deve ser elaborado com base no EAP da análise de requisitos e dos casos de uso. Para implementar o cronograma é possível montar uma planilha ou construir

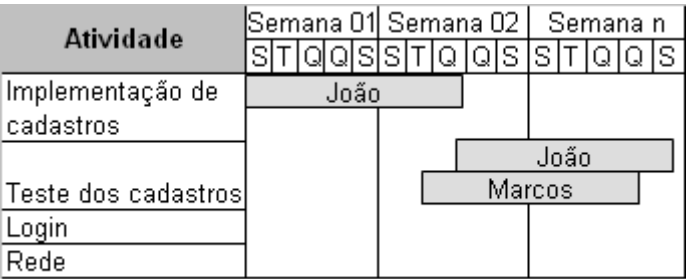

um gráfico de Gantt. A Figura 5 ilustra o exemplo de um pequeno cronograma utilizando o gráfico de Gantt.

#### **Figura 5: Exemplo gráfico de Gantt**

Gerência de recursos humanos – a gerência de recursos humanos tem como objetivo mapear as responsabilidades e todos os envolvidos no projeto, o período em que as pessoas estarão envolvidas e as necessidades de treinamento.

Para estabelecer a estrutura hierárquica de pessoal dentro de um projeto, é possível lançar mão novamente do uso do EAP, conforme a Figura 6.

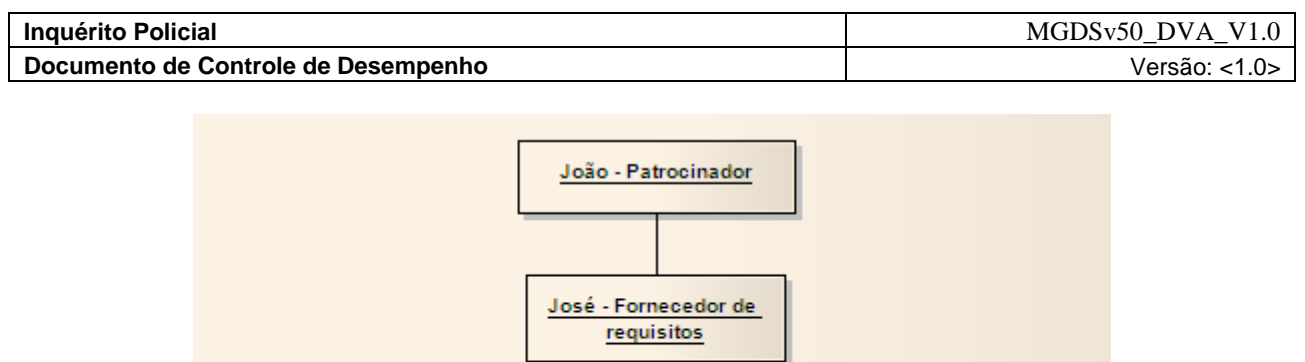

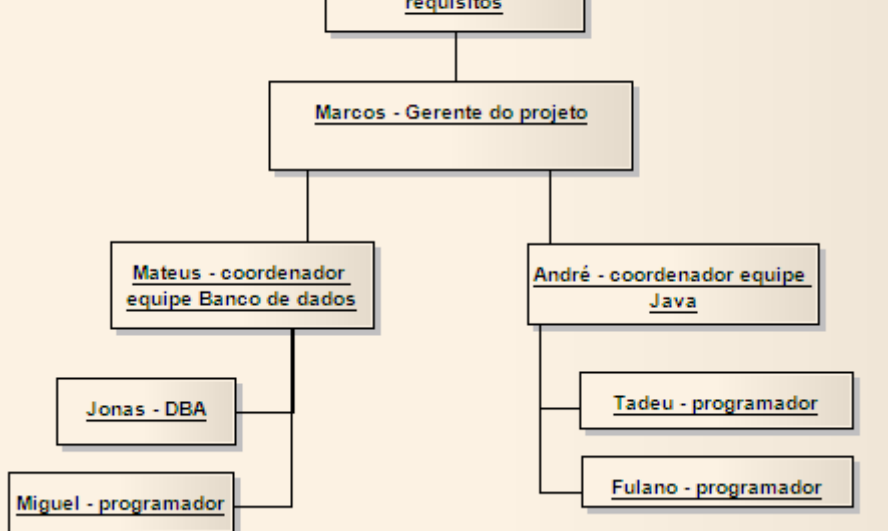

**Figura 6: Exemplo de EAP de pessoal**

Além da estrutura hierárquica, é de suma importância que todas as responsabilidades estejam mapeadas. Desta forma é possível acompanhar o envolvimento de cada pessoa dentro do projeto. São propostas duas estruturas para efetuar este mapeamento. A primeira estrutura trata-se da matriz de responsabilidades. Esta matriz permite identificar os responsáveis por cada grupo de atividades. A Tabela 2 apresenta um exemplo de matriz de responsabilidades.

| <b>NOME</b>     | Qualidade          | Especificações                 | Implementação         | $\mathbf{e}$<br>Fornecedor<br>requisitos | Auditoria                  |
|-----------------|--------------------|--------------------------------|-----------------------|------------------------------------------|----------------------------|
| <b>Fulano</b>   | $\pmb{\mathsf{x}}$ |                                |                       |                                          | X                          |
| Ciclano         |                    | $\pmb{\mathsf{x}}$             | X                     |                                          |                            |
| <b>Beltrano</b> |                    |                                |                       | $\pmb{\mathsf{x}}$                       |                            |
| José            |                    |                                |                       | X                                        |                            |
| <b>Maria</b>    |                    |                                | $\pmb{\mathsf{x}}$    |                                          |                            |
| Tadeu           |                    | $T - L - L - \Delta$ . $T - L$ | X<br>المراجي المراجعة | المنافي المتقادم                         | المنابيب والمكافئة والمراد |

**Tabela 2: Exemplo de matriz de responsabilidades**

A segunda estrutura é o diagrama de funções (PMBOK). Este diagrama permite ter uma visão geral da alocação dos recursos e a quantidade de recursos alocados para cada tarefa, conforme podemos

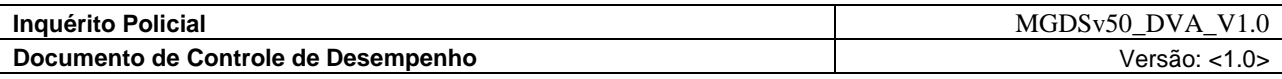

observar na Tabela 3.

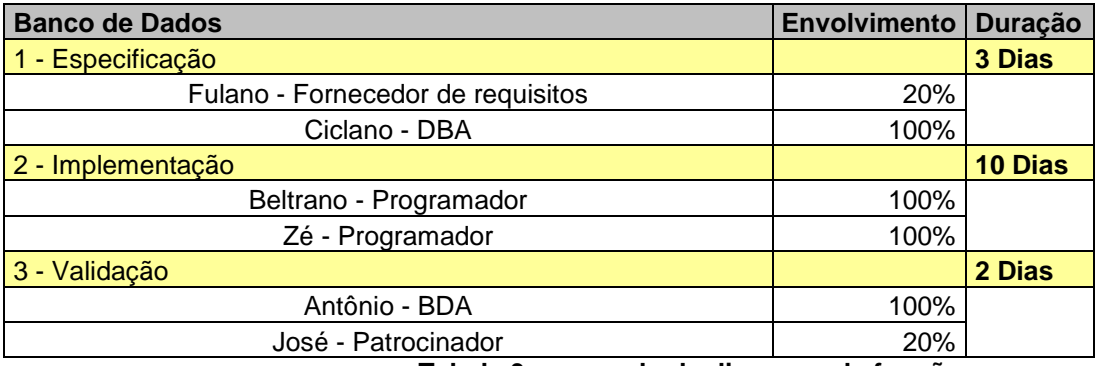

**Tabela 3 – exemplo de diagrama de funções**

A combinação do diagrama de funções, da matriz de responsabilidades e do cronograma do projeto permite controlar o envolvimento dos interessados no projeto.

# **9.5.2 Definição das Etapas/Iterações**

A definição das iterações é um complemento do plano de projeto e do cronograma. Nela são agrupadas as atividades, que deverão ser implementadas em um ciclo de desenvolvimento e cuja conclusão pode representar um marco do projeto. Esta tarefa é registrada no "Documento de iteração".

# **9.6 Plano de Desenvolvimento do Projeto**

#### **9.6.1 Execução**

A etapa de execução refere-se a implementação propriamente dita de todo o esforço de especificação e planejamento. Com base em toda a documentação gerada ao longo das etapas e atividades anteriores os envolvidos no projeto têm o roteiro do que fazer, como fazer e quando fazer.

À medida que o trabalho avança e as dificuldades são encontradas, ocorre uma atualização dos documentos gerados pelas etapas anteriores. Esta realimentação permite o acompanhamento formal do andamento do projeto e a detecção de atrasos no cronograma e deve ser registrado no documento de controle "Registro de inconsistência".

Os principais produtos desta etapa são o código fonte, a documentação de uso referente às funcionalidades implementadas, o software funcional ou não enquanto houver iterações a serem e executadas e ao final o software completo e funcional.

Como forma de organizar melhor a liberação do produto, pode ser utilizado o conceito de release. Uma release é um conjunto de um ou mais elementos devidamente identificados que correspondem a um determinado produto. No caso do software devemos incluir em um release todos os elementos necessários para que o cliente tenha o em mãos um produto que satisfaça aos requisitos contratados.

Através da utilização do controle de liberação por release é mais fácil identificar onde e em que momento determinadas funcionalidades foram entregues.

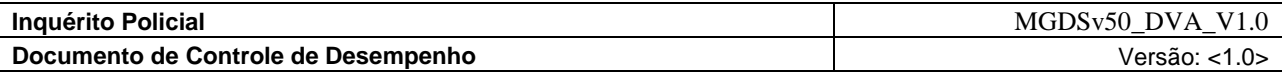

#### **9.6.2 Etapa de controle**

A etapa de controle tem como objetivos efetuar a auditoria do andamento do projeto e dos artefatos produzidos. Esta auditoria refere-se à verificação do cumprimento de cronograma, tratamento de eventuais alterações de requisitos, realimentação dos documentos produzidos em qualquer etapa do processo afim de manter a rastreabilidade e a atualidade dos elementos do projeto. Esta etapa não necessariamente produz novos documentos, ela apenas altera a documentação já existente quando necessário.

Prevendo a realimentação da documentação já elaborada é que incluímos nos mesmos um campo dedicado exclusivamente a identificar as revisões efetuadas. As inconsistências detectadas são registradas no documento de "Registro de inconsistência".

É muito importante ressaltar que a adoção de um conjunto de melhores práticas não deve ter como único objetivo a aquisição de uma certificação MPS-BR, isso, CMMI ou qualquer outra disponível atualmente no mercado. A adoção das melhores práticas indicadas pelos vários modelos e ou processos de desenvolvimento com qualidade, deve ser encarado como uma mudança de postura e cultura de desenvolvimento frente as dificuldades inerentes desta atividade.

A mudança de cultura permitirá que as exigências de qualidade não sejam vistas apenas como uma obrigação e sim como instrumentos para uma melhoria contínua dos processos e procedimentos adotados para o desenvolvimento de software.

#### **10 A Qualidade dos Artefatos de Desenvolvimento e sua Implicância na Qualidade do Produto Final**

Percebe-se, que além do desafio de acompanhar a evolução tecnológica do mercado atual, o processo de desenvolvimento de sistemas tem ocorrido de maneira *ad-hoc*, ou seja, sem um processo sistematizado para acompanhamento do ciclo de vida dos projetos.

Observa-se uma falta de definição clara dos objetivos, por ambas as partes interessadas, no início do projeto a ser desenvolvido, como clientes e a empresa contratada para o desenvolvimento. As principais causas desses problemas são:

- Deficiência de requisitos levantados inicialmente;
- Insuficiência de recursos como documentação do projeto; e
- Inexistência de um sistema de revisões técnicas para a sua verificação.

As existências dessas deficiências acima citadas comprometem a qualidade das aplicações desenvolvidas pelas equipes dessas organizações e dificultam o desenvolvimento interno e externo da empresa contratada. Desta maneira, geram insatisfação do cliente e desgastes junto aos usuários.

#### **10.1 Utilizando Revisões Técnicas como Forma de Garantir a Qualidade do Produto**

Uma forma de selecionar o método de revisão mais adequado para uma dada situação é considerar a possibilidade que o produto de trabalho contenha defeitos e o potencial de prejuízo que este representa. Se um defeito possui maior ou menor importância, depende do contexto e do impacto que o erro pode causar, caso não seja corrigido.

Estudos têm mostrado que grandes sistemas normalmente contêm um pequeno número de módulos. Em um sistema contendo 425 módulos, 58% de todos os erros reportados por clientes estavam contidos em apenas 31 módulos (WIEGERS, 2002, apud C.JONES, 1997).

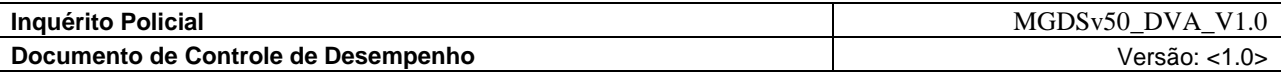

Quase todos os defeitos costumam estar concentrados em apenas metade dos módulos, e 20% dos módulos normalmente contêm 80% de todos os defeitos (WIEGERS, 2002, apud BOEHM e BASILI, 2001).

Fatores que contribuem para criação de módulos com erros incluem a excessiva pressão para atender aos prazos estipulados, os treinamentos inadequados dos desenvolvedores, desenvolvimentos inexperientes ou requisitos que variam com freqüência. (WIEGERS, 2002, apud C. JONES, 1997).

Outros fatores que aumentam o risco são:

- Uso de novas tecnologias, técnicas ou ferramentas;
- Lógica ou algoritmos complexos que necessitam ser corrigidos ou otimizados;
- Parte crítica do software com diversos modos de falhas ou várias condições de serem reproduzidos durante os testes;
- Componentes chaves da arquitetura que servem de base para uma subseqüente evolução do produto;
- Componentes desenvolvidos para serem reutilizados;
- Componentes que servem de modelo ou *template* para outros componentes; e
- Componentes de diversas *interfaces* que afetam várias partes do produto.
- Combinando revisões informais e inspeções, tem-se uma poderosa estratégia de qualidade.

Para Wiegers (2002, p. 42), "a filosofia da qualidade é revisar os documentos chave do projeto diversas vezes, tanto utilizando métodos formais, quanto informais, porque o custo para encontrar erros é muito mais baixo nas fases iniciais do projeto."

Um objetivo de qualidade é reduzir o risco associado com uma dada entrega ou um nível aceitável. A equipe deve relacionar o método de revisão mais barato para atingir seu objetivo.

# **11 Artefatos Inspecionados**

Conforme Lewis (2005), os artefatos inspecionados devem ser localizados e inspecionados durante a avaliação do progresso técnico do projeto. Tais artefatos variam de acordo com o processo de desenvolvimento utilizado na organização, que define o conjunto de artefatos que deverão ser produzidos para o desenvolvimento de um determinado projeto. O moderador define um guia, contendo um conjunto padrão de artefatos que devem ser inspecionados, baseado no estudo realizado.

É interessante manter um documento que contenha todos os artefatos que podem ser produzidos na organização, independente do projeto que vai ser desenvolvido, servindo, desse modo, como fonte de consulta durante a identificação dos artefatos necessários para um projeto.

O *Checklist* é uma das ferramentas de teste de controle de qualidade mais eficientes existentes no mercado, pois estatisticamente revela um número maior de defeitos. (Lewis, 2005, p.414). Cada seção de *checklist* é projetada para fornecer um método rápido e eficaz de verificar se o projeto abordou as questões mais importantes que avançam no caminho da integração corporativa.

Conforme o ciclo de vida em W tem-se os testes alinhados com os artefatos, permitindo que cada artefato produzido seja testado desde o início do seu ciclo de vida.

Os *checklists* que serão apresentados na seção abaixo compõem itens indispensáveis para realizar uma inspeção sobre os artefatos de desenvolvimento a fim de garantir a qualidade dos produtos intermediários.

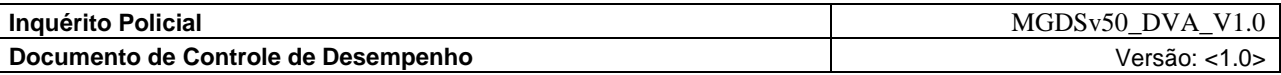

Os critérios de avaliação utilizados para a aplicação dos *checklists* são, atendido, não atendido e não se aplica

# **11.1** *Checklist* **de Avaliação da Declaração de Escopo Preliminar**

O *checklist* de avaliação da declaração preliminar de escopo é um dos *checklists* fundamentais em um projeto, pois contém a estrutura e como irá decorrer o projeto com suas restrições. Conforme Lewis (2005), a verificação da declaração do escopo se dará através das seguintes verificações:

- 1. Foi definido o impacto caso haja alguma mudança de escopo?
- 2. Foi definido como será feita a migração para sistemas legados, caso houver?
- 3. Foram definidos os papéis dos responsáveis para realizar a manutenção pós-entrega?
- 4. Foi definida a estimativa de custos do projeto?
- 5. Foi definida a equipe de projeto?
- 6. Foi definido os marcos do cronograma?
- 7. Foram definidas as datas de entrega do projeto e seus critérios de aceitação?
- 8. Foram identificadas as premissas do projeto?
- 9. Todos os custos envolvendo o projeto foram previstos?
- 10. Foram definidos os papéis e as responsabilidades de acordo com o projeto?
- 11. Foram definidas as datas de entrega do projeto?
- 12. Os requisitos são desenvolvidos e validados de acordo com um procedimento documentado?
- 13. Um processo de verificação do escopo foi estabelecido?
- 14. As atividades de gerência do escopo do projeto são planejadas, controladas e ajustadas?
- 15. A organização segue um procedimento documentado para conduzir suas atividades de gerência do escopo?
- 16. Os recursos adequados são providenciados para as atividades de gerência do escopo do projeto?
- 17. A declaração do escopo do projeto foi documentada e aprovada?
- 18. A aceitação do projeto pelo cliente está documentada?
- 19. O gerente do projeto e o cliente revisaram e concordaram sobre todos os compromissos?
- 20. A declaração do escopo foi revisada e validada com o cliente antes de ser finalizada?
- 21. A definição da declaração de escopo está clara para todas as partes interessadas quanto às alterações propostas?

#### **11.2** *Checklist* **de Avaliação do Documento de Visão**

O *checklist* para avaliação do Documento de Visão é um detalhamento de alto nível do escopo do projeto de software a ser desenvolvido. Seu objetivo é capturar os requisitos de maior nível e as restrições e as limitações impostas ao projeto, de modo a garantir um melhor entendimento sobre o sistema a ser desenvolvido. É direcionado a todos os membros do projeto. Conforme Sommerville (2007), o *checklist* abaixo realiza as seguintes verificações:

- 1. A lista de gestores está completa e correta?
- 2. Todos concordaram com a definição do escopo do sistema?
- 3. As restrições do sistema foram suficientemente exploradas?

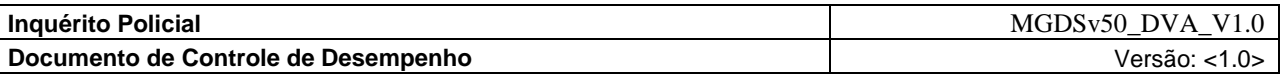

- 4. Todos os atributos (*features*) do sistema foram identificados e definidos?
- 5. Todos os atributos identificados resolvem os problemas relatados?
- 6. Todos os atributos estão coerentes com as restrições do sistema?
- 7. Foi definido um nome para o projeto?
- 8. Os objetivos do projeto estão claros?
- 9. Foi definido o público do sistema?
- 10. O documento de visão está claro e compreensível para ser apresentado ao cliente?
- 11. Foi definido um repositório para documentos técnicos?
- 12. Foram definidos os marcos e as datas de entregas?
- 13. Foram definidas multas e penalidades no caso do não cumprimento de prazos e acordos por ambas as partes?
- 14. Foram definidas as prioridades dos casos de uso?
- 15. No documento consta a data de início?
- 16. O prazo de entrega foi definido?
- 17. Definiram-se as condições para a manutenção pós-entrega?
- 18. Foram definidos os principais problemas, questões e preocupações?
- 19. Os principais problemas estão claros e definidos?
- 20. Existem planos para resolver os problemas e as questões?
- 21. O orçamento foi definido na programação do projeto?
- 22. O orçamento foi aprovado pelos gestores?
- 23. Existe um organograma estabelecido? Todos os envolvidos aprovam o organograma?
- 24. Foi definido um plano de gerenciamento da qualidade?
- 25. O processo de revisão periódica foi criado?
- 26. Todas as funções principais estão mostradas no documento?
- 27. Todas as funções têm os dados necessários para sua execução?

O item abaixo foi inserido após ter sido efetuada a leitura *ad-hoc,* sendo que esta opção não constava nos itens dos *checklists.*

28. Foram definidos os papéis do projeto e as responsabilidades relacionadas com cada função?

#### **11.3** *Checklist* **de Avaliação da Lista de Riscos**

A identificação de riscos é o primeiro e mais importante estágio do processo de gerenciamento de riscos, pois tem a missão de mapear aqueles que possam vir a acontecer no ciclo de vida do projeto. Ou seja, gerenciamento de risco possui a missão de reduzir o impacto das incertezas sobre os objetivos do projeto. Conforme Sommerville (2007), o *checklist* abaixo realiza as seguintes verificações:

- 1. Os riscos estão descritos de forma clara e objetiva?
- 2. Os riscos considerados de maior importância contêm estratégias de contingência apropriadas?
- 3. Os riscos de custos do projeto estão claramente definidos?
- 4. Foram definidos os papéis e suas responsabilidades?
- 5. Foram definidos os riscos para a desistência por parte do cliente?

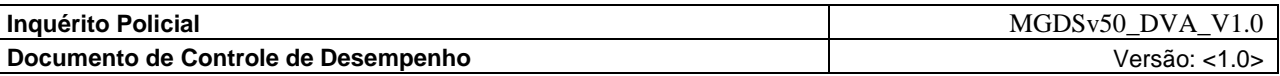

- 6. As estimativas de custo são precisas?
- 7. Foi criada uma metodologia de identificação e classificação dos riscos?
- 8. Foi previsto o risco para a rotatividade da equipe e como deve ser tratada caso ocorra?
- 9. A tecnologia foi aprovada?
- 10. Os membros da equipe do projeto foram treinados para o uso das ferramentas?
- 11. Os riscos do projeto são acompanhados, e a efetividade das respostas a estes riscos são analisadas?
- 12. A empresa possui recursos financeiros para treinamentos ou consultorias?
- 13. Existem recursos financeiros para viagens, caso necessite?
- 14. Os recursos financeiros necessários ao projeto já foram liberados? São suficientes?
- 15. As máquinas e suas instalações físicas estão adequadas para o início do projeto?
- 16. Existe suporte adequado ao ambiente de desenvolvimento?
- 17. A estimativa do volume de transações é confiável?
- 18. A interface de comunicação com outros sistemas está bem definida e estável?
- 19. Será fornecido suporte ao uso do produto desenvolvido? As condições necessárias para fornecê-lo estão garantidas?

# **11.4** *Checklist* **de Avaliação do Documento de Especificação de Requisitos**

Segundo Lewis (2005), o *checklist* de avaliação de requisitos é utilizado para verificar as necessidades e especificações funcionais de um sistema. Realiza as seguintes verificações:

- 1. Os requisitos fornecem uma base adequada para a análise e projeto do sistema?
- 2. O documento inclui todas as necessidades conhecidas do usuário ou do sistema?
- 3. Existem requisitos duplicados ou conflitantes?
- 4. Cada requisito está escrito em linguagem clara e objetiva?
- 5. Cada requisito está dentro do escopo do projeto?
- 6. Cada requisito está livre de erros de ortografia e gramática?
- 7. Todo requisito é único e está identificado corretamente?
- 8. Os requisitos faltantes foram adicionados ao documento?
- 9. Todos os requisitos podem ser implementados dentro das restrições estabelecidas?
- 10. Todas as mensagens de erro especificadas são únicas e claras?
- 11. Os objetivos de desempenho estão especificados apropriadamente?
- 12.Existem requisitos que poderiam ter mais de uma interpretação?
- 13.Existe um glossário que possui o significado específico de cada termo definido?
- 14.Todos os requisitos foram identificados?
- 15.Todos os requisitos identificados foram especificados?
- 16.O cliente concorda que todos os requisitos foram identificados?
- 17.Cada restrição do sistema está clara e especificada?
- 18.Todas as restrições do sistema foram identificadas?
- 19.As regras do negócio estão claras?
- 20.O treinamento aos usuários foi considerado adequadamente?
- 21.Os requisitos são compatíveis com o que o cliente solicitou?

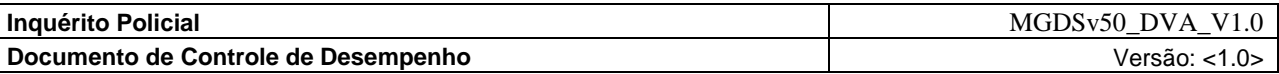

- 22.Foi adequadamente definida a interface externa?
- 23.Os requisitos estão claramente compreensíveis?
- 24.Possui uma nomenclatura dos termos e sua definição completa?
- 25.Cada requisito é relevante para o problema e sua solução?
- 26.O documento de requisitos segue um padrão de documentação?
- 27.Cada requisito é testável?
- 28.Os requisitos incluem as necessidades essenciais do usuário?
- 29.Os requisitos especificados realizam a missão de uma forma consistente?
- 30.O documento possui uma seção de introdução?
- 31.O documento possui uma seção de escopo?
- 32.O documento possui uma seção de siglas e abreviaturas?
- 33.As interfaces de hardware e software foram especificadas?

# **11.5** *Checklist* **de Avaliação do Modelo de Caso de Uso**

Conforme Paula (2005), os *checklists* de avaliação do Modelo de Caso de Uso são um documento estruturado, podendo-se definir como sendo uma ferramenta para driblar as dificuldades de identificação e a validação dos requisitos. O *checklist* abaixo realiza as seguintes verificações:

- 1. Todos os casos de uso foram encontrados?
- 2. Os casos de uso cobrem todos os requisitos funcionais?
- 3. O modelo de caso de uso representa alguma funcionalidade que não é considerada requisito?
- 4. Todos os tipos de relacionamentos descritos (inclusão e extensão) no modelo atual são necessários?
- 5. Todos os relacionamentos descritos são independentes de outros modelos de caso de uso?
- 6. Todos os relacionamentos descritos foram encontrados?
- 7. A seção de introdução contém todas as informações necessárias?
- 8. O software fornece o comportamento correto ao negócio?
- 9. Todos os requisitos funcionais podem ser atendidos pelos casos de uso?
- 10. Todos os atores foram identificados?
- 11. Todos os fluxos alternativos, para cada caso de uso, foram mapeados?
- 12. Os pré-requisitos, exceções e saídas esperadas para cada caso de uso estão claros e definidos?
- 13. A empresa possui um fluxo de trabalho existente documentado?
- 14. Possui mensagens de retorno entre o ator e o sistema?
- 15. O fluxo do caso de uso está devidamente especificado?

Os itens abaixo foram inseridos após ter sido efetuada a leitura *ad-hoc* para maior abrangência dos mesmos*,* sendo que estes itens não contemplavam os itens dos *checklists* apresentados acima*.*

- 16. Foram especificadas todas as pré-condições para a realização das atividades?
- 17. Foi verificada a pré-existência de cadastros duplicados?

## **11.6** *Checklist* **de Avaliação da Especificação da Arquitetura**

Conforme Lewis (2005), o *checklist* de avaliação da especificação de arquitetura verifica a

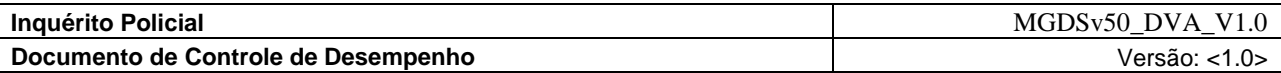

completude e a clareza dos artefatos. O *checklist* abaixo realiza as seguintes verificações:

- 1. Caso ocorra uma falha, a arquitetura permitirá que o sistema seja recuperado dentro do período necessário?
- 2. Todos os riscos de arquitetura foram apontados e tratados em um plano de contingência?
- 3. Os novos riscos descobertos foram documentados e analisados quanto ao seu impacto?
- 4. Os principais requisitos de desempenho (orçamentos estabelecidos) foram atendidos?

5. Todos os casos de uso definidos para a iteração atual podem ser executados pela arquitetura?

# 6. O espaço em disco disponível é suficiente para o sistema utilizar?

- 7. O banco de dados a ser utilizado foi definido?
- 8. Foi definida a quantidade de acessos simultâneos que o sistema deverá comportar?
- 9. Os servidores foram definidos?
- 10. As conexões com o banco de dados foram definidas?
- 11. Programas para teste foram definidos?
- 12. Os processos de negócio foram definidos?
- 13. O volume de pico de informações foi estabelecido?
- 14. As responsabilidades e os procedimentos de configuração do sistema foram identificados e documentados?
- 15. Foram identificadas as deficiências de arquitetura que geram possibilidades de gargalos de desempenho?
- 16. O sistema tem uma única arquitetura, consistente e coerente?
- 17. A estrutura do cliente comporta a arquitetura definida?
- 18. Foram definidos planos de ação para minimizar as deficiências?

# **11.7** *Checklist* **de Avaliação de UML – Diagrama de Classes**

Conforme Booch (2000, p.13), a UML (*Unified Modeling Language*) é uma linguagem padrão para a elaboração da estrutura de projetos de software. Ela poderá ser empregada para a visualização, a especificação, a construção e a documentação de artefatos que especificam o uso de sistemas complexos de software.

O diagrama de classe é a estrutura estática do sistema, pois possui seu relacionamento e sua estrutura interna, representando suas classes e relacionamentos. O *checklist* abaixo realiza as seguintes verificações:

- 1. Todas as classes possuem nome e descrição adequados?
- 2. Todos os atributos de classe possuem nome e descrição adequados?
- 3. Todos os atributos de classe foram especificados? Caso não, os mesmos foram documentados?
- 4. Todos os serviços de classes possuem nome e descrição adequados?
- 5. Os nomes usados nos diagramas de classe indicam seu significado?
- 6. A cardinalidade entre as classes estão representadas corretamente?
- 7. O modelo visual do diagrama está em conformidade com os padrões de modelagem específicos do projeto estabelecido pela empresa?
- 8. As classes definidas fornecem o comportamento desejado?
- 9. O nome de cada classe atende claramente ao seu papel?

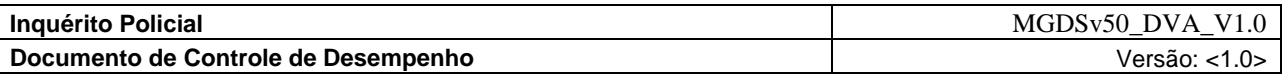

10. Todos os métodos das classes possuem os parâmetros especificados corretamente?

Os itens abaixo foram inseridos após ter sido efetuada a leitura *ad-hoc* para maior abrangência dos mesmos*,* sendo que estes itens não contemplavam os itens dos *checklists* apresentados acima*.*

11. As associações entre as classes estão estabelecidas corretamente?

- 12. As especializações das classes estão definidas corretamente?
- 13. Foi definida a utilização de heranças?

## **11.8** *Checklist* **de Avaliação do Modelo de Dados (Entidade Relacionamento)**

Segundo Abreu (2006), o modelo Entidade Relacionamento - ER é um dos modelos essenciais para compor o projeto de um sistema. É constituído de um grupo de objetos chamado entidades e por relacionamentos entre eles. O *checklist* abaixo realiza as seguintes verificações:

- 1. Os tipos de dados estão coerentes com o padrão adotado pela empresa?
- 2. As nomenclaturas, tabelas e campos estão de acordo com os padrões do projeto?
- 3. Os relacionamentos entre as tabelas são consistentes?
- 4. O diagrama está de fácil compreensão (escrita e leitura)?
- 5. Cada entidade tem um identificador único?
- 6. Todos os relacionamentos estão definidos no escopo?
- 7. Existe alguma relação redundante?
- 8. As chaves estrangeiras estão definidas corretamente?
- 9. As chaves primárias estão definidas corretamente?
- 10. Os relacionamentos entre as tabelas estão claros e definidos?
- 11. Os valores de domínio dos códigos da tabela são identificados?

# **11.9** *Checklist* **de Avaliação do Documento de Implantação – Código Fonte**

Conforme Lewis (2005) e Burnstein (2003), os itens nesta lista de verificação representam boas práticas para criar e comunicar um código confiável. Pode não ser possível utilizar todos os itens e alguns podem ser utilizados com abrangência limitada. Este *checklist* realiza as seguintes verificações:

- 1. Foram observadas as regras de codificação estabelecidas pela empresa?
- 2. O código foi escrito com clareza?
- 3. O código possui indentação?
- 4. Os nomes de variáveis são claros e padronizados?
- 5. O código é eficiente?
- 6. Foram verificados todos os fechamentos de blocos do código?
- 7. Foram verificados os erros de sintaxe?
- 8. A recuperação de falhas é satisfatória?
- 9. O código pode ser reutilizado?
- 10. Ao desenvolver uma nova interface foi verificados se existe algum código reutilizável, que possa ser utilizado para satisfazer as necessidades existentes?
- 11. Ponto flutuante e divisão por zero é permitido? Se positivo, é corretamente tratado?
- 12. As exceções são analisadas e tratadas corretamente?

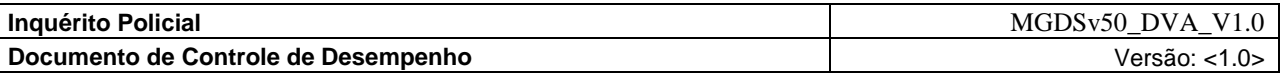

- 13. Todas as seções de memória são liberadas quando não são mais utilizadas?
- 14. Todas as variáveis foram declaradas antes de serem usadas?
- 15. Todas as variáveis foram inicializadas antes de usá-las?
- 16. As variáveis possuem nomes padronizados?
- 17. Os índices dos *arrays* estão nos intervalos corretos?
- 18. O acesso as matrizes não contém erros?
- 19. Os ponteiros acessam áreas de memória válidas?
- 20. Os diferentes acessos à mesma área de memória estão corretos?
- 21. As constantes são válidas?
- 22. Índices e chaves estrangeiras são válidos?
- 23. Operando e operadores estão corretos?
- 24. Foram anuladas todas as chances de estouro de pilha de memória e loop infinito?
- 25. É seguro que não ocorra divisão por zero?
- 26. Todas as expressões lógicas utilizam componentes booleanos?
- 27. Todas as estruturas condicionais tratam de condições?
- 28. Cada ciclo ou laço possui uma condição de parada?
- 29. Cada procedimento possui um tratamento de saída?
- 30. Cada procedimento produz uma saída relevante?
- 31. Todos os métodos, variáveis e classe são acessados/utilizados?
- 32. As variáveis de loop são inicializadas e verificadas corretamente?
- 33. As condições de parada dos loops estão corretas?
- 34. A chamada de rotinas é compatível com suas definições?
- 35. A chamada de função recursiva possui condição de saída correta?
- 36. Os valores de entrada são validados corretamente?
- 37. Os valores de saída são validados corretamente?
- 38. Existe algum tratamento com entradas/saídas de erro?
- 39. O buffer de entrada/leitura é grande o suficiente?
- 40. Procedimentos e funções estão no tamanho adequado?
- 41. O nome dos arquivos temporários é único?
- 42. Os comentários e códigos temporários foram removidos?
- 43. As exceções são corretamente analisadas e tratadas?
- 44. Existem cálculos, usando variáveis com tipos de dados inconsistentes?
- 45. Há comparações entre os números de ponto flutuante?
- 46. O código foi revisado?
- 47. Formatos de dados inválidos foram verificados?
- 48. Foram verificados todos os comandos para serem disponíveis, usando um mouse ou teclado?
- 49. Cada campo foi verificado para permitir que apenas dados do formato correto tenham sido informados?
- 50. Cada campo foi verificado para lidar com todos os valores inválidos?
- 51. Foram verificadas todas as saídas para identificar a classificação do nível de segurança adequada às informações?

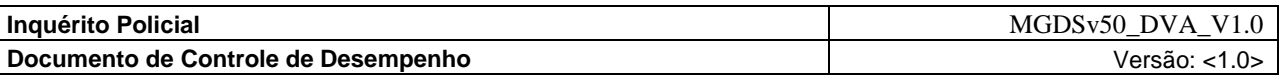

- 52. Foi verificado de onde todos os dados estão sendo obtidos e escritos para o banco de dados corretamente?
- 53. Foram realizados testes para indicar os tempos de resposta e quanto à aceitação no meioambiente onde o software irá executar (tempo de execução)?
- 54. A documentação está clara e compreensível?
- 55. Foram inicializados todos os campos corretamente?

Os itens abaixo foram inseridos após ter sido efetuada a leitura *ad-hoc* para maior abrangência dos mesmos*,* sendo que estes itens não contemplavam os itens dos *checklists* apresentados acima*.*

- 56. A chamada de função com passagem de parâmetros possui condição de entrada correta?
- 57. As variáveis globais são utilizadas corretamente?
- 58. Foram utilizadas as variáveis constantes corretamente?
- 59. Foi evitado o uso de *hard code* ?

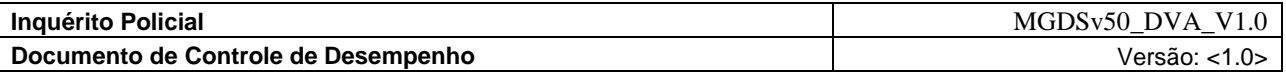

# **12 Assinaturas**

*Assinado em*

*\_\_\_\_/\_\_\_\_/\_\_\_\_\_*

*Coordenador da REDE INFOSEG*

*Assinado em*

*\_\_\_\_/\_\_\_\_/\_\_\_\_\_*

*Marcos Palheta de Oliveira*

*Consultor de Projetos*

*PNUD BRA/04/029 – Inquérito/Segurança Cidadã*

*\_\_\_\_\_\_\_\_\_\_\_\_\_\_\_\_\_\_\_\_\_\_\_\_\_\_\_\_\_\_\_\_\_\_\_\_\_\_\_\_\_\_\_\_\_\_\_\_\_\_\_*

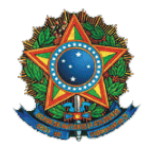

Ministério da Justiça Secretaria Executiva Subsecretaria de Planejamento, Orçamento e Administração Coordenação-Geral de Tecnologia da Informação – CGTI

# **Inquérito Policial**  Código do Projeto: NP0322 **Plano de Gerenciamento do Projeto**

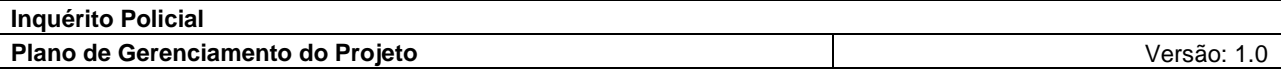

# **Histórico da Revisão**

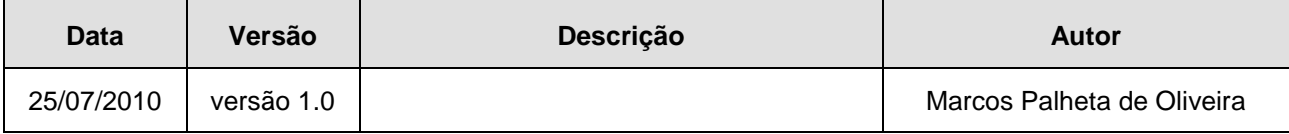

# **Sumário**

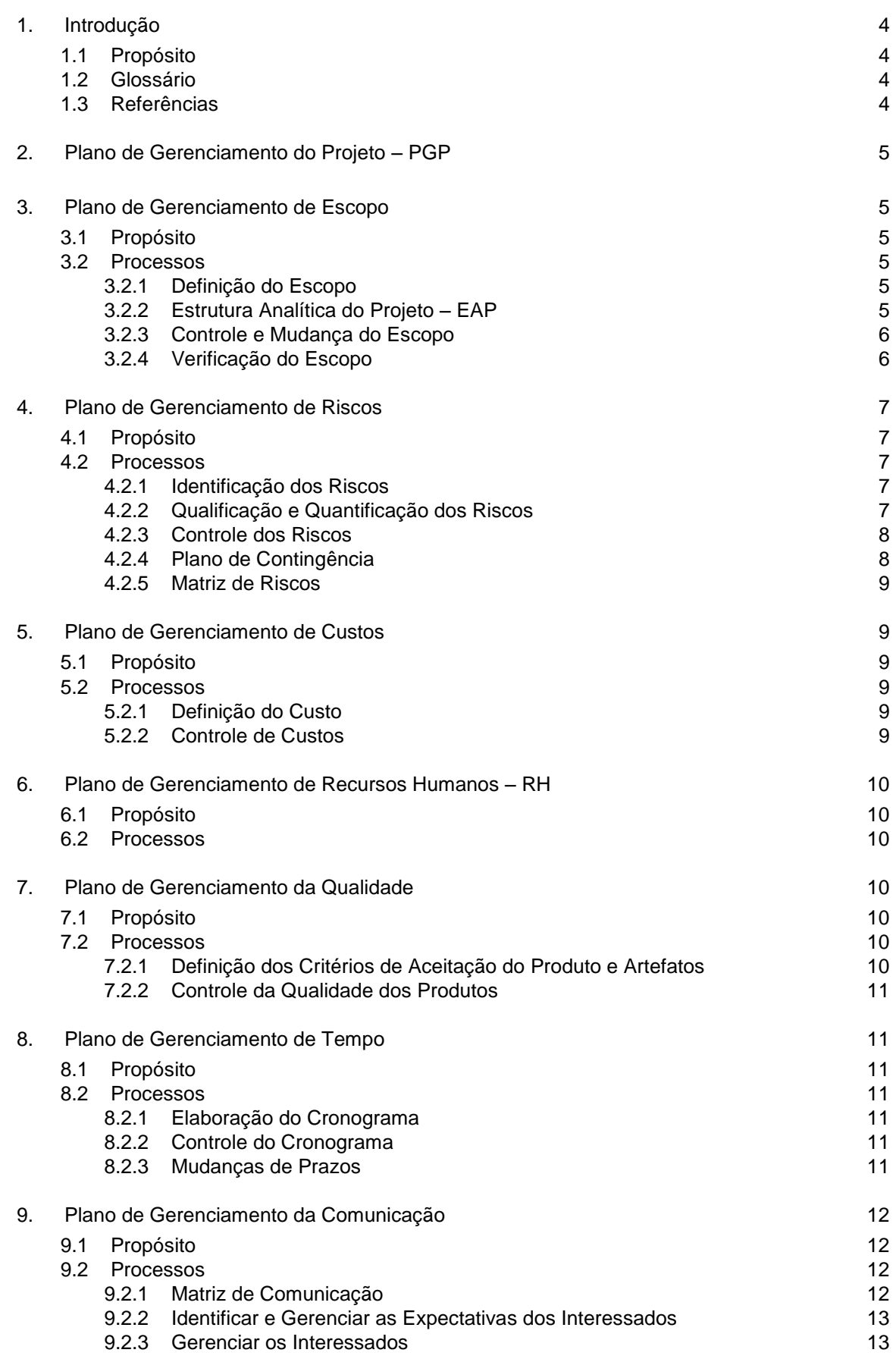

10. [Assinatura](#page-135-2) 13. aasta ja koossa 13. aasta ja koossa 13. aasta ja koossa 13. aasta 13. aasta 13. aasta 13. a

# <span id="page-126-0"></span>**1. Introdução**

# <span id="page-126-1"></span>**1.1 Propósito**

Definir como o projeto Inquérito Policial será executado, monitorado, controlado e encerrado, bem como documentar os resultados dos processos do Grupo de Planejamento a serem utilizados no projeto.

# <span id="page-126-2"></span>**1.2 Glossário**

- **EAP** Estrutura Analítica do Projeto (EAP ou WBS Work Breakdown Structure);
- **MGDS** Metodologia de Gerenciamento e Desenvolvimento de Softwares;
- **CAM** Comitê de Avaliação das Mudanças;
- *Stakeholder* (em português, parte interessada ou interveniente), é um termo usado em [administração](http://pt.wikipedia.org/wiki/Administra%C3%A7%C3%A3o) que referem-se a qualquer pessoa ou entidade que afeta ou é afetada pelas atividades de uma empresa;
- **Pontos de função –** São métricas de softwares, reconhecida pela ISO, para estimar o tamanho de um sistema de informação baseando-se na funcionalidade que é percebida pelo usuário do sistema, independentemente da tecnologia usada para implementá-lo.
- **OS –** Ordem de Serviço;
- **TAP –** Termo de Abertura do Projeto;
- **IDQ –** Índice de Desconformidade de Qualidade;
- *Accountability: Responsabilidade e compromisso nas Investigações;*
- *Celeridade: Qualidade do que é célere; Presteza; Rapidez;*
- *Discricionalidade: Deixado à discrição; Livre de condições; Ilimitado;*
- *Fidedignidade: Qualidade daquele ou daquilo que é fidedigno; digno de todo o crédito;*

#### <span id="page-126-3"></span>**1.3 <sup>1</sup>Referências**

- MGDS*;*
- Súmula de Reunião de Abertura
- **Termo de Abertura do**
- Declaração de Escopo Preliminar
- **II FÓRUM NACIONAL DOS GABINETES DE GESTÃO INTEGRADA: FOMENTO À SEGURANÇA PÚBLICA PROFISSIONAL E INOVADORA** – Grupo VI – Uniformização do Ciclo Investigativo e Processual Criminal (Critérios mínimos)*;*
- **TCU – Tribunal de Contas da União** TC 022.180/2007-0 Sumário: Relatório Operacional na área de Gestão de Informações Criminais do Sistema Único de Segurança Pública (SUSP) – Recomendações / Determinações;
- **Cadernos Temáticos da CONSEG**  *Reflexões sobre a Investigação através do Inquérito Policial* **–** 1ª Conferência Nacional de Segurança Pública**.**
- **Sistema de Informatização e Gerenciamento dos Atos de Polícia Judiciária e Administrativa –** PJ@NETda Connecta Rubinger.

-

<sup>1</sup> **Fontes Consultadas – Dicionário Priberam da Lingua Portuguesa** *– http://www.priberam.pt/dlpo/default.aspx.*

*<sup>2</sup> Wikipedia – http://pt.wikipedia.org/*

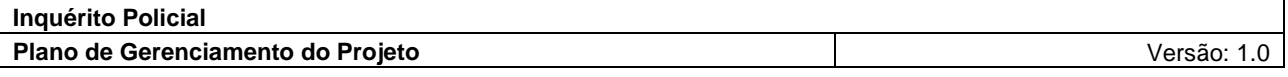

# <span id="page-127-0"></span>**2. Plano de Gerenciamento do Projeto – PGP**

O PGP será elaborado pela equipe do projeto sob a supervisão do gerente do projeto, que assinará o documento juntamente com o gestor do projeto.

O ciclo de vida do projeto é divido em:

- 1. Iniciação;
- 2. Concepção;
- 3. Planejamento;
- 4. Controle;
- 5. Elaboração;
- 6. Construção;
- 7. Testes;
- 8. Homologação;
- 9. Encerramento.

# <span id="page-127-1"></span>**3. Plano de Gerenciamento de Escopo**

## <span id="page-127-2"></span>**3.1 Propósito**

Descrever como o escopo e a EAP serão definidos, como o escopo é administrado ao longo do projeto, incluindo como as mudanças no escopo serão conduzidas.

## <span id="page-127-3"></span>**3.2 Processos**

Descrição Geral do Gerenciamento do Escopo

- a) O gerenciamento do escopo do projeto será realizado com base em dois documentos:
	- Declaração de Escopo Preliminar do Projeto;
		- Estrutura Analítica do projeto;
- b) Todas as mudanças no escopo devem passar pela aprovação do CAM.
- c) Não-Escopo

Todas as definições que não estiverem claramente definidas no escopo do projeto serão consideradas não-escopo.

# <span id="page-127-4"></span>3.2.1 Definição do Escopo

O Escopo do projeto será definido junto ao Gestor do Projeto. O documento gerado irá garantir que o escopo incluirá todo o trabalho exigido – e somente o trabalho exigido – para completar o projeto.

# <span id="page-127-5"></span>3.2.2 Estrutura Analítica do Projeto – EAP

Será criada com base no escopo do projeto, contendo todos os produtos que o projeto deverá entregar. Deverá chegar ao nível dos pacotes de trabalho, que serão passados para o cronograma onde serão atribuídas todas as tarefas que irão realizá-los. Caberá ao gerente do projeto garantir a sua manutenção (controlando mudanças e garantindo a execução de todas as atividades).

Em caso de mudanças a alteração da EAP deverá ser comunicada aos interessados de acordo com o Plano de Comunicações do projeto.

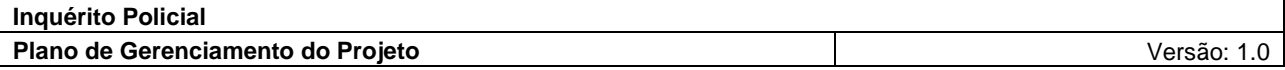

## <span id="page-128-0"></span>3.2.3 Controle e Mudança do Escopo

As mudanças aprovadas, não recomendadas, ou não aprovadas estão indicadas no Controle de Mudanças, *\Inquerito\P01\_InqueritoPolicial\00\_Mudancas com o histórico, respectivamente.* 

Abaixo seguem detalhes sobre pontos importantes para o controle de Mudanças do Projeto.

- 1. **Identificação de Mudanças** : Mudanças são identificadas através da verificação dos relatórios gerados pela área de qualidade (desvios de processos), pela área de testes (erros localizados), pela área de gestão de configuração (registros de solicitações de alteração), quando identificados por clientes, etc;
- 2. **Solicitação de Mudanças:** Todas as solicitações de mudanças deverão seguir a MGDS do Ministério da Justiça e serão controladas pelo Gerente do Projeto. O Gerente do Projeto encaminhará a solicitação para o CAM para análise do impacto da mudança no projeto e definição da recomendação a ser seguida.
- 3. **Registro de Mudanças:** As solicitações de mudança deverão ser encaminhadas, de acordo com o formulário da MGDS, ao Gerente de Projetos.
- 4. **Priorização de Mudanças:** Normalmente solicitações identificadas como mudanças corretivas são priorizadas em relação aquelas identificadas como mudanças evolutivas, mas deve-se prever como lidar com mudanças tempestivas de ambos os casos, destacando o papel do CAM;
- 5. **Aprovação de Mudanças:** O Gerente do Projeto somente implementará uma mudança, se autorizada pelo CAM que se reunirá a cada 30 dias e responderá às solicitações no prazo máximo de 3 dias.

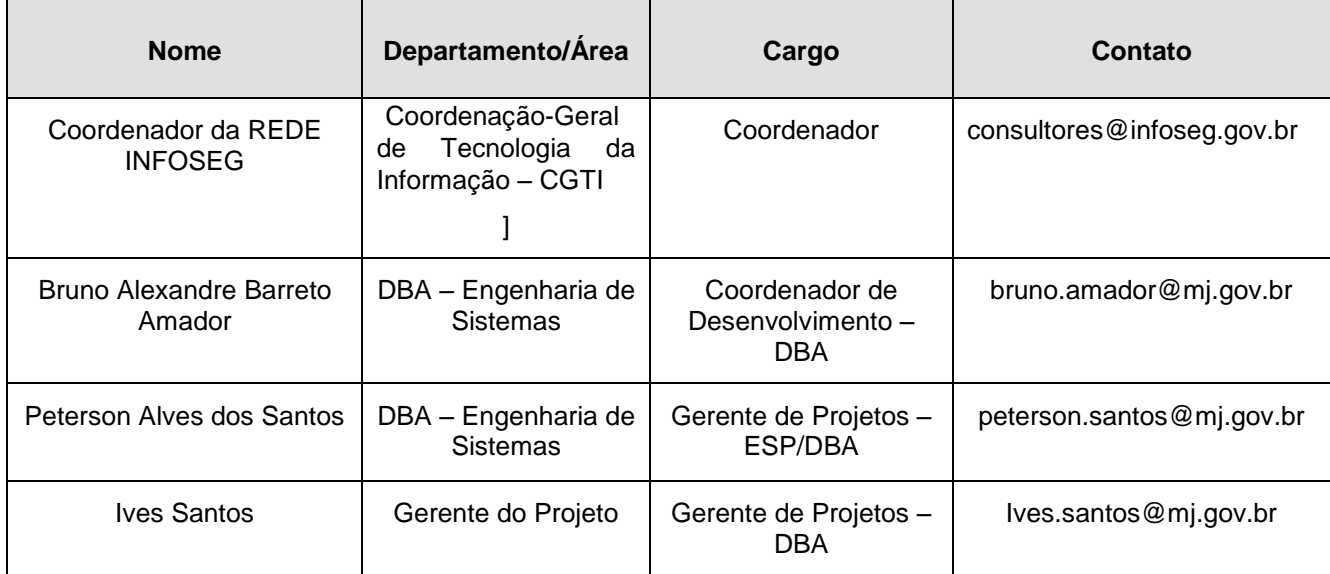

# **6. Membros do CAM**

Tabela 1

# <span id="page-128-1"></span>3.2.4 Verificação do Escopo

Para a verificação do escopo a atividade principal será formalizar o aceite do Escopo do Projeto. Caso necessário, usa-se a documentação de Controle de Mudanças do Projeto.

O Gerente do Projeto irá garantir o controle e verificação do escopo do projeto. O trabalho será executado com o apoio dos gestores, usuários e a equipe do projeto.

Além da avaliação em resposta a demandas externas (como a chegada de uma solicitação de mudança formal), o plano prevê avaliações, todas controladas pelo Gerente de Projetos em diferentes fases do Projeto.

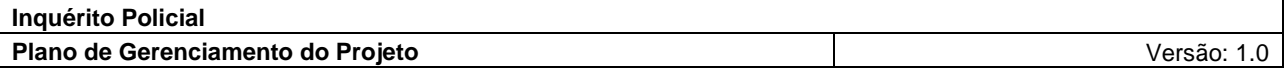

# <span id="page-129-0"></span>**4. Plano de Gerenciamento de Riscos**

## <span id="page-129-1"></span>**4.1 Propósito**

O controle que incorpora as metas, estratégias e métodos para efetuar um gerenciamento de riscos de um projeto de forma eficiente. Este plano descreve todos os aspectos da identificação dos riscos, estimativas, avaliações e processos de controle.

# <span id="page-129-2"></span>**4.2 Processos**

Neste plano estão considerados os riscos puros (seguráveis) e os riscos do negócio, que envolvem o projeto desde o planejamento até o encerramento. Os riscos não conhecidos ou nem imaginados estão tratados em nível de contingências.

## <span id="page-129-3"></span>4.2.1 Identificação dos Riscos

A identificação dos riscos será executada de forma contínua durante todo o projeto e com o apoio do documento de lições aprendidas da CGTI/MJ, localizada na pasta do ESP no CVS, que contempla todas as lições aprendidas até a data atual e também utilizando os artefatos desenvolvidos na fase de iniciação;

## <span id="page-129-4"></span>4.2.2 Qualificação e Quantificação dos Riscos

Os riscos podem ser qualificados de acordo com sua probabilidade de ocorrência e seu grau de impacto conforme as tabelas a seguir:

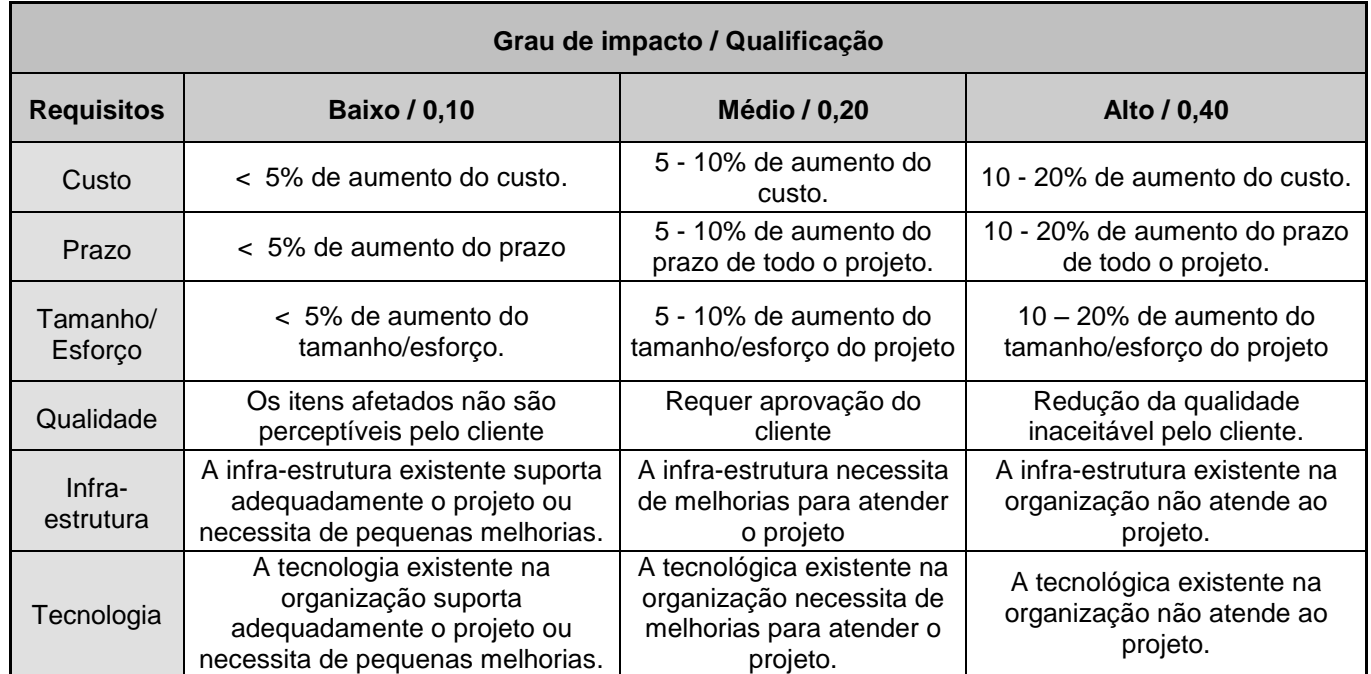

Tabela 2

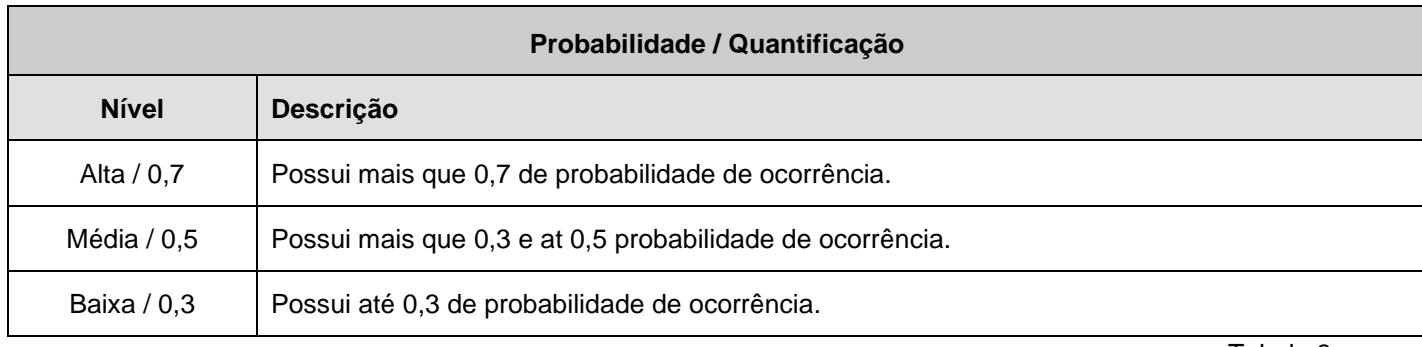

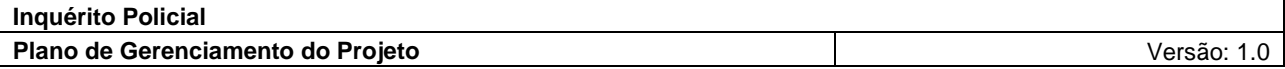

#### <span id="page-130-0"></span>*4.2.3 Controle dos Riscos*

O processo de gerenciamento e controle dos riscos envolve, entre outros, os seguintes pontos: Definições, qualificação, impacto, ações a serem tomadas, o registro e a formalização dos riscos.

O propósito da monitoração dos riscos é determinar se as respostas aos riscos estão sendo implementadas como planejadas e tão efetivas quanto esperadas ou se devem ser desenvolvidas novas respostas, bem como se as premissas do projeto ainda são válidas, e se a exposição ao risco mudou frente ao seu estado anterior.

O acompanhamento deve observar se um gatilho de risco ocorreu e se as políticas e procedimentos adequados estão sendo seguidos.

O Relatório de Riscos será avaliado nas reuniões a cada 30 dias para este fim e as ações serão conduzidas de acordo com as conclusões e decisões das reuniões.

As reuniões devem seguir o plano de comunicação e gerar súmulas que serão armazenadas na pasta do projeto.

#### <span id="page-130-1"></span>*4.2.4 Plano de Contingência*

Definição das ações a serem tomadas de acordo com a severidade do risco.

A ação a ser tomada será definida de acordo com a qualificação de cada risco, pois com esses dados é possível determinar o impacto geral do risco.

A tabela a seguir mostra quais ações devem ser tomadas de acordo com a severidade do risco.

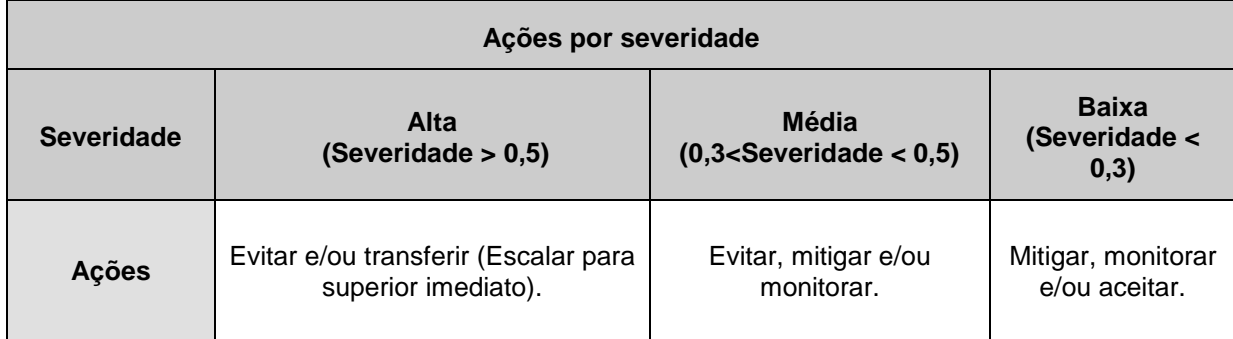

Tabela 4

Severidade de um risco:

A severidade de um risco será calculada conforme fórmula abaixo:

#### Severidade = Grau de impacto \* Probabilidade

Sendo que para cálculo do grau de impacto deve-se utilizar a tabela 3 e, para o cálculo da probabilidade utilizar a tabela 4, de forma que, uma probabilidade entre 0 e 30% deve ser inserida com valor 0,3, entre 30% e 70% com valor 0,5 e mais que 70% com valor 0,7.

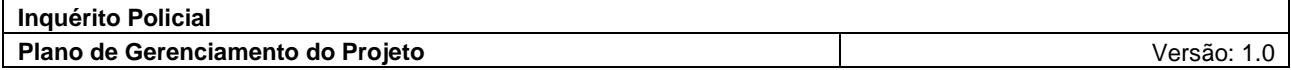

# <span id="page-131-0"></span>4.2.5 Matriz de Riscos

A matriz de risco deverá servir como referencial para o gerente do projeto identificar o impacto que será causado por cada risco considerando as probabilidades de ocorrência e a conseqüências dos mesmos.

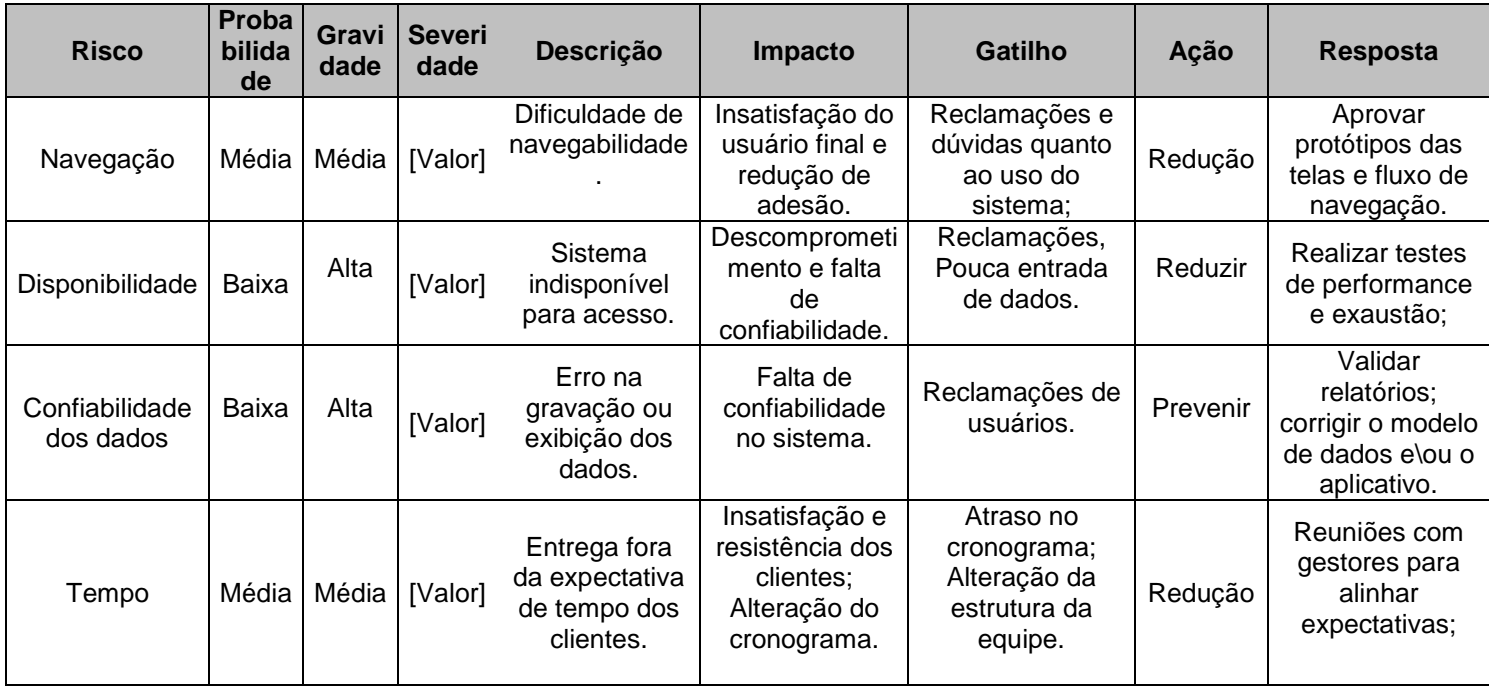

Tabela 5

# <span id="page-131-1"></span>**5. Plano de Gerenciamento de Custos**

#### <span id="page-131-2"></span>**5.1 Propósito**

Determinar o formato e estabelecer os critérios para planejar, estruturar, estimar, orçar e controlar os custos do projeto.

# <span id="page-131-3"></span>**5.2 Processos**

O processo do gerenciamento de custos pode envolver o ESP, Fornecedores e Escritório de Contagens.

#### <span id="page-131-4"></span>*5.2.1 Definição do Custo*

O custo do projeto será estabelecido de acordo com a contagem dos pontos de funções que o produto do projeto (sistema) representa. De acordo com a cláusula nona do Contrato 19/2009 do MJ, critérios de qualidade e nível de serviço devem ser atendidos.

# <span id="page-131-5"></span>*5.2.2 Controle de Custos*

A avaliação do custo do projeto será feita nas seguintes etapas de desenvolvimento do projeto:

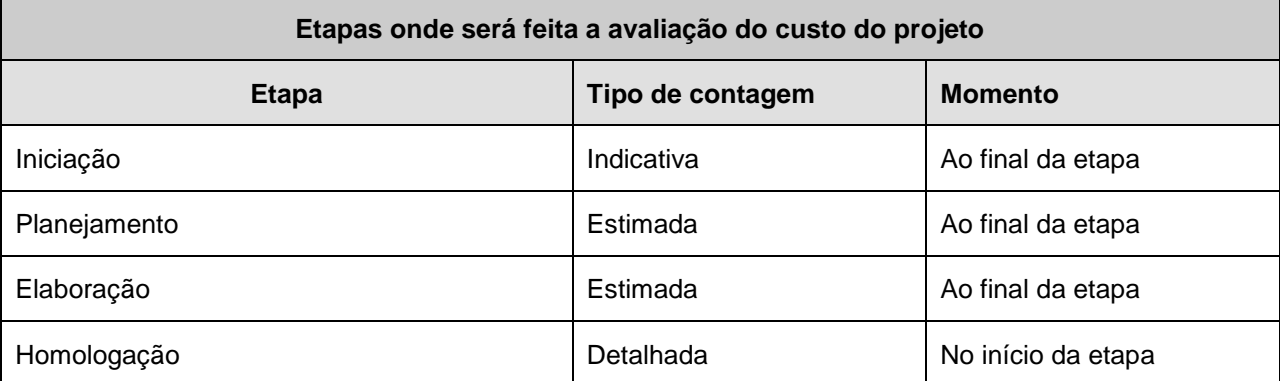

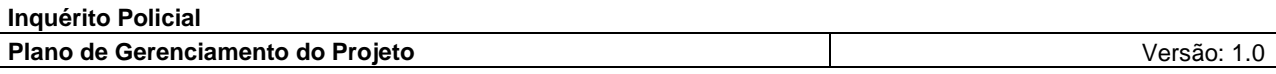

tabela 6 de janeiro de 1992 e 1993 e 1994 e 1995 e 1999 e 1999 e 1999 e 1999 e 1999 e 1999 e 1999 e 1999 e 19

Após as contagens o ESP definirá sobre a continuidade ou não do projeto.

# <span id="page-132-0"></span>**6. Plano de Gerenciamento de Recursos Humanos – RH**

# <span id="page-132-1"></span>**6.1 Propósito**

Determinar as funções, responsabilidades e relações hierárquicas do projeto e criar o plano de gerenciamento de pessoal.

#### <span id="page-132-2"></span>**6.2 Processos**

O Gerente é o responsável pelo planejamento, organização, direcionamento e coordenação do Projeto. A equipe será alocada de acordo com a necessidade do projeto e no momento adequado. No caso de indisponibilidade, o Gerente de Projetos solicitará recursos à empresa contratada de forma a não impactar o andamento do projeto.

A contratada alocará os recursos necessários e qualificados para atender o projeto, conforme descrito no contrato nº 19/2009 do MJ.

# <span id="page-132-3"></span>**7. Plano de Gerenciamento da Qualidade**

## <span id="page-132-4"></span>**7.1 Propósito**

Definir os processos relacionados ao gerenciamento, requisitos, controle da qualidade e aceitação do projeto.

## <span id="page-132-5"></span>**7.2 Processos**

A qualidade dos artefatos deste projeto será definida por meio de processos de revisão que serão divididos em duas etapas, a primeira será realizada antes de o artefato ser assinado, nela deverá ser garantido que o IDQ daquele artefato seja 0 (zero). Na segunda etapa será feita em todos os artefatos da OS, conforme previsão na cláusula nona do contrato nº 19/2009 do MJ.

# <span id="page-132-6"></span>*7.2.1 Definição dos Critérios de Aceitação do Produto e Artefatos*

Os critérios de aceitação dos produtos e artefatos serão definidos de acordo com a MGDS do MJ,

observando os critérios de qualidade aplicados.

Os artefatos de gerenciamento do projeto e de desenvolvimento do sistema deverão seguir os modelos estabelecidos na MGDS.

O nível de qualidade será quantificado utilizando o IDQ, o mesmo pode ser obtido por meio de uma tabela de desconformidades que artefatos/produtos podem possuir, conforme citado na MGDS.

Para cada OS as desconformidades serão atualizadas no documento: Evidência de Inspeção da Qualidade do projeto em questão.

A tabela de referência abaixo cita as glosas correspondentes em relação a cada infração de acordo com os subitens 9.9 e 9.10 do contrato nº 19/2009 do MJ.

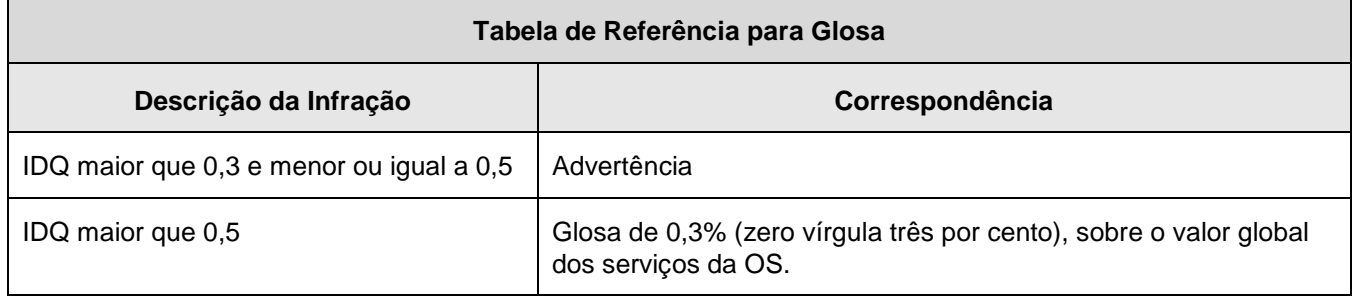

Tabela 7

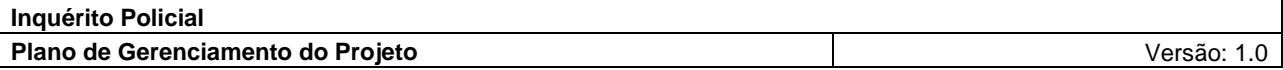

# <span id="page-133-0"></span>*7.2.2 Controle da Qualidade dos Produtos*

O controle de qualidade garante que as atividades ocorram conforme planejado. As atividades de controle da qualidade também poderão descobrir falhas no projeto e, assim, indicar mudanças que poderiam melhorar a qualidade.

As atividades de controle da qualidade serão executadas 23/09/2010.

# <span id="page-133-1"></span>**8. Plano de Gerenciamento de Tempo**

## <span id="page-133-2"></span>**8.1 Propósito**

Definir o formato e estabelecer os critérios de desenvolvimento e controle do cronograma do projeto e como serão incorporadas as mudanças nos prazos.

## <span id="page-133-3"></span>**8.2 Processos**

O controle do tempo visa garantir que quando eventuais mudanças ou eventos de risco ocorrerem, sejam identificados, permitindo que as ações corretivas necessárias sejam tomadas em tempo, de forma integrada com o restante do andamento do Projeto, e não interferindo no prazo final.

O gerenciamento de tempo do projeto inclui os processos necessários para realizar o término do projeto no prazo.

## <span id="page-133-4"></span>*8.2.1 Elaboração do Cronograma*

A elaboração do cronograma do projeto envolve os seguintes pontos: Listar as atividades do projeto, seqüenciá-las e atribuir recursos e prazos para as mesmas.

As estimativas de duração das atividades devem ser feitas em horas.

As restrições de tempo em relação ao projeto devem ser alinhadas em reunião e ter o cronograma aprovado formalmente.

# <span id="page-133-5"></span>*8.2.2 Controle do Cronograma*

O controle do cronograma é parte do controle de mudanças e o critério de avanço adotado para as atividades do cronograma será:

- Não iniciado: 0%
- Fase inicial: 25%
- Fase intermediária: 50%
- Fase final: 75%
- Finalizado: 100%

#### <span id="page-133-6"></span>*8.2.3 Mudanças de Prazos*

Todas as mudanças nos prazos do Projeto devem ser controladas/autorizadas formalmente pelo Gerente do Projeto.

Abaixo são descritos os níveis de priorização das mudanças nos prazos do projeto, bem como as ações a serem tomadas em relação ao risco.

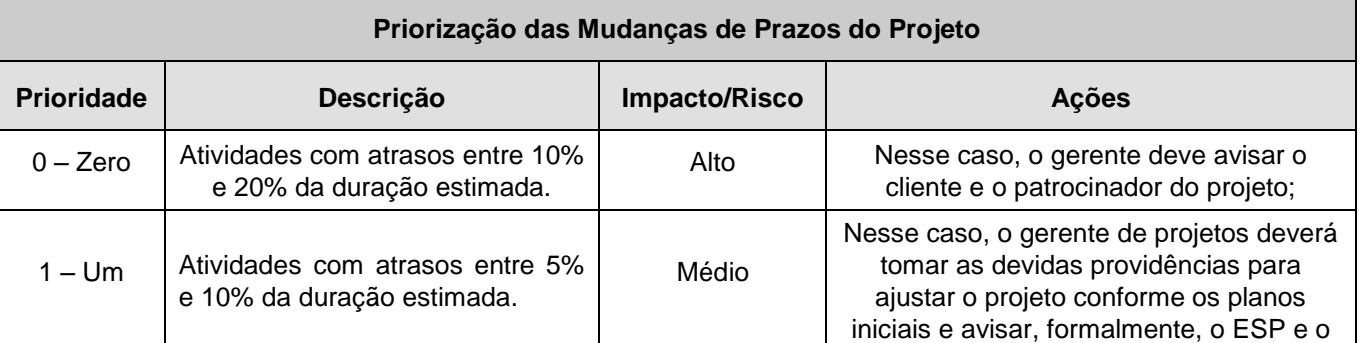

**Inquérito Policial Plano de Gerenciamento do Projeto** Versão: 1.0

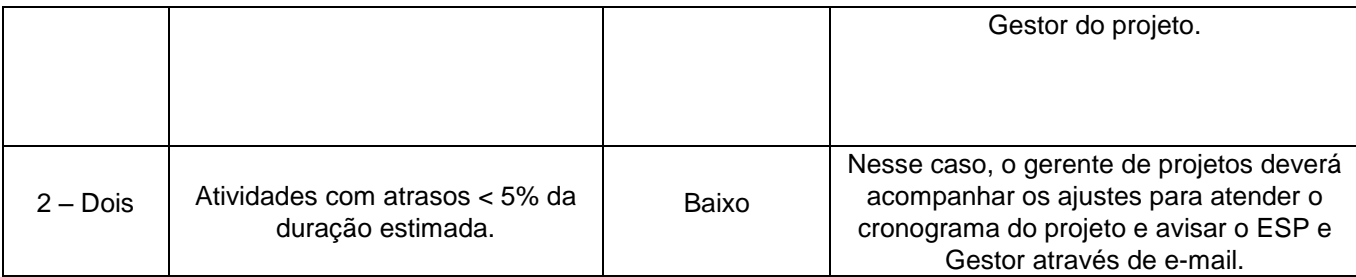

Tabela 8

# <span id="page-134-0"></span>**9. Plano de Gerenciamento da Comunicação**

# <span id="page-134-1"></span>**9.1 Propósito**

O gerenciamento da comunicação visa garantir o processo de geração, distribuição e armazenagem de todas as informações relativas ao projeto, de forma acurada e consistente, por meios apropriados e no momento certo para os participantes envolvidos ou afetados pelo projeto.

# <span id="page-134-2"></span>**9.2 Processos**

Os processos de comunicação devem, sempre que possível, procurar um meio formal.

As reuniões de acompanhamento internas e com a instituição parceira deverão produzir uma súmula de reunião conforme MGDS. A súmula deverá ser revista e assinada por todos os participantes e arquivada na pasta do projeto.

| Objetivos e/ou<br>Conteúdo                 | <b>Alvos</b>                  | Canal<br>Evento           | Freqüência                               | Responsável                        | <b>Observações</b>                                            |
|--------------------------------------------|-------------------------------|---------------------------|------------------------------------------|------------------------------------|---------------------------------------------------------------|
| Abertura do<br>Projeto                     | Gestor e Equipe<br>do Projeto | E-mail                    | 1 vez                                    | Coordenador<br><b>REDE INFOSEG</b> | Enviar após a<br>assinatura do TAP.                           |
| Status do<br>Projeto                       | ESP e Gestor do<br>Projeto    | E-mail                    | Semanal                                  | <b>Ives Santos</b>                 | Alinhar com ESP e<br>Gestor do Projeto                        |
| Mudança de<br>Gestor                       | <b>ESP</b>                    | E-mail<br>e/0U<br>reunião | Assim que<br>tomar ciência do<br>assunto | <b>Ives Santos</b>                 | Em caso de reunião,<br>gerar súmula da<br>reunião             |
| Suspensão ou<br>cancelamento<br>do Projeto | <b>ESP</b>                    | E-mail<br>e/ou<br>reunião | Assim que<br>tomar ciência do<br>assunto | Ives Santos                        | Em caso de reunião,<br>gerar súmula da<br>reunião e arquivar. |
| Atraso e/ou<br>risco ao Projeto            | ESP e Gestor do<br>Projeto    | E-mail                    | Assim que<br>tomar ciência do<br>assunto | <b>Ives Santos</b>                 | Executar Planos de<br>Gerenciamento de<br>Tempo e Risco       |
| Solicitações de<br>mudanças                | <b>ESP</b>                    | E-mail                    | Assim que<br>receber a                   | <b>Ives Santos</b>                 | Executar Plano de<br>Gerenciamento de                         |

<span id="page-134-3"></span>*9.2.1 Matriz de Comunicação*

**Inquérito Policial Plano de Gerenciamento do Projeto** Versão: 1.0

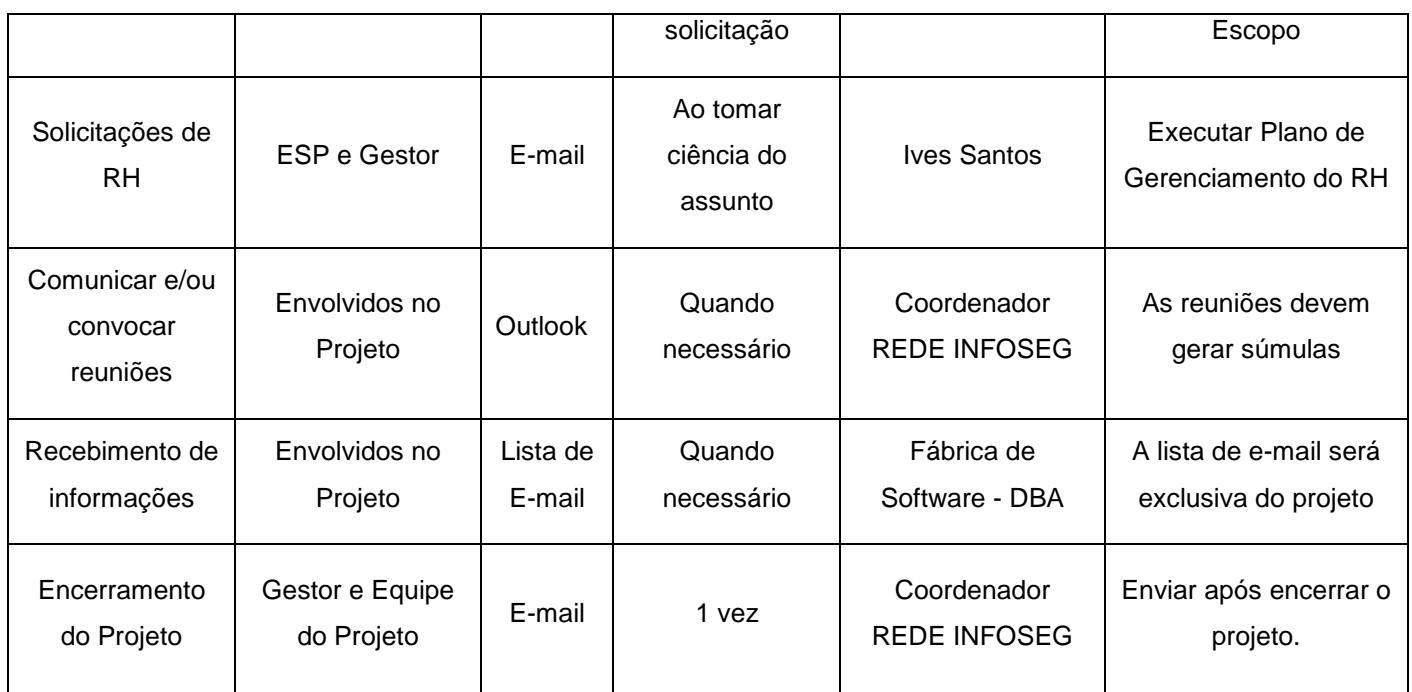

Tabela 9

# <span id="page-135-0"></span>*9.2.2 Identificar e Gerenciar as Expectativas dos Interessados*

Identificar e gerenciar as expectativas das partes interessadas é o processo de comunicação e interação com as partes interessadas para atender às suas necessidades e solucionar as questões à medida que ocorrerem.

# <span id="page-135-1"></span>*9.2.3 Gerenciar os Interessados*

Acompanhar e documentar a entrada e saída de gestores e usuários no projeto.

*\_\_\_\_\_\_\_\_\_\_\_\_\_\_\_\_\_\_\_\_\_\_\_\_\_\_\_\_\_\_\_\_\_\_\_\_\_\_\_\_\_\_\_\_\_\_\_\_\_\_\_*

*\_\_\_\_\_\_\_\_\_\_\_\_\_\_\_\_\_\_\_\_\_\_\_\_\_\_\_\_\_\_\_\_\_\_\_\_\_\_\_\_\_\_\_\_\_\_\_\_\_\_\_*

# <span id="page-135-2"></span>**10. Assinatura**

*Assinado em*

*\_\_\_\_/\_\_\_\_/\_\_\_\_\_*

*Coordenador da REDE INFOSEG*

*Assinado em*

*\_\_\_\_/\_\_\_\_/\_\_\_\_\_*

*Marcos Palheta de Oliveira Consultor de Projetos PNUD BRA/04/029 – Inquérito/Segurança Cidadã*

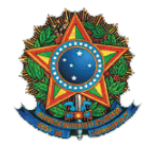

# **Ministério da Justiça**

Secretaria Executiva Subsecretaria de Planejamento, Orçamento e Administração Coordenação-Geral de Tecnologia da Informação – CGTI

> **Inquérito Policial** Código do Projeto: NP0322

# **Documento de Validação dos Artefatos**

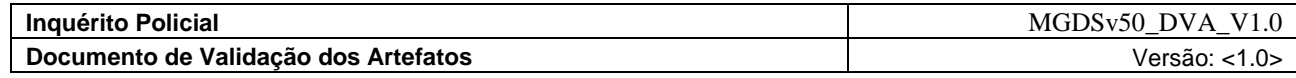

# **Histórico da Revisão**

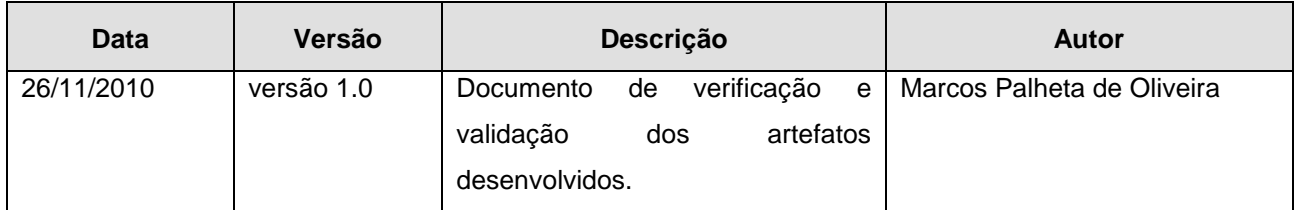

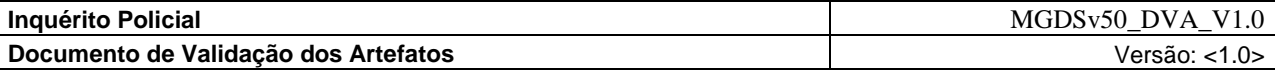

# **Sumário**

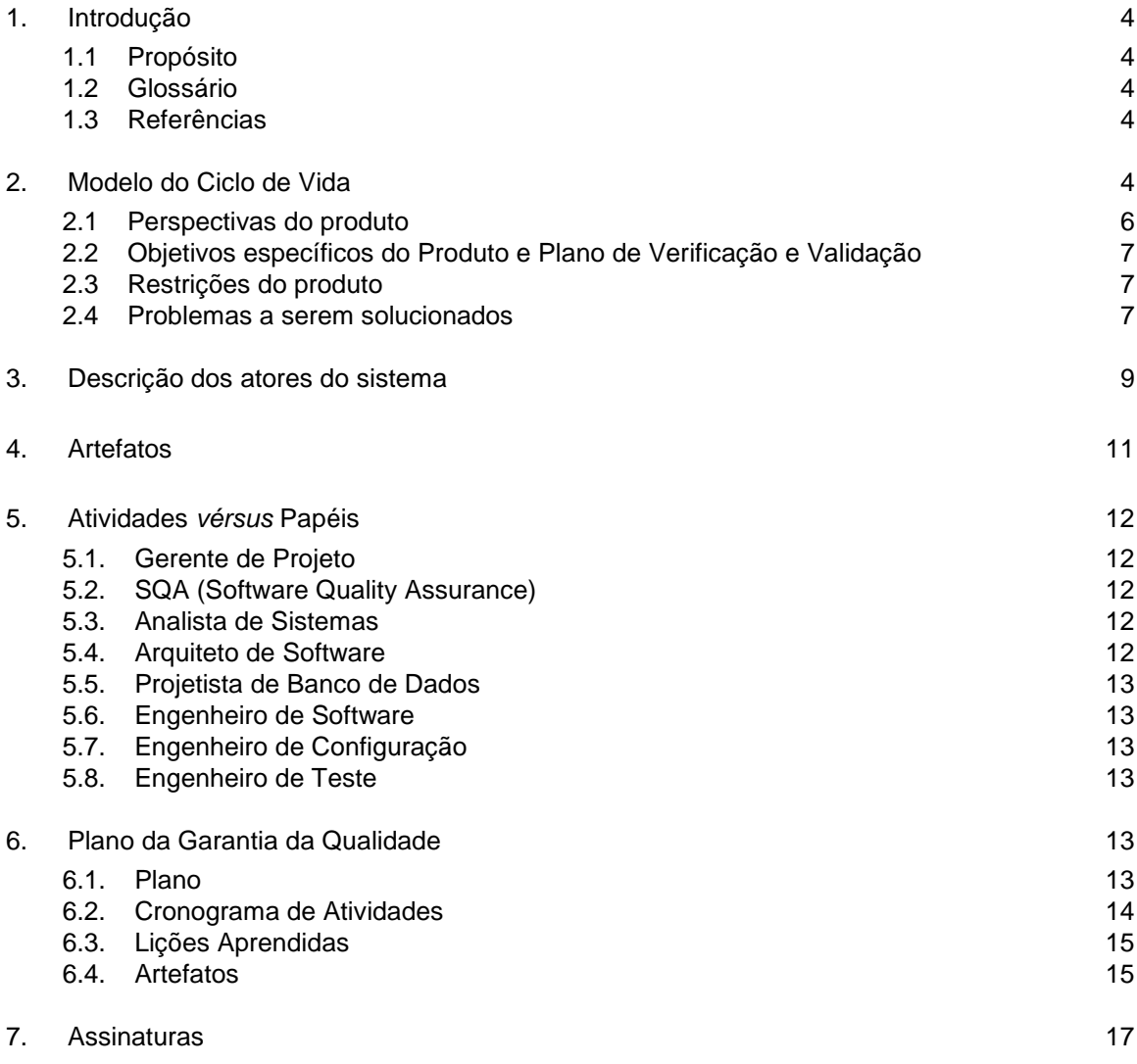

# **Documento de Validação dos Artefatos**

# <span id="page-139-0"></span>**1. Introdução**

## <span id="page-139-1"></span>**1.1 Propósito<sup>1</sup>**

Este documento tem o propósito de formalizar o processo para o projeto **Inquérito Policial***,* bem como alinhar expectativas e dar subsídios a fase de construção na verificação e validação dos artefatos produzidos em relação ao produto a ser desenvolvido. A finalidade deste documento consiste em adotar um processo de desenvolvimento de software com métodos para avaliar o progresso, com técnicas para acompanhar o andamento das atividades para otimizar a construção dos artefatos. Devido à necessidade de incrementar a produtividade e a qualidade dos seus processos e produtos, assim como reduzir os custos e o tempo de desenvolvimento, a proposta desta solução considera dois importantes pontos: melhorar a eficiência dos processos e reutilizar os artefatos previamente construídos, como coletar, analisar e definir necessidades e recursos do sistema **Inquérito Policial**. Ele se concentra nos recursos necessários aos envolvidos e aos usuários-alvo e nas razões que levam a essas necessidades.

Especifica também os requisitos do sistema, fornecendo aos desenvolvedores algumas das informações necessárias para o projeto e implementação, bem como para a realização de testes e homologação do sistema.

#### <span id="page-139-2"></span>**1.2 Glossário**

**Verificação**: Visa assegurar que o software seja desenvolvido de um modo apropriado e consistente; **Validação**: Visa assegurar que o software corresponda aos requisitos estabelecidos;

# <span id="page-139-3"></span>**1.3 Referências**

MGDS – Metodologia de Gerenciamento e Desenvolvimento de Sistemas

#### <span id="page-139-4"></span>**2. Modelo do Ciclo de Vida**

O ciclo de vida abordado no Projeto será iterativo e incremental estruturado de acordo com as cinco fases do processo de desenvolvimento, como mostra a figura 1.

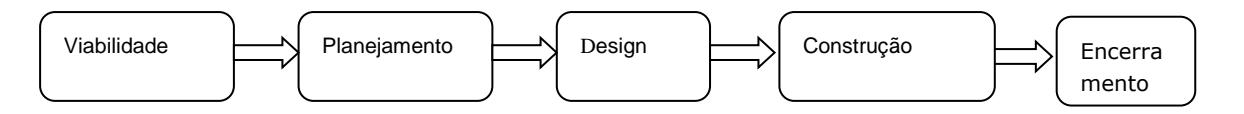

**Figura 1: Fases do Ciclo de desenvolvimento**

-

<sup>1</sup> **Fontes Consultadas – Dicionário Priberam da Lingua Portuguesa** *– http://www.priberam.pt/dlpo/default.aspx.*

*<sup>2</sup> Wikipedia – http://pt.wikipedia.org/*

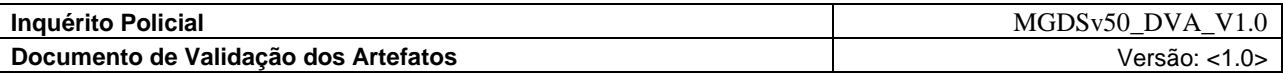

Os objetivos específicos a serem atingidos em cada fase estão descritos na tabela a seguir.

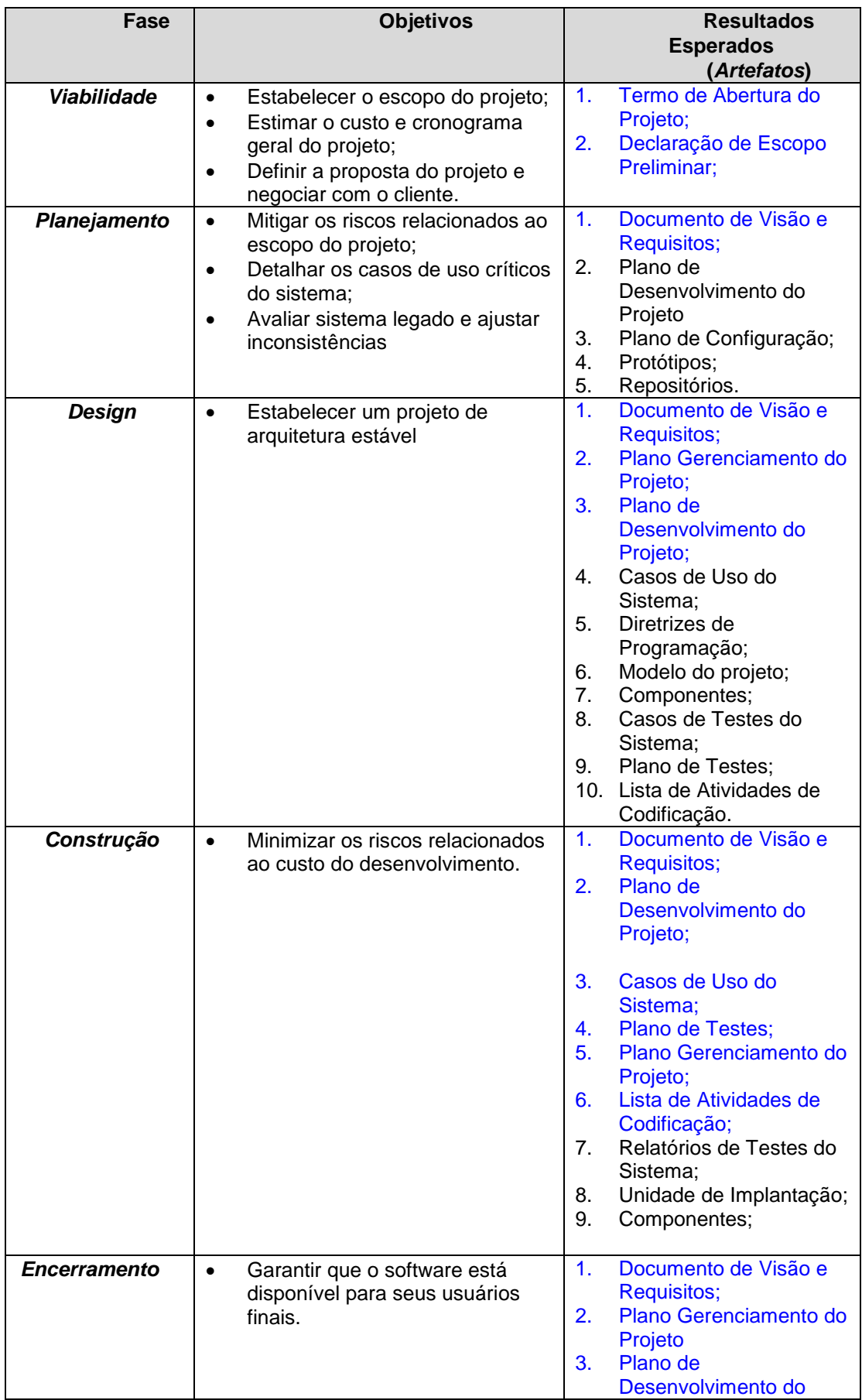

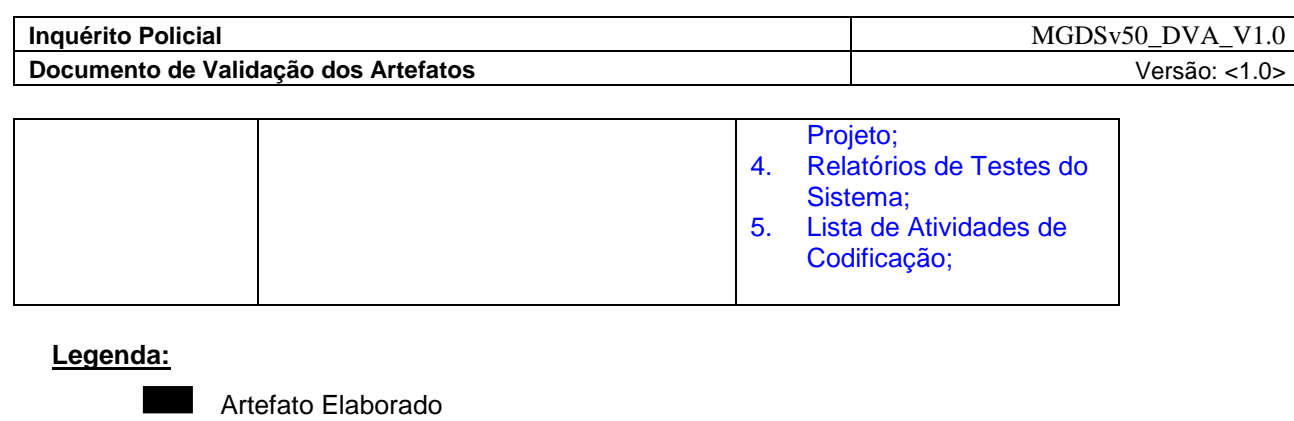

Artefato Refinado

## <span id="page-141-0"></span>**2.1 Perspectivas do produto**

*Este documento contempla uma visão de uma solução, que* permitirá aos órgãos de segurança pública dos Estados, a obtenção de informações sobre *Inquéritos Policiais*, no intuito de subsidiar as investigações e possibilitar a colaboração federativa nas mesmas. Colaborar de forma significativa para formulação de políticas públicas por meio de estatísticas padronizadas com informações resumidas que permitirão uma análise precisa e integrada do sistema de justiça criminal, auxiliando nos procedimentos da Polícia Judiciária e Administrativa, no gerenciamento dos procedimentos de investigação em suas unidades policiais, oferecendo celeridade e integridade no tratamento das informações para a formatação do Inquérito Policial;

Permitir o mapeamento dos fluxos da persecução penal, no âmbito da investigação policial, definindo um padrão mínimo dos procedimentos da polícia judiciária na Rede INFOSEG;

Possibilitar e subsidiar a análise dos procedimentos envolvidos na investigação criminal e na instauração do Inquérito Policial, bem como na disseminação do conhecimento acerca de iniciativas para integração de informações entre os órgãos do sistema de justiça criminal;

Permitir a sistematização das etapas do ciclo de investigatório e das fases demandadas para instauração e conclusão do Inquérito Policial;

Possibilitar o desenvolvimento de um levantamento nacional de informações sobre o Fluxo do Sistema de Justiça Criminal;

Permitir a consolidação de um sistema padronizado e integrado nacionalmente dos procedimentos investigativos separados do administrativo das informações entre os órgãos competentes e dos sistemas estaduais de justiça criminal;

Permitir maior transparência, agilidade e qualidade nos procedimentos investigativos, dando a possibilidade da gestão por resultados padronizados e integrados;

Permitir as diligências necessárias voltado à colheita preliminar de provas para o descobrimento de fatos criminosos, de suas circunstâncias e de seus autores e cúmplices com objetivo da formação da convicção do representante do Ministério Público.

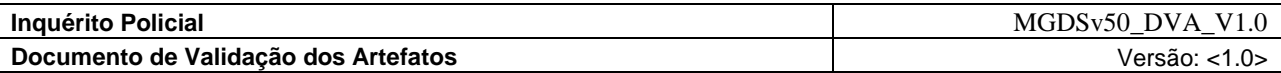

# <span id="page-142-0"></span>**2.2 Objetivos específicos do Produto e Plano de Verificação e Validação**

**Do Produto:** Prover uma solução que permita aos órgãos de segurança pública e aos estados/municípios interessados, reunir informações que possam *integrar aos Inquéritos Policiais e aos procedimentos da Polícia Judiciária na Rede INFOSEG*, disponíveis para oferecimento de denúncias ao sistema de justiça criminal e formação de ação penal com todos os seus desdobramentos que esta terá ao longo do curso do processo.

**Do Plano:** Cumprir com todas as especificações e atender as necessidades dos usuários finais.

# <span id="page-142-1"></span>**2.3 Restrições do produto**

Os requisitos arquiteturais identificados são de interoperabilidade entre órgãos conveniados da REDE INFOSEG sistemas entre Inquérito Policial. A arquitetura proposta é de SOA (Service Oriented Architecture).

O projeto deve estar concluído até o final de Fevereiro/2011;

O sistema deverá poder ser executado nos navegadores Mozilla Firefox 1.5 (ou superior) e Internet Explorer 5.5 (ou superior).

O projeto deverá estar alicerçado no **REDS - Registro de Eventos de Defesa Social,** que automatiza todos os processos de registro eletrônico de ocorrências com a integração da Polícia Civil, Polícia Militar e Corpo de Bombeiro Militar;

O projeto deverá estar amparado pelo CPP – Código de Processo Penal, que estabelece normas e diretrizes para as atividades de polícia, bem como na Lei 8069/90, Estatuto da Criança e do Adolescente;

Na Lei 9099/95, que estabelece os ritos de procedimento nos crimes de menor potencial ofensivo;

Na Lei 9503, que institui o Código de Trânsito Brasileiro;

Manter rede de informações operacionais para segurança pública, justiça e fiscalização;

Manter a interoperacionalização das aplicações locais com uma aplicação de consulta nacional por meio da internet e sistemas informatizados;

Contribuição na modernização por meio de expansão, aprimoramento, correção e atualização;

Este produto fará parte integrante do Núcleo da REDE INFOSEG;

# <span id="page-142-2"></span>**2.4 Problemas a serem solucionados**

Uma das principais falhas levantadas junto às organizações policiais consultadas, diz a respeito aos registros das ocorrências pela baixa qualidade atribuída, como também a fraca capacitação do atendente da ponta no preenchimento do Registro, pois é no registro de ocorrências, que depende a coleta dessas informações relevantes de forma completa para a descrição correta do evento, além do conhecimento e de instrumentos jurídicos para viabilizar e classificar corretamente a natureza do delito.

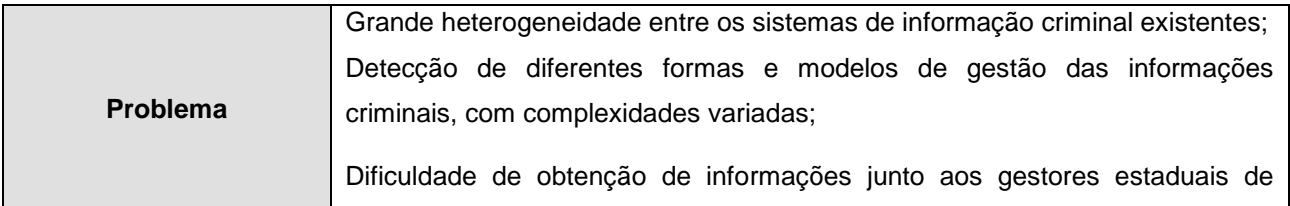

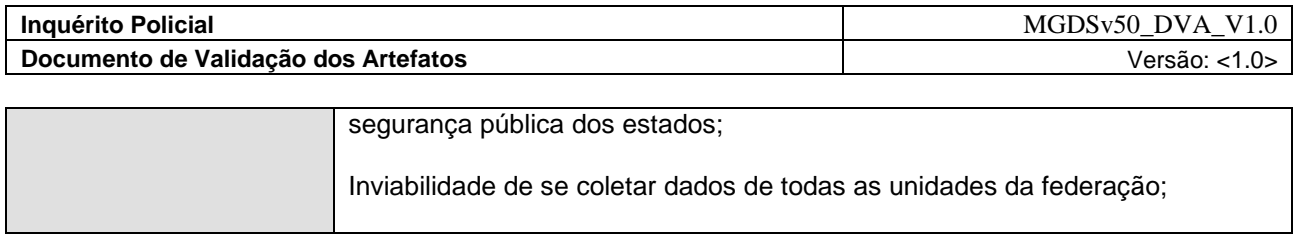

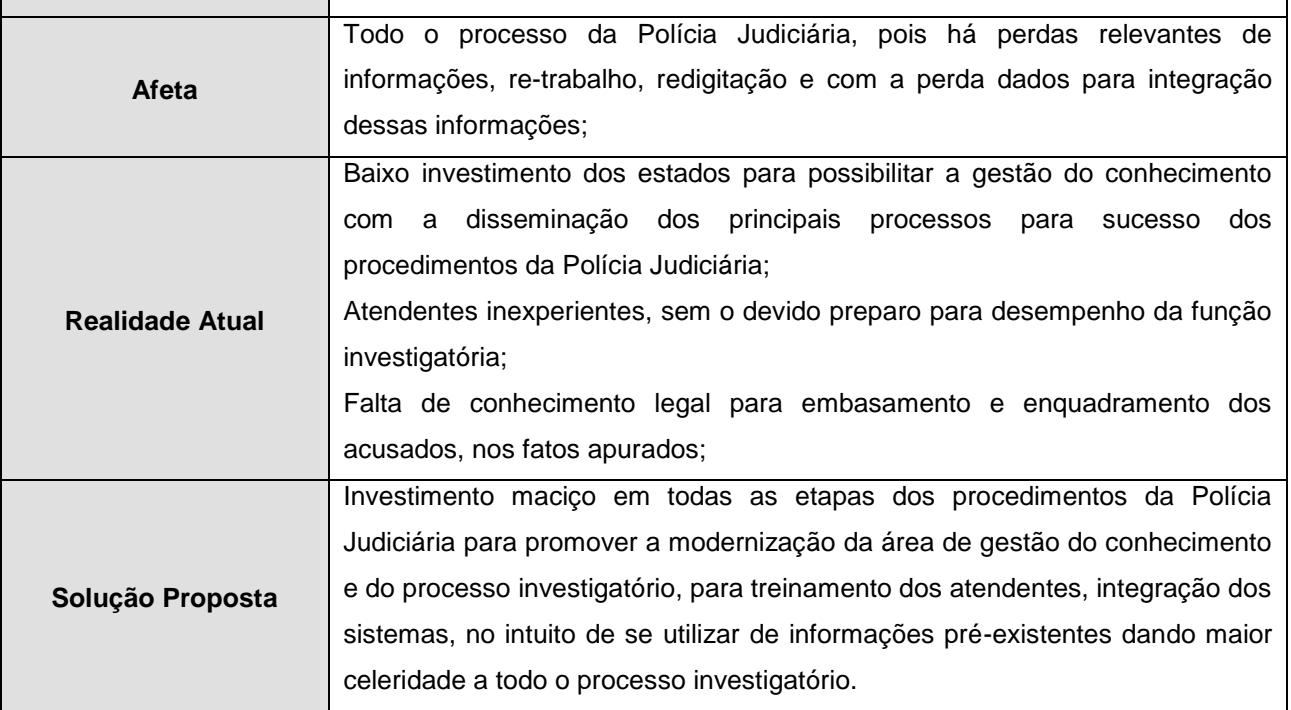

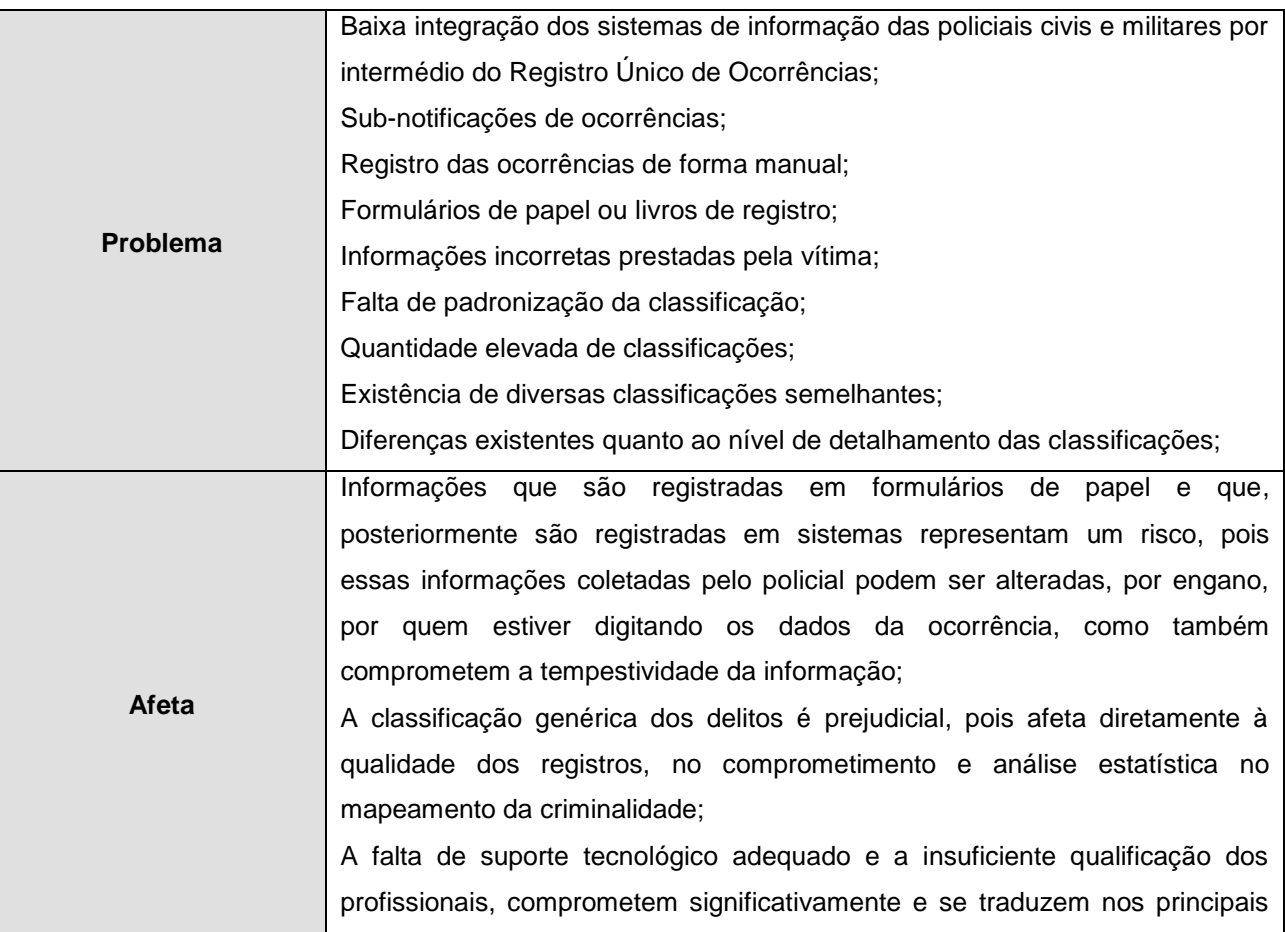
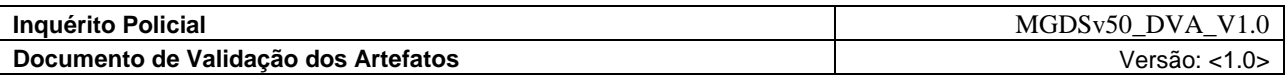

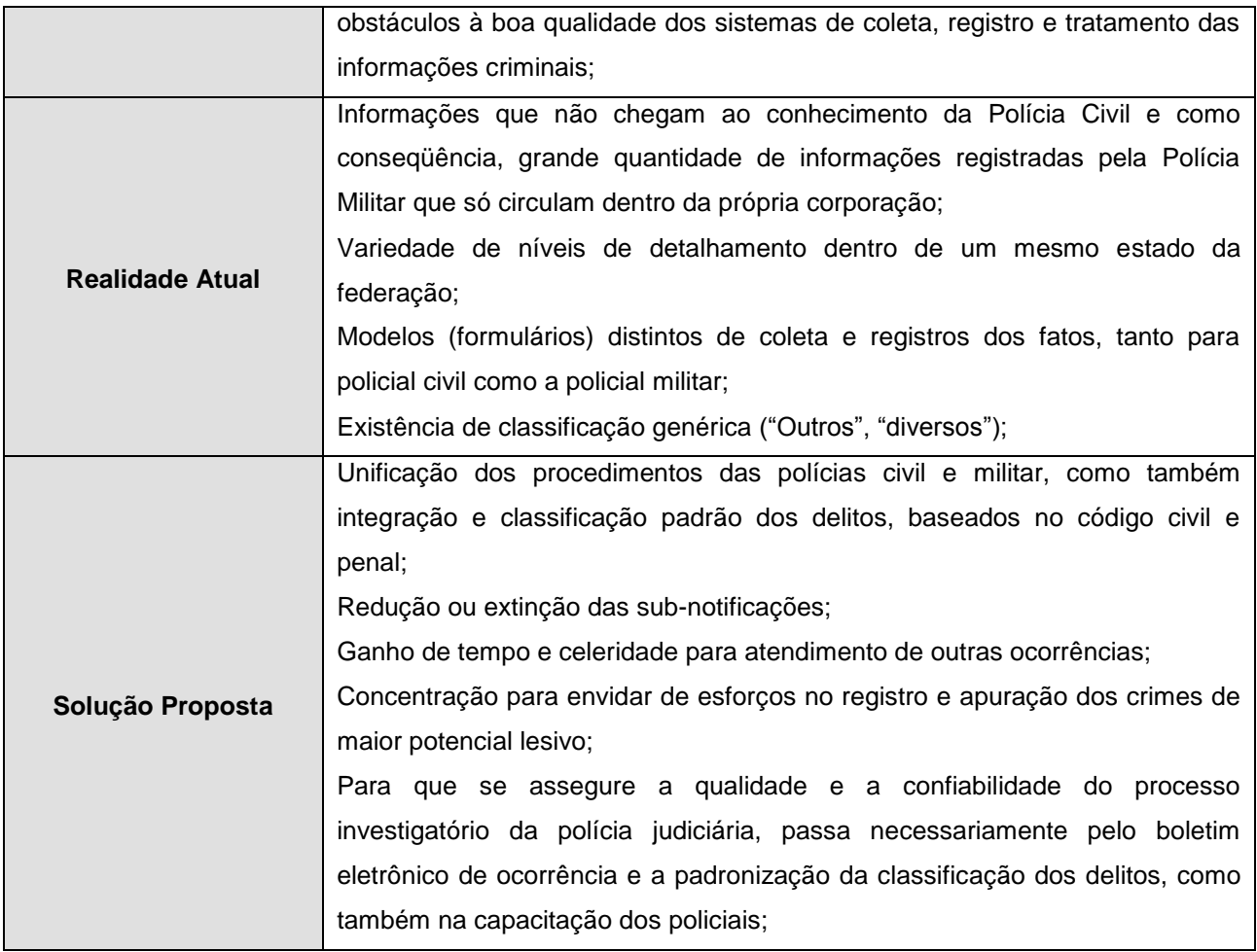

## **3. Descrição dos atores do sistema**

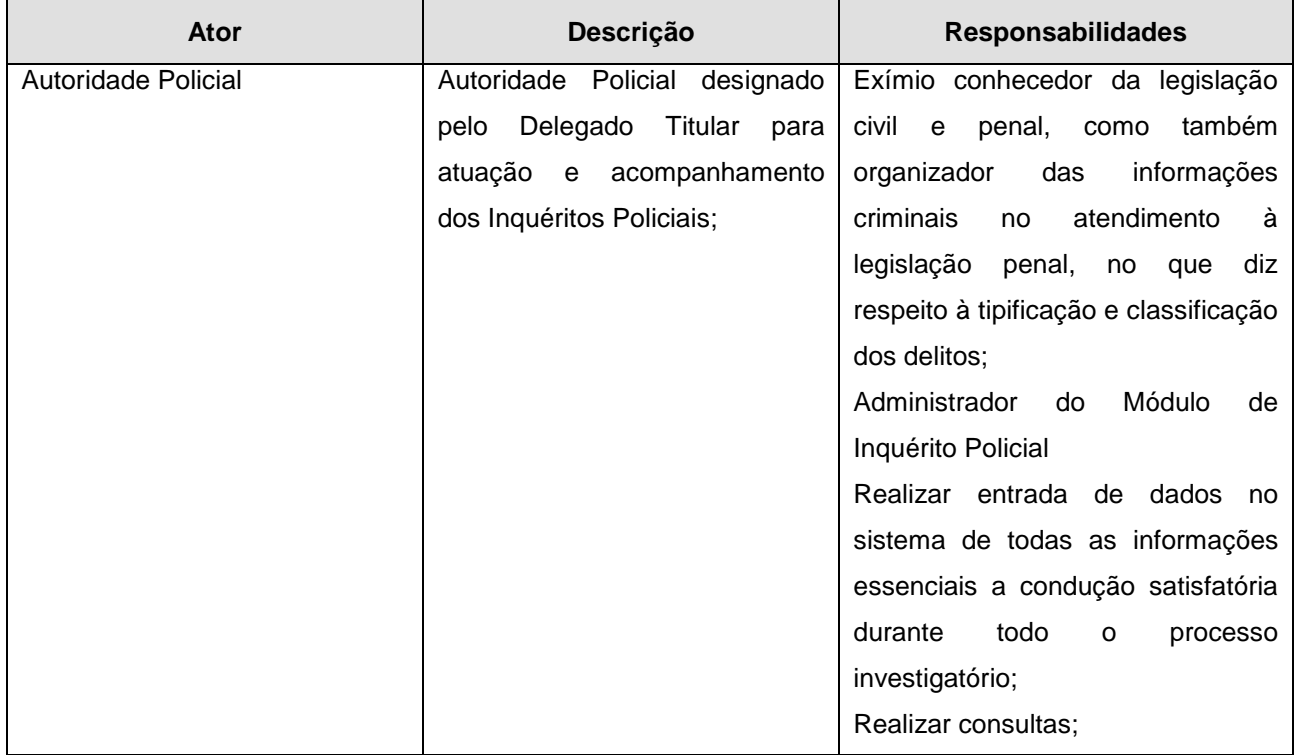

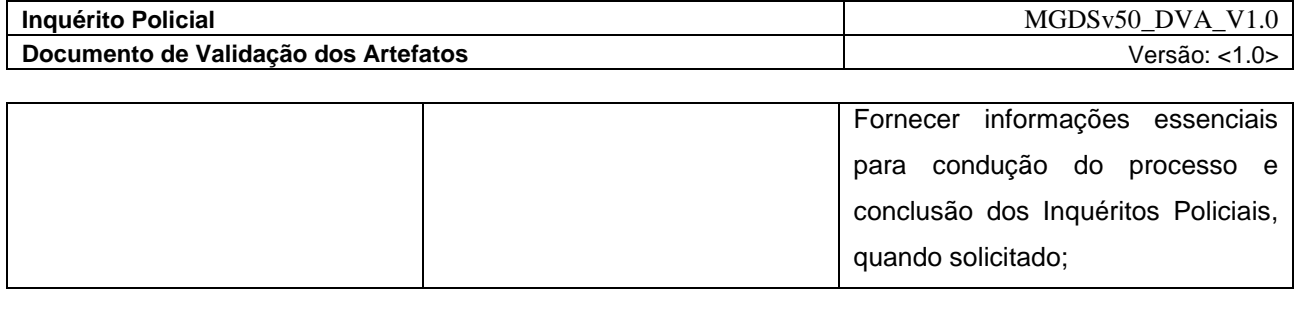

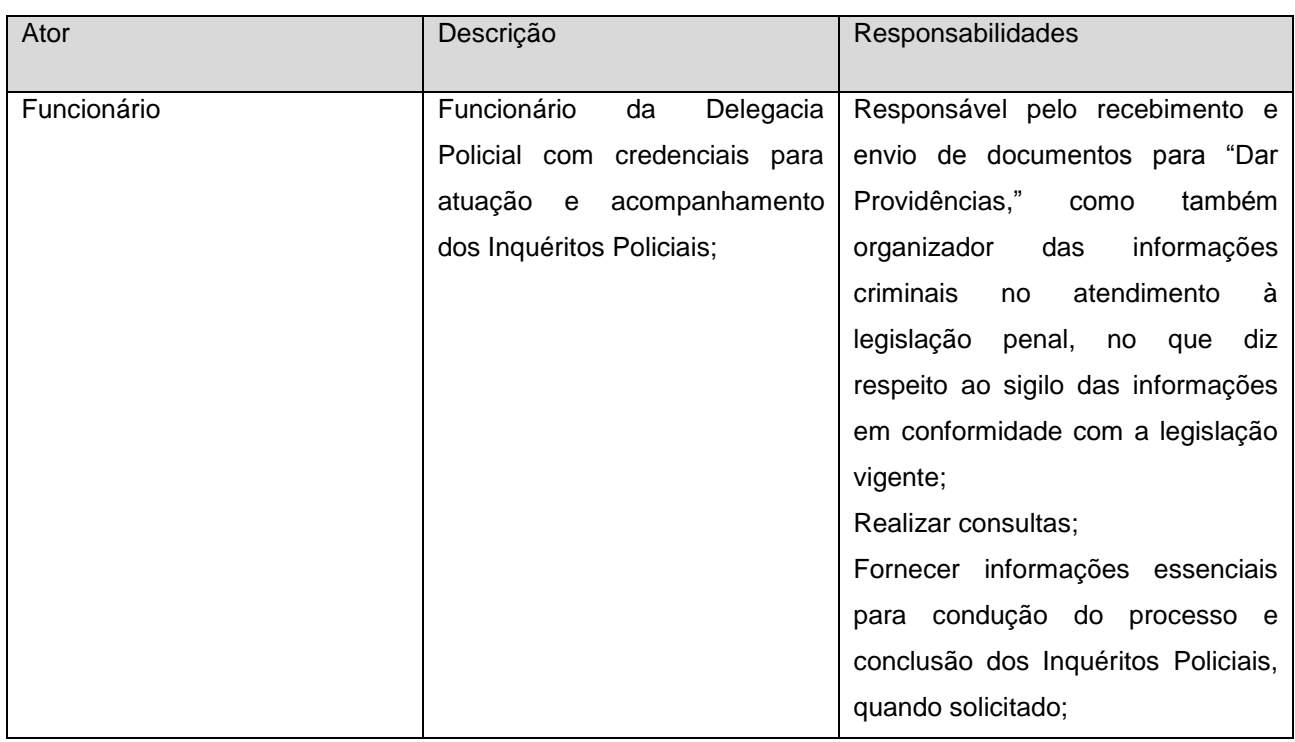

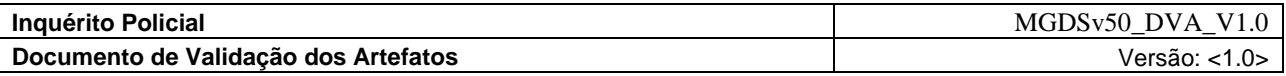

# **4. Artefatos**

Esta seção descreve, na tabela abaixo, como os artefatos serão utilizados.

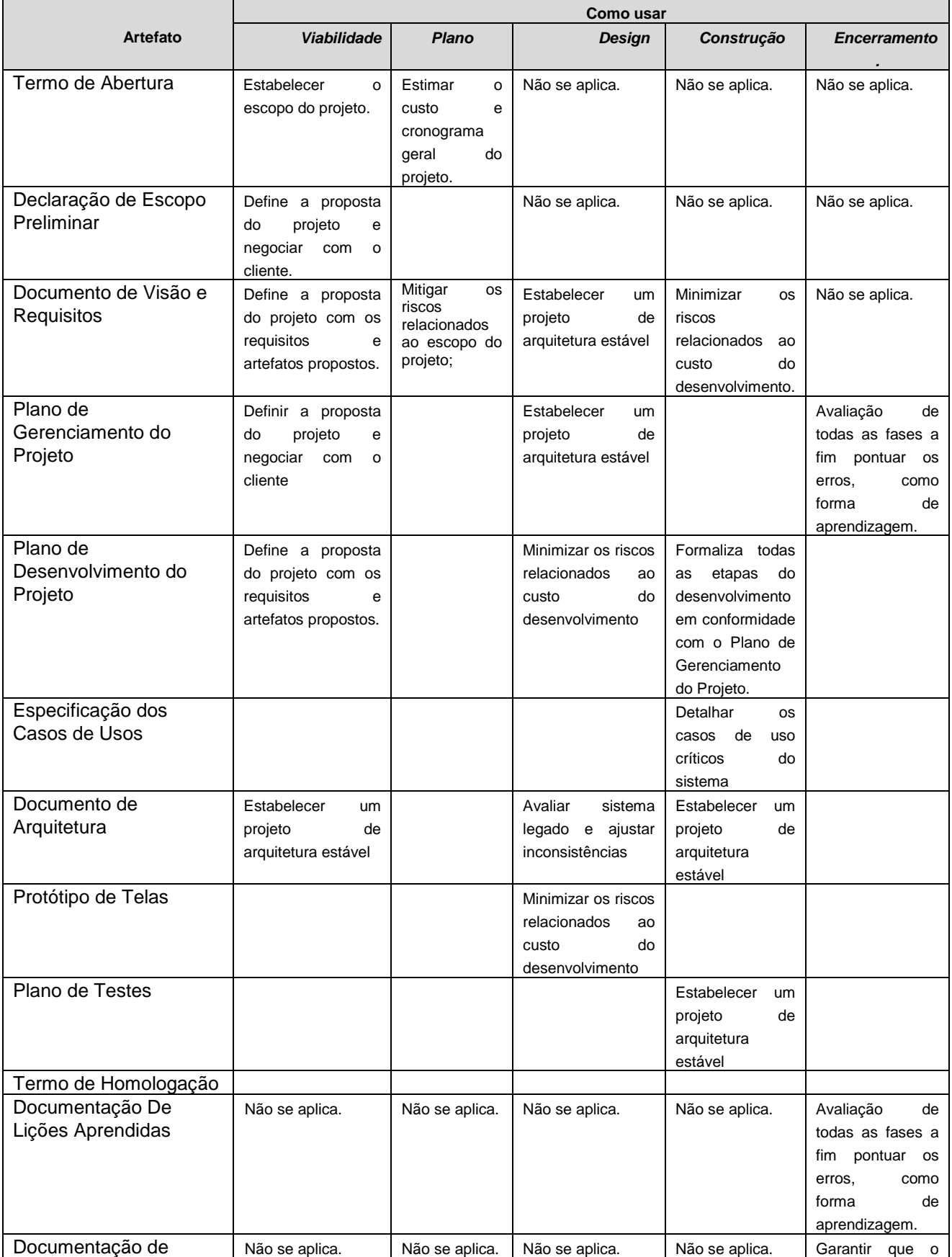

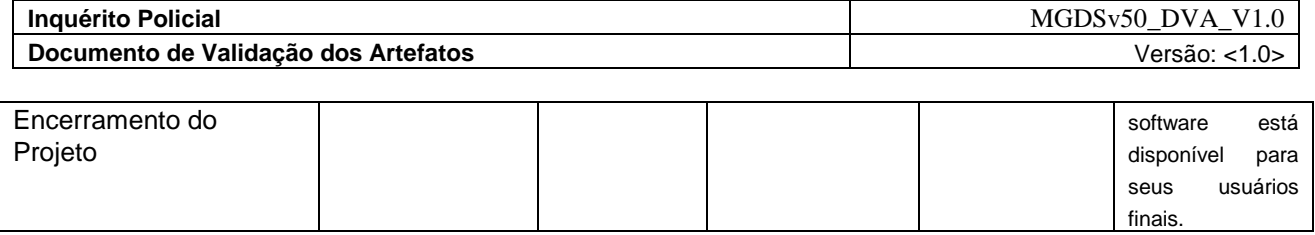

## **5. Atividades** *vérsus* **Papéis**

Fornece uma descrição das responsabilidades e artefatos de acordo com um determinado papel no ciclo de vida do processo.

# **5.1. Gerente de Projeto**

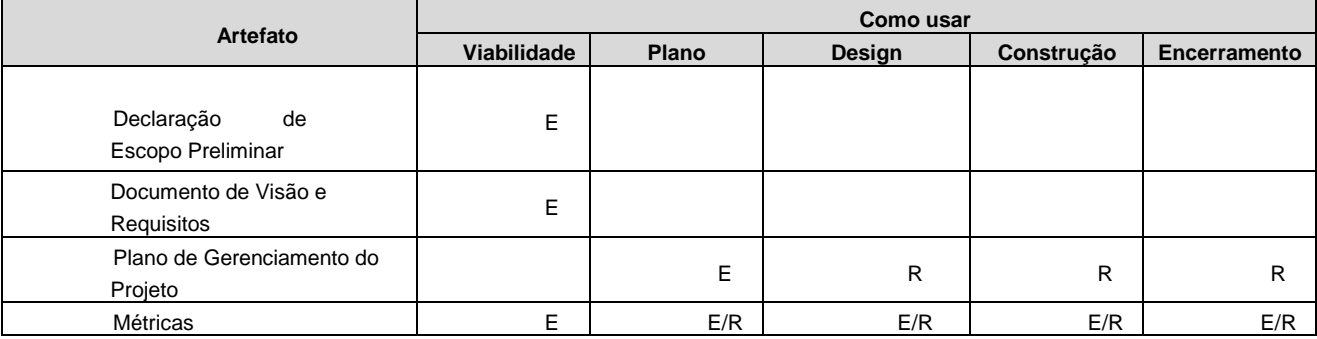

# **5.2. SQA (Software Quality Assurance)**

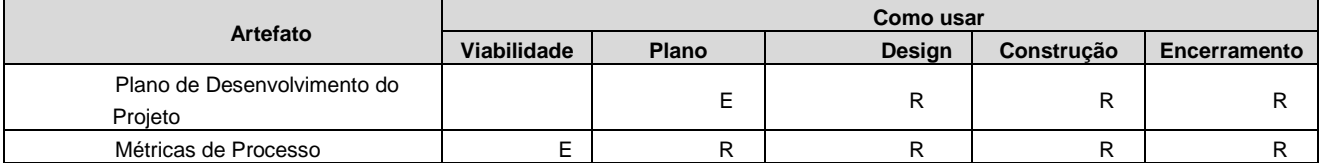

# **5.3. Analista de Sistemas**

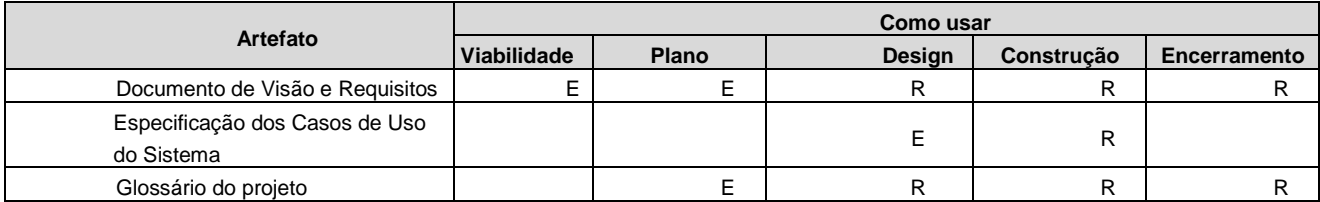

# **5.4. Arquiteto de Software**

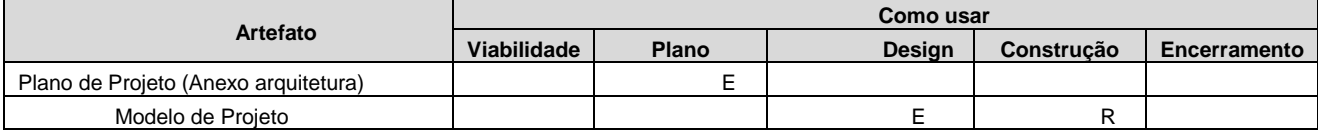

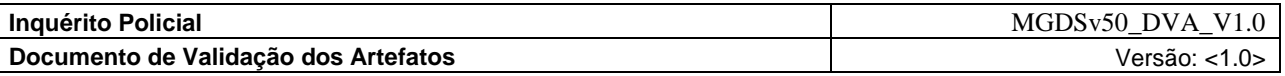

### **5.5. Projetista de Banco de Dados**

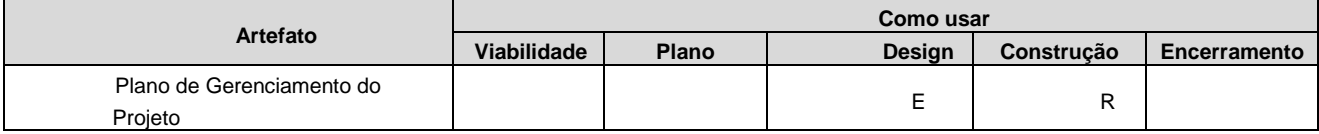

### **5.6. Engenheiro de Software**

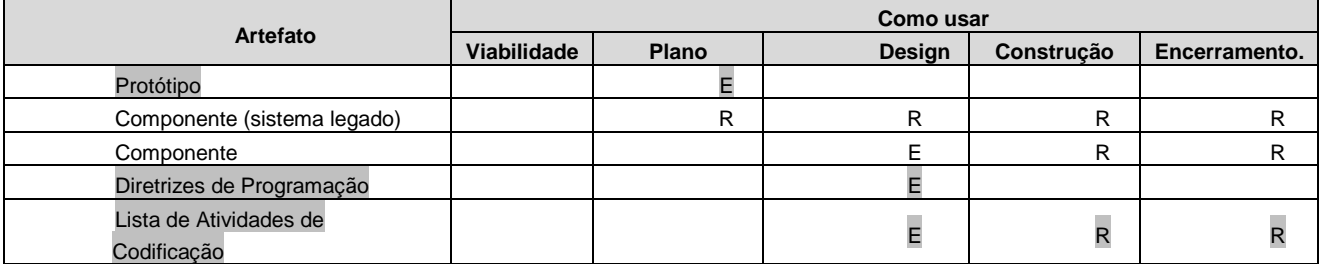

# **5.7. Engenheiro de Configuração**

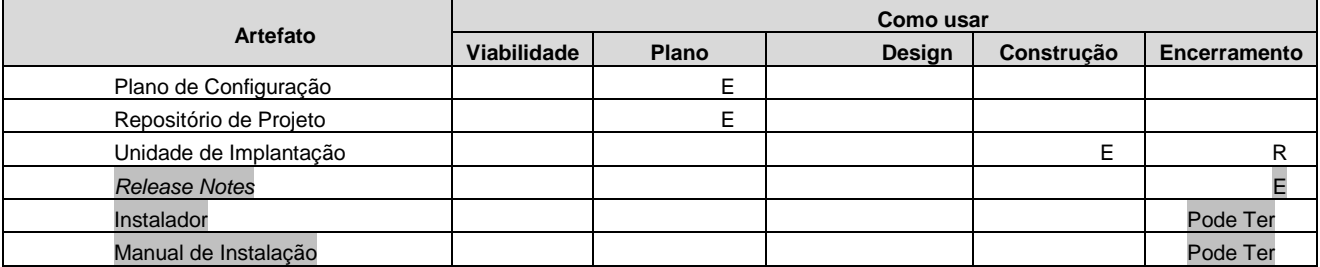

### **5.8. Engenheiro de Teste**

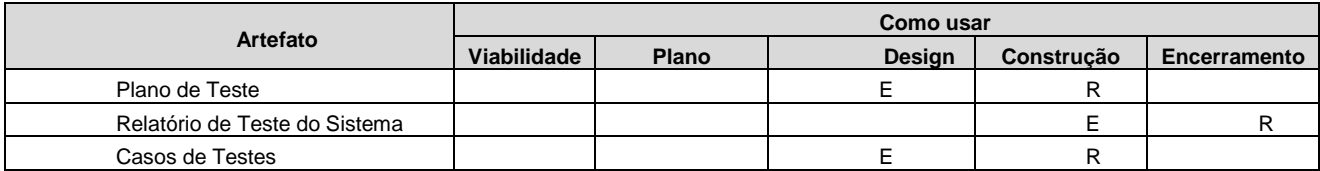

# **6. Plano da Garantia da Qualidade**

### **6.1. Plano**

O plano de garantia da qualidade aborda as atividades:

- Avaliação do processo
- Avaliação dos produtos de trabalho e serviços

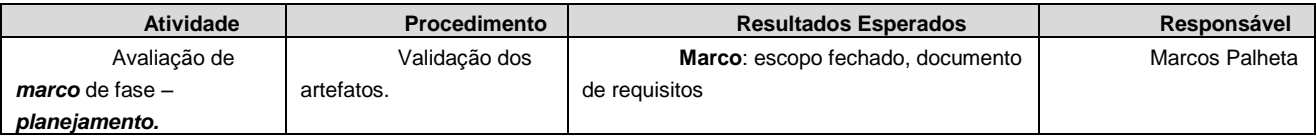

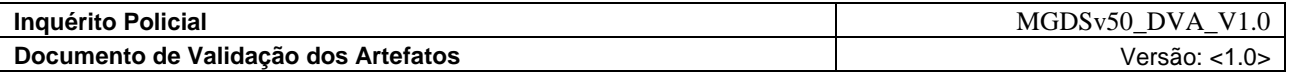

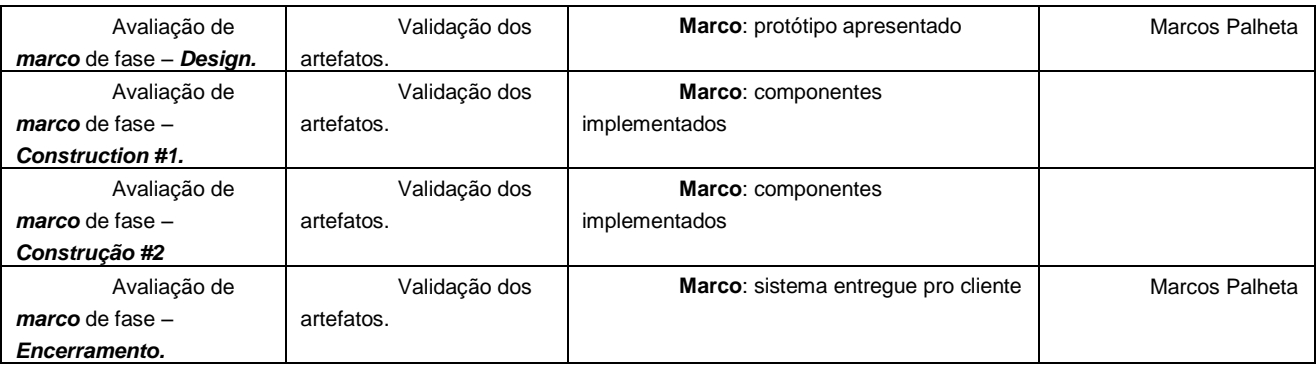

# **6.2. Cronograma de Atividades**

Cronograma das atividades de garantia da qualidade, avaliação do processo e produtos de trabalho.

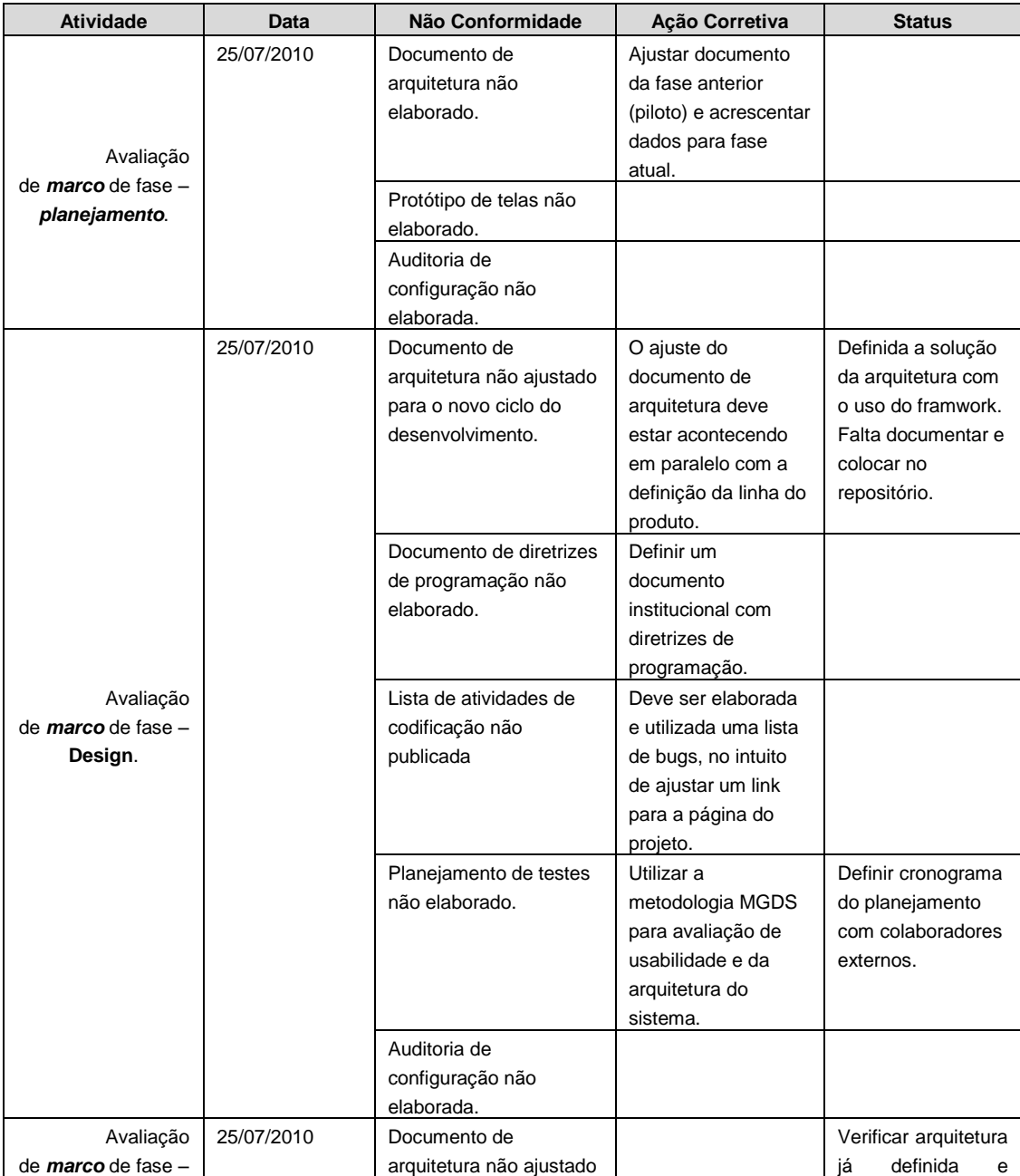

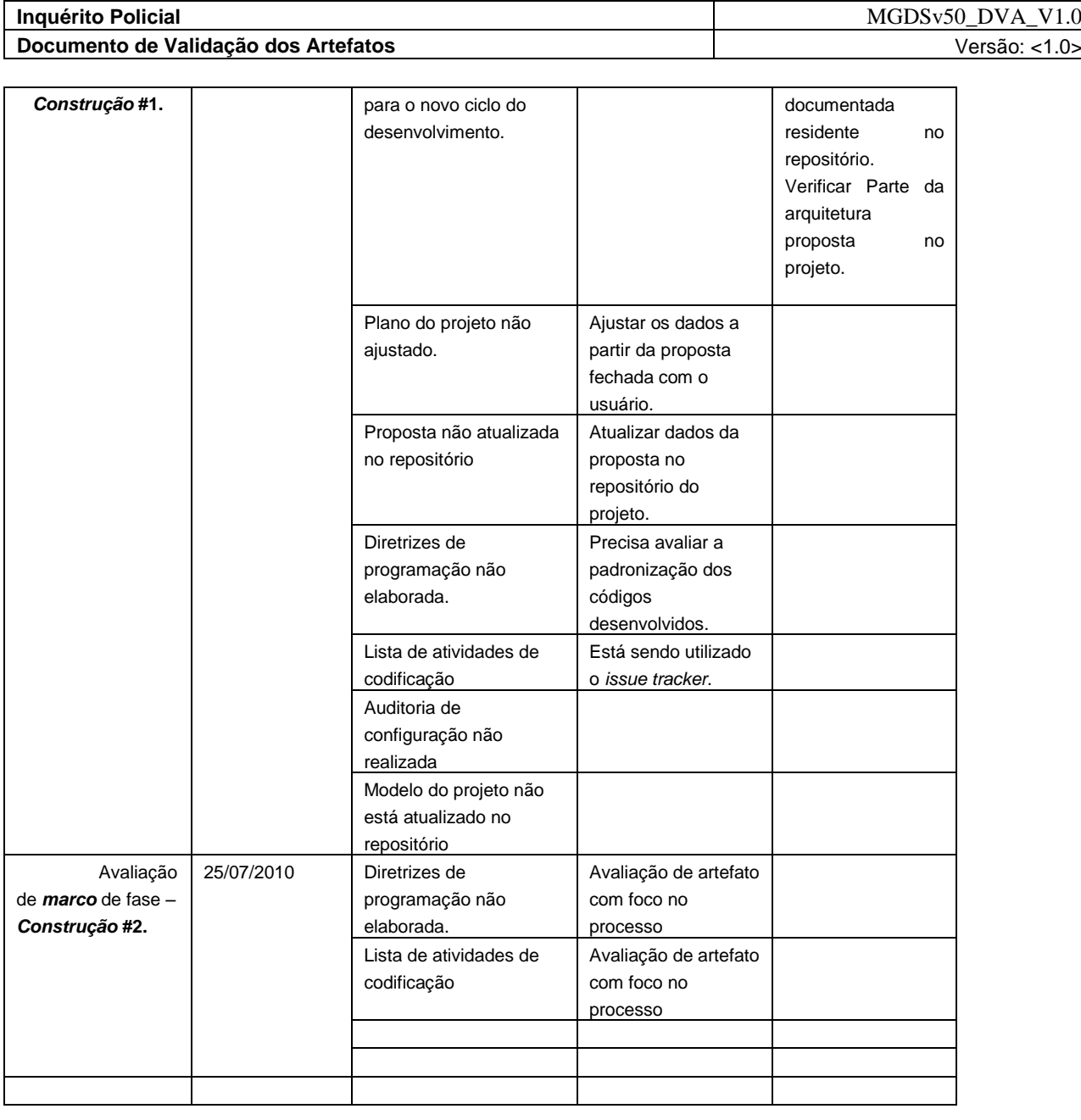

### **6.3. Lições Aprendidas**

Deve ser coletado as métricas realizadas pela SQA, por intermédio de uma ferramenta de coleta de métricas em relação as atividades e os dados para serem reportados de uma forma definida.

Protótipo de telas não pode ser elaborado no design.

Auditoria de configuração pode ser realizada pela SQA quando o Gerente de configuração não está disponível.

## **6.4. Artefatos**

Este quadro apresenta uma relação dos artefatos propostos no processo de desenvolvimento e os que foram gerados.

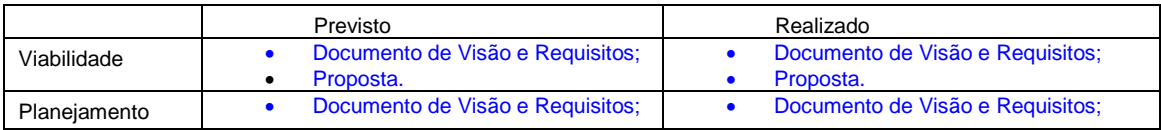

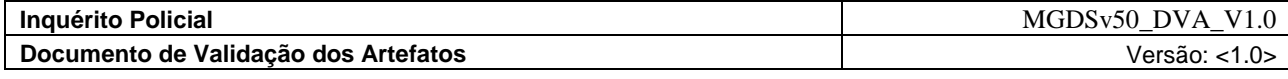

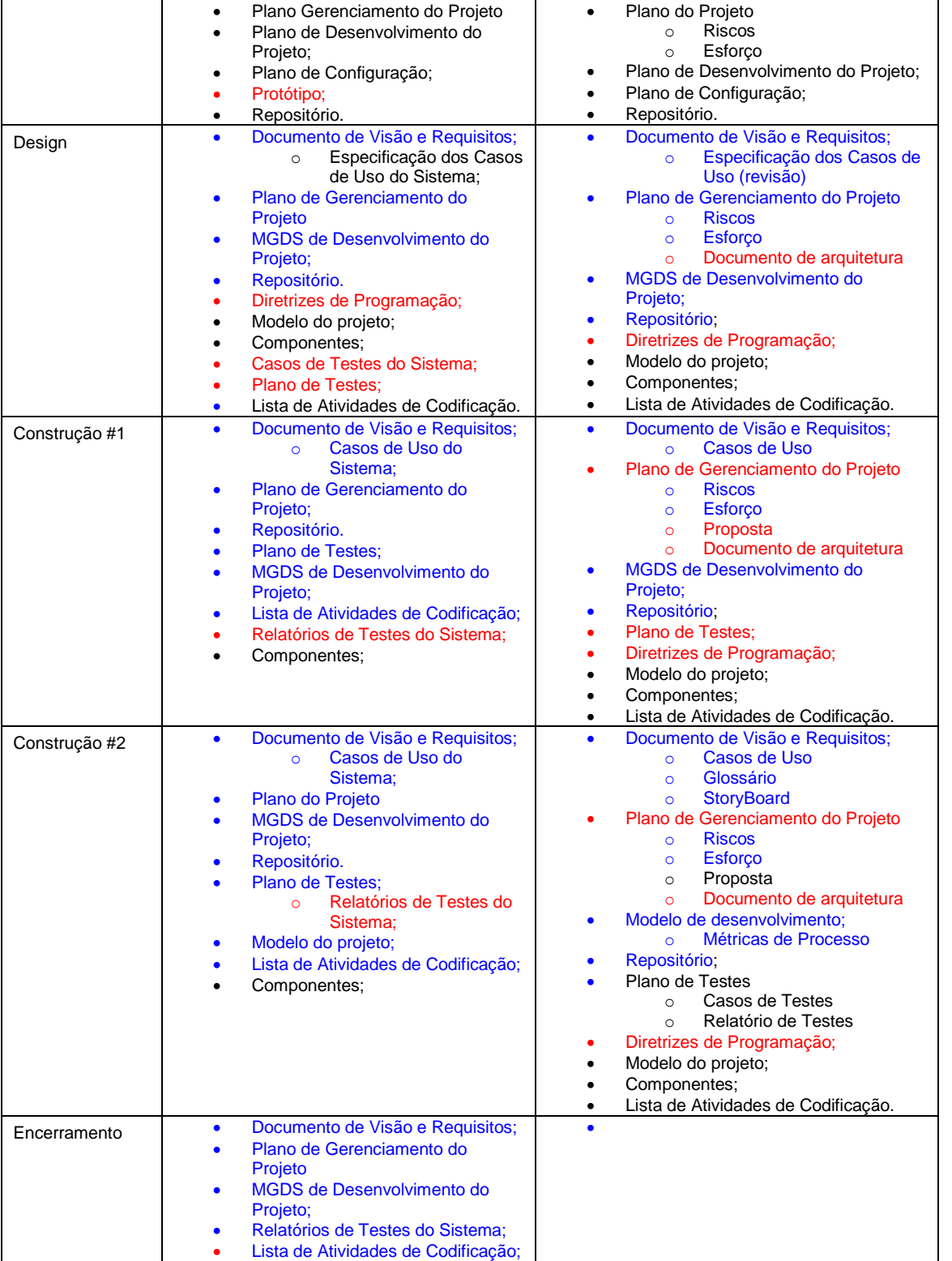

# **Legenda:**

 $\overline{\phantom{a}}$ 

Artefato Elaborado

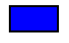

Artefato Refinado

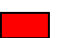

Artefato não elaborado

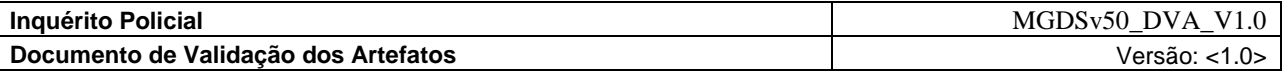

### **7. Assinaturas**

*Assinado em*

*\_\_\_\_/\_\_\_\_/\_\_\_\_\_*

*Coordenador da REDE INFOSEG*

*Assinado em*

*\_\_\_\_/\_\_\_\_/\_\_\_\_\_*

*Marcos Palheta de Oliveira*

*Consultor de Projetos*

*PNUD BRA/04/029 – Inquérito/Segurança Cidadã*

*\_\_\_\_\_\_\_\_\_\_\_\_\_\_\_\_\_\_\_\_\_\_\_\_\_\_\_\_\_\_\_\_\_\_\_\_\_\_\_\_\_\_\_\_\_\_\_\_\_\_\_*

*\_\_\_\_\_\_\_\_\_\_\_\_\_\_\_\_\_\_\_\_\_\_\_\_\_\_\_\_\_\_\_\_\_\_\_\_\_\_\_\_\_\_\_\_\_\_\_\_\_\_\_*

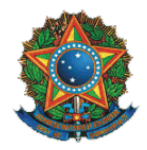

# Ministério da Justiça Secretaria Executiva Subsecretaria de Planejamento, Orçamento e Administração Coordenação-Geral de Tecnologia da Informação – CGTI

# **Inquérito Policial**  Código do Projeto: NP0322

# **Documento de Encerramento do Projeto**

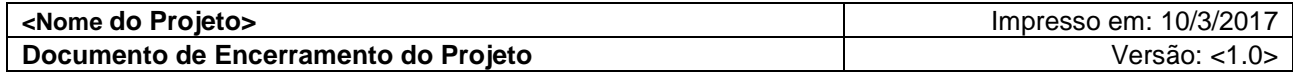

# **Histórico da Revisão**

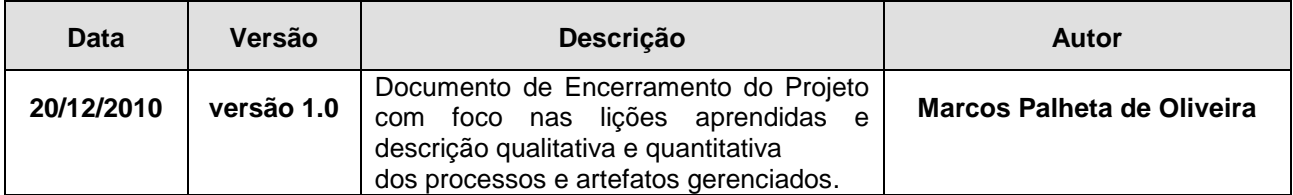

# **Sumário**

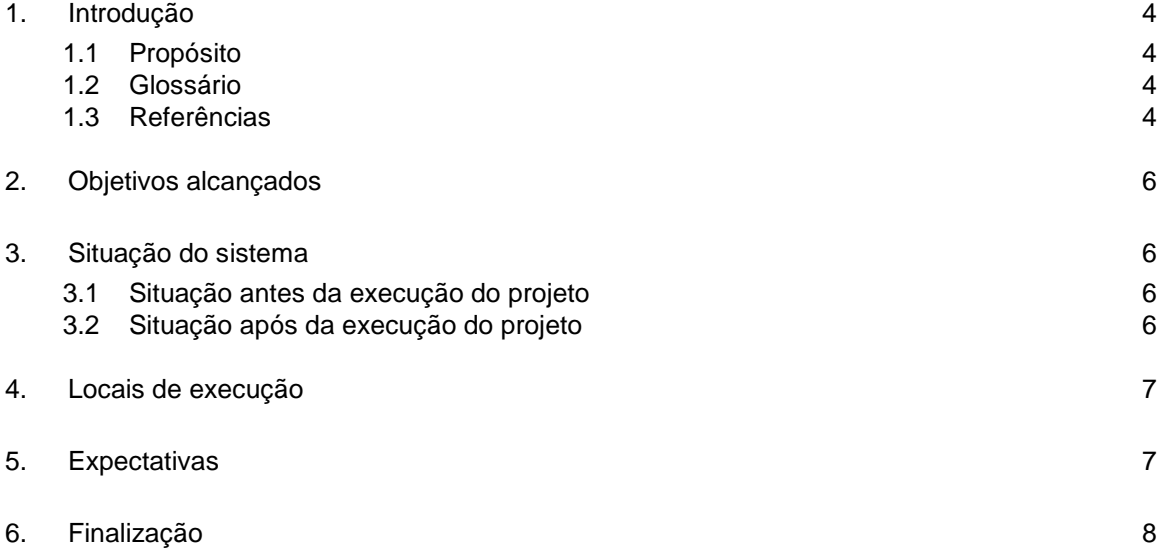

# **Documento de Encerramento do Projeto**

# <span id="page-156-0"></span>**1. Introdução**

### <span id="page-156-1"></span>**1.1 Propósito**

Este Documento de Encerramento do Projeto tem o propósito de definir um marco que formaliza as lições aprendidas e descrição qualitativa e quantitativa dos processos e artefatos gerenciados, por meio de análise dos artefatos de desenvolvimento gerados e reuniões de equipe de desenvolvimento e os clientes envolvidos no desenvolvimento do projeto **Inquérito Policial,** finalizado.

### <span id="page-156-2"></span>**1.2 Glossário**

- *Accountability: Responsabilidade e compromisso nas Investigações; <sup>1</sup>*
- *Celeridade: Qualidade do que é célere; Presteza; Rapidez;*
- *Discricionalidade: Deixado à discrição; Livre de condições; Ilimitado;*
- *Fidedignidade: Qualidade daquele ou daquilo que é fidedigno; digno de todo o crédito;*
- *Georeferenciamento: Georreferenciamento [\(português brasileiro\)](http://pt.wikipedia.org/wiki/Portugu%C3%AAs_brasileiro) ou georreferenciação [\(português europeu\)](http://pt.wikipedia.org/wiki/Portugu%C3%AAs_europeu) localização de uma [imagem](http://pt.wikipedia.org/wiki/Imagem) ou um [mapa](http://pt.wikipedia.org/wiki/Mapa) ou qualquer outra forma de [informação geográfica](http://pt.wikipedia.org/wiki/Informa%C3%A7%C3%A3o_geogr%C3%A1fica) em tornar suas [coordenadas](http://pt.wikipedia.org/wiki/Coordenadas) conhecidas num dado [sistema de referência.](http://pt.wikipedia.org/wiki/Sistema_de_refer%C3%AAncia) Este processo inicia-se com a obtenção das coordenadas (pertencentes ao sistema no qual se pretende georreferenciar) de pontos da imagem ou do mapa a serem georreferenciados, conhecidos como pontos de controle. Os pontos de controle são locais que oferecem uma feição física perfeitamente identificável, tais como intersecções de [estradas](http://pt.wikipedia.org/wiki/Estrada) e de [rios,](http://pt.wikipedia.org/wiki/Rio) [represas,](http://pt.wikipedia.org/wiki/Represa) pistas de [aeroportos,](http://pt.wikipedia.org/wiki/Aeroporto) edifícios proeminentes, topos de [montanha,](http://pt.wikipedia.org/wiki/Montanha) entre outros. A obtenção das coordenadas dos pontos de controle pode ser realizada em campo (a partir de [levantamentos](http://pt.wikipedia.org/wiki/Levantamento_topogr%C3%A1fico)  [topográficos,](http://pt.wikipedia.org/wiki/Levantamento_topogr%C3%A1fico) GPS – [Sistema de Posicionamento Global\)](http://pt.wikipedia.org/wiki/Sistema_de_Posicionamento_Global), ou ainda por meio de [mesas](http://pt.wikipedia.org/wiki/Mesa_digitalizadora)  [digitalizadoras,](http://pt.wikipedia.org/wiki/Mesa_digitalizadora) ou outras imagens ou mapas (em papel ou digitais) georreferenciados. 2*
- **Qualidade** Atendimento pelo produto dos requisitos do mercado, com perfeito desempenho, com confiabilidade, durabilidade, adequação ao uso, estética e conformidade com os padrões e que lhe confere a capacidade de satisfazer as necessidades explícitas e implícitas.
- **Qualidade –** Condição que abrange o atendimento pelo produto, dos requisitos do mercado, com perfeito desempenho, com confiabilidade, com durabilidade, com adequação ao uso, com estética e em conformidade com os padrões.
- **Ad hoc** *-* A expressão latina ad hoc significa literalmente "para isto". Por exemplo, um instrumento ad hoc é uma ferramenta elaborada especificamente para uma determinada ocasião ou situação. Num senso amplo, poder-se-ia traduzir ad hoc como "específico" ou "especificamente" (Wikipedia);

### <span id="page-156-3"></span>**1.3 Referências**

-

 **II FÓRUM NACIONAL DOS GABINETES DE GESTÃO INTEGRADA: FOMENTO À SEGURANÇA PÚBLICA PROFISSIONAL E INOVADORA** – Grupo VI – Uniformização do Ciclo Investigativo e Processual Criminal (Critérios mínimos)*;*

<sup>1</sup> **Fontes Consultadas – Dicionário Priberam da Lingua Portuguesa** *– http://www.priberam.pt/dlpo/default.aspx.*

*<sup>2</sup> Wikipedia – http://pt.wikipedia.org/*

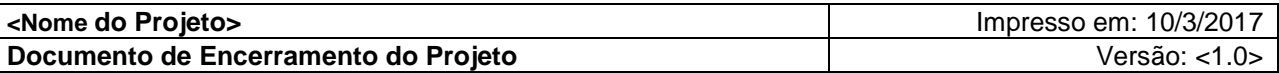

- **TCU – Tribunal de Contas da União** TC 022.180/2007-0 Sumário: Relatório Operacional na área de Gestão de Informações Criminais do Sistema Único de Segurança Pública (SUSP) – Recomendações / Determinações;
- **Cadernos Temáticos da CONSEG**  *Reflexões sobre a Investigação através do Inquérito Policial* **–** 1ª Conferência Nacional de Segurança Pública**.**
- **Sistema de Informatização e Gerenciamento dos Atos de Polícia Judiciária e Administrativa –** PJ@NETda Connecta Rubinger.

**Requisitos para a Qualidade -** Expressão das necessidades do usuário ou sua tradução num conjunto de requisitos, explicitados em termos quantitativos ou qualitativos, objetivando definir as características de uma entidade a fim de permitir sua realização e seu exame. Deve definir as necessidades implícitas e explícitas do cliente.

**Requisitos –** Disposição que expressa critérios a serem atendidos por um produto, processo ou serviço.

**Técnicas de Confiabilidade -** Técnica usada para definir a capacidade de um sistema/componente desenvolver, ao longo do tempo, as funções para as quais foi projetado, como segue: a definição objetiva de valores de confiabilidade, a análise do modo e efeito das falhas, a análise da árvore das falhas, o projeto de confiabilidade, o projeto de manutenção preventiva e manutenção autônoma, o testes de confiabilidade, a coleta de dados de desempenho em campo, a análise de dados de confiabilidade, a análise de falhas e a avaliação da confiabilidade.

**TQC – Controle Total da Qualidade -** Esforço totalmente integrado para a melhoria do desempenho em todos os níveis, para a elevação da satisfação do cliente.

*TQM – TOTAL QUALITY MANAGEMENT –* Atividades de gestão para implementar a melhoria da qualidade dos produtos ou serviços de uma empresa.

- *TQM (TOTAL QUALITY MANAGEMENT)*  É um modelo de gerenciamento que visa o sucesso a longo prazo através da satisfação do usuário. O TQM é baseado na participação de todos os membros da organização na melhoria dos processos, produtos, serviços, como também na cultura e na melhoria contínua. O TQM visa Monitorar e controlar o trabalho do projeto, onde é feita uma verificação do andamento, desempenho e avaliações para efetuar melhorias no processo. Um monitoramento contínuo permite que a equipe identifique as áreas que exigem uma atenção especial;
- Planejamento da qualidade, onde os padrões de qualidade que são relevantes são identificados e é elaborada uma solução de como satisfazê-los;
- Realizar a garantia da qualidade, que é o processo onde as qualidades que foram planejadas são aplicadas nas atividades para garantir que o projeto empregue todos os processos necessários para que atendam os requisitos;
- Realizar o controle de qualidade, que consiste no monitoramento para certificar que os padrões relevantes de qualidade estão sendo levados em consideração, eliminando assim um desempenho que não seja satisfatório.
- Relatório de desempenho, que consiste na coleta e distribuição das informações sobre o desempenho, incluindo o relatório de andamento e medição do progresso e previsão;

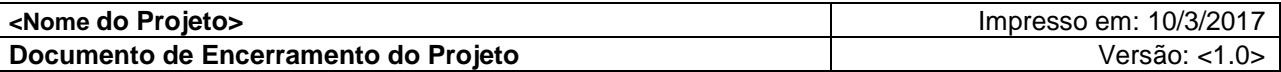

## <span id="page-158-0"></span>**2. Objetivos alcançados**

- *1.* **Possibilitar e subsidiar a análise dos procedimentos envolvidos na investigação criminal e na instauração do Inquérito Policial, bem como na disseminação do conhecimento acerca de iniciativas para integração de informações entre os órgãos do sistema de justiça criminal**;
	- o *O objetivo foi alcançado corretamente*
- *2.* **Permitir a sistematização das etapas do ciclo de investigatório e das fases demandadas para instauração e conclusão do Inquérito Policial;**
	- o *O objetivo foi alcançado corretamente*
- *3.* **Possibilitar o desenvolvimento de um levantamento nacional de informações sobre o Fluxo do Sistema de Justiça Criminal;**
	- o *O objetivo foi alcançado corretamente*
- *4.* **Permitir a consolidação de um sistema padronizado e integrado nacionalmente dos procedimentos investigativos separados do administrativo das informações entre os órgãos competentes e dos sistemas estaduais de justiça criminal;** 
	- o *O objetivo foi alcançado corretamente*
- *5.* **Permitir maior transparência, agilidade e qualidade nos procedimentos investigativos, dando a possibilidade da gestão por resultados padronizados e integrados.**
	- o *O objetivo foi alcançado corretamente*

### <span id="page-158-1"></span>**3. Situação do sistema**

### <span id="page-158-2"></span>**3.1 Situação antes da execução do projeto**

o *Não se aplica.*

### <span id="page-158-3"></span>**3.2 Situação após da execução do projeto**

O sistema permite agora com esta solução e aos órgãos de segurança pública dos Estados, a obtenção de informações sobre *Inquéritos Policiais,* no intuito de subsidiar as investigações e possibilitar a colaboração federativa nas mesmas, como também com informações resumidas que permitirão uma análise precisa e integrada do sistema de justiça criminal, colaborando de forma significativa para formulação de políticas públicas, por meio de estatísticas padronizadas. Auxilio nos procedimentos da Polícia Judiciária e Administrativa, no gerenciamento dos procedimentos de investigação em suas unidades policiais, oferecendo celeridade e integridade no tratamento das informações para a formatação do Inquérito Policial, como também o mapeamento dos fluxos da persecução penal, no âmbito da investigação policial, definindo um padrão mínimo dos procedimentos da polícia judiciária na Rede INFOSEG;

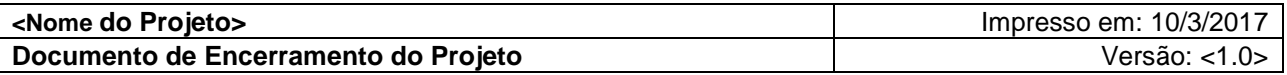

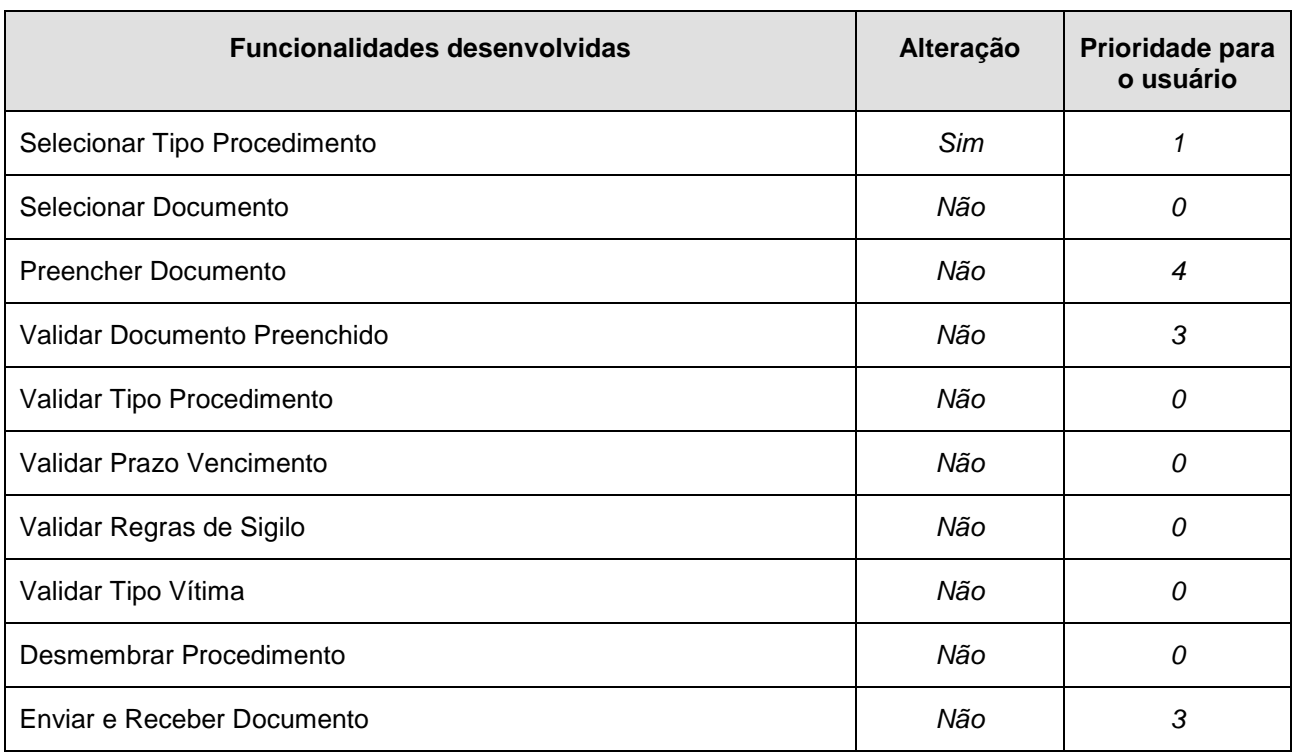

# <span id="page-159-0"></span>**4. Locais de execução**

O sistema será executado no ambiente da Rede INFOSEG-MJ, em que permitirá aos órgãos de segurança pública dos Estados, o acesso e a obtenção de informações sobre *Inquéritos Policiais* no intuito de subsidiar as investigações e possibilitar a colaboração federativa nas mesmas, como também com informações resumidas, que permitirão uma análise precisa e integrada do sistema de justiça criminal, assim colaborando de forma significativa para formulação de políticas públicas por meio de estatísticas padronizadas.

# <span id="page-159-1"></span>**5. Expectativas**

A expectativa em relação à solução foi plenamente sustentada na possibilidade oferecida aos órgãos de segurança pública e aos estados/municípios interessados na reunião dessas informações para integração aos Inquéritos Policiais e aos procedimentos da polícia judiciária na Rede INFOSEG. O oferecimento dessas denúncias permite ao sistema de justiça criminal formação de ação penal com todos os seus desdobramentos que esta terá ao longo do curso do processo.

- Pela promoção da padronização nacional da classificação da natureza dos delitos, como também pela capacitação dos policiais em informática, com vistas na preparação do processo de informatização da gestão de segurança pública;
- Pela possibilidade de se estabelecer mecanismos de estímulo à criação e regulamentação, nas organizações estaduais de segurança pública, de unidade específica para tratamento estatístico e analítico das informações criminais, com utilização de profissionais especialistas na área de tratamento de dados.
- Na articulação com órgãos públicos, universidades e centros de pesquisa, como o Instituto Brasileiro de Geografia e Estatística (IBGE), para disponibilização aos estados, de bases cartográficas digitais atualizas, especialmente dos grandes centros urbanos e das áreas com maiores índices de criminalidade, para o favorecimento à utilização do *georeferenciamento* como instrumento de análise criminal;

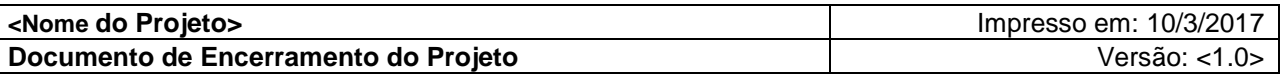

 Pelo compartilhamento das informações criminais entre todos os estados brasileiros e a Polícia Federal.

### <span id="page-160-0"></span>**6. Finalização**

Considera-se a partir desta data encerrada a implantação do sistema de *Inquérito Policial*.

Os ajustes e manutenções necessárias serão feitas no decorrer da utilização do sistema, tendo o apoio da Coordenação-Geral de Tecnologia da Informação – CGTI por meio de empresa terceirizada na fábrica de software e dos Planos de Gerenciamento e Desenvolvimento do Projeto.

O cliente abaixo assinado concorda plenamente com os termos deste documento de encerramento de implantação e oficialização de uso do software/sistema, que faz parte integrante do presente contrato.

Assinado em

 $\frac{1}{2}$ 

# *\_\_\_\_\_\_\_\_\_\_\_\_\_\_\_\_\_\_\_\_\_\_\_\_\_\_\_\_\_\_\_\_\_\_\_\_\_\_\_\_\_\_\_\_\_\_\_\_\_\_\_ MJ/SENASP/REDE INFOSEG*

*Coordenador da REDE INFOSEG*

Assinado em

 $\frac{1}{2}$ 

Marcos Palheta de Oliveira Consultor de Projetos *PNUD BRA/04/029 – Inquérito/Segurança Cidadã*

*\_\_\_\_\_\_\_\_\_\_\_\_\_\_\_\_\_\_\_\_\_\_\_\_\_\_\_\_\_\_\_\_\_\_\_\_\_\_\_\_\_\_\_\_\_\_\_\_\_\_\_*